### **UNIVERSIDAD PEDAGÓGICA NACIONAL**

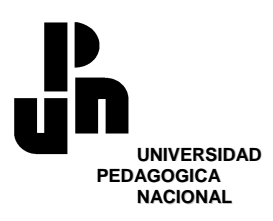

#### SECRETARÍA ACADÉMICA COORDINACIÓN DE POSGRADO MAESTRÍA EN DESARROLLO EDUCATIVO

\_\_\_\_\_\_\_\_\_\_\_\_\_\_\_\_\_\_\_\_\_\_\_\_\_\_\_\_\_\_\_\_\_\_\_\_\_\_\_\_\_\_\_\_\_\_\_\_\_\_\_\_\_\_\_\_\_\_\_\_\_\_\_\_\_\_\_\_\_\_\_\_\_

#### **"Uso de tecnología en la enseñanza de la geometría tridimensional en la escuela primaria"**

Tesis que para obtener el Grado de **Maestría en Desarrollo Educativo**  Presenta

**Javier Andrade Pulido** 

**Directora de tesis Dra. Verónica Hoyos Aguilar** 

México, D.F. Septiembre de 2009

 A MARÍA, IXCHEL Y EMELINE, MI FAMILIA QUE ME ACOMPAÑA Y AYUDA EN TODO.

A "BOLA", QUE ME VIO EMPEZAR PERO NO TERMINAR

*A todos y cada uno de mis tutores ya que gracias a sus consejos tuve la oportunidad de cumplir mi sueño:* 

*Dra. Verónica, Mtra. Edda, Dr. Cambray, Dra. Mariana, Dr. Serrano, Mtra. Carvajal…*

#### **USO DE TECNOLOGÍA EN LA ENSEÑANZA DE LA GEOMETRÍA TRIDIMENSIONAL EN LA ESCUELA PRIMARA**

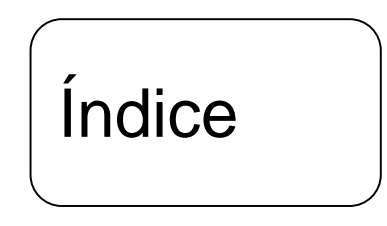

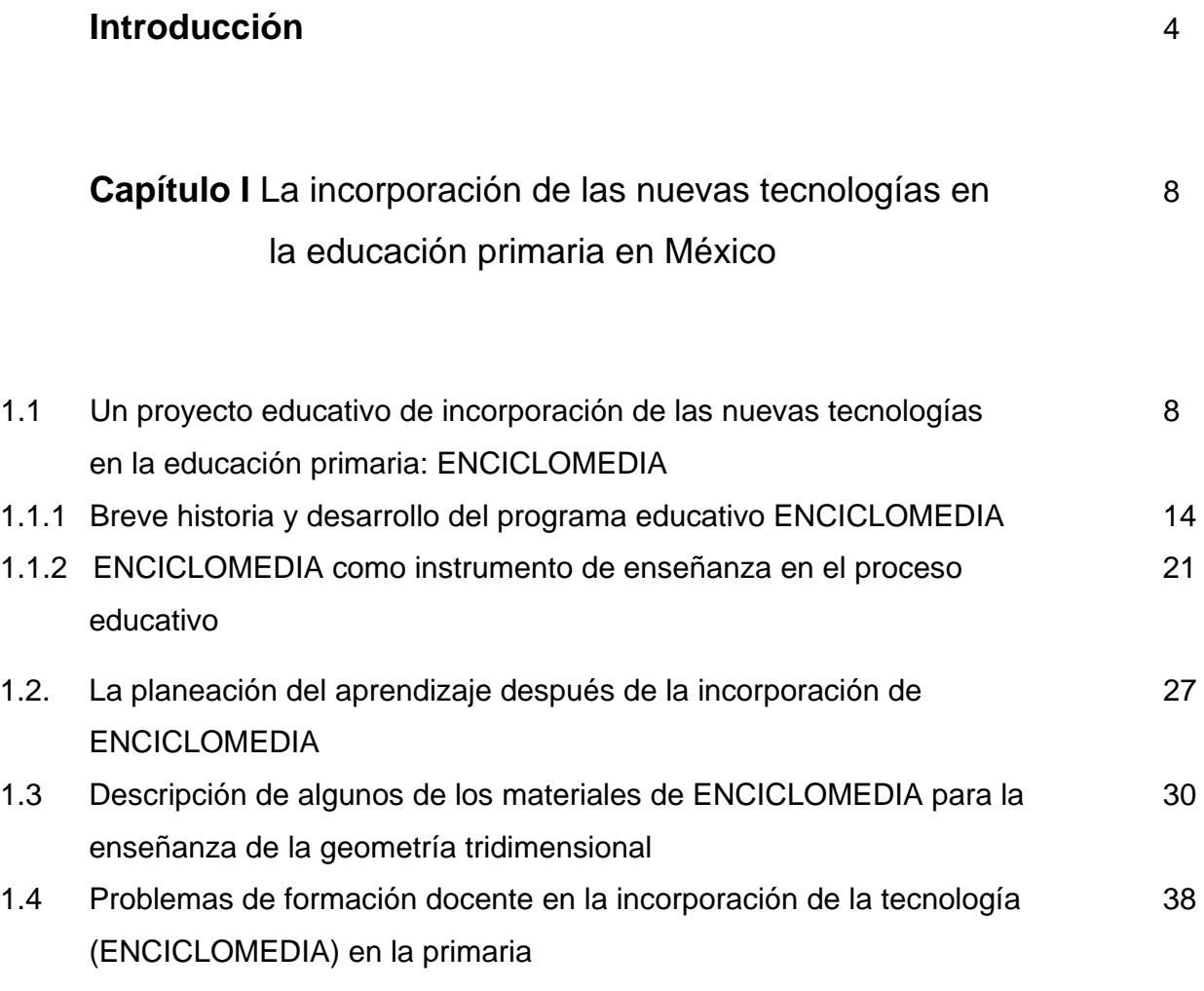

**\_\_\_\_\_\_\_\_\_\_\_\_\_\_\_\_\_\_\_\_\_\_\_\_\_\_\_\_\_\_\_\_\_\_\_\_\_\_\_\_\_\_\_\_\_\_\_\_\_\_\_\_\_\_\_\_\_\_\_\_\_\_\_\_\_\_\_\_\_\_\_\_\_\_\_\_\_\_\_\_\_\_\_\_\_\_\_\_Índice**

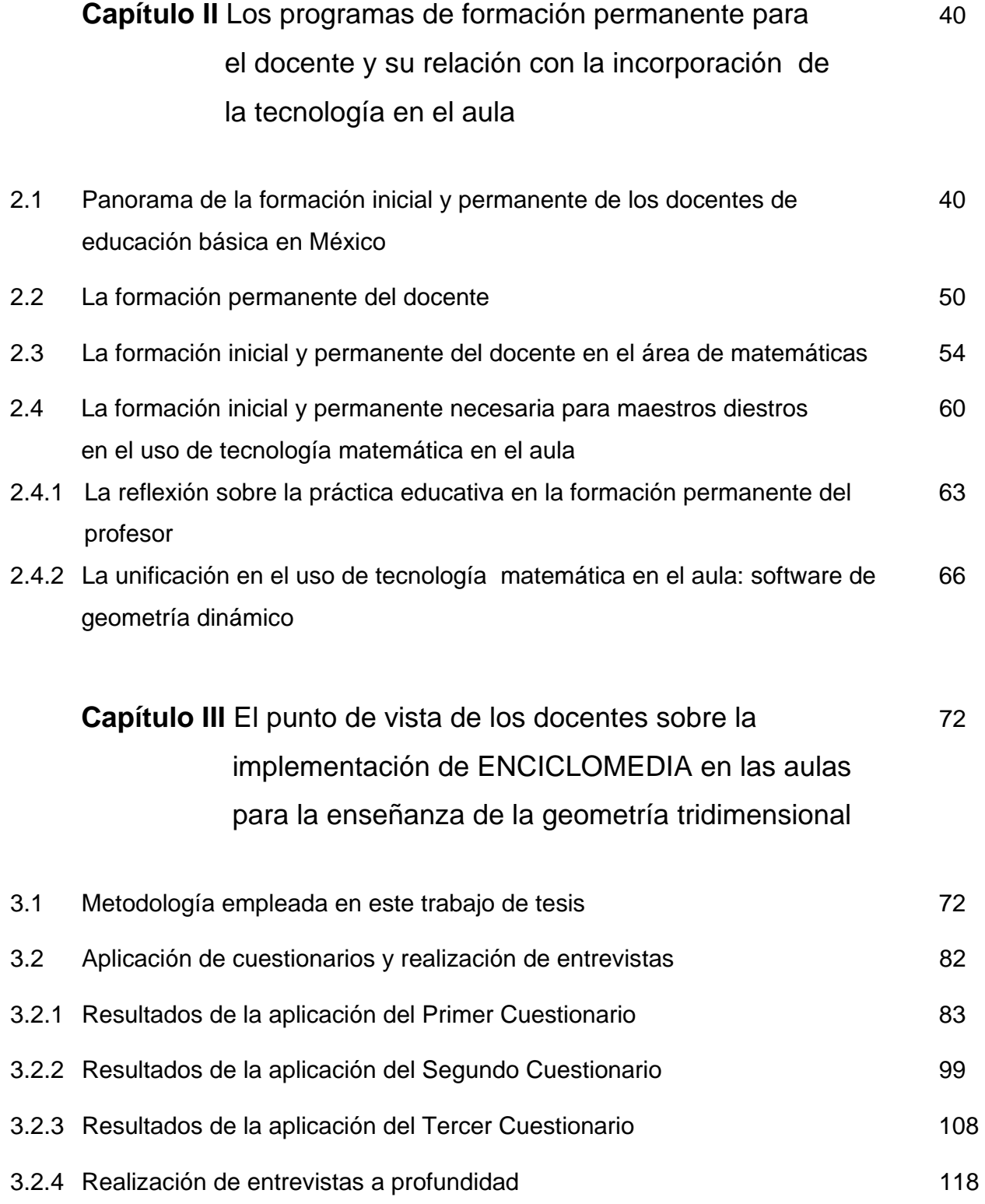

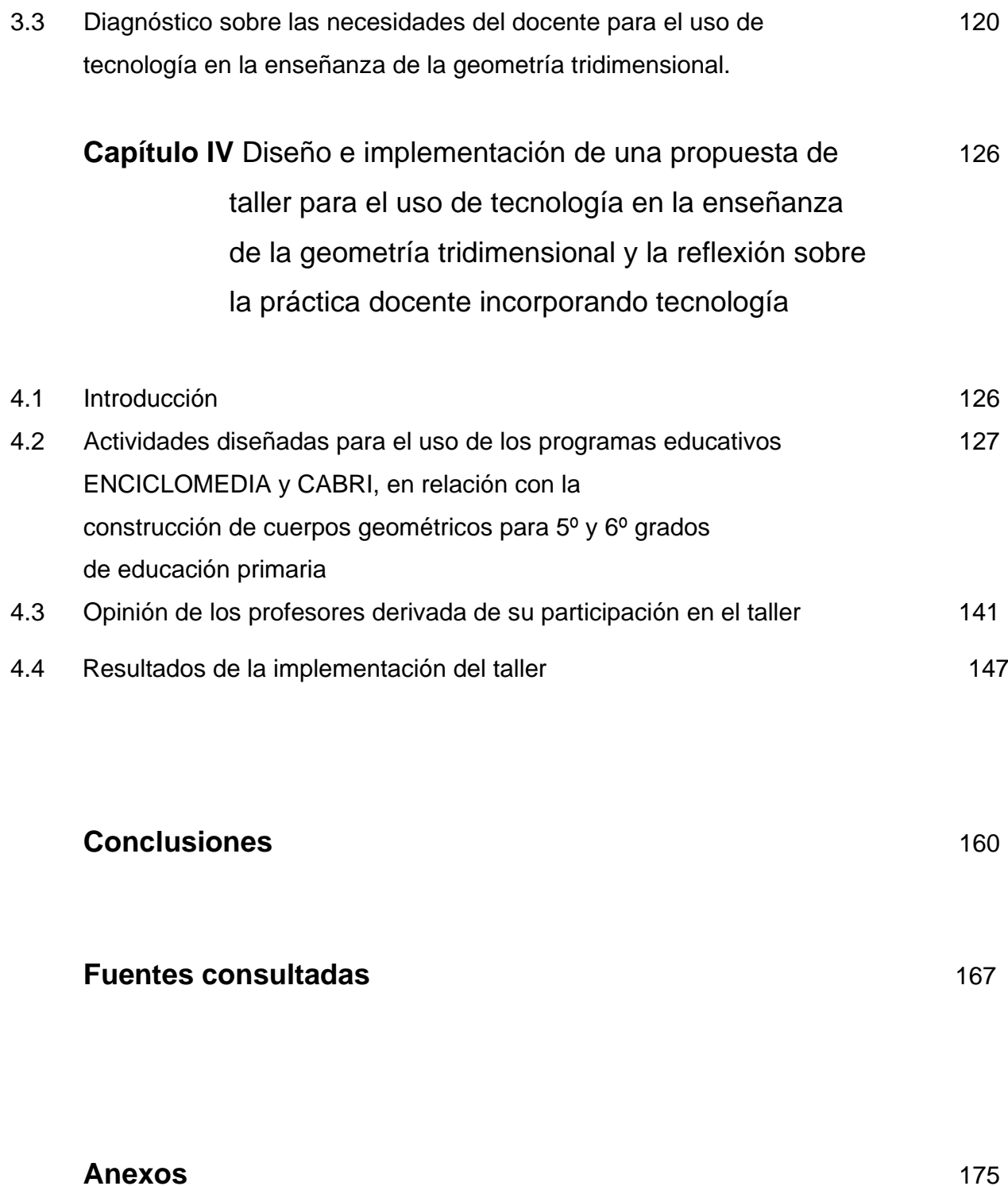

## Introducción

El objetivo de este trabajo fue el de indagar el uso de la tecnología por parte de los docentes del último ciclo de educación primaria para abordar el tema de geometría tridimensional.

Enseguida, a partir del diagnóstico realizado, se estructuró un taller con los propósitos de complementar los conocimientos tecnológicos de los profesores y de propiciar su reflexión en torno de la práctica docente cuando se incorporan nuevas tecnologías.

El taller que se llevó a cabo con 12 docentes de educación primaria los cuales en ese momento estaban a cargo de grupos de quinto y sexto grados de cuatro escuelas distintas pertenecientes a una zona escolar del Estado de México.

El taller se realizó en una de las escuelas de la zona mencionada, la cual fue elegida por el equipamiento tecnológico con el que cuenta como es el de ENCICLOMEDIA y su salón de cómputo. El responsable del taller fue el sustentante de esta tesis. El contenido del taller fue dividido en siete sesiones de trabajo dos días a la semana (lunes y viernes) para temas que apoyan el trabajo

de la geometría tridimensional. Los docentes tuvieron la facilidad de manejar tanto el programa educativo de ENCICLOMEDIA como el software CABRI, lo que generó un ambiente computacional que permitió la interacción. En las últimas sesiones se aplicaron unas hojas de trabajo con CABRI y se empleó un cuestionario para que los docentes reflexionaran sobre las actividades.

En este documento también se explicita el trabajo de campo que se llevó a cabo y el cual constó de dos etapas que fueron fundamentales y primordiales para la preparación del taller. Estas etapas fueron llevadas a cabo con docentes distintos de los que participaron en el taller. La primera etapa fue aplicar a docentes de 5º y 6º grados de dos escuelas primarias ubicadas dentro del Municipio de los Reyes la Paz, Estado de México tres cuestionarios cuyas preguntas iban dirigidas a averiguar si el docente está capacitado para el uso de nuevas tecnologías educativas y si el software ENCICLOMEDIA les parece un buen apoyo pedagógico para ofrecer clases de mejor calidad.

 La segunda etapa consistió en el análisis de las respuestas de los profesores a los cuestionarios, la cual se realizó por medio de la construcción de gráficas y tablas (véase capítulo III de esta tesis).

 También se entrevistó a tres de estos docentes. Después del análisis de las entrevistas, lo más significativo fue notar que no había diferencias sustanciales en la planeación de los docentes de sus clases ya sea que utilizaran o no ENCICLOMEDIA (y eso en relación con un mismo contenido).

En el primer capítulo de esta tesis se aborda la introducción de las nuevas tecnologías en el sistema educativo en nuestro país. En particular se especifican

los antecedentes de ENCICLOMEDIA y su aplicación en la enseñanza de las matemáticas. Este primer capítulo también sirve como una presentación general al programa llamado ENCICLOMEDIA y se muestran varios de sus recursos pedagógicos en el área de geometría tridimensional.

En el segundo capítulo se introducen algunos elementos generales relacionados con una visión panorámica de los procesos de formación y actualización de los docentes de educación básica en México. Se muestra la importancia de una adecuada actualización de los maestros que esté acorde no sólo con el nuevo conocimiento que se esté generando en los circuitos educativos y en diversas disciplinas (véase págs. 42, 43, 45, 47, 48, 50, 51, 54, 56, 58, 59, 63, 64, 68, 69 y 71), sino que también aplique nuevas formas pedagógicas y estrategias educativas en el aula de clase específicamente en el área de matemáticas. Así mismo, en este capítulo se presenta de manera muy breve el *software* CABRI como una posible herramienta para complementar los recursos que ofrece el programa ENCICLOMEDIA.

En el tercer capítulo se presenta el análisis y la interpretación de los datos obtenidos mediante la aplicación de los cuestionarios y las entrevistas, mismos instrumentos que sirven de base para extraer, según señalaron los mismos docentes, las necesidades didácticas como por ejemplo, la planeación, capacitación, usos de las TIC´s, etc.

En el cuarto capítulo se presenta el taller que se llevó a cabo con los docentes participantes en este estudio. Los materiales computacionales que se

utilizaron fueron ENCICLOMEDIA y CABRI. También se abordó el análisis de varias clases impartidas por distintos profesores y profesoras a través de la consideración de videos que mostraban diferentes usos que se hacen del programa ENCICLOMEDIA en el aula.

Finalmente, en las conclusiones de este trabajo de tesis se llegó a que ENCICLOMEDIA sí es una herramienta útil para la enseñanza de la geometría tridimensional pero que tal vez es insuficiente, eso a partir de lo desarrollado en el capítulo III y IV. También en ésta parte final se expresa que probablemente sea necesario complementar el programa con otras herramientas como el software CABRI.

Por último, es importante señalar que al parecer hay un desconocimiento general del programa ENCICLOMEDIA y, pese a que existen cursos de capacitación como por ejemplo los talleres de actualización por parte del Gobierno del Estado de México y los que ofrece con regularidad la Secretaría de Educación Pública a nivel nacional vía PRONAP, pareciera (a partir de lo desarrollado con antelación, capítulo IV) que los docentes no están suficientemente preparados para su uso.

# Capítulo I

#### La incorporación de las nuevas tecnologías en la educación primaria en México.

1.1 Un proyecto educativo de incorporación de las nuevas tecnologías en la educación primaria: ENCICLOMEDIA.

El programa educativo ENCICLOMEDIA, según la Secretaría de Educación Pública (SEP) en la página de internet www.enciclomedia.edu.mx, 2007, es una estrategia educativa basada en un sistema articulador de recursos que, mediante la digitalización de los libros de texto, vincula a sus lecciones, diversos materiales multimedia orientados a promover procesos formativos de mayor calidad. En efecto:

<sup>&</sup>quot;Los libros "enciclomediados" conservan su estructura original, pero gracias a su edición digital se ha logrado vincular, mediante ligas de hipertexto e iconos, las lecciones de los libros con miles de recursos educativos multimedia como imágenes, mapas, visitas virtuales, videos, películas, audios, ejercicios interactivos, entre muchos otros" (www.sep.gob.mx, 2007).

Del mismo modo, la propia SEP (www.enciclomedia.edu.mx, 2007), describe al programa educativo ENCICLOMEDIA como un producto del cúmulo de experiencias de la Secretaría en diferentes proyectos que anteceden a éste y que permiten formar un acervo educativo sustentado en el uso de las nuevas tecnologías de la información y la comunicación.

Para su operación, ENCICLOMEDIA atiende –y se estructura— a partir de los dos principales actores del proceso educativo, el alumno y el maestro, por lo que existen dos espacios respectivos: el Sitio del Alumno y el Sitio del Maestro (www.sep.gob.mx, 2007). Como se puede ver, se repite la estructura del libro del alumno y libro del maestro que la misma SEP tiene como base pedagógica antes de la incorporación de ENCICLOMEDIA (Mejía, 2007: 18).

El sitio del alumno (Figura 1), está compuesto por una versión digital de los Libros de Texto Gratuitos correspondientes al tercer ciclo de educación primaria (5° y 6° grados); cuenta con diferentes recursos (Chávez, 2007) como: Encarta, videos, animaciones, imágenes, visitas virtuales, galerías, mapas, juegos, gráficos, documentales, interactivos, etc. Los cuales están almacenados en el disco duro de la computadora, y se organizan según el grado y la materia (www.enciclomedia.edu.mx, 2007).

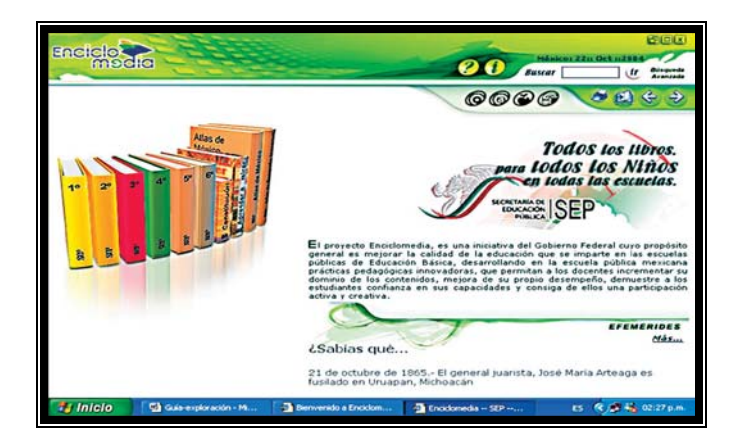

Figura 1. Página inicial del Sitio del Alumno, Versión 1.2 de ENCICLOMEDIA

El Sitio del Maestro (Figura 2), integra distintos recursos (Chávez, 2007) como son: enfoques de las asignaturas, avance programático, programa de estudios (propósitos generales), sugerencias didácticas, ficheros y en general, diversas herramientas digitales de trabajo y materiales de apoyo con lo que se pretende según la SEP (2003), contribuir a mejorar el trabajo del docente en las aulas del país.

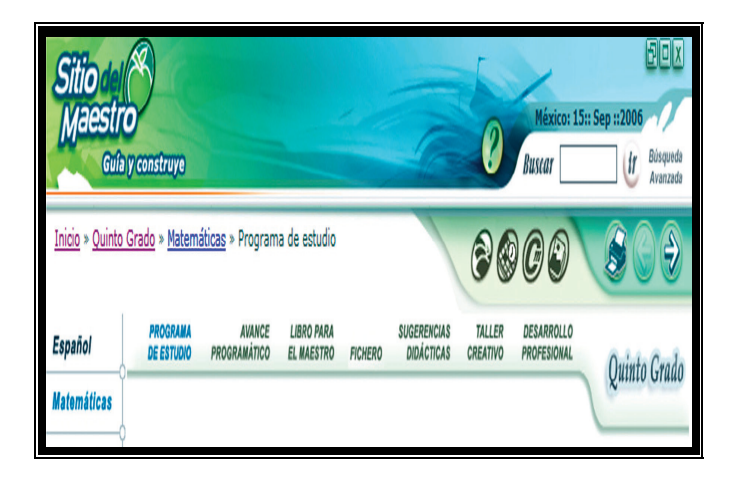

Figura 2. Página del Sitio del Maestro, Versión 1.2 de ENCICLOMEDIA

Si bien el proyecto ENCICLOMEDIA es operado por la SEP (www.enciclomedia.edu.mx, 2007), en él intervienen distintos individuos y entidades públicas y privadas de todo el país, e incluso del extranjero, para colaborar en la difusión y uso de las nuevas tecnologías de la información y la comunicación en el ámbito educativo. Dichas organismos según Vidales (2005) son: "el Consejo Nacional de Ciencia y Tecnología (Conacyt), el Instituto Politécnico Nacional (IPN), el Instituto Tecnológico Autónomo de México (ITAM), y la Universidad Pedagógica Nacional (UPN), bajo la coordinación del Instituto Latinoamericano de la Comunicación Educativa (ILCE). Mejía (2007: 17) agrega a las nombradas por Vidales en la participación del programa educativo ENCICLOMEDIA a la Universidad Nacional Autónoma de México (UNAM) y a la empresa Microsoft.

El programa educativo ENCICLOMEDIA, lo dice la Secretaría de Educación Pública en el portal de ENCICLOMEDIA en Internet (www.sep.gob.mx, 2007), se creó con el fin de beneficiar el proceso de enseñanza y aprendizaje en aspectos como la mejora de la comprensión de temas, conceptos y contenidos; la interacción en las clases tanto con el profesor como con los alumnos y la familiaridad con las tecnologías educativas; se supone (Mejía, 2007: 22) que el programa promueve el interés por la investigación, en distintas fuentes de información y a la vez fomenta la creatividad para la implementación de actividades y materiales educativos.

La página electrónica de la SEP: www.enciclomedia.edu.mx, 2007, describe que ENCICLOMEDIA ayudaría al profesor a conducir y mediar un

proceso educativo en donde las lecciones sean más ricas y completas; le proveería de nuevas herramientas y prácticas didácticas; propiciaría el diálogo y el acercamiento con los alumnos a través de la participación, reflexión y discusión; promovería la capacitación y la actualización; ayudaría a la organización de las clases con base en los materiales de apoyo y herramientas digitales; permitiría el aprendizaje del uso de recursos tecnológicos y audiovisuales, incluyendo Internet.

En efecto, y según la apreciación bastante positiva que realiza Armenta (2007) del programa educativo ENCICLOMEDIA:

"El uso de Enciclomedia trae consigo la renovación de las prácticas pedagógicas, aunado al deseo de preparación por parte de los profesores, ya sea de manera personal o asistiendo en grupo a los diferentes talleres cortos que se han programado en las zonas escolares. Para incorporarse a ésta dinámica sólo son necesarios algunos conocimientos básicos de computación y la creatividad que siempre ha caracterizado al docente en la aplicación de estrategias y actividades, para lograr en los alumnos los propósitos que se tienen previstos en cada una de las asignaturas del programa de estudio, sin que esto suponga un cambio en los enfoques y contenidos".

Ahora bien, es importante señalar que en México se pudo implementar

#### ENCICLOMEDIA gracias a que:

"la incorporación de las tecnologías de la información a los procesos educativos ha sido una preocupación constante de la Secretaría de Educación Pública. Muestra de ello es el hecho de haber considerado este aspecto dentro de las líneas de política educativa desde 1995 y haber impulsado varias acciones en este campo, como la creación de la Red Escolar, a través del Instituto Latinoamericano de Comunicación Educativa (ILCE)" (Osorio, 2002: s/p).

Teniendo en cuenta la anterior perspectiva, la Reforma Educativa en México (SEP, 2001), ha intentado fomentar e implementar nuevas tecnologías de manera integral en todo el país procurando las necesidades nacionales pero integrándose a bloques de cooperación en investigación más amplios que supone

colaboración con otros países, lo que repercutiría en un beneficio colectivo y un aprovechamiento de los recursos humanos, económicos y tecnológicos con que cuenten todos los participantes en su conjunto.

El antecedente del trabajo de las tecnologías de la información y la comunicación en el ámbito educativo está en el acuerdo *Comunicación para la Cooperación* "suscrito con apoyo de la UNESCO en octubre de 1991 por Argentina, Bolivia, Chile, Colombia, Costa Rica, Cuba, Ecuador, Guatemala, Honduras, México, Panamá, Paraguay, Perú, Uruguay, Venezuela y España" (Crovi, 1995: 46). Mediante dicho acuerdo, se intenta combinar los esfuerzos y recursos de las naciones involucradas con un propósito educativo.

Por lo que se refiere al formato de las producciones educativas, la reforma considera la necesidad de generar modalidades propias, que no se basen tan sólo en el modelo de los medios comerciales. "La educación debe revertir esta perspectiva, ganando espacio por el peso de sus contenidos y por su capacidad de responder oportunamente a las demandas educativas que la sociedad nos plantea" (Crovi, 1995: 47). En este sentido, la educación sería sin duda, otro aspecto de la sociedad y la cultura que se ve influenciado por la tecnología imperante en cada época (Crovi,1995) y cuyo propósito más concreto de las tecnologías de la información y la comunicación en el ámbito educativo es, según Chávez (2007) el de almacenar, procesar, transferir y comunicar información con datos de naturaleza distinta.

#### 1.1.1 Breve historia y desarrollo del programa educativo ENCICLOMEDIA.

El primer esfuerzo educativo a nivel nacional referente al uso de nuevas tecnologías se encuentra en los años sesentas en la UNAM, al transmitir por circuito cerrado de televisión las operaciones en vivo desde la Facultad de Medicina (Acuña y Romo 2008: 11). Así mismo, el primer organismo del sistema educativo básico mexicano favorecido por el desarrollo tecnológico, se halla en la telesecundaria, que como enseñanza escolarizada diseñada para atender el rezago educativo, su principal característica radica en auxiliarse de la tecnología (ante la imposibilidad de instaurar la escuela secundaria tradicional) para atender a su escasa población escolar por parte de su también limitada plantilla docente (Acuña y Romo, 2008: 11).

De la misma manera, en el mundo se presenta un crecimiento en la infraestructura de tecnologías de la información y la comunicación, orientadas a la educación y, especialmente, a la educación a distancia por vía de la Internet (Acuña y Romo, 2008: 6). México ha ido poco a poco avanzando y poniéndose al día con respecto al uso de la tecnología en lo que respecta a la educación (Acuña y Romo, 2008). No obstante, el crecimiento es mayor en las capitales y grandes ciudades en comparación con las ciudades de provincia y en las zonas rurales donde hay un menor acceso a estas tecnologías (Vidales, 2005: 42).

Cabe destacar que "(…) si bien los proyectos y programas son financiados por los gobiernos o las instituciones, un porcentaje importante del presupuesto para equipamiento proviene de organismos internacionales como el Banco Mundial, el Banco Interamericano de Desarrollo y de compañías productoras de equipos y programas de cómputo como Microsoft, Apple, IBM o Hewlett Packard" (Ramírez, 2006: 67). En ese sentido, es claro reconocer que, como dice Chávez (2007), algunos países del primer mundo son los que producen la tecnología que otros países, entre ellos México, son los consumidores de la misma.

El no ser de los países pioneros como lo son Francia e Inglaterra en la inclusión de las TIC´s en la educación (Mac Farlane, 2001 en Chávez, 2007), no impidió que en México se llevaran a cabo una gran diversidad de proyectos con la pretensión de integrar nuevas tecnologías en la educación y generar así un importante cúmulo de experiencias retomadas para la implementación de ENCICLOMEDIA en la educación básica. Los proyectos más importantes en el mencionado rubro según Mejía (2007:15-16) son:

• Red Escolar, administrada por la Secretaría de Educación Pública y el ILCE. Tiene por objeto lograr la equidad, en cuanto a educación para todos los mexicanos de edad escolar básica. Para ello, se enfoca a lograr que las escuelas y los maestros cuenten con materiales adecuados a la mejora del proceso educativo con base en el uso de tecnologías y otros recursos didácticos. Estos recursos se dividen en proyectos colaborativos,

actividades permanentes, y cursos y talleres en línea, el proyecto aparece en 1996 (Chávez, 2007).

- SEC 21, operados por la SEP y el ILCE. Como el proyecto Red Escolar, SEC 21 pretende concentrar la utilización de las tecnologías de la información y la comunicación, para incrementar la calidad en la educación secundaria, a través de equipamiento y programas educativos. SEC 21 también se apoya en videos sobre distintos temas, que se difunden por vía satélite a las escuelas, y pueden ser almacenados por medios informáticos. También se apoya en la Red Edusat y en materiales impresos.
- Red Edusat creado en 1995 (Chávez, 2007). Es operado por la SEP y el ILCE. Es un sistema de televisión educativa a partir de tecnología satelital digital. A esta red corresponden programas como Telesecundaria y Educación Media.
- Educación Media Superior a Distancia (EMSAD) y la Secundaria a Distancia para Adultos (SEA).
- PRONAP en línea. Es la página web del Programa Nacional para la Actualización Permanente de los Maestros de Educación Básica en Servicio, que forma parte de la Dirección General de Formación Continua de Maestros en Servicio de la SEP.
- Red Normalista. Es la página web de la Dirección General de Educación Superior para Profesionales de la Educación (de la SEP). Tiene por objetivo servir de difusión a los procesos de formación y actualización de profesores

y estudiantes normalistas, a través de una red de servicios informáticos aplicados a la educación. Busca la interacción entre escuelas normales, escuelas de educación básica, centros de maestros, y su información está disponible libremente en internet.

Además de los proyectos anteriores, se cuentan los esfuerzos de distintas instituciones de educación superior, públicas y privadas, que desde hace tiempo incorporan las tecnologías de la información y la comunicación tanto a la educación a distancia como a la formación presencial. Entre estas instituciones se cuenta la UNAM, el IPN, la U de G, los institutos tecnológicos adscritos a la SEP, y el ITESM (Acuña y Romo, 2008).

Siendo el ILCE un protagonista en México en la introducción, desarrollo e implementación de las nuevas tecnologías en el nivel básico de educación (Chávez, 2007), firmó un convenio de colaboración en 1985 con la SEP (Chávez, 2007) para instaurar en las aulas de secundaria primero y después en primaria, el proyecto de COEEBA (computación electrónica en la educación básica), antecedente importante del trabajo en los grupos con tecnología computacional en la escuela primaria. El proyecto de COEEBA se creó con grandes perspectivas pero no alcanzó a cubrir sus expectativas, ya que según Chávez (2007), de un 100% de logros planteados en todos los rubros (educativos, técnicos, cobertura, capacitación, etc) , sólo se alcanzó a cubrir un 15% en total y con esto se perdió el interés por parte de los docentes.

En el caso ya concreto del programa educativo ENCICLOMEDIA, de acuerdo con la información contenida en su página web www.enciclomedia.edu.mx, 2007, este sistema fue concebido en 1998 por el Dr. Felipe Bracho Carpizo a su paso por la dirección de investigación orientada del Consejo Nacional de Ciencia y Tecnología (Conacyt), al concebir "un sistema que pudiera tener mayor impacto en la educación aprovechando al mismo tiempo la experiencia educativa de la SEP. En este sentido, buscaba optimizar los materiales educativos existentes e integrar con éstos, un importante acervo informativo alrededor de los Libros de Texto Gratuitos" (www.enciclomedia.edu.mx,2007).

Con la colaboración del Instituto Tecnológico Autónomo de México (ITAM) y con la asistencia de Steve Rodríguez en la parte técnica, se partió según Chávez (2007), de la idea de desarrollar un sistema que permitiera la asociación de palabras y temas. Este desarrollo evolucionó hacia un programa que consintiera integrar y presentar estructuras el cual sirve como base de ENCICLOMEDIA, el programa educativo creado inicialmente en versión denominada 1.0, permite enlazar las lecciones contenidas en los libros de texto de 5° y 6° grados, con temas y recursos tecnológicos multimedia e hipertextos (Vidales, 2005: 26).

El proyecto ENCICLOMEDIA en su versión 1.0 (Figura 3), se volvió interinstitucional ya que la construcción de su prototipo fue posible gracias a los apoyos brindados por la Universidad Pedagógica Nacional (UPN), la Universidad Nacional Autónoma de México (UNAM), la SEP, además de los contenidos de la

enciclopedia digital Encarta, de la empresa Microsoft, así como de otras instituciones, como el ILCE (Vidales, 2005: 26).

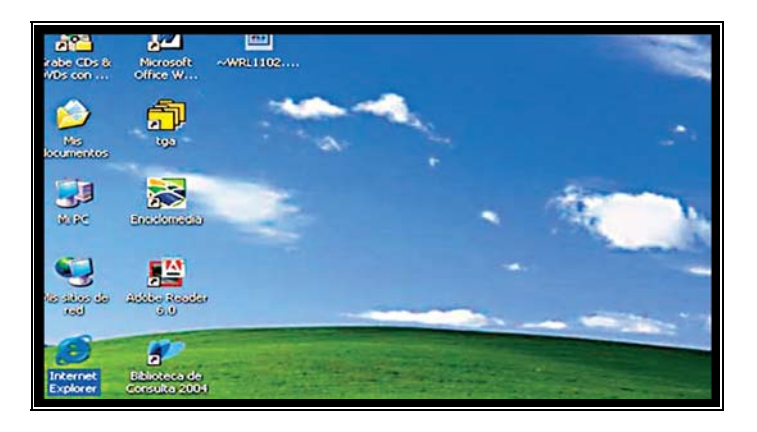

Figura 3. Icono de inicio de ENCICLOMEDIA. Versión 1.2 de ENCICLOMEDIA

Ahora bien, específicamente en el caso de las matemáticas, ENCICLOMEDIA no es el único sistema con tecnología que se ha implementado para intentar una mejor comprensión y facilidad en la enseñanza de la materia (Cortés y Núñez, 2007). Un intento pionero de la aplicación de tecnologías a la enseñanza de matemáticas está en el proyecto educativo *Enseñanza de las Matemáticas con Tecnología* (EMAT), surgido en 1997 y patrocinado por la SEP. La meta de este programa es, precisamente, el fomento a la aplicación de nuevas tecnologías para mejorar la enseñanza y el aprendizaje de las matemáticas en México. Al respecto Ursini (2003) describe:

"El proyecto EMAT se inicia en 1997. Su propósito en su fase piloto (1997–2000) fue la incorporación de las tecnologías computacionales a las escuelas secundarias públicas del país (alumnos entre 12 y 15 años de edad), con el fin de facilitar la enseñanza y el aprendizaje de las matemáticas que aparecen en el currículo establecido y acercarlos a ideas matemáticas avanzadas. Para el diseño, puesta en marcha y seguimiento de la fase piloto del proyecto se contó con un equipo de investigadores nacionales e internacionales expertos en el uso de la tecnología computacional para la enseñanza de las matemáticas".

EMAT se destaca por dar relevancia a la actividad de los estudiantes, organizados en equipos y aprendiendo con el apoyo de la tecnología (Ursini,2003). La función del profesor es distinta a la tradicional y entre otras funciones, se centra en la observación del trabajo de los alumnos, así como de resolver dudas, por lo que se constituye en facilitador y mediador entre los alumnos y la herramienta tecnológica.

Entre el proyecto EMAT y el programa educativo ENCICLOMEDIA existe una importante diferencia ya que éste último no se limita a la enseñanza de matemáticas, sino que (www.enciclomedia.edu.mx, 2007) apoya a todas las asignaturas académicas comprendidas en el programa de educación primaria (Figura 4).

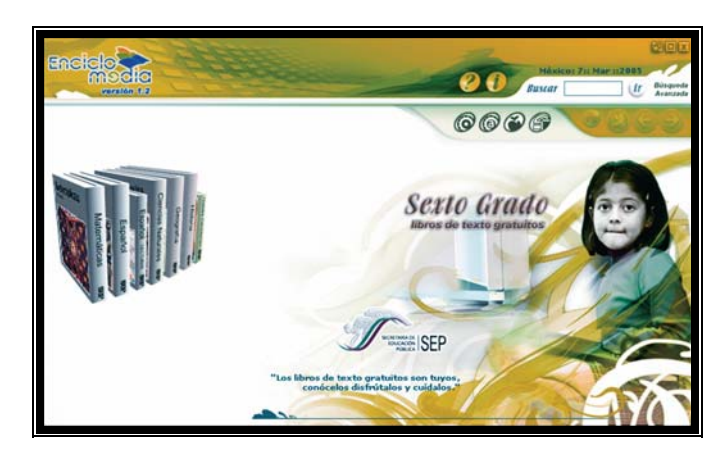

Figura 4. Pantalla de Sexto Grado con todas las asignaturas. Versión 1.2 de ENCICLOMEDIA

Así mismo (www.enciclomedia.edu.mx, 2007), en el caso de la enseñanza de las matemáticas para el uso de ENCICLOMEDIA en el salón de clases, se diseñaron recursos y estrategias que suponen reforzar conceptos como los que se pueden ver en las Figuras 5 y 6.

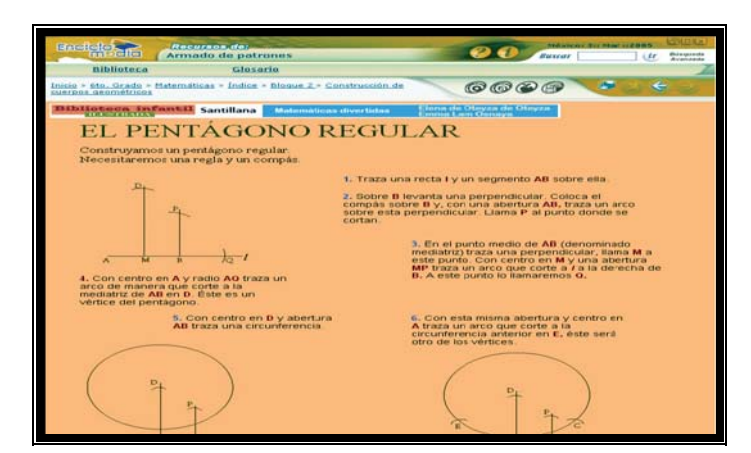

Figura 5. Pantalla con sugerencia de elaboración de un Pentágono regular en Biblioteca virtual

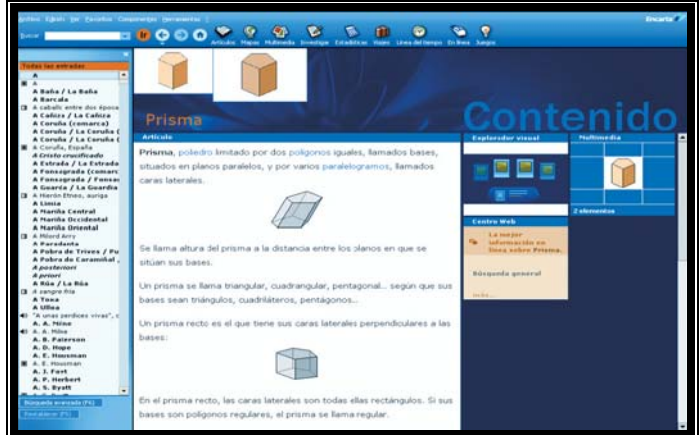

Figura 6. Pantalla Encarta virtual sobre Prismas. Versión 1.2 de ENCICLOMEDIA

#### 1.1.2 ENCICLOMEDIA como instrumento de enseñanza en el proceso educativo.

En cada una de sus áreas, la implementación de ENCICLOMEDIA requirió de una fase de investigación sobre cómo los alumnos aprenden –en éste caso, matemáticas— mientras utilizan las herramientas informáticas diseñadas.

De acuerdo con Sandoval, Lozano y Trigueros (2006), colaboradoras en el área de matemáticas en ENCICLOMEDIA:

"Una manera de aproximarse a la forma en que los estudiantes aprenden con una herramienta innovadora, consiste en seguir, mediante una cuidadosa observación, las interacciones entre el maestro y los estudiantes y con los recursos de Enciclomedia. Los patrones que se dan en las interacciones, constituyen lo que denominamos *culturas de aula.*" (pág. 863).

Así, el diseño del programa educativo ENCICLOMEDIA en el área de matemáticas se basó, entre otros aspectos, en la teoría de la cognición planteada por Humberto Maturana y Francisco Varela (1990), en el sentido de que el aprendizaje es una acción adecuada o efectiva, que se lleva a cabo en un contexto dado. Según esta teoría, el aprendizaje acontece cuando los individuos interactúan entre sí, modificando su conducta en una forma similar. Así, en un contexto definido, los participantes establecen colectivamente las condiciones que permitirán la adecuación de las acciones. La interacción entre los participantes forma patrones de conducta, que constituyen una cultura de aula (Maturana y Varela, 1990).

Ese fue el planteamiento teórico que sustentó la investigación de Sandoval, Lozano y Trigueros (2006), a fin de descubrir los patrones que surgen en la conducta de los maestros y alumnos, durante la enseñanza y aprendizaje de las matemáticas a través de ENCICLOMEDIA.

Desde esa perspectiva teórica planteada, se supone que las herramientas informáticas aplicadas a la enseñanza actúan como mediadores en el proceso didáctico, al ser instrumentos que ayudan a la construcción del conocimiento y la

capacidad de conceptualización (Cortés y Núñez, 2007). Se considera también que las herramientas no son elementos neutrales o de apoyo a la enseñanza y el aprendizaje, sino que moldean las acciones de los estudiantes (Cortés y Núñez, 2007). Se supone que todas las herramientas tecnológicas propician un espacio de acción y –según su naturaleza— pueden presentar determinadas restricciones o límites a los usuarios (Waldegg, 2002); dichos límites, a su vez, pueden generar nuevas acciones. El trabajo conjunto de docentes y alumnos con las herramientas de ENCICLOMEDIA supone un cambio en las conductas de los actores del proceso educativo (Sandoval, Lozano y Trigueros, 2006).

En la modelación de la cultura del aula, Rodríguez (2007: 18) comenta que las actividades de los docentes son importantes e insustituibles, debido a su poder de decisión sobre el uso de programas computacionales, al propiciar o no acciones de los alumnos o al considerar cuándo es momento de una explicación o una discusión. Los maestros también podrían generar vínculos efectivos entre acciones matemáticas formales e informales (Waldegg, 2002).

Si bien la conducta del maestro marca la dinámica de las interacciones en el aula, la de los alumnos tiene asimismo una gran influencia en la creación de patrones conductuales que varían en función de los recursos que se utilicen en clase. Según los resultados de la investigación de Sandoval, Lozano y Trigueros (2006):

<sup>•</sup> "Los estudiantes estaban activos cuando trabajaban con los recursos digitales de Enciclomedia. Interactuaban constantemente con los programas y con sus pares. Esta conducta se observó durante sesiones completas. Era difícil organizar discusiones que involucren a todo el grupo, mientras los estudiantes estaban absortos en su trabajo con los recursos digitales.

- Una vez que se organizaba una discusión grupal, los alumnos se mostraban deseosos de participar y muchos de ellos ponían atención.
- En ocasiones, los estudiantes se distraían cuando, al trabajar con un programa interactivo, no podían resolver un problema después de varios intentos.
- El trabajo individual era frecuente cuando los estudiantes trabajaban con actividades mencionadas en el libro de texto; cuando comenzaban a explorar el problema mediante el programa interactivo; y cuando sus soluciones les daban una retroalimentación inesperada (debida a respuestas incorrectas).
- Los estudiantes parecían trabajar en grupos con mayor frecuencia, una vez que habían entendido el problema.
- Los estudiantes solían desear explicar o mostrar cosas al maestro y los investigadores.
- En ocasiones, las explicaciones de los estudiantes incluían frases como: "esta es la forma en que se nos enseña", "así es como va la fórmula", lo que nos indica memorización". (pág. 865-866).

En la investigación de Sandoval, Lozano y Trigueros (2006), se observaron determinados patrones de conducta que surgían cuando utilizaban ciertas actividades del programa educativo ENCICLOMEDIA, como es el caso de "Perimárea" y "La Balanza". El programa Perimárea se orienta a que los estudiantes encuentren el área o el perímetro de distintas formas geométricas que se muestran en una rejilla, en interacción con el programa, que proporciona una retroalimentación visual, mediante sombras que muestran –sobre la forma geométrica— el área o perímetro correspondiente a la respuesta dada por los estudiantes.

Según la investigación citada, los alumnos comenzaron a trabajar con este programa mediante el procedimiento de ensayo y error pero, por medio de la retroalimentación con el programa, realizaron adiciones y sustracciones para obtener la respuesta correcta; este programa también les permitía aplicar las fracciones numéricas, cuando la respuesta no correspondía a números enteros; sin embargo, la elección de fracciones era hecha al azar por los alumnos. En general, se detectó que la retroalimentación dada por el programa no propiciaba la

reflexión al no sugerir a los alumnos estrategias para obtener respuestas correctas. Las ideas de los alumnos sobre el concepto de área –erróneas en su mayoría— se mantuvieron sin cambio, aún después de unas cuantas sesiones de trabajo con Perimárea. Según las autoras de la investigación:

"Las actividades proporcionadas por el programa Perimárea, no generaron en los estudiantes la necesidad de desarrollar sus ideas conceptuales iniciales, o cambiar sus estrategias de resolución de problemas, en relación con el área y el perímetro. Los estudiantes tienen cierto conocimiento con respecto a las maneras convencionales de calcular el área y el perímetro de formas geométricas, como triángulos, cuadrados y rectángulos. Sin embargo, [los alumnos] no relacionan el conocimiento previo con actividades de enlazamiento de números al azar, o conteo de cuadros. Una conducta adecuada abarca actividades muy limitadas y, por consiguiente, concluimos que el aprendizaje de las matemáticas no tiene lugar. Creemos que esto ocurre porque la retroalimentación de Perimárea restringe las acciones de los estudiantes y no los anima a actuar reflexivamente. La actividad efectuada a través del programa no facilitaba la exploración y no provocaba cambios en la conducta matemática de los estudiantes". (Sandoval, *et al*., 2006: 867-868).

La Balanza es otro programa interactivo del área matemática de ENCICLOMEDIA que fue investigado por Sandoval, Lozano y Trigueros. Mediante este programa, los usuarios pueden crear balanzas virtuales, que aparecen con distintos números, referidos a distintos pesos y niveles. Estos números pueden representar números naturales, fracciones y números decimales. Mediante imágenes y sonidos, el programa indica si una balanza está equilibrada o no, según los valores asignados a las escalas. De acuerdo con la investigación referida, el uso del programa generó preguntas en los estudiantes, con respecto a las fracciones, así como operaciones aritméticas usando fracciones.

Al igual que en el uso del programa Perimárea, la utilización inicial de La Balanza estuvo marcado por la estrategia de ensayo y error, pero a lo largo del tiempo los estudiantes refinaron sus estrategias y formularon explicaciones, al

colocar distintos números en los platillos de la balanza. Esto supone el manejo de ideas matemáticas complejas, así como el uso de conocimientos previos. La Balanza permitió a los alumnos cambiar ideas erróneas por nociones exactas, con respecto a las fracciones.

Por ello, se puede considerar que el programa permitió que se produjera un aprendizaje de conceptos matemáticos, debido a la retroalimentación que tenía con los estudiantes (Rodríguez, 2007:18). El programa educativo también fomentó la experimentación, al permitir a los alumnos ensayar con distintas situaciones (Rodríguez, 2007: 18).

En general, Sandoval, Lozano y Trigueros encontraron que los programas de ENCICLOMEDIA al parecer restringían las actividades y opciones de respuesta, probablemente reforzaran la tendencia a que los estudiantes emitieran respuestas al azar, sin reflexionar en un método para obtener respuestas adecuadas. En contraste, otros programas educativos –sobre todo del área de matemáticas— podrían asistir el pensamiento matemático de los estudiantes, mediante el uso de conceptos que aparecen en el libro de texto (Rodríguez, 2007), en este sentido, Chávez (2007) resalta que "las referencias conceptuales son elementos fundamentales de Enciclomedia".

#### 1.2. La planeación del aprendizaje después de la incorporación de ENCICLOMEDIA.

En la actualidad, como afirman Gutiérrez y Quiroz (2007:352), los docentes cuentan con distintas opciones para auxiliarse en su labor, si los utiliza con cierta frecuencia, podrá determinar aquellas que más le pueden servir e incluirlos en la planeación de sus clases. Así, puede mejorar las posibilidades de trabajo, las actividades a realizar y los resultados del proceso didáctico. Eso es lo que se pretende con ENCICLOMEDIA (www.enciclomedia.edu.mx, 2007) al integrar diversos recursos en un programa educativo, fomentar que el maestro decida cuales de éstos son más útiles, según el tema de estudio, los objetivos a alcanzar y su estilo personal de enseñanza. Justamente:

"La variedad en los estilos de enseñanza es un cambio importante; la planeación es la expresión de una búsqueda por encontrar coherencia entre los recursos con los que se cuenta, cómo presentarlos, acompañados de cuáles actividades y qué puede aprender el alumno; es decir, qué se puede esperar como producto del aprendizaje." (Sánchez, 2006: 192).

El programa educativo ENCICLOMEDIA (www.enciclomedia.edu.mx, 2007) tiene entre sus objetivos el desarrollo de una modalidad novedosa de aprendizaje, mediante la integración de actividades adecuadas para los educandos, con las posibilidades del programa. Así, se pretende integrar las actividades, la secuencia didáctica y la orientación de los contenidos a las situaciones didácticas producidas en el aula, tanto en la lección como en el repaso de la misma, la discusión, la

obtención de vocabulario especializado y las competencias didácticas de los alumnos.

El programa ayudaría a la comprensión de textos e ideas abstractas, así como a la explicación –por parte de los alumnos— de los temas, empleando recursos como mapas conceptuales y elaboración de reportes (Acuña y Romo 2008).

De acuerdo con Laura Sánchez Rosete, "(…) el programa de Enciclomedia tiene una gran riqueza para diversas situaciones de aprendizaje, pero (…) hay que trabajar más cercanamente con los maestros para que no se pierda su potencial." (Sánchez, 2006: 193). Asimismo, el uso del programa debe complementarse con marcos de referencia para el aprendizaje que los alumnos deben lograr; las situaciones favorables a las metas deseadas, y la forma de evaluación.

La investigación de Sánchez Rosete se centra en la percepción que tienen los maestros de ENCICLOMEDIA. Una de las inquietudes más notables de los docentes a decir de Sánchez (2006), se orienta a que el programa pudiera utilizarse en forma integral, para que en una misma sesión de trabajo se enlacen los contenidos de diferentes materias (historia, geografía, matemáticas, español), para que el producto obtenido enriquezca a los alumnos en los distintos temas. En suma, según Sánchez Rosete, los docentes pretenden un producto de aprendizaje que se asocie al contenido pues encuentran dificultades para integrar los contenidos a los productos de aprendizaje de los alumnos. Los docentes:

"señalan que la integralidad del tratamiento del contenido carece de una base sólida cuando se hace necesario precisar los productos diferenciados por materia. El docente no acepta fácilmente privilegiar las actividades (competencias) o elaboraciones particulares por contenidos escolares específicos". (Sánchez, 2006: 194).

En la misma investigación se descubrió que no hay concordancia entre las competencias e indicadores que aparecen en el registro de avance y los contenidos enfatizados por el maestro, pero esto es un aspecto más de la amplitud de posibilidades que ofrece ENCICLOMEDIA al maestro, quien puede aplicar su creatividad para el desarrollo de la lección que imparte, independientemente de que –en lo particular— sus objetivos no sean los mismos planteados por el programa.

Sánchez Rosete (2006) argumenta lo siguiente:

"Esto no era fácil con la enseñanza tradicional, previa a la aplicación de nuevas tecnologías de la información y la comunicación en el aula. En cambio, con ENCICLOMEDIA se pretende una integración de los contenidos que se da en la práctica, ya que el profesor los puede asociar con diversas actividades con el propósito de que los alumnos adquieran un aprendizaje concreto. Dichas actividades deben ser tales que posibiliten al alumno lograr un dominio, aún el más elemental, de los contenidos escolares, ya que con ello se produce un aprendizaje específico".

Con respecto a la planeación en ENCICLOMEDIA, Chávez (2007) menciona que con el uso del programa educativo, el docente frente a grupo no tendrá otra alternativa que planear con mucho cuidado sus clases y con una mayor anticipación que lo cotidiano pero que la misma herramienta le ayudará a hacerlo a sabiendas del "poco tiempo que dispone" y "el miedo a usar las TIC´s por parte de los maestros".

#### 1.3 Descripción de algunos de los materiales de ENCICLOMEDIA para la enseñanza de la geometría tridimensional

Ahora bien, si Sandoval, Lozano y Trigueros (2006) identifican en el programa educativo ENCICLOMEDIA que hay ejercicios que no restringen las posibilidades a repuestas azarosas (como La Balanza); que los alumnos actúan matemáticamente, o sea, que tienen la capacidad de resolver un problema usando conceptos y razonamientos matemáticos sin limitarse a la repetición o a la prueba y error (Sandoval, Lozano y Trigueros, 2006: 4-93), valdría la pena pensar cuál es la mejor manera para usar las herramientas que se encuentran en ENCICLOMEDIA, si estas son suficientes para una comprensión cabal de los problemas en la geometría tridimensional, si promueven el pensamiento matemático y sobre todo, cómo son utilizadas (las herramientas) por los docentes.

En éste último sentido, Yolanda Chávez, en su tesis de maestría *Enciclomedia en la clase de Matemáticas, al trabajar con diez docentes primero y posteriormente con cuatro de ellos en diferentes sesiones (*los docentes están adscritos a escuelas de educación primaria en el D.F.)*,* tipifica 4 usos que los profesores dan al programa educativo ENCICLOMEDIA: como *transmisionista, como amplificador, como andamiaje y para resolver problemas*. El uso **transmisionista** se refiere a que el profesor introduce los conceptos a partir de definiciones, sin haber planteado alguna situación problemática de inicio o alguna experiencia que contextualice y dé significado a la información o definición" (Chávez, 2007: 114). El uso **amplificador** se refiere a la ampliación visual del libro

de texto, para presentarlo a todo el grupo en la pantalla. De acuerdo con la autora, "en sentido metafórico, utilizaremos el término *amplificador* para referirnos al uso que se hace de Enciclomedia, en el sentido que únicamente amplía visualmente los objetos" (Chávez, 2007:131). Según Chávez, la limitación del uso del programa educativo ENCICLOMEDIA como referencia visual es de que no se aprovechan los recursos cognitivos del programa pero, por otro lado, su principal ventaja es que permite ahorrar tiempo porque los alumnos pueden ver en todo momento en la pantalla la lección que se trabaja y las páginas en que se ubica, por lo que no se requiere anotar en el pizarrón las partes del libro que se están usando. Además, todo el grupo tiene acceso a las respuestas que se escriben en la imagen amplificada del libro y permite al profesor describir y dirigir la serie de actividades propias de la lección para su ejecución por parte de los alumnos.

El tercer uso al que se refiere Chávez, es el uso de **andamiaje**, metáfora didáctica que describe el apoyo del adulto al aprendizaje del niño: "lo que destaca en el proceso de aprendizaje es la interacción con el adulto, en este caso el profesor, ya que será éste quien proporcione los apoyos necesarios para facilitar el aprendizaje de los alumnos" (Chávez, 2007: 143). El apoyo del docente facilitaría a los alumnos el acceso al conocimiento, en una primera etapa, para posteriormente lograr que los alumnos se responsabilicen de la construcción de su propio conocimiento, mediante una interacción paulatina, de manera que el alumno aprenda a adquirir nociones y lograr su comprensión, a través de la reflexión aplicada a la resolución de problemas, en forma individual (Chávez 2007). Así, el profesor haría uso de las facilidades informáticas para la

organización y presentación ordenada de los contenidos conforme a las necesidades y avances de los alumnos.

El cuarto uso detectado en ENCICLOMEDIA por parte de Chávez, fue su aplicación para **resolver problemas** matemáticos, lo que supone para ella una ventaja didáctica. Aquí, el profesor sugiere el problema a resolver y dirige el proceso para su resolución por parte de los alumnos, en forma inductiva. Este uso de ENCICLOMEDIA suele complementarse con el uso como amplificador del libro de texto, a fin de fomentar el interés y captar la atención de los alumnos. Los recursos interactivos y visuales de ENCICLOMEDIA, ilustran las situaciones problemáticas planteadas para su resolución (Chávez 2006).

 Ahora bien, el uso que se pueda hacer de ENCICLOMEDIA 1.2 (versión actual disponible) para desarrollar ejercicios de geometría tridimensional como menciona Rodríguez (2007: 20) al hablar de las ventajas en el uso de herramientas tecnológicas, depende del ejercicio que se plantee y de los recursos mismos del programa.

Según la *Guía para el uso de Enciclomedia* elaborada en la Coordinación de Informática Educativa del Instituto Latinoamericano de Comunicación Educativa (Prieto, Bernier, Castillo y Cañas, 2006) la Lección 26 del Libro del Alumno de 6° Grado de Matemáticas, titulada «*Construcción de cuerpos geométricos*» contiene una serie de recursos donde se puede trabajar la geometría tridimensional. Así:

<sup>(…) &</sup>quot;Hay enlaces en Matemáticas que lo llevarán a los textos tomados de otros libros digitalizados, de la Enciclopedia Encarta, del glosario de términos matemáticos, de los Libros de texto o de las páginas de Red Escolar. Por ejemplo, en la Lección 26 encontrará ligas a la Biblioteca y al Glosario. En la Biblioteca hay un texto que se llama «*El pentágono regular*». Al hacer clic sobre este título «*El pentágono regular*», se abre la página del libro digital que describe la construcción de un pentágono con regla y

compás. La Lección 26, titulada «*Construcción de cuerpos geométricos*» también está ligada al Glosario. Al hacer clic sobre esta palabra se despliega un menú que contiene la lista de conceptos relacionados a la lección cuya definición está en el Glosario. Estos recursos, además de estar ligados al subtítulo de la lección «*Armado de patrones*» pueden estar ligados a varios conceptos de la lección o imágenes. Si regresa al texto digitalizado de la Lección 26 y le da clic en la palabra «*prisma*», podrá seleccionar, la definición del concepto que se encuentra en Encarta o la que está en el Glosario. El Glosario de términos matemáticos complementa a Encarta y la elija el recurso más apropiado para trabajar con sus alumnos. También se pueden encontrar ejercicios numéricos que estarán ligados al generador de ejercicios. En la barra de recursos que se encuentra en la parte superior de la lección y, bajo el término «*Actividades*», aparecerá una liga a la página que contendrá recursos similares a los de la lección. Al terminar de contestar cada uno de estos ejercicios, la computadora evaluará automáticamente las respuestas dadas y marcará las que están incorrectas. El estudiante tendrá la opción de ver el resultado correcto".

Otros recursos que se pueden encontrar son las *animaciones* que muestran un video que se supone lúdico y los *interactivos* en donde se presentan una serie de ejercicios donde los niños pueden ir construyendo cuerpos geometricos y ejercicios para resolver.

Las *animaciones* muestran "datos en movimiento" y la información que se presenta es la que está en el libro del texto. Por ejemplo para calcular el área de un trapecio aparece primero la figura en color verde (ver Figura 7), aparecen indicadas con letras minúsculas en color blanco tanto la altura como las dos bases y luego aparecen dos fórmulas para calcular el área de dicha figura.

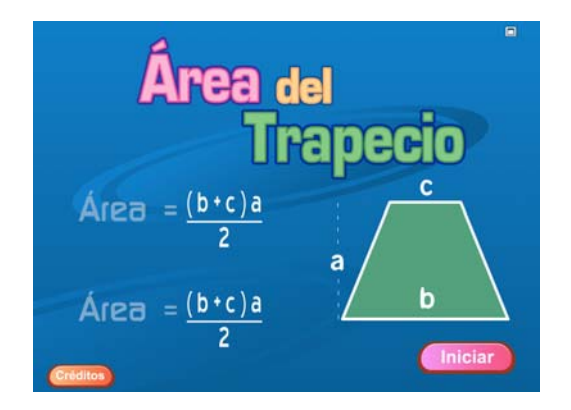

Figura 7. Animación de área del trapecio

En ese mismo sentido algunos de los ejercicios que se suponen interactivos para la contrucción de cuerpos geométricos (entre otros) son:

*a) Relaciona cada poliedro con su desarrollo plano* y Cubícula. *Relaciona cada poliedro con su desarrollo plano* es un ejercicio propuesto en el que se pretende que el niño relacione seis poliedros con su respectivo desarrollo plano. El objetivo de la actividad es que el niño desarrolle la destreza de identificar el área y el volumen de las figuras estableciendo relaciones entre dichos conceptos. El niño debe hacer *clic* sobre la figura volumétrica de la izquierda y posteriormente sobre la figura plana de la derecha y el programa reconocerá si la espuesta del niño es un acierto o no en la parte inferior derecha de la pantalla.

*b) Cubícula* es un interactivo en el que se pretende generalizar la cuadrícula de manera que se ofrezca un ambiente apropiado para el estudio de los conceptos de área de la superficie y volumen. De manera informal se introducen ejes coordenados tridimensionales y transformaciones de rotación alrededor de los ejes. Este programa ayuda a los niños a tener una apreciación simple del entorno tridimensional. Se tienen seis actividades y las interfaces son las que se muestran en la Figura 8. El objetivo de la actividad "construye un sólido" es que los niños construyan sólidos cuyo volumen sea una cantidad dada de manera aleatoria (13 unidades cúbicas en el ejemplo de la Figura 8). Al principio el sistema muestra solamente un cubito (o voxel, como se denomina en la topología digital) en la parte central del área negra, si se hace "clic" con el cursor del ratón en cualquiera de las caras visibles del voxel entonces se agrega un nuevo voxel adherido a esa cara.
#### **\_\_\_\_\_\_\_\_\_\_\_\_\_\_\_\_\_\_\_\_\_\_\_\_\_\_\_\_\_\_\_\_\_\_\_\_\_\_\_\_\_\_\_\_\_\_\_\_\_\_\_\_\_\_\_\_\_\_Las nuevas tecnologías en México Capítulo I**

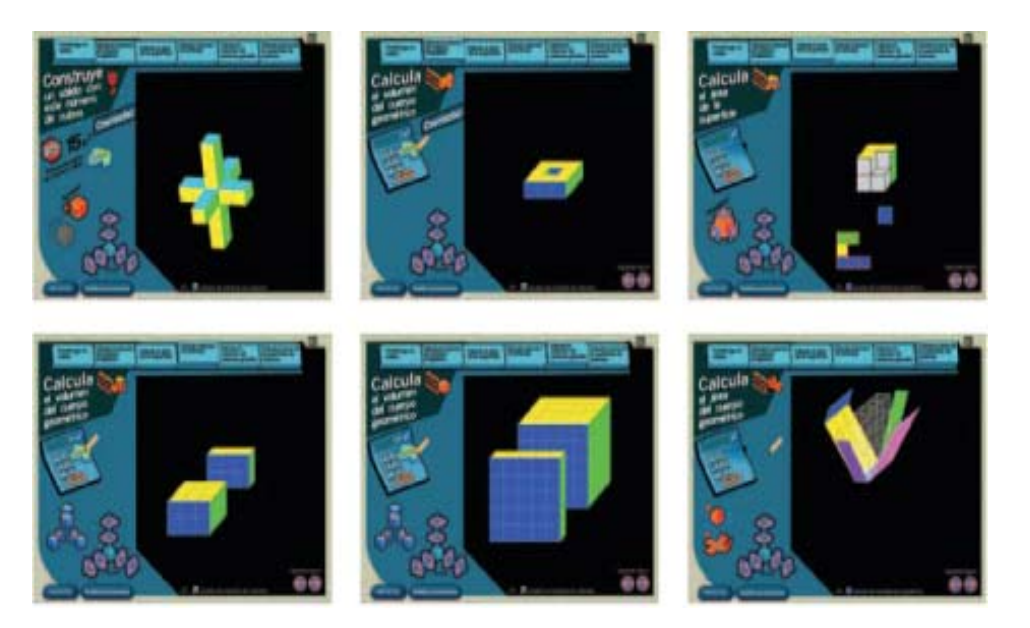

Figura 8. Ejercicio La Cubícula

Cada vez que se hace "clic" sobre una cara visible del sólido el efecto es agregar un nuevo voxel y así el sólido crece paulatinamente. Para agregar un voxel adyacente a una cara no visible lo que se hace es rotar el sólido utilizando alguno de los botones en el sistema de ejes cartesianos que aparecen arriba del botón "instrucciones" de la interfaz. Cada uno de estos botones genera una rotación en el sentido que indica la flecha que tiene dibujada. Rotando apropiadamente el sólido cualquier cara en la superficie puede hacerse visible y entonces se le puede hacer "clic" para agregar un voxel nuevo. Para borrar voxels se hace "clic" sobre el botón con la etiqueta borrar y se hace "clic" sobre los voxels que se quieran borrar. Cuando el niño considera haber construido un sólido con el volumen requerido presiona el botón "verifica" para que el sistema evalúe si lo hizo correctamente. En la actividad "calcula el volumen de cuerpos irregulares" lo que el sistema hace es presentarle al niño un sólido para que él determine su volumen.

Para que el niño pueda apreciar las partes no visibles puede rotar el sólido. Las flechas que aparecen en el ángulo inferior derecho de la pantalla sirven para elegir algún otro sólido de la biblioteca contenida en el sistema, estas flechas aparecen en todas las actividades restantes. Con el teclado se puede escribir el volumen que el niño haya determinado.

En la actividad "calcula el área de la superficie" las caras que están sobre la superficie del sólido pueden ser "arrancadas", de modo que si el niño "pela" todo el sólido y cuenta el número de caras arrancadas entonces está calculando el área de la superficie del sólido. Para arrancar una cara se hace "clic" sobre ella y sin dejar de presionar el botón izquierdo del ratón se arrastra sobre la pantalla, cuando se suelta, la cara arrancada se acomoda junto a otras caras arrancadas en un área ubicada debajo del sólido. Una vez determinada el área de la superficie el niño escribe su respuesta con el teclado, el botón "verificar" del teclado virtual sirve para revisar si la respuesta es correcta. Para restituir las caras al sólido se presiona el botón que se encuentra ubicado debajo del teclado.

La actividad "calcula el volumen de prismas" le muestra al niño un prisma y él debe escribir en el teclado su volumen. En este caso el niño puede "rebanar" el sólido en cualquiera de las direcciones de los ejes utilizando los botones que aparecen debajo del teclado y a un lado de los ejes. La idea es que vea la diferencia que hay entre contar voxels y aplicar las fórmulas correspondientes para que comprenda el ahorro de tiempo que significa utilizar una fórmula. En este proceso también puede utilizar los botones de rotación. La actividad "calcula el volumen de prismas grandes" tiene exactamente el mismo comportamiento de la

actividad anterior, sólo que ahora los prismas son más grandes, el objetivo es que los niños entiendan lo ineficiente que resulta hacer un conteo directo de los cubos. Finalmente, en la actividad "calcula el área de la superficie de prismas" el niño puede utilizar los botones que aparecen debajo del teclado para "desdoblar" la cara del sólido de modo que su interior se vuelva visible. El objetivo de esta actividad es ayudar al niño a comprender cómo el concepto bidimensional de superficie se traslada a objetos tridimensionales.

c) Biblioteca y Glosario. En éstas secciones de ENCICLOMEDIA como lo indica Prieto, Bernier, Castillo y Cañas, (2006), contienen casi la misma información que el libro de texto y solo añaden el movimiento de las figuras.

Con lo anterior se puede deducir que el interactivo *Relaciona cada poliedro con su desarrollo plano* sí pretende que los alumnos desarrollen conceptos al relacionar volúmenes y áreas pero se limita a establecer una relación unidireccional y se puede resolver fácilmente a través del sistema de prueba y error y adicionalmente el sistema no anuncia si la respuesta del niño es errónea o correcta y se limita a señalar la cantidad de aciertos. Por otro lado La Cubícula sí funcionaría como un verdadero recurso interactivo al plantear no sólo conceptos como área y volumen al poder desvestir los volúmenes, sino que se ampliaría la percepción del niño al poder rotar las figuras. En ese mismo sentido, este interactivo permite hacer cálculos respecto a las figuras que se generan en la pantalla pretendiendo una relación entre lo que se ve y un pensamiento abstracto matemático. Así, y considerando el planteaminto de Chávez (2007), la Bibloteca, el Glosario y algunos ejercicios de ENCICLOMEDIA promoverían los usos

**transmisionista** y **amplificador** más que los de **andamiaje** y **resolver problemas**.

Es obvio que hay que considerar los ejercicios en un contexto específico como lo es una clase particular y ver cómo los maestros y los alumnos interactúan con cada recurso. Sin embargo, si tenemos en cuenta el planteamiento de Sandoval, Lozano y Trigueros (2006) en el cual los ejercicios más efectivos son los que promueven un pensamiento matemático, algunos de los recursos que propone ENCICLOMEDIA versión 1.2 en el área de geometría tridimensional como *son: Clic, Geolab, Interactivo de cuadrícula, Biblioteca, Cubícula, etcétera, podrían, con* excepción de este último recurso, no cumplir en su totalidad con esa idea porque se pudieran, en su uso, limitarse al ensayo y error.

## 1.4 Problemas de formación docente en la incorporación de la tecnología ( ENCICLOMEDIA) en la primaria.

Pese a las buenas intención en el desarrollo del programa educativo ENCICLOMEDIA en sus diferentes versiones, y teniendo en cuenta que la propuesta de la SEP que desde el principio se orientaron a un mejoramiento de la educación y de una interacción pedagógica más efectiva (www.enciclomedia.edu.mx, 2007), ya en la práctica se ve cuestionada desde diversos sectores. Trigueros y Carmona (2006) describen varios factores exteriores de carencias en el uso de la tecnología educativa por parte de los

docentes y cabe destacar dos muy importantes: la falta de familiaridad del profesor con herramientas computacionales y las deficiencias en su formación. También Elizondo, Paredes, Ochoa y Prieto (2006: 220) señalan que la SEP aún no ha podido argumentar de manera coherente la sustitución del pizarrón tradicional por el electrónico y la falta de unificación de la nueva tecnología con las formas tradicionales de enseñanza (Elizondo, Paredes, Ochoa y Prieto, 2006).

Si bien es cierto que estas problemáticas están establecidas en el mismo debate sobre los usos y formas del programa educativo ENCICLOMEDIA, este trabajo se inserta de manera directa en la mitad de la discusión como forma de evaluar la efectividad del sistema y de ver la viabilidad del uso del mismo en la enseñanza de la asignatura de matemáticas.

# Capítulo II

### Los programas de formación permanente para el docente y su relación con la incorporación de la tecnología en el aula

2.1 Panorama de la formación inicial y permanente de los docentes de educación básica en México.

En México los servicios educativos y de actualización para los docentes de educación básica se conforman de acuerdo a las políticas nacionales establecidas en los Planes y Programas de estudios, se adecuan a las necesidades de los sistemas estatales y a las demandas de una población cada vez más exigente de mejores servicios educativos (Guevara, 2002).

Tradicionalmente en nuestro país, la formación inicial del docente para la educación básica ha recaído en las manos de las escuelas normales (Bolaños, 1982), esa tradición se remonta al siglo XIX y ya regulada por la

Secretaría de Educación Pública se establece en diferentes momentos del siglo XX (Bolaños, 1982).

En el caso del Estado de México (www.edomex.gob.mx,2008), la Secretaría de Educación a través de la Subsecretaria de Educación Básica y Normal es la encargada de planear, programar, establecer y coordinar todas las acciones estatales para ofrecer los servicios educativos a la población del Estado. La Subsecretaría de Educación Básica y Normal, para poder cumplir con su función, descarga responsabilidades en dos Unidades Administrativas: la Dirección General de Educación Básica y la Dirección General de Educación Normal y Desarrollo Docente (www.edomex.gob.mx,2008).

No obstante la pluralidad de ofertas para la implementación de estudios en pedagogía, la educación normal acaece por distintos problemas desde hace décadas (Civera, 1997). A partir de la reforma curricular de la educación, que en 1993 buscó la renovación del modelo de formación magisterial a fin de que fuera concordante con los contenidos y enfoques de la currícula de educación básica y media básica, precisando competencias profesionales que no estaban contempladas en el plan de estudios del magisterio anterior (1984), se planteó con el Programa Educativo Nacional (1995-2000), que la formación de los maestros era tarea de las escuelas normales por encima de otros centros de educación superior. De ahí que se implementara el "Programa para la Transformación y el Fortalecimiento Académicos de las Escuelas Normales".

El Programa Educativo Nacional de 1995-2000 se modificó (Programa Nacional de Educación 2001-2006) en lo referente a: la reforma de planes y

programas de estudio para la formación de maestros de primaria y secundaria; a la formación inicial y permanente de la planta docente y directiva de las normales; a mejoras a la gestión institucional; a regulación del trabajo académico al interior de las normales y a la evaluación de las mismas y sus servicios ofrecidos.

El Programa Nacional de Educación 2001-2006 dice:

"Se reorientará y fortalecerá la formación inicial, continua y el desarrollo profesional de los maestros de educación básica, para que responda adecuadamente a los fines que se persiguen en educación de los niños y jóvenes, buscando la consolidación de las capacidades estatales en la materia" y para atender al Objetivo particular 7 de dicha política que, a la letra, señala "Fomentar el desarrollo profesional de los maestros asegurando una oferta de formación continua, variable, flexible y congruente con los propósitos educativos, así como las condiciones institucionales para esa formación, y un sistema de estímulos que aliente el ejercicio profesional y retribuya el trabajo eficaz de los maestros", así como a las líneas de acción planteadas en el propio Objetivo 7: "Consolidar y articular el subsistema de actualización, capacitación y superación profesional para maestros de educación básica en servicio, mediante la evaluación de los servicios, su fortalecimiento institucional y el establecimiento de normas generales" e "Impulsar el desarrollo profesional de los maestros mediante un conjunto diversificado de acciones". (pág.1)

En general, la etapa de formación de los docentes corresponde a los estudios de licenciatura en educación (o su equivalente), lo que supone una carga de estudios enfocada a la teoría y la práctica (Mejía, 2007). Concebida así, la educación en docencia es un proceso integral, que consta de distintas fases vinculadas entre sí y que pretende justamente la integración teórico-práctica (Mejía, 2007). De esa manera, a la vez que el maestro obtiene más experiencia y desarrolla destrezas para su ejercicio profesional, requiere apoyos para la mejora de su formación y desempeño (Oria, 1989:298).

El Programa General de Formación Continua para Maestros de Educación Básica 2006-2007 (en lo subsiguiente se nombrará por sus siglas como

PGFCMEB) además de pretender inculcar conocimientos y habilidades, se supone que fomenta la competencia profesional en los futuros maestros, a fin de que sean capaces de resolver problemas que no hayan sido resueltos previamente. La competencia profesional permite a los docentes actuar creativa, responsable y autónomamente, con el objetivo de solventar los vacíos entre la realidad y las exigencias curriculares que como dice Acosta (1996), los docentes puedan generar soluciones de inmediato y tomar decisiones adecuadas en su práctica cotidiana.

Esto supone en el maestro la capacidad de reflexionar con respecto a la acción, en forma libre y responsable, de modo que sus competencias y conocimientos profesionales se desarrollen permanentemente. Según el PGFCMEB 2006-2007 nos dice:

"La competencia profesional del docente se manifiesta como capacidad para enfrentar problemas sobre los cuáles no tiene una solución previa; esa capacidad le permite actuar con creatividad, responsabilidad y autonomía para enfrentar el desajuste entre el trabajo prescrito y el trabajo real, para elaborar soluciones sobre la marcha y tomar decisiones pertinentes". (pág. 3).

Una de las acciones realizadas de mayor impacto sin duda (Mejía, 2007), fue la de reformar e implementar la docencia básica a nivel de licenciatura, en preescolar y primaria en 1984, "El Plan de Estudios en la Licenciatura de Educación Primaria tiene como propósito la formación de los maestros desde una perspectiva de la profesionalización basada en un conjunto de competencias docentes vinculadas con su campo profesional y apegada a la lógica del aprendizaje permanente del maestro y de los alumnos (Mejía, 2007:36).

Otra acción implementada con la intención de revalorar la docencia fue la creación del programa denominado Programa Emergente de Actualización del Magisterio (PEAM) y el Programa de Actualización de Maestros (PAM) (SEP, 2003). En 1994 entre la Secretaría de Educación Pública y el Sindicato Nacional de Trabajadores de la Educación (SEP, 2003), acuerdan las líneas generales para la puesta en marcha del Programa Nacional para la Actualización Permanente de los Maestros de Educación Básica en Servicio (PRONAP), quedando listo el panorama vigente del docente donde puede formarse permanentemente en: los diferentes Centros de Maestros construidos en cada uno de los Estados (522 en todo el país) y en la oferta de cursos y talleres tanto nacionales como estatales diseñados para atender las necesidades del sistema educativo exclusivamente.

Sobre el PRONAP, Martínez (1997), nos dice:

"Mantener una oferta continua y permanente; suficiente, pertinente y flexible de programas de actualización de calidad, dirigida a todos los maestros de la educación básica, así como al personal directivo y de apoyo técnicopedagógico en todos los niveles".

La educación en México se considera, al menos en el discurso (Plan Nacional de Desarrollo 1988-1994), como una de las principales bases del desarrollo en todos sus aspectos, por lo que la calidad en los servicios educativos es una demanda social, pero la situación del magisterio ha atravesado momentos difíciles (Sánchez 1999), sobre todo a causa de la crisis económica que –desde

hace más de dos décadas— ha afectado crecientemente a los maestros, así como a las instituciones donde estos se forman y actualizan.

Siendo los servicios educativos un eje toral y los maestros motores de ese cambio, se deduce que en la formación inicial y permanente de los docentes para la realización de su ejercicio profesional debe considerarse en las líneas generales de cualquier reforma educativa tanto el pensamiento ideal como la realidad misma (Ferry,1990). Labra y Ramírez del Razo (2007:51) comentan:

"Múltiples actores y grupos de la sociedad mexicana coinciden en que la construcción de un sistema educativo vigoroso resulta una condición indispensable para avanzar hacia más elevados estadios de desarrollo y lograr una economía moderna, sólidamente articulada y competitiva".

En efecto, la educación es el principal medio con que cuenta la sociedad para la generación, difusión y socialización del conocimiento (Mendoza, 2004); también para crear profesionales que contribuyan a atender los problemas propios de una nación en desarrollo, como es México; ayuda a crear instituciones y espacios para la formación, la investigación y la difusión del conocimiento; robustece la estabilidad social y política, al ser la educación un factor de movilidad social. Dada la importancia de la educación para el desarrollo de la sociedad, la formación permanente de maestros es fundamental para que el proceso educativo se produzca y sea exitoso (Mendoza, 2004).

De acuerdo con Civera (1997), las escuelas normales y centros de actualización integrados al nivel superior desde hace más de una década no cuentan con un funcionamiento óptimo, ya que son cualitativa y cuantitativamente

insuficientes, debido a diversas causas, como son la falta de apoyo, la insuficiente estructuración y la discontinuidad de la política en materia de formación y actualización (Civera,1997). De hecho, algunas escuelas normales desaparecieron y las restantes presentan insuficiencias en su funcionamiento. Esta situación se acentúa en las normales rurales, desde hace varios años.

Aunado a ello, la infraestructura es inadecuada para el cumplimiento de los objetivos de dichas instituciones; además, al privilegiarse la administración y la burocracia por encima de la academia, los proyectos académicos resultan perjudicados (Civera, 1997). La reducción de la matrícula es otro problema que incide en la insuficiencia para satisfacer las necesidades de los niveles preescolar, básico y medio básico (Sánchez, 1999). Los planes y programas de estudio, al dar un peso considerable a la teoría, son híbridos en sus contenidos y no inculcan en los docentes las competencias para desempeñarse en su actividad según los requerimientos del país (Popkewitz, 1997).

Se requiere investigación, como nos dice Sánchez (1999), para determinar la correspondencia que debe haber entre las necesidades sociales en materia de educación, y el sistema de formación y especialización de maestros. También hace falta un adecuado manejo político y administrativo de este asunto, en todos los niveles de gobierno relacionados con la labor educativa, y atender de igual forma las zonas urbanas y las rurales.

También se precisa vinculación académica entre las diferentes instituciones formadoras de maestros, para encontrar soluciones a problemas comunes e

integrarse en un proyecto de alcance nacional. Con ello, se cumpliría con la definición y realización del Sistema Nacional de Formación, Actualización, Capacitación y Superación profesional para maestros de educación básica, delineado en la Ley General de Educación del año de 1993.

En lo que atañe a la currícula, esta debe revisarse y adecuarse a las necesidades sociales de educación, mediante el desarrollo de planes y programas de estudio orientados a un docente multidimensional que, por consiguiente, debe ser formado en pedagogía, psicología, cultura, ciencia y práctica de la educación de manera integral. Supeditado a lo anterior, Guevara (2002) concluye que la currícula debe dar al futuro docente, acceso a los conocimientos y prácticas de la ciencia y la tecnología, y su correspondiente aplicación en la labor educativa.

Las anteriores iniciativas surgieron a partir del reconocimiento de que la docencia precisa de una preparación adecuada y actualizada (Oria, 1989), es decir la adquisición de un conocimiento especializado y científico, que contribuya a la construcción del conocimiento y la adquisición del dominio de la teoría y la práctica del proceso educativo.

Otra necesidad que tiene el cuerpo docente a nivel nacional, es el dominio de conocimientos, destrezas, actitudes y una ética profesional que deriva del proceso formativo que requiere esa actividad, la cual debe ser concebida como un campo profesional más que como una simple ocupación laboral (Acosta, 1996).

El contexto social, económico, cultural, político, científico y tecnológico se caracteriza por veloces y profundos cambios, que significan desafíos inéditos para los docentes, quienes requieren cultivar conocimientos y habilidades específicas que no han sido consideradas a lo largo de su formación y correr el riesgo de caer en lo que Pérez (2002) llama "enfoque técnico academicista". Por lo tanto, se puede suponer que la función del maestro se hace muy compleja, al tratar de responder a las demandas que hace la sociedad al sistema educativo.

En síntesis, se requiere un modelo de formación inicial y permanente que potencie e integre los esfuerzos locales y a nivel nacional, y que fomente la cultura del desarrollo profesional docente en el sector de la educación básica (Zamora y Rodríguez, 2007). Así, la formación permanente o como dice Flavio Mota (2006): el "ponerse al día", se concibe como elemento toral del proceso de desarrollo de la profesión, tanto en la formación inicial como en la actualización y, sobre todo, en la práctica diaria, de modo que los beneficiados sean los alumnos, al adquirir los aprendizajes que requieran, necesiten o soliciten.

 Se pretendería por lo tanto, fortalecer el modelo de desarrollo de la actualización y capacitación de los docentes para, coincidiendo nuevamente con Mota (2006), la escuela se constituyera en el principal espacio del desarrollo profesional de los docentes. Asimismo, se precisaría integrar colectivos docentes, como receptores de la formación y responsables de la toma de decisiones con respecto a la mejora de la práctica profesional y los resultados obtenidos con los educandos.

Algunas de las formas tomadas en cuenta en el PGFCMEB (2006-2007) pretenden lograr los cambios requeridos como: el fortalecimiento del federalismo educativo, la descentralización de las labores de actualización, la participación de profesionales de otras áreas relacionadas con la enseñanza, el desarrollo de una normatividad a nivel nacional y la mejora de las competencias de las instituciones responsables de la formación continua y la educación básica, a nivel nacional y estatal.

Es importante considerar como menciona Mota (2006), que se debe responder a las necesidades de formación de maestros de diferentes tipos y en distintos entornos laborales, privilegiando la equidad en la atención a los docentes, a fin de solventar las necesidades de apoyo formativo en todo el país, mediante el diseño de cursos que reflejen las prioridades de cada región y estado; con fortalecimiento del apoyo técnico pedagógico para la asesoría de escuelas y colectivos.

Ante esto, debe considerarse la enorme diversidad de nuestro país, que se refleja –por ejemplo—en la educación indígena y la educación multigrado. De ahí que deban fortalecerse y profesionalizarse los equipos técnicos estatales, de modo que desarrollen y conserven el progreso de sus competencias técnicas y, así, diseñar y ejecutar las propuestas formativas de cada estado (Mota, 2006).

No obstante, según el PGFCMEB 2006-2007, desde hace más de una década, los equipos estatales de educación se encargan sólamente del diseño de programas de estudio y no abordan por completo la extensión, el seguimiento y la evaluación de programas de formación docente (Mejía 2007). Las autoridades

estatales en materia de educación (www.edomex.gob.mx,2008) se enfrentan al reto de proveer un servicio de apoyo técnico al docente y a la escuela, sustentado en la realidad de los propios centros educativos para lograr que los docentes – individual o colectivamente— puedan acrecentar su caudal de conocimientos y prácticas, en una transformación constructiva.

2.2 La formación permanente del docente.

La profesionalización de los maestros mediante la capacitación y actualización, como lo afirma Mota (2006), es una estrategia necesaria para la mejora de la educación. Estas labores han sido realizadas en forma institucional a través actividades académicas y cursos en los que se busca preparar a los profesores en el uso de nuevos instrumentos, en la aplicación de nuevas tecnologías, y en el conocimiento de los avances en materia de didáctica y psicopedagogía (Mejía, 2007). Con ello, según nos dice la Secretaría de Educación del Estado de México en la página www.edomex.gob.mx, 2008, se pretende capacitar a los profesores para llevar a cabo una mejora cualitativa de su práctica docente.

Esa actualización y capacitación de los docentes debe basarse en la reflexión, el análisis y la identificación de las lagunas y problemas que los profesionales de la educación deben resolver, en función de su realidad social inmediata para que incida en el desarrollo de sus actividades intelectuales

(Vigotsky, 1978), la cual debe determinar la forma en que se ha de conceptualizar y transformar la labor docente, a fin de mejorar la calidad de la educación. Podríamos definir la capacitación y la actualización de docentes:

"como aquellos espacios de trabajo académico que permiten a los profesores recuperar sus saberes y prácticas, ponerse en contacto con los de otros y conocer o reconocer nuevos aspectos de la práctica docente con lo cual los maestros están en posibilidades de desarrollar más eficazmente su labor." (Millán, 1995: s/p).

De no desarrollarse dichas labores en forma efectiva, el sistema educativo corre el riesgo de volverse obsoleto. A pesar de los esfuerzos que se han hecho a nivel nacional y estatal en pro de la actualización y capacitación de los maestros (SEP, 2001), no hay una estrategia sólida ni consistente en este sentido. Según una investigación del ILCE del 2002:

"en materia de capacitación, no es común en las escuelas la formación en el uso de la tecnología, y está aún lejos de considerarse una necesidad permanente, pues sólo el 35% de las escuelas participantes en la encuesta, disponen de un programa de capacitación sobre el uso de la computadora".

Esta deficiencia en la capacitación del docente no se debe solo a la falta de investigación como forma de conocer las necesidades existentes; no basta con la evaluación cuantitativa del desempeño de maestros y alumnos, sino que hace falta según la SEP (1997), acercarse a la cotidianidad de la práctica educativa en las aulas, para tener conocimiento de las fortalezas y debilidades de la práctica educativa, en aspectos como los métodos didácticos empleados, la interacción del grupo, el equipamiento del aula y de la escuela en general. Según Julio Cabero, Duarte y Barroso (1997):

"La capacitación debe incorporar no sólo la capacitación técnica e instrumental, sino se deben integrar otras dimensiones como la *curricular*, en donde se debe favorecer

el aprendizaje de los alumnos como principal objetivo; el *psicológico*, es decir, utilizar los recursos psicológicos a favor del aprendizaje; *actitudinal,* proveer una actitud positiva ante la integración de las TIC´s en el proceso de enseñanza-aprendizaje; *crítico*, formar para el uso crítico de los medios; y *pragmático*, aprendizaje de situaciones reales entre otras dimensiones. Lo importante es diseñar la capacitación en función a las necesidades y opiniones de los profesores"

Así, la puesta en marcha de un proceso constante de capacitación y actualización de los docentes, no puede ser entonces diseñada e implementada verticalmente a partir de la jerarquía del sistema educativo porque se caería en lo que Popkewitz (1997) llama un maestro cada vez más "proletarizado", sino también deben conocerse las propuestas y proyectos de capacitación y actualización emanados de las escuelas, directores y profesores (Mota, 2006), así como por instituciones e individuos interesados en el tema. Ello supone un trabajo de reflexión y autocrítica al interior del centro educativo –y entre distintos centros— además de experimentación con técnicas y materiales didácticos alternativos, cuando esto sea posible. Asimismo nos comenta García (2007) en su ponencia en Yucatán, puede promoverse la evaluación académica constante, para la mejora profesional de los maestros.

A pesar de las carencias, existen programas de actualización y capacitación promovidos por el propio sistema educativo (SEP, 2003) a través de distintas instituciones como las propias escuelas donde se forma a maestros, o dirigidos a los maestros que ya se desempeñan profesionalmente, como en el caso de los cursos anuales que se imparten durante el periodo vacacional (Martínez, 1997). Uno de los principales organismos que contribuye activamente con proyectos de actualización y capacitación magisterial es el Instituto Latinoamericano de la

Comunicación Educativa (ILCE), que integra a distintos países latinoamericanos, entre ellos México, en donde se ubica la sede del instituto.

El ILCE tiene por objetivo la satisfacción de necesidades en materia de educación, capacitación y formación de instituciones en distintos países de Latinoamérica (www.ilce.edu.mx,2007). Para ello, desarrolla y produce modelos y materiales didácticos, que pretenden contribuir a la formación de los individuos que laboran en la educación, y de los beneficiarios de esta: los alumnos. En el caso de nuestro país, el ILCE tiene convenios de proyectos educativos con la Secretaría de Educación Pública (SEP) desde hace más de una década, sobre la base del uso de las tecnologías de información y comunicación.

Los programas de capacitación y actualización de la propia SEP (www.sep.gob.mx,2007), se orientan a profesores de educación básica, así como a maestros y alumnos normalistas, a través del Programa para la Transformación y el Fortalecimiento Académicos de las Escuelas Normales, dirigido a la transformación del currículo, la actualización profesional de los maestros, normas para la gestión institucional y para el trabajo académico, así como el mejoramiento de la infraestructura y equipamiento de las normales. Asimismo, dentro del mismo programa de la Secretaría de Educación Pública, se publican los "Materiales de actualización docente" enfocados a los principales temas en materia de educación, con miras a la constante formación del Magisterio, a través de la lectura y discusión de los temas tratados en dichos textos.

Las Secretarías de Educación a nivel estatal también desarrollan esfuerzos en este sentido. Un ejemplo es la Subdirección de Formación y Actualización Docente (2007), que tiene por objetivo:

"Organizar, coordinar y controlar acciones para la formación, capacitación, actualización y desarrollo de docentes y la operación del sistema escalafonario, tendiente a mejorar y facilitar la superación profesional de los maestros de educación básica y normal que prestan sus servicios en el Subsistema Educativo Estatal, así como atender el funcionamiento de la Biblioteca y de la Librería Pedagógica del Magisterio".

La formación permanente del docente es un aspecto importante para poder brindar una educación de calidad (Acosta et, al 1996). Asimismo, se deben considerar en la labor de actualización las novedades teóricas y prácticas como el uso de tecnología educativa, de modo que los docentes tengan un desarrollo completo en sus habilidades y conocimientos (Acosta, 1996).

#### 2.3 La formación inicial y permanente del docente en el área de matemáticas.

Según Llinares, "las matemáticas desempeñan un papel crítico en el currículum de la Educación Primaria, por lo que las matemáticas también deberían desempeñar un papel crítico en el currículum de los programas de formación de profesores de Primaria" (Llinares, 1996: 17). De ahí que se precise incorporar a los contenidos matemáticos los más recientes y diferentes métodos didácticos para enseñar esta asignatura en los programas de formación docente.

La formación inicial y permanente de los profesores en el área de matemáticas, al orientarse al desarrollo del conocimiento y la competencia práctica de los docentes, define tres tareas profesionales: el conocimiento profesional, el aprendizaje del profesor y la propia enseñanza de las matemáticas (Llinares, 1996: 17). De esta forma se pretende generar oportunidades para que los estudiantes de magisterio tengan un pleno conocimiento del contenido de los procesos de aprendizaje, la naturaleza de estos procesos didácticos, y las características de los ambientes de aprendizaje en que se operen [Moreno y Waldegg (2004) lo manejan como "la construcción de significados"].

A partir de estas tareas se requiere que los programas de formación integren el saber teórico o de referencia con el conocimiento práctico:

"En este sentido el conocimiento práctico del profesor, considerado desde una perspectiva profesional generado en y desde la práctica ha sido caracterizado como conocimiento en acción, apoyado en la experiencia, reflexión sobre la experiencia y conocimiento" (Llinares, 2005: 2).

En suma, se trata de hacer compatible la acción profesional y el conocimiento profesional (Kozulin, 2000).

Por un lado, el conocimiento profesional del profesor de matemáticas se produce mediante la experiencia práctica referida a problemas específicos (Llinares, 2005). Por lo tanto, la principal característica del conocimiento del maestro no radica únicamente en los componentes del conocimiento que posea, sino también en el uso que haga de este conocimiento (Kozulin, 2000). Por el otro, la práctica desde el punto de vista sociocultural de la enseñanza, se refiere a la vinculación entre el conocimiento y las situaciones en que éste es obtenido y

aplicado. Según Moreno y Waldegg (2004), esto se refiere a la apropiación de instrumentos para el pensamiento y la acción en la comunidad de enseñanza de matemáticas. Los instrumentos pueden ser físicos o conceptuales (Kozulin, 2000), y permiten la transformación del individuo a partir de su participación en prácticas sociales. Por tanto, deben diseñarse materiales para la formación y contarse con espacios de interacción, que permitan la construcción del conocimiento propio de la enseñanza de matemáticas. A este respecto, si se considera el aprendizaje:

"como un proceso por el cual las personas se apropian en un contexto social de instrumentos para "pensar" y "actuar" en una comunidad de práctica, [esto] genera implicaciones sobre las características de los espacios de interacción necesarios para apoyar esta construcción social del conocimiento" (Llinares, 2005: 2).

Ahora bien, la labor del profesor en el proceso didáctico se articula mediante las tareas profesionales apoyadas en el uso de determinados instrumentos (Moreno y Waldegg, 2004). Por consiguiente, la práctica profesional del profesor incluye las acciones del profesor, las tareas profesionales y los instrumentos, todo lo cual se aplica al diseño, modificación o elección de actividades o problemas; a la organización y ordenamiento del contenido de la disciplina en las clases; a la interacción con los alumnos a través del contenido matemático; al análisis e interpretación de los resultados de los alumnos así como a la comprensión de los instrumentos empleados y la razón de su uso (Moreno y Waldegg, 2004). Dichos instrumentos como por ejemplo: materiales didácticos, programas de cómputo, modelos de evaluación y técnicas para acordar procedimientos y respuestas a los problemas, son los medios que permiten al

profesor una enseñanza más efectiva (Cabero,1999). Así mismo, el maestro cuenta con instrumentos conceptuales y teóricos de carácter didáctico, aplicados a la resolución de problemas y estrategias para su resolución.

Desde la perspectiva sociocultural, y siguiendo a Bishop (1999), el aprendizaje del docente de matemáticas es visto como un proceso de enculturación, lo que supone la adquisición y aplicación de conocimientos para desarrollar tareas encaminadas al logro de un objetivo, el uso de instrumentos y la justificación de su uso, dentro de una comunidad como es el aula o la sociedad.

Así, el desarrollo del aprendizaje y desarrollo profesional del docente está sometido a cambios sobre la participación en las prácticas matemáticas propiciadas al interior del salón de clases. Según Bishop (1999):

"Las matemáticas se encuentran en una posición nada envidiable: son una de las materias escolares más importantes que los niños de hoy deben estudiar y, al mismo tiempo, una de las peor comprendidas. Su reputación intimida. Todo el mundo sabe que son importantes y que su estudio es necesario. Pero pocas personas se sienten cómodas con ellas; hasta tal punto que en muchos países es totalmente aceptable, en el ámbito social, confesar la ignorancia que se tiene de ellas, fanfarronear sobre la propia incapacidad para enfrentarse a ellas, e incluso afirmar que se les tiene fobia! Entonces, ¿es que los profesores de todo el mundo son unos sádicos legitimados que torturan mentalmente a sus alumnos? ¿O quizás los alumnos son masoquistas y disfrutan con la emoción de la tortura auto inflingida? Hablando más en serio, ¿sabemos realmente en qué razones se basa la actividad matemática que se desarrolla en la escuela? ¿Realmente tenemos confianza en nuestros criterios para juzgar qué es importante y qué no?" (pág.1)

La enseñanza de matemáticas es una práctica que requiere comprensión y aprendizaje. Se estructura y realiza mediante actividades y habilidades profesionales, por lo que se parte de la observación, el diagnóstico, la planificación y la evaluación (Llinares, 2005).

Para considerarse como tal, Llinares (2005) menciona que un profesor de matemáticas debe lograr una comprensión de la enseñanza de esta disciplina, así como aprender a efectuar las tareas y utilizar los instrumentos que la estructuran, en un entorno institucional. De esta manera, el profesor debe contar con instrumentos técnicos y conceptuales, y ser capaz de generar un nuevo conocimiento, a partir de la práctica (Llinares, 2005). Los instrumentos conceptuales dan al profesor referencias que le permiten interpretar las situaciones prácticas. Los instrumentos técnicos brindarían la posibilidad de efectuar acciones prácticas. Por consiguiente, existe una interacción entre el uso y la creación de ambos tipos de instrumentos, que incide en el desarrollo de la práctica profesional del docente de matemáticas. Así, para la enseñanza es preciso tener un conocimiento práctico y a continuación, poder generar conocimiento con base en dicha práctica (Llinares, 2005).

Dado lo anterior, los programas de formación deben generar entornos de aprendizajes para los estudiantes de Magisterio, como dicen Cortés y Núñez (2007) mediante la producción y empleo de instrumentos técnicos y conceptuales para el aprendizaje del conocimiento propio de la enseñanza de las matemáticas como dominio científico; el desarrollo de métodos analíticos e interpretativos que fundamenten iniciativas pedagógicas y el fomento de una postura crítica acerca de la relación entre las creencias del estudiante y las posibilidades de práctica. Los entornos de aprendizaje deben estar diseñados para la construcción de conocimiento y los modos de producirlo como lo dice Llinares (1991) al hablar

sobre la "doble relación de un profesor o estudiante para profesor" al "aprender a enseñar".

Otro aspecto esencial es la problematización que el estudiante para docente pueda hacer de los contenidos matemáticos; de las situaciones de enseñanza, gestión e interacción con sus alumnos; y de las organizaciones del contenido matemático y las actividades de los alumnos (Campos, 2004). Para esto nos lo describen claramente Cortés y Núñez (2007), las tecnologías de la información y la comunicación pueden ayudar como medios para producir prácticas sociales propias de la praxis de la enseñanza de matemáticas, al desarrollar contextos de comunicación, intercambio de opiniones y reflexiones, y colaboración en general, así, los estudiantes se comunicarían significados que les permitiesen dar nuevos argumentos.

Las situaciones matemáticas – los problemas, ejercicios y actividades -deben ser concebidas no sólo como eso, sino también como instrumentos de aprendizaje (Brown, Collins y Duguid, 1989). De esta forma, los problemas matemáticos son instrumentos a partir de los cuales los maestros en formación deben realizar el diseño de estrategias; la generalización de resultados; el establecimiento de vínculos entre conceptos y aspectos de las matemáticas; la sistematización de ideas y resultados; y la generación de situaciones que ayuden a efectuar una labor matemática creativa (Brown, Collins y Duguid, 1989).

2.4 La formación inicial y permanente necesaria para maestros diestros en el uso de tecnología matemática en el aula.

Es importante decir que los maestros del nivel de educación básica en todo el país, presentan una gran diversidad en cuanto a formación, experiencia y vivencia (Mejía, 2007:29-31), deduciéndose por lo tanto que no todos tienen el mismo nivel en lo que se refiere a conocimientos, destrezas y habilidades. El uso de tecnologías no escapa a esta situación, ya que existen diferencias entre la capacidad de su empleo entre maestros de distintas zonas, por ejemplo, maestros de ámbitos urbanos y maestros de contextos rurales, e incluso entre quienes laboran en una misma escuela (Mejía, 2007: 50-51). Por lo que lleva a pensar que debiera de partirse del reconocimiento de la diversidad de capacidades de los maestros para hacer uso de las tecnologías educativas (Mejía, 2007: 54-55).

La escuela no ha sido ajena a este proceso y desde mediados del siglo XX la UNESCO, según un estudio del ILCE (2002), reconoció y fomentó el uso de tecnología –en ese entonces, los medios visuales como el cine y la televisión por lo que en nuestro país se tomaron acciones conducentes, desde principios de los años sesenta:

"La UNESCO plantea un enfoque que va más allá del uso de medios, y describe a la tecnología como un modo sistemático de concebir, aplicar y evaluar en conjunto los procesos de la enseñanza y el aprendizaje, teniendo en cuenta a la vez los recursos técnicos y humanos y las interacciones entre ellos, como forma de obtener una educación más efectiva". (ILCE, 2002: s/p)

 No obstante en México, la llegada de avances tecnológicos ha sido más veloz que su aplicación al campo educativo dejando a la educación rezagada en la

implementación de nuevas tecnologías que pueden servir para mejorar y hacer más eficaz la enseñanza (Chávez, 2007: 9-10).

A lo largo de los últimos años, se llevan a cabo múltiples desarrollos tecnológicos como son: el uso del video (tanto en soporte físico, como difundido a través de señal televisiva), el disco compacto, los recursos multimedia, etc., que tienen según la página www.enciclomedia.sep.gob.mx, 2008, múltiples posibilidades en el ámbito pedagógico. Desde los años noventa en adelante, Internet y los programas de cómputo orientados a la comunicación, se han utilizado cada vez más para permitir y promover el desarrollo profesional de la información y comunicación (www.ilce.edu.mx,2007). Esto significa como lo mencionan Cortés y Núñez (2007), una gran variedad de opciones disponibles para la enseñanza de las matemáticas, así como para la investigación relativa al campo matemático. Un ejemplo de ello es el uso de la Internet que permite la transferencia de materiales de un lugar otro y podría ser una forma de capacitar y actualizar a los maestros, sobre todo aquellos que viven en lugares distantes a los sitios donde se produce el conocimiento y salvando esos obstáculos geográficos como dice Rodríguez (2007), los docentes recibirían el "gran impacto tecnológico para suplir la necesidad de su actualización en conocimientos".

A pesar de esta situación, existen dificultades propias de naciones en desarrollo, como México, que frenan el uso de las tecnologías educativas más recientes, Rodríguez (2007) lo menciona como obstáculos. Un ejemplo de ello es que muchos de los recursos educativos que se encuentran en Internet son producidos en países desarrollados y una dificultad para su uso puede ser el

idioma ya que el español es poco utilizado en los programas informáticos educativos, sin embargo, actualmente se están produciendo más sitios y programas educativos en español (Acuña y Romo, 2008).

Otro obstáculo es la diferenciación de los niveles de uso de tecnologías por parte de profesores, ya sea en forma individual o por zonas y regiones, debido a factores económicos, sociales, culturales y educativos (Navarro, Morfín y Moreno, 2007). La consecuencia directa de esta situación, y como ya se vio, es que hay maestros con un mayor desarrollo de habilidades para el manejo de tecnologías (básicamente computadoras), mientras otros –que nunca o raramente han tenido acceso directo a este tipo de equipos— no han desarrollado las habilidades referidas y, por consiguiente, no pueden hacer un uso eficaz de las mismas (Navarro, Morfín y Moreno, 2007). En este punto se hace notar lo ya referido en el Capítulo I donde se cita a Trigueros en Chávez (2007), donde comenta que "al docente le da miedo usar la máquina"

Asimismo, en los planes de estudio para la formación de maestros como menciona Mejía (2007), no suele haber materias teóricas o prácticas, como talleres o laboratorios, dedicados específicamente al uso de nuevas tecnologías. Esto puede detectarse, por ejemplo, en el plan de estudios de la Benemérita Escuela Nacional de Maestros, donde no hay ninguna materia en la que esté contemplada directamente la utilización pedagógica de tecnologías (Mejía, 2007). Cabe añadir que este plan data de 1997 el cual sustituyó al de 1987 (Mejía, 2007), por lo que tiene poco más de una década de haberse implementado.

Al no enfatizarse en el uso de tecnologías como parte de la formación de maestros, se desequilibra la intención gubernamental de aplicar estas facilidades en forma generalizada, como es el caso del programa educativo ENCICLOMEDIA, ya que no se trata sólo de otorgar facilidades tecnológicas a los centros educativos, sino además como dicen Acuña y Romo (2008), debe contarse con personal docente suficientemente interesado y capacitado para el manejo de los equipos y programas. Esto supondría que la planta docente, a nivel nacional, tuviera un nivel promedio mínimo en el uso de las tecnologías con que están equipadas las aulas en que se deben desempeñar, para de ésta manera, aspirar a contrarrestar las desventajas en el uso de herramientas tecnológicas que nos describe Rodríguez (2007) donde señala al profesor como el primer obstáculo para la incorporación de las tecnologías en las aulas.

#### 2.4.1 La reflexión sobre la práctica educativa en la formación permanente del profesor.

La enseñanza de matemáticas tradicionalmente hace uso de las tecnologías propias de cada época como las reglas de cálculo, sucedidas por calculadoras electrónicas simples o complejas; películas o videos; proyecciones de acetatos y, más recientemente, las tecnologías de la información (Cabero, 1999). Estas tecnologías pueden facilitar la enseñanza y el aprendizaje de las matemáticas para generar tecnología educativa así como la propia formación de los maestros, ya que "incrementan los niveles de interactividad, flexibilidad,

innovación, comunicación, investigación, inclusividad, realismo, entre otros, [en lo que] cada término tiene posibles connotaciones en los contextos de aprendizaje tradicional y en línea." (Mousley, Lambdin y Koc, 2003: 299).

La forma en que los recursos tecnológicos son utilizados en la formación magisterial, incidiría en el diseño y construcción de entornos educativos, ya que se espera que los docentes utilicen dichas herramientas en el salón de clases (Cabero, 1999: 19-23). El uso de tecnología para brindar oportunidades a los estudiantes de magisterio, en la rama de matemáticas, fomentaría la discusión con otros maestros acerca de temas pedagógicos y así conocer creencias y acciones alternativas, lo que permitiría a los estudiantes y maestros contar con información sobre opciones educativas (López, 2007).

El uso de Videos para la reflexión sobre la tarea docente se convierte en una herramienta de las TIC´s que se podría utilizar en los centros escolares como apoyo para la enseñanza y el aprendizaje de la geometría tridimensional y que puede dar la posibilidad a los profesores (Llinares, 2005) para desarrollar y utilizar sus conocimientos sobre la enseñanza de la geometría.

En este trabajo se implementa la puesta en práctica de una serie de actividades donde los profesores observen un Video previamente grabado de un docente en una clase utilizando el programa educativo ENCICLOMEDIA, lo analicen y reflexionen sobre las acciones que se realizan en dicho Video. Se trata con esta acción de generar lo que Llinares nombre "entornos de aprendizaje", para que se produzca un debate, se induzca sobre aspectos pedagógicos destacables de los docentes y se pueda construir una trayectoria de enseñanza y aprendizaje.

Utilizando éste tipo de tecnología con los docentes (Videos), podría ser que en las dinámicas de reflexión se dé lo que nos mencionan Martínez y López (2007):

"La tecnología debe de constituirse en un facilitador para el proceso de Enseñanza y Aprendizaje, que permita el uso de estrategias preinstruccionales, instruccionales y postinstruccionales para un aprendizaje significativo, con ilustraciones, simulaciones y ambiente de investigación, que propicie a su vez la interacción". *Cabe hacer notar que los conceptos anteriores son manejados por Jackson (1975), como fase preactiva, fase interactiva y fase postactiva* 

Como se ha venido señalando, las posibilidades que en teoría ofrecen las nuevas tecnologías de la información y comunicación a la educación, podrían ser aprovechadas en la enseñanza de matemáticas, a través también de los grupos de discusión (Cortés y Núñez, 2007), cursos en línea y publicaciones electrónicas, así como foros especializados en los que pueden encontrarse materiales, actividades interactivas, productos y servicios educativos y de apoyo a la investigación (Acuña y Romo, 2008).

Existe un gran adelanto en todos los rubros pero refiriéndose al caso concreto de la enseñanza de matemáticas (Rodríguez, 2007) se han desarrollado programas aplicados, por ejemplo, a la geometría dinámica. Esto permite trabajar con figuras animadas, que pueden apreciarse desde diferentes perspectivas, además de poderse cambiar las medidas de su construcción y presentar visualmente los efectos (Cortés y Núñez, 2007). Entre estos programas, se cuenta CABRI GÉOMÉTRE del cual se hablará en el siguiente subcapítulo.

### 2.4.2 La unificación en el uso de tecnología matemática en el aula: software de geometría dinámico

CABRI GÉOMÉTRE (Cahier Brouillon Interactif pour I´Aprentissage de la Geometrie) que en español es traducido como "Cuaderno de dibujo interactivo para el aprendizaje de la geometría" (Rodríguez 2007), es un programa pionero en geometría dinámica, con múltiples usos para la construcción de cuerpos geométricos de diversos grados de complejidad (geometría tridimensional), incluyendo objetos entremezclados, el manejo de ejes coordenados –de gran utilidad para el aprendizaje de la geometría analítica--, y otros (Laborde, 1981). El software, que ha sido distribuido por más de 20 años, es conocido por su especificidad pedagógica. Desarrollado para estudiantes de grados medios, el *software* le permite al usuario manipular directamente objetos matemáticos (geometría, álgebra, trigonometría) u objetos físicos (mecánicos, ópticos) que supondría comprender el concepto de manera más efectiva. El manejo de CABRI GÉOMÉTRE permite, entre otras cosas, diferenciar entre la construcción y el dibujo de figuras geométricas. Mora (2007) describe el software de la siguiente manera:

<sup>&</sup>quot;Podemos dibujar un cuadrado situando cuatro vértices en el lugar correcto sin que haya relaciones entre ellos o podemos construir un cuadrado mediante perpendiculares y con la ayuda de un compás para que los lados sean iguales. El cuadrado dibujado dejará de serlo en cuanto mueva uno de sus vértices, mientras que el construido se desplazará, se hará más grande o más pequeño pero mantendrá las características propias del cuadrado (perpendicularidad e igualdad de medidas)".

Así, mientras el dibujo consiste en la reproducción de una imagen mental, la construcción se basa en el uso de las propiedades de la figura a fin de obtener la forma de representarla. Con el empleo de CABRI GÉOMÉTRE pueden modificarse las condiciones determinadas para un elemento gráfico Rodríguez (2007). Además, la posibilidad de usar macros, ayuda al diseño de figuras sofisticadas, partiendo de elementos iniciales previamente determinados.

Pueden construirse lugares geométricos o transferirse medidas entre distintos lugares u objetos (Figura 9). Rodríguez (2007) describe al software Cabri como "fuertemente interactivo…que destaca por sus capacidades de construcción y medida, y su facilidad de uso".

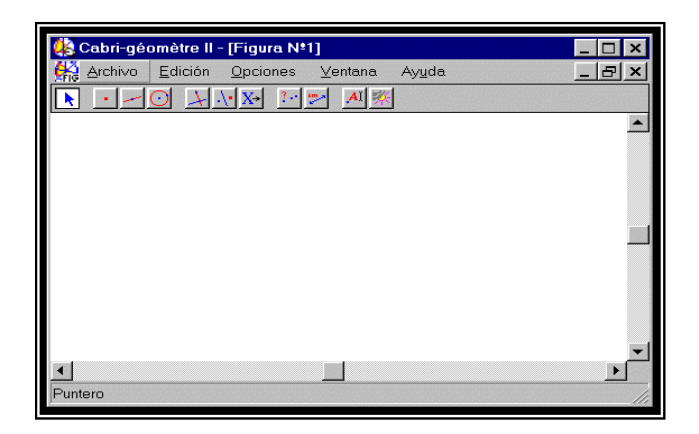

Figura 9. Pantalla principal de CABRI

El ambiente de este software es amigable para el usuario en especial para quien inicia su aprendizaje y manejo, ya que se van conociendo y utilizando las herramientas paulatinamente conforme a los problemas que se resuelven y la exploración de temas, con lo cual se logra una integración de conceptos y procedimientos, de forma interactiva entre el alumno y el software, Rodríguez

(2007) subraya del software Cabri: "el modo de arrastre en tiempo real confiere al programa gran parte de su potencial para ayudar a la enseñanza y el aprendizaje de la geometría".

Así mismo CABRI GÉOMÉTRE permite a los usuarios experimentados representar y analizar distintas situaciones (Laborde, 1992) que pueden aplicarse a la ingeniería, a la física, a la tecnología e incluso a intereses estéticos y artísticos, toda vez que CABRI GÉOMÉTRE ayuda a realizar modelos de diversas situaciones y a comparar distintos objetos y sus características (Figura 10).

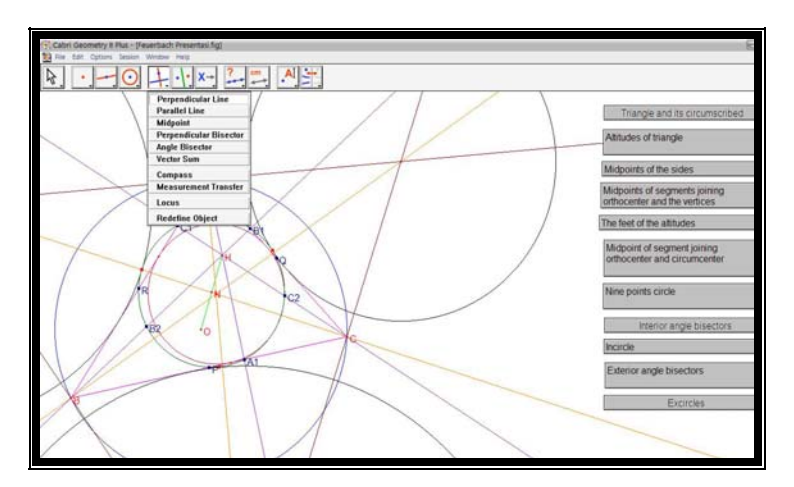

Figura 10. Algunos trazos geométricos utilizando CABRI

Las posibilidades de CABRI GÉOMÉTRE se amplían con el uso de Internet, ya que existen páginas web con diseños y programas que pueden ser compartidos por la red de modo que se pueden utilizar en el aula (Acuña y Romo (2008).

Tomando en cuenta las bondades de CABRI antes descritas en el aprendizaje de los alumnos y haciendo caso a lo que describen Acuña y Romo (2008), se tiene un panorama muy propicio para la enseñanza, por lo que se

puede inferir que el docente adecuadamente motivado, se dé a la tarea de explorar, conocer y manejar el software educativo CABRI para manejarlo como una herramienta de enseñanza muy propicia para tratar, como dice Hoyos (2002) de "mediar entre el sujeto (estudiantes) y sus aprendizajes".

El uso del software educativo CABRI por parte del docente en su tarea educativa, le puede abrir la posibilidad de introducir a los estudiantes al uso interactivo de las Nuevas Tecnologías de la Información y la Comunicación a la vez de que les pudiera facilitar el proceso de enseñanza-aprendizaje (Acuña y Romo 2008).

Sobre la utilización de un software educativo como lo es CABRI por parte de los maestros, Acuña y Romo (2008) se refieren así:

> "Los estudiantes tienen la oportunidad de realizar diferentes actividades con compañeros para hacer ejercicios en clase, trabajos o tareas. La integración, podríamos decir, también se refiere a utilizar o seguir utilizando otros recursos, como los libros, cuadernos, y material didáctico, entre otros, a la par con distintas tecnologías electrónicas" (pág. 9).

Una manera de resumir las bondades del software CABRI se encuentra cuando Laborde (1992) y Bellemain (1992) comentados en Rodríguez (2007), manifiestan que:

> "La particular forma y sencillez en que en Cabri se manipulan los objetos geométricos, hace que el estudiante pueda llegar a descubrir y apreciar las propiedades geométricas invariantes de las figuras de una manera dinámica posibilitándolo a descubrir regularidades que ya de una manera formalizada se conviertan en teoremas".

Con los argumentos mencionados, se puede inferir que el uso de CABRI por parte de los docentes podría no solo complementar (Acuña y Romo, 2008) sino enriquecer la utilización que se le está dando dentro de cada grupo de 5° y 6°

grados de educación primaria al programa educativo de ENCICLOMEDIA, de allí la importancia de tratar de generar en los docentes la motivación adecuada para que conozcan y utilicen la mayor parte de los elementos que contienen ENCICLOMEDIA y CABRI y con el manejo de ellos, provean a los alumnos posiblemente de "ambientes más ricos en experiencias de aprendizajes" (Acuña y Romo, 2008).

Con todo lo anterior explicitado, surge la idea de que los docentes conozcan y aprendan la utilización del software CABRI como enriquecimiento en sus clases de geometría y como un apoyo en la utilización del programa educativo ENCICLOMEDIA.

Se vuelve interesante e importante la idea, ya que a pesar del discurso oficial donde la Secretaría de Educación Pública (2005) expone argumentos como que el diseño del sistema informático ENCICLOMEDIA orientará más el proceso de enseñanza-aprendizaje hacia la calidad enriqueciendo las experiencias de enseñanza y aprendizaje en los salones de clases, lo cierto es que aún no quedan claras sus bondades didácticas, el soporte pedagógico, las fortalezas del sistema, la calidad de la capacitación técnico-pedagógica a los maestros, la organización escolar, los programas de seguimiento-evaluación institucional, el papel de los padres de familia, la posibilidad de lograr los mismos aprendizajes con estrategias de menor costo y más duraderas (Vidales, 2005).

Lo que si se ha podido ver es que como dice Vidales (2005), la incorporación de ENCICLOMEDIA demandó de un fuerte cambio que rebasó las estructuras y dimensiones del régimen educativo; además de que requirió de
fuentes adicionales de financiamiento y colaboración de todos los sectores productivos y académicos del país.

Vidales (2005) agrega a su discurso:

"Enciclomedia tiene luces y sombras que es necesario develar para lograr que efectivamente contribuya al desarrollo de todas las capacidades"… "Enciclomedia es probablemente el medio más moderno con que cuenta la educación pública en México para introducir las nuevas TIC en el aula, pero no es el único ni es tan original".

Juárez y Waldegg (2003) por su parte, constataron la desvinculación existente entre quienes generan los desarrollos tecnológicos para la educación y los usuarios de esa tecnología (maestros, estudiantes, directivos). Encontraron que los "desarrolladores no siempre tienen una concepción pedagógica explícita o bien diseñan sus productos con objetivos que no coinciden con los educativos, en tanto que los usuarios se ven forzados a adaptar sus objetivos y necesidades educativas a las herramientas tecnológicas disponibles sin que, hasta el momento, hayan reclamado productos más adecuados a sus fines".

 Ante el panorama anterior, el presente trabajo tratará de derivar recomendaciones con respecto a la posibilidad de generar una serie de actividades dentro de un sector escolar, donde los docentes manejen y conozcan ENCICLOMEDIA y otras nuevas TIC´s (CABRI y uso de Videos) para tratar de avanzar en la reducción del fracaso escolar y procurar apoyar los nuevos procesos formativos de los maestros.

# Capítulo III

## El punto de vista de los docentes sobre la implementación de ENCICLOMEDIA en las aulas para la enseñanza de la geometría tridimensional

3.1 Metodología empleada en este trabajo de tesis.

En la investigación sobre el uso de tecnologías de la información y la comunicación en educación son muchas las inquietudes que surgen sobre qué se enseña, cómo se enseña, qué recursos y herramientas se utilizan, cómo se utilizan esos recursos y herramientas, etc.

Muchas de las investigaciones realizadas en el campo de las TIC´s son efectuadas bajo el paradigma de la investigación cualitativa

Aquí también se consideró que la investigación cualitativa sería la mejor forma para la recopilación y análisis de los datos que servirían de base para la conformación del trabajo, Miles y Huberman (1994) al referirse a la investigación cualitativa, comentan que allí existe una actividad de

reducción de datos, un despliegue de datos elegidos y la comprobación de las conclusiones.

La investigación cualitativa es una metodología que se orienta a la obtención de datos descriptivos, como, por ejemplo, las propias palabras de las personas a quienes se investiga, así como su conducta observable, para Lozano (2007) es "aproximarse al sujeto de estudio para dar significado a los eventos que se están investigando". Consiste en un conjunto de técnicas orientadas a la recopilación de datos, provenientes del mundo empírico y en virtud de ello: "reconstruir la realidad" (Lozano, 2007). La investigación cualitativa ha surgido, a la vez, como contraposición y como diálogo al modelo científico positivista.

Según Mejía Navarrete (2004):

"la investigación cualitativa es el procedimiento metodológico que utiliza palabras, textos, discursos, dibujos, gráficos e imágenes para comprender la vida social por medio de significados y desde una perspectiva holística, pues se trata de entender el conjunto de cualidades interrelacionadas que caracterizan a un determinado fenómeno. La investigación cualitativa utiliza datos cualitativos como las palabras, textos, dibujos, gráficos e imágenes, utiliza *descripciones detalladas* de hechos, *citas directas* del habla de las personas y *extractos de pasajes enteros* de documentos para construir un conocimiento de la realidad social, en un proceso de conquistaconstrucción-comprobación teórica" (pág. 278).

La investigación cualitativa privilegia los métodos y técnicas de observación, documentación, análisis e interpretación de las características, los patrones, significados y atributos de elementos específicos del fenómeno que se estudia. Asimismo, hace énfasis en la exploración de percepciones, pensamientos y sentimientos de los informantes (Flick, 2000), en un contexto en que los investigadores –a través de su intervención con el objeto indagado—crean el conocimiento más que descubrirlo (Lozano, 2007). Por lo tanto, el investigador

debe ser sensible a los efectos que provoca sobre las personas a quienes estudia.

De la misma manera, se sustenta en el método inductivo, pues parte del desarrollo (hecho por los investigadores) de conceptos, intelecciones y comprensiones con base en las pautas de los datos ("reducción de datos" para Miles y Huberman, 1994) en lugar de partir de teorías, hipótesis o modelos preconcebidos. Por lo tanto, es necesario que haya flexibilidad en el diseño y la manera de conducir la investigación (Goetz y Lecompte 1984). Lo anterior implica considerar el contexto del pasado, además de las situaciones presentes. Hay que tener en cuenta que es fundamental la comprensión de los antecedentes como factores pues estos delinean un trasfondo que da significado a las particularidades. Precisamente: "los humanos aprenden; llevan consigo sus memorias e interpretaciones de hechos pasados. Su experiencia se conforma, en parte, por su historia personal" (Eisner, 1998: 53).

Ahora bien, el hecho de tomar en cuenta los efectos provocados por el propio investigador en quienes constituyen su objeto de estudio, indica una interacción con los informantes (Flick, 2000), la cual debe darse en forma natural, evitando la intrusión. También debe evitarse desentonar en la estructura, por lo menos hasta alcanzar la comprensión del escenario. A pesar de la imposibilidad de eliminar los efectos sobre las personas estudiadas, al menos debe procurarse controlarlos o reducirlos lo más posible, así como tener entendimiento de la interpretación hecha por los propios sujetos con los que se trabaja, Goetz y Lecompte (1984) lo manejan como "los márgenes de flexibilidad" de la investigación cualitativa.

Se procura entonces realzar la validez en el trabajo por la proximidad que este mantiene con respecto al mundo empírico. Así, es posible ajustar los datos en relación con las palabras y los hechos de las personas investigadas, pues se les observa en su vida cotidiana, se les escucha expresar sus pensamientos, o – en su caso— pueden leerse documentos de su propiedad Miles y Huberman (1994) le llaman a esta actividad el "despliegue de datos". Se pretende aquí que el observador conozca directamente la vida social, sin filtros conceptuales, definiciones o clasificaciones previas, en pocas palabras como comenta Rodríguez (2007) que:"el analista vea lo que está pasando y deduzca conclusiones".

No obstante, esta metodología busca la *generalización* ya que este universo que se estudia puede presentar procesos sociales de carácter general pero se parte de la conciencia de que lo que se estudia es una situación única, pues cada escenario o informante puede revelar algún aspecto de la vida social, relevante para la investigación. Es importante entonces considerar la *flexibilidad metodológica* (Goetz y Lecompte, 1984)*,* ya que se carece de la estandarización y refinamiento, propios de otros enfoques de investigación. Por ello, a partir de ciertos parámetros orientadores, más que en reglas fijas, el observador puede crear su propio método. De hecho, se considera que "Los métodos sirven al investigador; nunca es el investigador el esclavo de un procedimiento o técnica" (Bogdan y Taylor, 1996: 23).

La comprensión de la metodología cualitativa precisa entender la *perspectiva fenomenológica y teórica* propia de este método, ya que de ella depende el estudio e interpretación de este procedimiento. Para la fenomenología aplicada a la investigación cualitativa, la conducta humana, las palabras y las acciones de las personas, están constituidas por la manera en que tales personas definen su mundo (Flick, 2000). En consecuencia, el investigador cualitativo tiene como tarea la aprehensión de dicho proceso de interpretación, intentando ver el mundo a través del punto de vista de otras personas, en este caso, los maestros que utilizan ENCICLOMEDIA en su práctica docente, Lozano (2007) plantea el "examinar los usos que se dan a un recurso contextualizado por diversas circunstancias escolares".

Los rasgos que auxilian a singularizar la investigación cualitativa son:

a) El enfoque,

- b) El *yo* como instrumento del investigador
- c) El carácter interpretativo
- d) La utilización del lenguaje expresivo

El *enfoque* se refiere tanto a las personas investigadas, como a los espacios en donde interactúan, e incluso los objetos inanimados que están presentes. El *yo* como instrumento se aplica en la observación que debe realizar el investigador, frente a todo lo que tiene ante sí, tomando alguna estructura como

referencia y partiendo de un conjunto de intenciones. "El yo es el instrumento que engarza la situación y le da sentido. A menudo, este sentido se muestra sin la ayuda de una observación programada; no se trata de examinar conductas, sino de percibir su presencia e interpretar su significado" (Eisner, 1998: 50). El *carácter interpretativo* se refiere a la justificación hecha por el investigador con base en sus informaciones; es decir, el significado de la interpretación se vincula con la capacidad de justificar explicaciones dadas, pues en ocasiones se necesita emplear constructos teóricos provenientes de las ciencias sociales, o, en su caso, crear nuevas teorías.

En la investigación cualitativa aplicada a las ciencias sociales y humanas se utilizan fundamentalmente (Bishop, 1992) tres técnicas para recolectar datos: a) técnicas documentales; b) entrevista; c) observación. En el presente trabajo de tesis, se hizo uso de cuestionarios y de entrevistas y, en menor grado, de la observación, pues sólo se hicieron algunas observaciones contingentes de la práctica de los profesores.

Complementariamente, se eligió la configuración de un cuadro amplio de escenarios, situaciones y personas. Se entrevistó a un número relativamente representativo de sujetos en un lapso breve, en comparación con el tiempo requerido por la observación participante.

Ahora bien, en las fases de procesamiento y análisis de los datos cualitativos deben considerarse el objeto de estudio, el contexto y los actores involucrados, así como las investigaciones previas sobre el mismo tema. El análisis de datos cualitativos se basa en la interpretación de textos y palabras,

esto es, de lenguaje, a partir de lo arrojado por la observación, las entrevistas y documentos. La principal característica de los datos cualitativos es su enfoque "en eventos ordinarios que ocurren naturalmente en escenarios naturales**"** (Miles y Huberman, 1994: 10), por lo que se trata de una muestra de la vida real. Los datos generados por la investigación cualitativa generan confianza porque se producen en la proximidad de una situación específica, a la que el investigador se enfrenta directamente. Por ello, la información cualitativa es rica y holista, lo que significa un fuerte potencial para revelar la complejidad de los hechos estudiados y vividos por el investigador en un contexto real (Flick, 2000).

Para los propósitos del presente trabajo, se hizo énfasis en el método cualitativo aunque también se emplearon datos cuantitativos. Es posible utilizar una combinación de ambos métodos, a fin de a): "Permitir la confirmación o corroboración de cada uno, mediante la triangulación"; b): "para elaborar o desarrollar análisis, otorgando un detalle más rico y c): "para iniciar nuevas líneas de pensamiento a través de la atención a sorpresas o paradojas (…)". (Miles y Huberman, 1994: 41).

En suma, la técnica y los instrumentos que se aplicaron para recopilar información y ordenar de los datos proporcionados por los docentes, fueron, respectivamente, los cuestionarios y la entrevista. El manejo de estos elementos permite al investigador simplificar las formas e interactuar en forma adecuada con los docentes, a fin de abrir canales de comunicación y conocer la perspectiva particular y abreviada de los entrevistados (Lozano, 2007).

En ese sentido, la selección de informantes tiene por objetivo encontrar aquellas personas "que facilitan al investigador la información necesaria para comprender el significado y las actuaciones que se desarrollan en determinado contexto (…)". (García y Sánchez, 1999: 135). Esto implica que no todos los miembros de la población estudiada poseen el mismo valor en tanto fuentes de información, sino cumplen con requisitos que no cumplen otros miembros de la comunidad. En el caso que aquí se estudia, se trata en específico de maestros de primaria pública, que imparten 5º y 6º grados, y utilizan los recursos de ENCICLOMEDIA para la enseñanza de las matemáticas, concretamente en la construcción de cuerpos geométricos. Por lo tanto, se trata de una selección deliberada e intencional.

El análisis e interpretación de resultados, a partir de las entrevistas, se basa en una sistematización, ordenamiento, relación y extracción de conclusiones con respecto al tema que se investiga, "evidencias" para Bishop, (1992).

Los datos recopilados mediante la entrevista se transforman en una información de gran valor. Para Ávila (2005) la entrevista es "un reto que lleva a reconstruir la génesis y la estructura de desarrollo de un modelo donde aciertos, deficiencias y errores adquieren significado explicativo, que pueden dar claves que contribuyan a solucionar los problemas detectados".

Aquí en ésta investigación, se pretendió advertir las posibles modificaciones de conductas o actitudes de los maestros entrevistados, sobre todo aquellos que manifiestan tener dificultades con el uso de ENCICLOMEDIA para la enseñanza de las matemáticas (Lozano, 2007).

En el trabajo de tesis se plantean los siguientes objetivos:

- a) Caracterizar los rubros personales con las variables de edad, antigüedad y sexo.
- b) Considerar las características profesionales: experiencia docente, formación y práctica docente.
- c) Indagar los problemas en su práctica profesional como organización, planificación, interacción y aprendizaje.
- d) Inquirir sus necesidades de formación docente: actividades que realiza, formación inicial, formación continua, didáctica utilizada.
- e) Averiguar la problemática enfrentada por los docentes ante el programa de ENCICLOMEDIA como la planeación, manejo y uso dado a esta herramienta computacional.

Se eligió la metodología descrita porque la práctica educativa es un sistema de interacciones y roles que entran en un entramado muy complejo, en donde se ponen en juego conocimientos, creencias, actitudes, aptitudes y valores de todos los participantes en el proceso de enseñanza y aprendizaje como son los docentes, alumnos, padres de familia, autoridades educativas, etc. Lozano (2007) en su investigación de tesis comenta que la investigación cualitativa permite dar cuenta de procesos y fenómenos que con otro tipo de metodología no podrían explorarse de manera profunda.

El análisis que se expone más adelante, se basa en la perspectiva de reconocer los conocimientos, experiencias, creencias, actitudes, aptitudes, valores

y sobre todo las expectativas de los docentes en servicio ante una herramienta computacional como lo es ENCICLOMEDIA. A partir de ello, en el último capítulo se elaborará una propuesta de trabajo, que permita aprovechar al máximo este recurso que el gobierno proporcionó a las escuelas primarias de todos los Estados del País.

En la aplicación de los tres tipos de cuestionarios a nueve docentes y en algunos casos de diez que aceptaron participar en la actividad, se intentó localizar la mayoría de los elementos que influyen en los maestros al momento de realizar su tarea educativa, Ávila (2005) comenta al respecto que en las encuestas, los datos son relevantes y adquieren importancia en la significación estadística, (anexos 1,2,3 y 4).

Las categorías que se abordan en el trabajo de Tesis fueron: la experiencia previa en el uso de computadoras; las formas de actualización que reciben los maestros; los motivos que tienen para actualizarse; los cursos que más les interesan; la planeación de la clase, en especial del área de matemáticas; los ejes que prioriza y cómo los relaciona con otros ejes en la enseñanza de matemáticas; la concepción de los propósitos esenciales de la enseñanza de la geometría tridimensional; el trabajo con ENCICLOMEDIA en general y en la enseñanza de matemáticas, geometría y construcción de cuerpos geométricos, en particular; la percepción de los alumnos (según los informantes) con respecto al uso de ENCICLOMEDIA, en especial para la enseñanza de matemáticas y geometría; si hay presiones externas para la aplicación de determinados conceptos en

matemáticas y para el uso de ENCICLOMEDIA; las asignaturas que más agrada impartir al profesor con ENCICLOMEDIA; las asignaturas que más agradan al alumno, para su enseñanza con ENCICLOMEDIA; la determinación del conocimiento o lenguaje geométrico de cada alumno del grupo; los avances o beneficios percibidos a partir de la implementación de ENCICLOMEDIA.

Desde estas categorías, se elaboraron los tres instrumentos aplicados, además de servir como directrices para la interpretación de los datos.

## 3.2 Aplicación de cuestionarios y realización de entrevistas.

Se aplicó un total de tres cuestionarios (véase Anexos 1,2,3 y 4), en un universo de nueve, y en algunas ocasiones, diez profesores, hombres y mujeres, con rangos de antigüedad de entre 0 a 10 años; 11 a 20 años; 21 a 30 años; y 31 a 40 años a docentes de 5° y 6° grados de educación primaria del municipio de Los Reyes, La Paz en el Estado de México. El tema a explorar fue el uso de ENCICLOMEDIA en la enseñanza de matemáticas, específicamente geometría, en particular la construcción de cuerpos geométricos (geometría tridimensional). También se aplicó una entrevista video grabada con tres profesores los cuales fueron seleccionados por el tipo de respuestas que presentaron en los cuestionarios y que se quiso ampliar un poco más en su labor educativa (véase Anexo 6).

3.2.1 Resultados de la aplicación del Primer Cuestionario.

El uso de cuestionario (véase anexos 1, 2, 3 y 4) hace evidente algunas ventajas como la simplicidad de las formas, la interacción optima, en este caso con los docentes, que lleva a abrir canales de comunicación y además nos presenta la perspectiva particular y abreviada de algunas concepciones de los maestros.

En esta primera aplicación de cuestionarios (Anexos 1 y 4), los datos obtenidos fueron los siguientes:

## *Profr. 1 Esc. Niños Héroes (6º).*

De sexo masculino, tiene 8 años en el plantel escolar; atiende el grupo de 6º grado, cuenta con 8 años de servicio y por su edad de 32 años se ubica en el rango de 31 a 35 años. Tiene estudios de Licenciatura en Educación Primaria; ha atendido 5º grado y 6º grado en dos cursos escolares anteriormente; ha trabajado en dos cursos lectivos y en su experiencia docente nunca ha laborado atendiendo otros grados de educación primaria.

Su actualización la realiza a través de los cursos de Carrera Magisterial, que proporcionan los Servicios Educativos Incorporados al Estado de México vía Sector Escolar. Le interesan particularmente aquellos cursos que apoyan la asignatura de español por la importancia que se le dan en los Planes y Programas actuales aunque aclara que los cursos de Carrera Magisterial se tienen que ajustar

a los que el Sector ofrezca ya que se brinda un solo curso para todos los docentes. De los seis ejes temáticos de matemáticas le da prioridad al momento de la planeación de los ejes de tratamiento de la información y predicción y azar; para el trabajo en el grupo utiliza con más frecuencia los libros para el alumno.

De las lecciones contenidas en el libro del alumno que abordan contenidos del eje de geometría le parece que son suficientes. Para la enseñanza y aprendizaje de la geometría utiliza en sus clases el manejo de material concreto. Considera que el propósito central de la enseñanza de la geometría tridimensional en el 5º grado es la representación en el plano de lo que el niño percibe.

## *Profra. 2*

## *Esc. Niños Héroes (5º).*

Tiene más de 7 años de permanencia en el plantel; de sexo femenino, tiene estudios de normal básica, con más de 35 años de servicio; con una edad de 54 años se ubica en el rango de 51 a 55 años. Atiende actualmente el grupo de 5º; su experiencia en este grado es de ocho años y tiene una experiencia también de quince años en 6º grado. En su carrera docente le ha tocado atender en diversas ocasiones los grados de primero, segundo, tercero y cuarto grados pero aclara que en los últimos años se ha "especializado" en los grados superiores.

Para su actualización, cada año asiste a los cursos que se ofrecen en el programa de Carrera Magisterial y a estado en cursos de español, matemáticas, ciencias naturales y valores porque, según ella, esos cursos le pueden apoyar en la impartición de sus clases. Al momento de la planeación del área de

matemáticas prioriza los ejes de los números y sus relaciones y geometría y los otros ejes los "relaciona". Retoma para la enseñanza de las matemáticas todos los materiales que la SEP proporciona y además usa "guías".

Estima que el número de lecciones del eje de geometría contenidas en el libro del alumno son insuficientes; para su enseñanza hace uso de material impreso, usa ENCICLOMEDIA y se apoya con material concreto. Entiende como propósitos esenciales de la enseñanza de la geometría tridimensional: la destreza en el uso de ciertos instrumentos de medición, dibujo y cálculo y la habilidad para estimar resultados de cálculos y mediciones.

## *Profra. 3*

## *Esc. Niños Héroes (6º).*

De sexo femenino, ha permanecido en el plantel durante 21 cursos escolares; su edad de 50 años la ubica en el rango de 45 a 50 años; su experiencia laboral es de 29 años; su nivel escolar es de normal básica; para actualización profesional hace uso de los talleres que ofrece la SEP en los Sectores Escolares ya que ella no participa en Carrera Magisterial; atiende el 6º grado teniendo cuatro años de experiencia en dicho grado y también comenta haber tenido a su cargo 5º grado durante los últimos cinco años. Comenta no haber atendido otros grados.

Para su actualización se interesa particularmente en los cursos cuya temática va enfocada a las áreas de español, ciencias naturales y educación cívica.

Considera de gran importancia el eje de los números, sus relaciones y operaciones; para la planeación se apoya básicamente del libro para el maestro y de los libros para el alumno. En relación a la cantidad de lecciones sobre el eje de geometría contenidos en el libro del alumno las considera suficientes; para la enseñanza de la geometría se apega a las actividades sugeridas en el libro para el alumno, en el uso de material impreso y en el uso de ENCICLOMEDIA. Acerca de la enseñanza de la geometría tridimensional considera como principales propósitos: la habilidad para estimar resultados de cálculo y medición y la imaginación espacial.

## *Profra. 4*

## *Esc. Niños Héroes (5º).*

En la escuela en que labora tiene una permanencia de más de 10 años. Es de sexo femenino. Tiene una experiencia laboral de 16 años y actualmente atiende el grupo de 5º grado; es egresada de los estudios de normal básica; con 45 años de edad está en el rango de 40 a 45 años. En su experiencia docente ha atendido en tres ocasiones 5º grado y 6º grado cuatro años; también ha sido profesora de segundo, tercero y cuarto grado.

Interesada en actualizarse, asiste a los cursos de Carrera Magisterial que aborden temas que ella considera prioritarios como son español, matemáticas, ciencias naturales, historia y geografía. De los seis ejes de matemáticas considera para su planeación cinco de ellos y el único que no señala es el de los números, sus relaciones y operaciones; se apoya para impartir sus clases de matemáticas

en el libro para el maestro, los ficheros de actividades además del libro del alumno y hace uso frecuentemente de otros materiales concretos. La cantidad de lecciones que abordan contenidos del eje de geometría en el libro del alumno le parece que son suficientes. Considera como propósito básico en la enseñanza de la geometría tridimensional la habilidad para estimar el resultado de cálculo y mediciones.

## *Profra. 5*

## *Esc. Lic. Benito Juárez (5º).*

Es de sexo femenino. En el plantel tiene una antigüedad de 28 años; es egresada de normal básica y cuenta también con una Licenciatura en el idioma inglés; 30 años de servicio y su edad de 50 años la ubican en el rango de 46 a 50 años. Actualmente atiende el grupo de 5º grado, pero a lo largo de su trayectoria docente ha atendido a todos los grados escolares; ocho años en 5º grado y ocho en 6º grado.

Para su actualización asiste a los cursos de Carrera Magisterial aunque en los últimos años no los ha tomado pues vive en el Estado de Morelos y los Cursos de Carrera los ofrece el Estado de México; también menciona haber tomado cursos a distancia sin especificar cuáles pero nombra a la asignatura de español, ciencias naturales y geografía como los cursos de mas apoyo para su labor docente.

Al momento de la planeación, el eje que considera de mayor importancia es el de los números, sus relaciones y operaciones. En el desarrollo de sus clases se

apoya en todos los materiales que la SEP brinda. Acerca del eje de geometría le parece que el número de lecciones son suficientes; para su enseñanza ocupa con frecuencia el manejo de materiales concretos; entiende como propósito principal de la enseñanza de la geometría tridimensional: la destreza en el uso de ciertos instrumentos de medición, dibujo y cálculo.

## *Profra. 6 Esc.Lic. Benito Juárez (5º).*

Es de sexo femenino. En el plantel donde labora tiene apenas dos meses de permanencia ya que acaba de ser promovida a ocupar una segunda plaza; tiene 18 años de servicio en el magisterio; es egresada con los estudios de normal básica y cuenta con una Licenciatura en Educación recientemente terminada en la Universidad Pedagógica Nacional en la Unidad 98 Oriente; tiene 39 años de edad lo que permite ubicarla en el rango de 36 a 40 años; actualmente atiende el grupo de 5º grado; tiene experiencia con todos los grados, pero ha estado cuatro años con los grupos del tercer ciclo en 5º y en cinco ocasiones con los de 6º grado.

Como medio de actualización asiste a los cursos de Carrera Magisterial, particularmente aquellos que su contenido le pueden aportar conocimientos para la enseñanza de las ciencias naturales y educación cívica. En el momento de planear sus clases en el área de matemáticas, los ejes con más consideración son los de los números, sus relaciones y sus operaciones, procesos de cambio y tratamiento de la información. Para apoyar sus clases de matemáticas los materiales a los que recurre son los libros para el maestro y los libros para el

alumno. Considera que el número de lecciones que abordan contenidos del eje de geometría son suficientes; con frecuencia para su enseñanza se apega a las actividades sugeridas en el libro para el alumno; estima que el propósito central para la enseñanza de la geometría es la habilidad para estimar resultados de cálculos y mediciones.

### *Profr. 7*

#### *Esc. Lic. Benito Juárez (6º).*

Tiene 27 años de permanencia en el plantel y es de sexo masculino. Con 32 años de experiencia docente, cuenta con una escolaridad de normal básica; tiene 55 años de edad que lo ubican en el rango de 51 a 55 años; en el presente ciclo atiende el grupo de 6º grado; a lo largo de su experiencia registra haber atendido ocho años sexto grado y siete años en 5º grado; menciona también que a lo largo de su carrera el único grado que no ha atendido es el 3º grado. Asiste cada año a cursos de Carrera Magisterial para su actualización y considera todas las asignaturas como importantes para apoyar la actualización.

Al momento de su planeación en el área de matemáticas le da preferencia a los ejes de: los números, sus relaciones y operaciones, medición, geometría y predicción y azar. Con frecuencia se apoya del plan y programa de 1993, el libro para el maestro y ficheros de actividades. La cantidad de lecciones que abordan contenidos de geometría en el libro del alumno le parecen que son insuficientes. Para la enseñanza de la geometría, se apega a las actividades sugerida en el libro del alumno y considera que la destreza en el uso de ciertos instrumentos de

medición, dibujo y calculo como el propósito central a trabajar en la geometría tridimensional.

## *Profr. 8*

### *Esc. Lic. Benito Juárez (5º).*

Ha permanecido en el plantel durante 1 año ya que recientemente se cambio de centro de trabajo por necesidades del servicio; en la profesión de docente tiene 23 años de servicio; es de sexo masculino; egresado con los estudios de normal básica asiste a los cursos de Carrera Magisterial como medio prioritario de actualización. Está considerado en el rango de 41 a 45 años de edad al tener 45 años. Durante su experiencia docente ha atendido a los todos los grados; en 5º grado ha laborado 4 años y 6º grado 13 años. En el presente ciclo escolar atiende el 5° grado; se interesa por los cursos que apoyan la enseñanza de español y de matemáticas. Considera que el eje de los números, sus relaciones y operaciones como el de mayor importancia.

Normalmente para su planeación en matemáticas se apoya de los libros para el alumno. Considera insuficientes la cantidad de lecciones contenidas en el libro para el alumno que abordan el eje de geometría. Para la enseñanza específicamente de la geometría recurre a apegarse a las actividades sugeridas en el libro para el alumno. Considera que la representación en el plano de lo que el niño percibe es el propósito principal de la enseñanza de la geometría tridimensional.

## *Profra. 9 Esc. Lic. Benito Juárez (6º.B).*

La profesora es de sexo femenino y ha trabajado en el plantel durante más de 22 años; tiene 27 años de servicio en el magisterio; su edad, de 47 años, la ubica en el rango de 46 a 50 años, atiende actualmente el grupo de 6º grado; es egresada con estudios de normal básica; su experiencia en 6º grado es de ocho años y en 5º de seis años; ha trabajado además con todos los grados no teniendo preferencia por alguno, aclara que le gusta trabajar con todos los grados. Asiste a los cursos de Carrera Magisterial como medio de mantenerse actualizada especialmente en aquellos cuyo contenido le pueden aportar en la enseñanza de las matemáticas.

Considera al eje de geometría como el de mayor importancia; para la planeación utiliza como material prioritario los libros para el alumno para la enseñanza de las matemáticas. La cantidad de lecciones que abordan contenidos de geometría que aparecen en el libro para el alumno las considera suficientes para su enseñanza. Recurre para la enseñanza específica de la geometría a diversos materiales de apoyo pero en especial al manejo de material concreto y el uso del programa de ENCICLOMEDIA. En relación a la enseñanza de la geometría del espacio (tridimensional) considera que la habilidad para estimar resultados de cálculo y mediciones es el propósito esencial de ese eje.

Los datos obtenidos con los docentes se graficaron para una mejor visualización y después se analizaron en una tabla de doble entrada donde se tomaron en cuenta dos aspectos importantes de los profesores para desarrollar su actividad docente: *a) antigüedad y b) experiencia atendiendo 5º y 6º Grados de educación primaria*. Los resultados más relevantes para la investigación que se obtuvieron se exponen enseguida y los que complementan los cuestionarios se encuentran en la parte de Anexos 1,4 y 5.

Con respecto a la pregunta donde se aborda la antigüedad del docente en la labor educativa, se ve que de 9 docentes, 4 de ellos -correspondientes al 45 por ciento- tienen de 21 a 30 años de servicio en el magisterio, dos docentes comparten el 22 por ciento con una antigüedad entre 11 y 20 años de servicio. También dos docentes con una edad de entre 31 y hasta 40 años cumplen con el 22 por ciento y finalmente un maestro, que corresponde al 11 por ciento, está entre 0 y 10 años de trabajo.

Los datos anteriores reflejan que la mayoría de los docentes con los que se trabajó tienen más de 20 años de trabajo (67 por ciento). Véase gráfica de la Figura 11.

\_\_\_\_\_\_\_\_\_\_\_\_\_\_\_\_\_\_\_\_\_\_\_\_\_\_\_\_\_\_\_\_\_\_\_\_\_\_\_\_\_\_\_\_E**l docente y la implementación de ENCICLOMEDIA Capítulo III** 

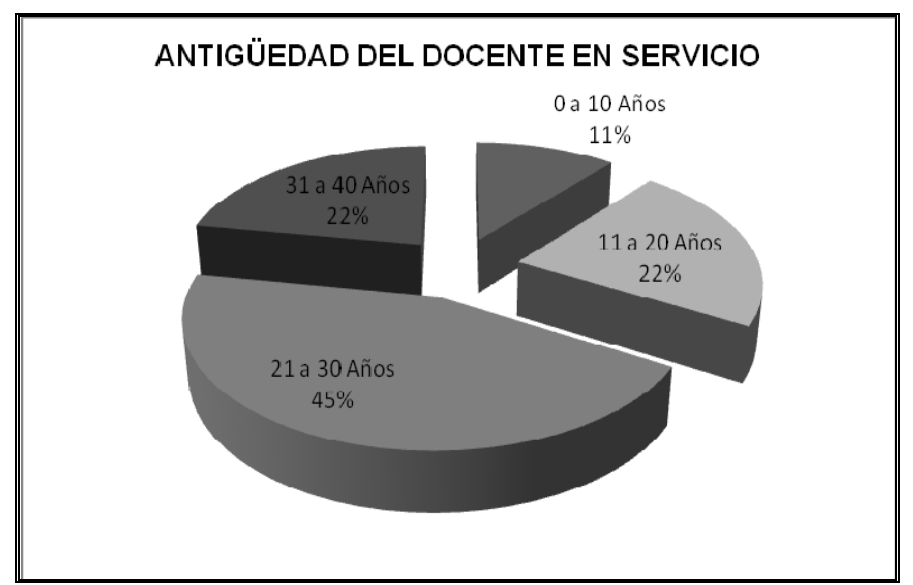

Figura 11. Gráfica considerando los años de antigüedad de 9 docentes.

En lo que corresponde al máximo grado de estudio con el que cuentan los docentes, se observa que 6 cuentan con normal básica representando el 67 por ciento; a su vez, 3 profesores que representan el 33 por ciento de la totalidad, cuentan como estudios terminados de licenciatura, una en educación y dos en carreras no relacionadas con pedagogía (Figura 12).

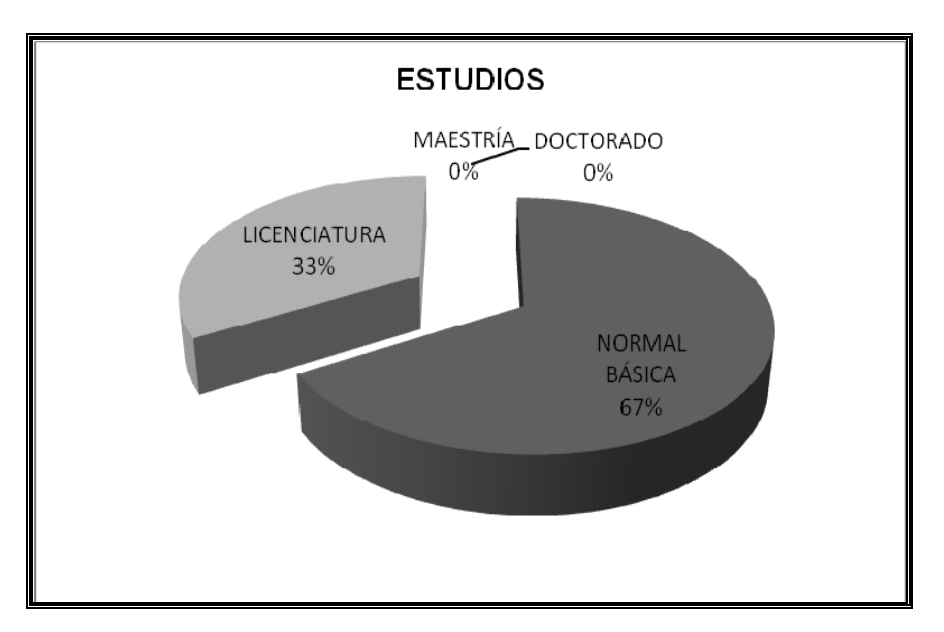

Figura 12. Gráfica considerando los estudios máximos de 9 docentes.

En lo referente a la actualización profesional (Figura 13), el 67% contestó que lo hacen a través de los cursos de Carrera Magisterial, el 11% informó que su actualización es en los Talleres de la Secretaría de Educación Pública, el 11% consideró la opción de diplomados y, así mismo, el 11% en cursos a distancia.

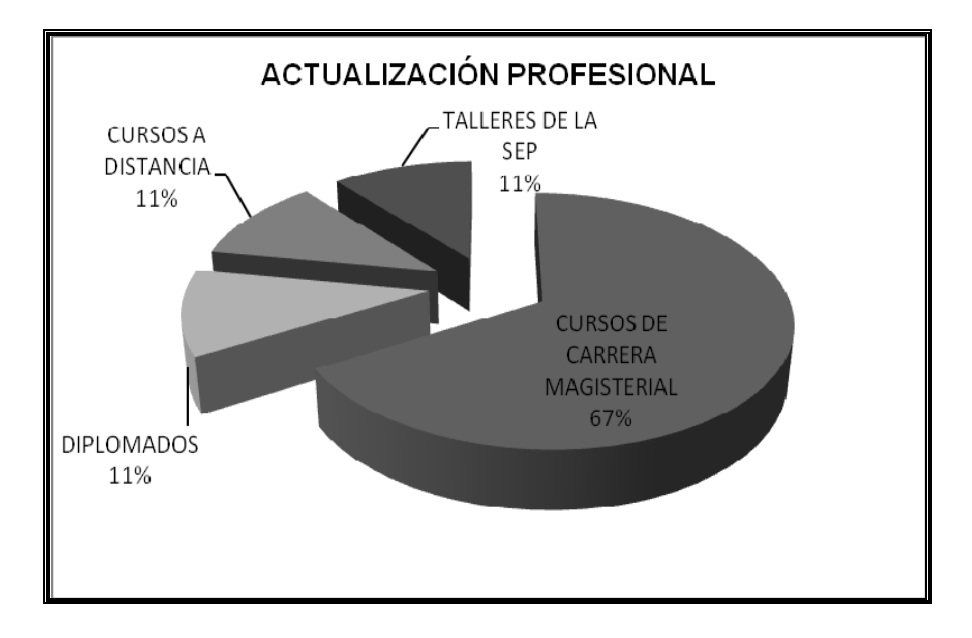

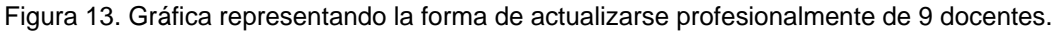

En lo relacionado con los temas que los docentes prefieren para poder actualizarse y realizar de una manera más adecuada su labor educativa es importante aclarar que no se les limitó a que mencionaran un sólo tema o asignatura sino que tuvieron la oportunidad de mencionar la cantidad que consideraron adecuada. Sin embargo es significativo destacar que del universo de materias, sólo el 19% de docentes está interesado en la actualización en matemáticas (Anexo 5).

Al cuestionar a los docentes sobre cuál de los seis ejes en los que está dividida la signatura de matemáticas considera más relevante, se encontró que

consideran al eje de los números, sus relaciones y sus operaciones con un 31%. La geometría, tratamiento de la información y predicción y azar son considerados igualmente importantes, en este caso con 16% cada uno; por último, los ejes de medición y procesos de cambio cuentan con el 11% del total. (Figura 14).

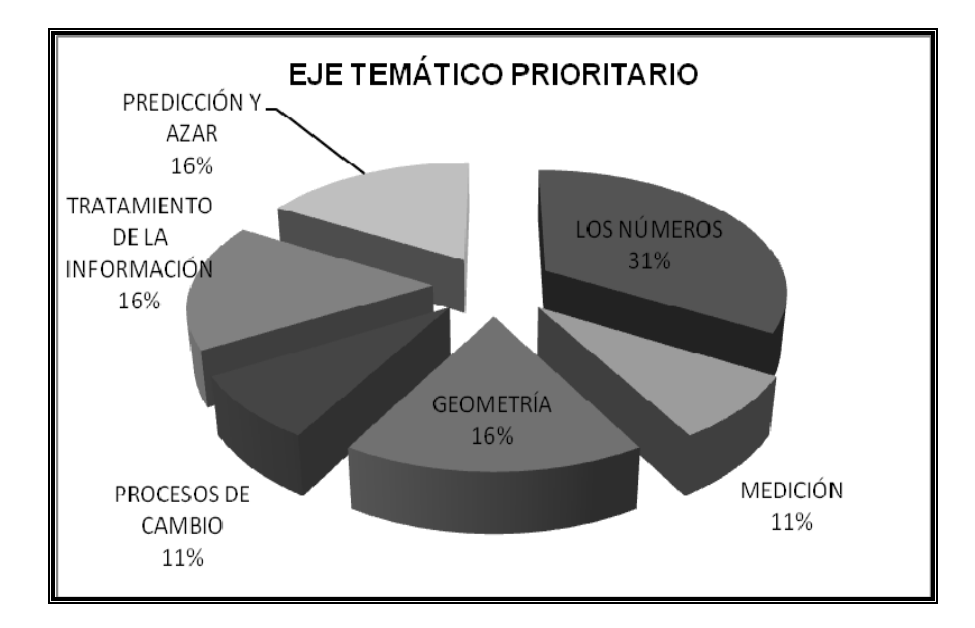

Figura 14. Gráfica sobre el eje de matemáticas a que le dan prioridad en sus clases los docentes.

Después de saber cuál es el eje al que se le da más importancia, era conveniente preguntar el uso de materiales para realizar la labor docente y en este punto se observa que el 33% utiliza los libros del alumno, el libro para el maestro es utilizado en un 25% y se recurre al apoyo de ficheros en un 17%. Con más baja elección se encuentra que el uso de los planes y programas solo se recurre en un 13%, ENCICLOMEDIA con el 8% y con un 4% se mencionó el uso prioritario de otros materiales, en este caso se trata de libros de apoyo de editoriales privadas,

que aunque no es un material proporcionado por la SEP, al ser mencionado, también se consideró. (Figura 15).

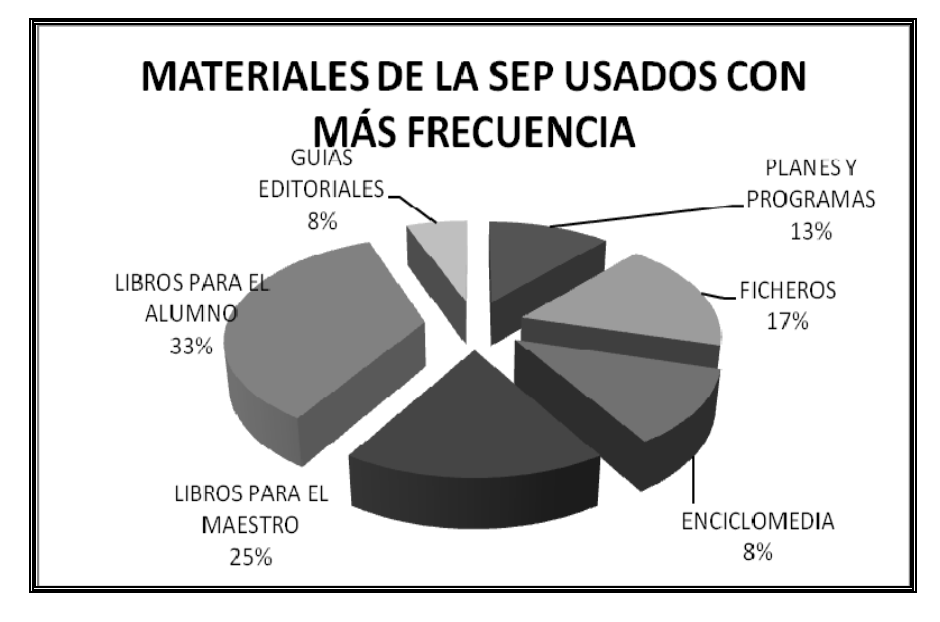

Figura 15. Gráfica de materiales a que le dan preferencia para desarrollar sus clases.

Ante el cuestionamiento para ser más específicos y saber qué material en específico usan para el eje de geometría, los docentes mostraron una inclinación hacia el uso de material concreto representado éste con el 40%. Al especificar a qué material concreto se referían, mencionaron que se trataba de diversas cajas de papel, cartón y/o plástico que les pedían a los niños que llevaran al salón de clases. Otro material usado con frecuencia es el libro del alumno con un 27%; esto hace suponer que los docentes usan el libro como guía de todas sus actividades respecto a los contenidos de geometría. ENCICLOMEDIA ocupa el tercer lugar como material usado para desarrollar las clases de geometría con un 20%, lo que permite analizar que este recurso es poco utilizado por parte de los docentes. El

material impreso con una representación del 13% es el recurso, a decir de los docentes entrevistados, con menos inclinación de uso y al cuestionarles sobre qué tipo de material impreso se trataba, mencionaron algunas copias fotostáticas y patrones de figuras realizadas sobre papel y generalmente cartón que se consiguen en las papelerías cercanas a la escuela, véase la gráfica de la Figura 16.

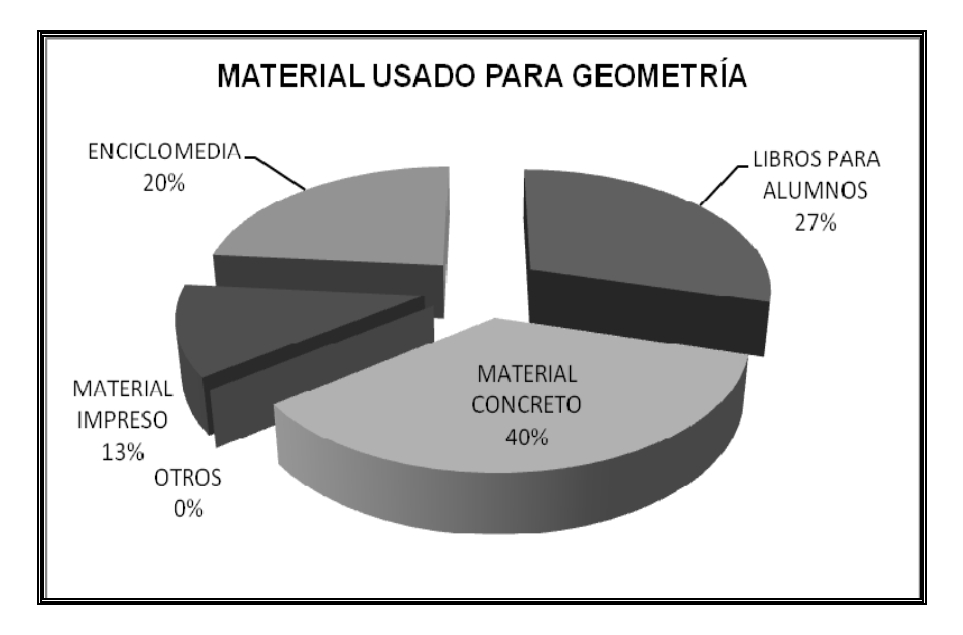

Figura 16. Gráfica de materiales oficiales a que le dan preferencia para desarrollar sus clases refiriéndose específicamente a las clases de Geometría.

Con los datos de las gráficas expuestas, se elaboró una tabla de doble entrada con los datos más significativos, resultando lo siguiente:

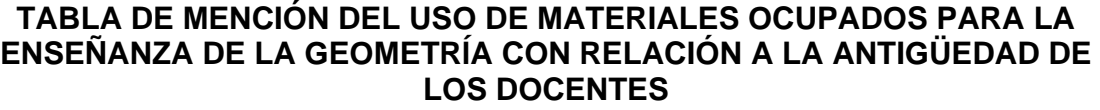

| ANTIGÜEDAD<br>PARA<br>ENSEÑAR<br><b>GEOMETRÍA</b><br>CON QUE MA-<br><b>TERIAL SE APOYA</b><br><b>CON MAS</b><br>FRECUENCIA. | 0a10<br>años | 11 a 20<br>años | 21 a 30<br>años | 31 a 40<br>años | <b>Totales</b> |
|----------------------------------------------------------------------------------------------------|--------------|-----------------|-----------------|-----------------|----------------|
| En el libro del<br>alumno                                                                                                   |              | 1               | $\overline{2}$  | 1               | 4 27%          |
| <b>Material</b><br>concreto<br>(diversas cajas)                                                                             |              | $\overline{2}$  | $\overline{2}$  | 1               | 6<br>40%       |
| Enciclomedia                                                                                                    |              |                 | $\overline{2}$  | 1               | 3<br>20%       |
| <b>Material</b><br>impreso(copias,<br>documentos de<br>papelería)                                                           |              |                 | 1               | 1               | $\overline{2}$ |
| <b>Totales</b>                                                                                                    |              | 3               |                 | 4               | 15             |

Figura 17. Se reafirma el poco uso de ENCICLOMEDIA por parte de los docentes sobre todo de los de menor antigüedad en el servicio educativo.

Específicamente, para la enseñanza de la geometría, los 9 docentes encuestados recurren en primer lugar al uso de material concreto, donde consideran diversos tipos de cajas de cartón y otros materiales con un porcentaje del 40 %. En segundo lugar está el uso del libro para el alumno con un 27 % y en el tercer lugar se localiza ENCICLOMEDIA con apenas el 20 %. Se deduce la gran necesidad de dar a conocer a los docentes las potencialidades de ENCICLOMEDIA como un recurso efectivo en el proceso de la enseñanza y aprendizaje que les permita cumplir con las expectativas tanto de ellos como de

sus alumnos, además se observa que los docentes con menos años de servicio tienden a no ocupar el recurso de ENCICLOMEDIA.

3.2.2 Resultados de la aplicación del Segundo Cuestionario.

En el segundo cuestionario ( Anexos 2,4 y 5), se indagaron varios aspectos donde se involucra la utilización de ENCICLOMEDIA para su uso en las clases. Por lo que atañe a los resultados obtenidos a partir de la aplicación del cuestionario se obtuvieron los siguientes resultados:

El 100% del universo (9 docentes) contestó que sí les agradó la instalación de ENCICLOMEDIA en su salón, para su aplicación en las clases; además de agrado, los profesores entrevistados mostraban curiosidad y temor ante el nuevo recurso (véase Anexo 5).

A la pregunta de si es importante tener conocimientos previos del uso de computadora para poder utilizar adecuadamente ENCICLOMEDIA, el 67% de los entrevistados manifestó que sí se requiere tener conocimientos previos de computación (Figura 18), para usar ENCICLOMEDIA. El 33% restante opinó que no eran necesarios dichos conocimientos. Estos resultados se contraponen a lo suscrito en la página web de ENCICLOMEDIA, publicada por la Secretaría de Educación Pública (www.enciclomedia.edu.mx), así como en folletos distribuidos en diversas escuelas, acerca de que no se necesitan conocimientos profundos de computación para emplear el programa referido.

\_\_\_\_\_\_\_\_\_\_\_\_\_\_\_\_\_\_\_\_\_\_\_\_\_\_\_\_\_\_\_\_\_\_\_\_\_\_\_\_\_\_\_\_E**l docente y la implementación de ENCICLOMEDIA Capítulo III** 

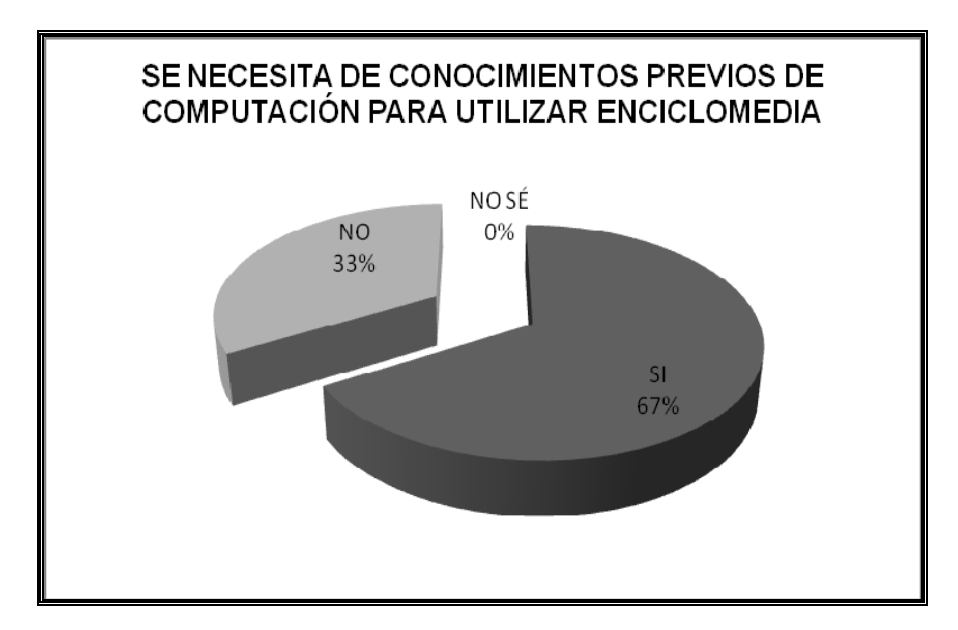

Figura 18. Una tercera parte de docentes opinan no importante tener conocimientos previos de computación ante el uso de ENCICLOMEDIA.

Ante el cuestionamiento sobre si trabaja con ENCICLOMEDIA, el 73% de los maestros participantes afirmó que utilizaban ENCICLOMEDIA en su clase; dentro de ellos, el 18% lo hacía con poca frecuencia y el 9% con frecuencia (Figura 19):

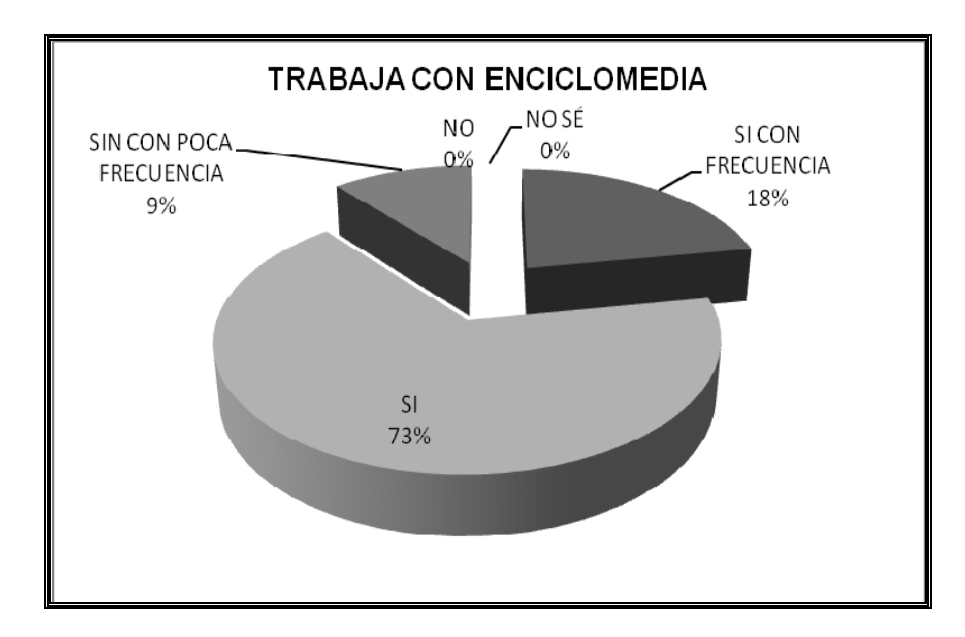

Figura 19. La mayoría opta por trabajar con ENCICLOMEDIA.

Los criterios elegidos por el docente para trabajar con materiales de ENCICLOMEDIA (Figura 20), son: Un 50% de los entrevistados lo hace según las lecciones de los libros, aprovechando los libros digitalizados contenidos en ENCICLOMEDIA que se proyectan en la pantalla y se sigue el proceso según las indicaciones de los propios materiales. En el 20% utiliza ENCICLOMEDIA como autoevaluación de lecciones trabajadas previamente; después de revisarse el libro de texto del alumno y realizarse las actividades marcadas en el texto, se proyecta el libro digitalizado a fin de confirmar los ejercicios, unificar y compartir criterios, y permitir al alumno realizar deducciones con base en sus aciertos y errores. El 10% usa ENCICLOMEDIA como apoyo a las asignaturas, mediante la búsqueda de conceptos, presentación de videos, visitas virtuales y programas interactivos, entre otros. El 10% aplica ENCICLOMEDIA en sus clases y, además, navega con el grupo mediante los vínculos del programa, y se orienta por el interés de los alumnos en una determinada actividad para revisarla y continuar navegando casi siempre al azar. Finalmente el 10% lo hace como retroalimentación.

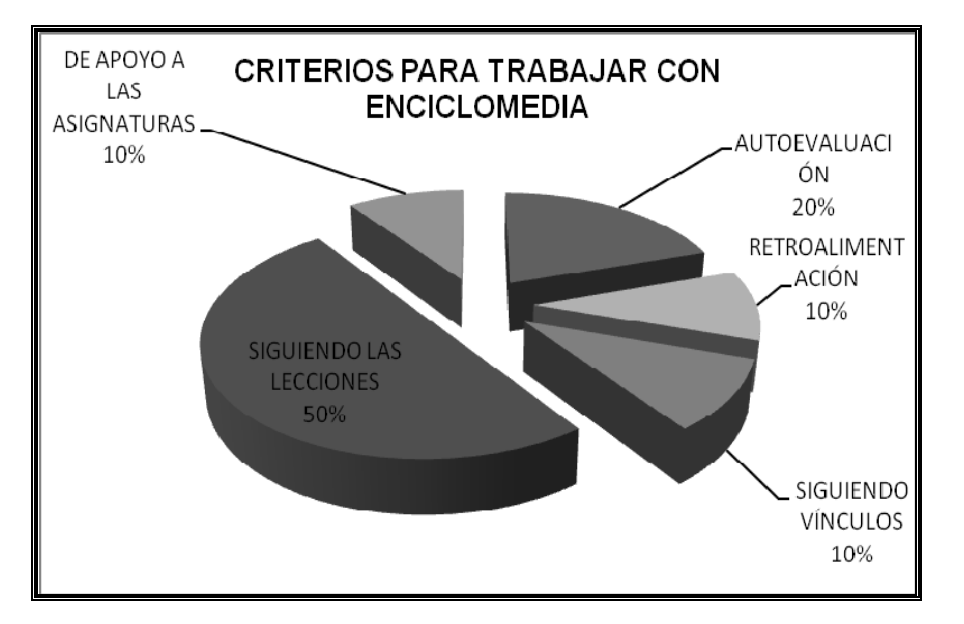

Figura 20. Formas de utilizar ENCICLOMEDIA por parte de los docentes.

En cuanto a la planeación de la clase, el 67% de los entrevistados refirió sí siempre realizarla, mientras el 33% simplemente no planea su clase (Figura 21). Se utiliza la planeación general del ciclo escolar por meses y ENCICLOMEDIA se trabaja en consonancia con el avance que se lleve al trabajar con los libros de texto, llama la atención en este punto que no hay términos medios en la planeación, o se hace o simplemente no se realiza.

\_\_\_\_\_\_\_\_\_\_\_\_\_\_\_\_\_\_\_\_\_\_\_\_\_\_\_\_\_\_\_\_\_\_\_\_\_\_\_\_\_\_\_\_E**l docente y la implementación de ENCICLOMEDIA Capítulo III** 

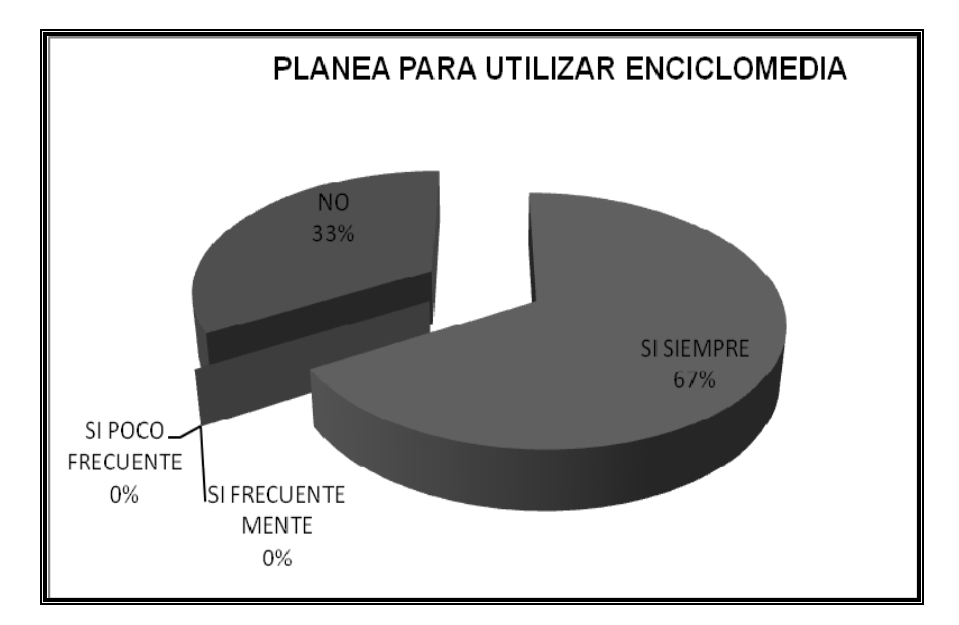

Figura 21. Se observa en la gráfica que casi una tercera parte de los docentes no planea el uso de ENCICLOMEDIA y los que dicen planear, usan ENCICLOMEDIA conforme la pueden compaginar con los libros de texto.

De acuerdo con la percepción de los docentes entrevistados (Figura 22), los temas de ENCICLOMEDIA más difíciles de trabajar para los alumnos fueron: matemáticas (33%). Otro 33% indicó que varios temas sin que especificar ninguno. Otro 33% indicó enfrentar dificultad en el uso de la ENCICLOMEDIA como herramienta.

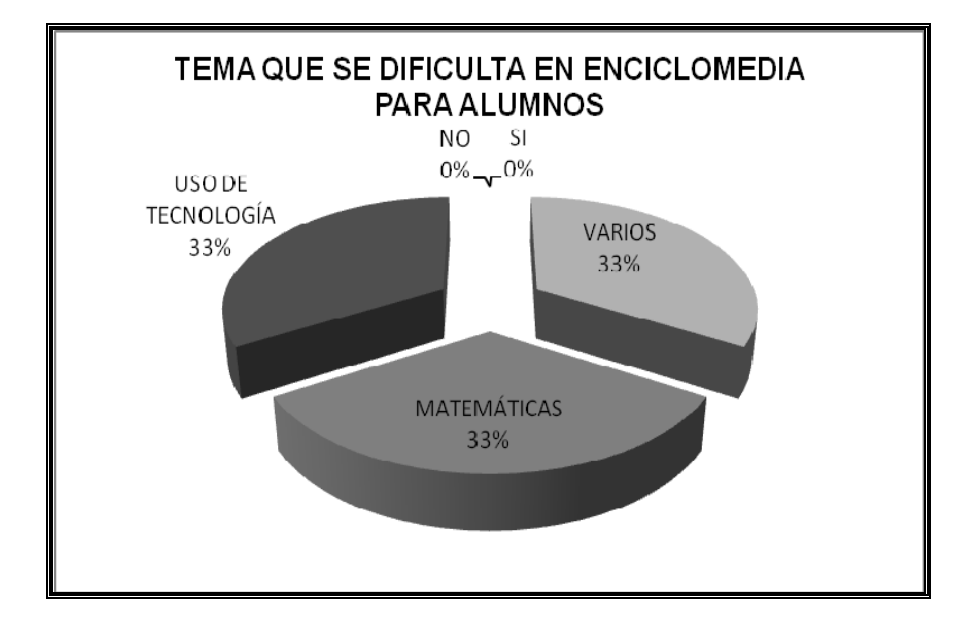

Figura 22. En la gráfica se observa, a decir de los docentes, que la asignatura de Matemáticas se les dificulta mucho a los alumnos.

En la Figura 23 se puede ver como el 22% (2 docentes) de los entrevistados, indicó haber recibido capacitación para el uso de ENCICLOMEDIA, aunque uno de ellos señaló que la capacitación –impartida por parte del Sector Escolar—le fue poco provechosa, al haberse dado en una sesión muy breve y que se contaba con personal insuficientemente preparado; uno de ellos (11% de la muestra) mencionó que la capacitación no la recibió en el Estado de México, sino en su otro trabajo (Distrito Federal). El 67% de los entrevistados indicó no haber recibido ninguna preparación para utilizar ENCICLOMEDIA, salvo la indicación de tratar con cuidado el equipo, para evitar su maltrato. El 100% de los entrevistados se manifestó a favor de tener capacitación para utilizar ENCICLOMEDIA, a cargo de expertos en su manejo y, preferentemente, ajenos al sector educativo de su demarcación.

\_\_\_\_\_\_\_\_\_\_\_\_\_\_\_\_\_\_\_\_\_\_\_\_\_\_\_\_\_\_\_\_\_\_\_\_\_\_\_\_\_\_\_\_E**l docente y la implementación de ENCICLOMEDIA Capítulo III** 

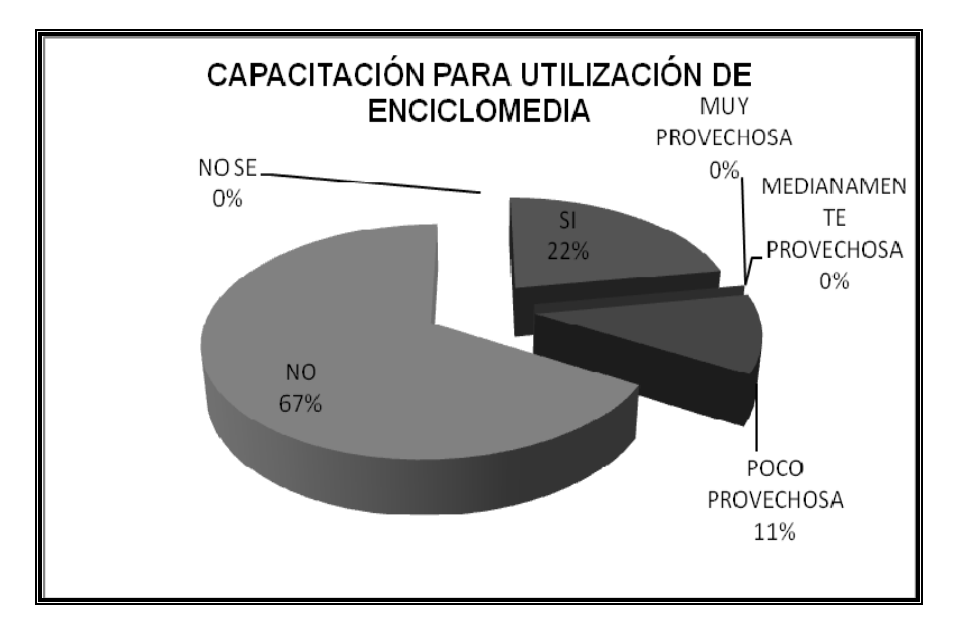

Figura 23. Gráfica donde los docentes expresan no haber recibido capacitación o ésta haber sido inadecuada para utilizar ENCICLOMEDIA.

A la pregunta sobre la satisfacción obtenida posterior al uso de ENCICLOMEDIA en una clase, el 67% de los profesores entrevistados señaló haber quedado satisfechos después de las clases en que se aplicó ENCICLOMEDIA, además señalaron haber notado la satisfacción en los niños. El 22% refirió haber obtenido satisfacción, aunque incompleta, porque los resultados de los exámenes para comprobar el uso de ENCICLOMEDIA no difieren demasiado de los obtenidos cuando no se contaba con este recurso. El 11% puntea que ENCICLOMEDIA no ha cumplido sus expectativas (véase Figura 24).

\_\_\_\_\_\_\_\_\_\_\_\_\_\_\_\_\_\_\_\_\_\_\_\_\_\_\_\_\_\_\_\_\_\_\_\_\_\_\_\_\_\_\_\_E**l docente y la implementación de ENCICLOMEDIA Capítulo III** 

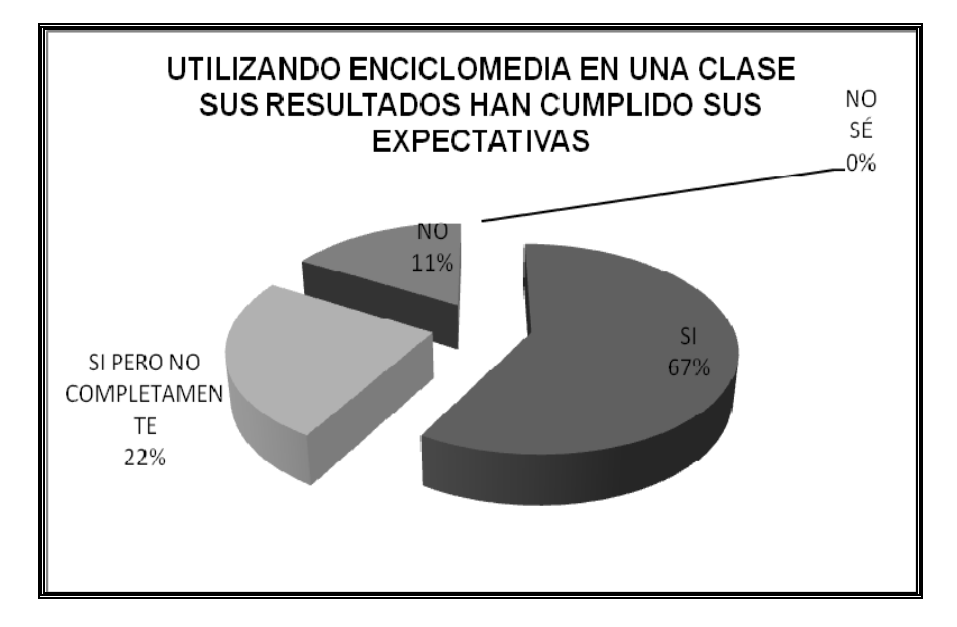

Figura 24. Gráfica donde se observa satisfacción de los docentes después de utilizar ENCICLOMEDIA.

Al estudiar y revisar los anteriores documentos donde participan nueve docentes de escuelas Primarias del Estado de México, nuevamente se guió por la correlación entre la antigüedad de los profesores y los recursos de ENCICLOMEDIA empleados para trabajar geometría, por lo que se puede elaborar cuadros de doble entrada (Figuras 25 y 26) para, al mismo tiempo, sintetizar la información y observar a profundidad las incidencias más importantes como resultado de la interacción con los mentores antes mencionados. Las tablas resultantes son:
### **TABLA DE MENCIÓN DE ASIGNATURAS QUE SE LE DIFICULTA TRABAJAR AL DOCENTE USANDO ENCICLOMEDIA CON RELACIÓN A LA ANTIGÜEDAD DE LOS DOCENTES**

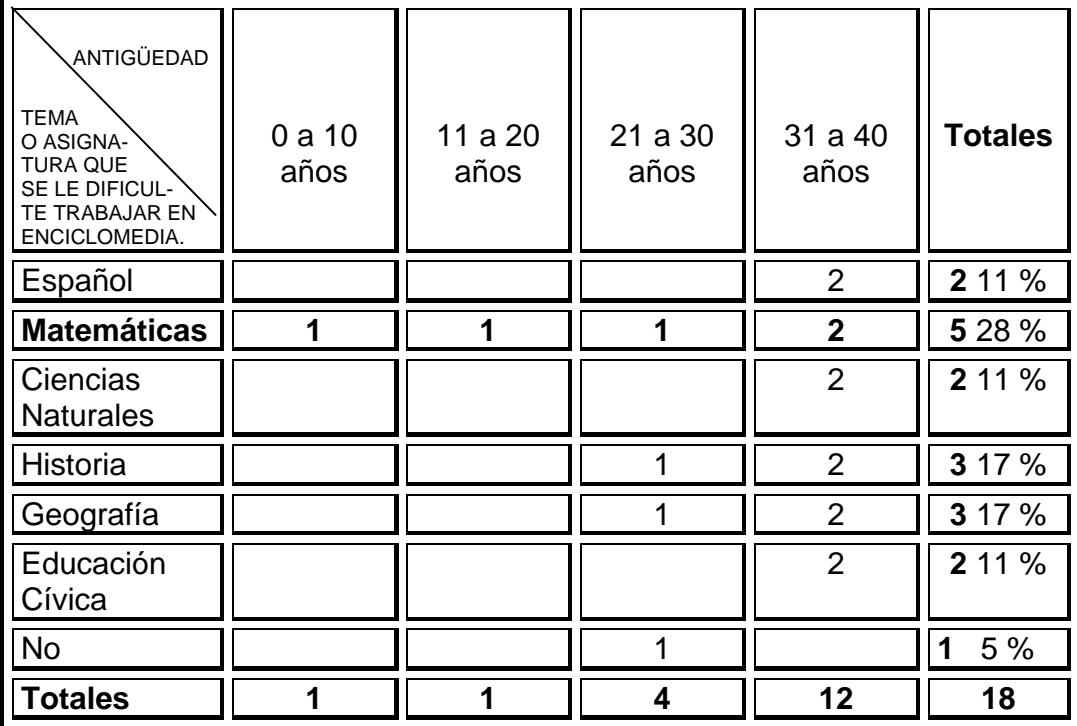

 Figura 25. Se reafirma la dificultad de trabajar la asignatura de matemáticas por parte de los docentes.

En la tabla de la Figura 25 se observa como la materia con más dificultad para trabajar dentro de los salones de clase según la perspectiva de los docentes es matemáticas con el 28 % y también es de llamar la atención que entre más años de servicio tiene el docente, menciona más asignaturas que se le dificultan.

## **TABLA DE MENCIÓN SOBRE CURSOS DE CAPACITACIÓN PARA UTILIZAR ENCICLOMEDIA CON RELACIÓN A LA ANTIGÜEDAD DE LOS DOCENTES**

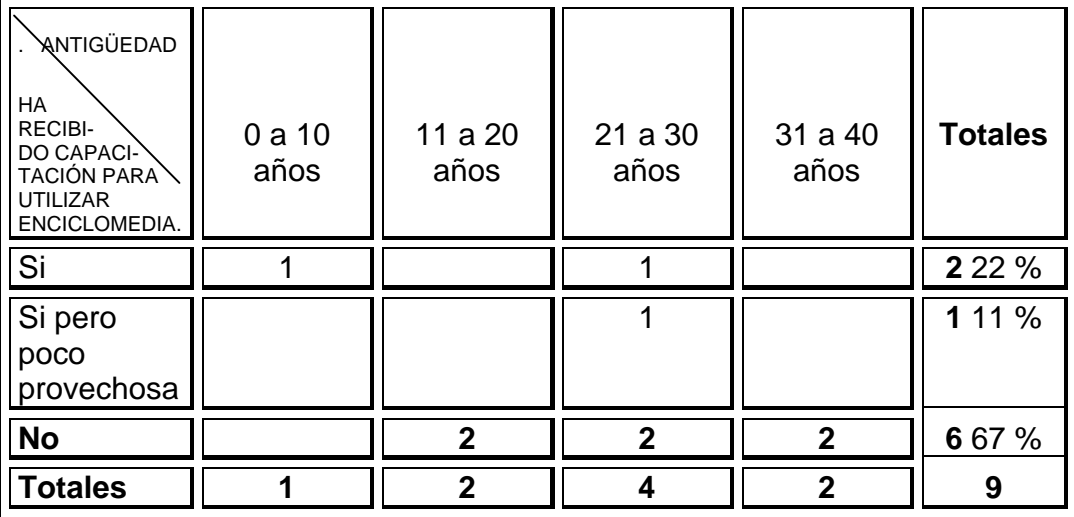

Figura 26. Los docentes no cuentan con cursos de capacitación en ENCICLOMEDIA.

Al contemplar la tabla de la Figura 26 se encuentra la información de que los docentes carecen de capacitación para el manejo de ENCICLOMEDIA y que los de mayor antigüedad son los que menos capacitación tienen. 67 % de ellos, no ha recibido capacitación, 22 %, comentan que sí han recibido capacitación, 11 %, solamente una plática del uso de ENCICLOMEDIA pero que esta fue muy poco provechosa.

3.2.3 Resultados de la aplicación del Tercer Cuestionario.

En el tercer cuestionario (Véase Anexos 3,4 y 5), se pregunta al docente sobre propuestas de planeación didáctica para la enseñanza de las matemáticas y su relación con el programa ENCICLOMEDIA.

En cuanto a los resultados tenemos que el 40% de los maestros entrevistados señaló no conocer propuestas de planeación didáctica para la enseñanza de las matemáticas. Indicó un material concreto el 10%; el diálogo en equipo, 10%; los conocimientos previos, 10%; la adaptación, 10%; los recursos otorgados por la SEP, 10%; y la resolución de problemas, 10%. Véase Figura 27.

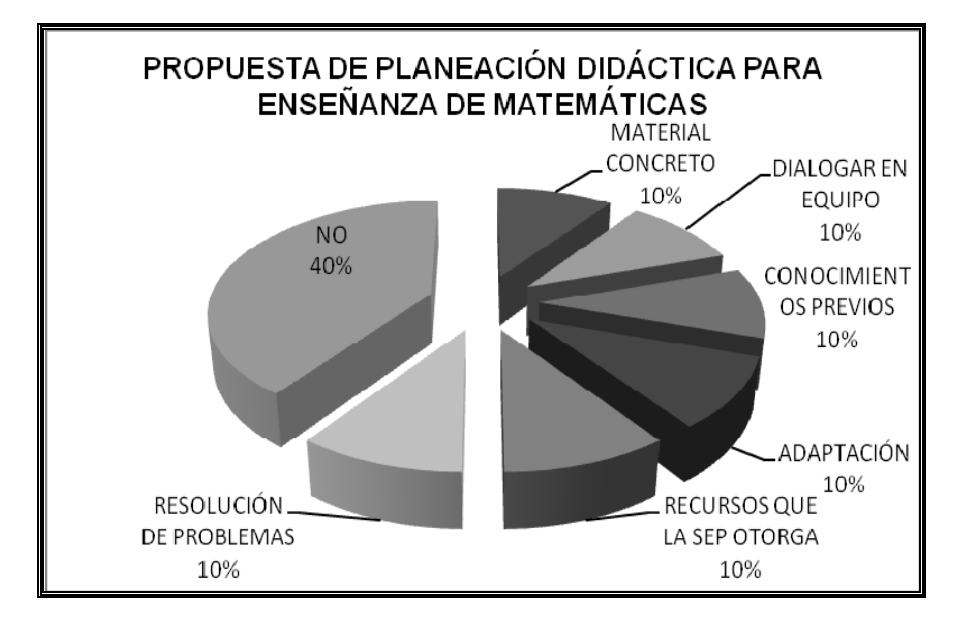

Figura 27. Gráfica con información sobre los docentes entrevistados y su conocimiento sobre propuestas de planeación para utilizar ENCICLCOMEDIA.

Por su parte, un 18% de los entrevistados manifestó no conocer los objetivos del programa ENCICLOMEDIA; el 28% indicó que los objetivos de ENCICLOMEDIA son basarse en la tecnología; el 18%, la interacción con la información; 9%, enriquecer los planes y programas de estudios; 9%, hacer la clase más amena, concreta y vivencial; 9% mencionó el mejorar la calidad de la educación y por último como auxiliar didáctico tenemos el 9%. Esto último parece

no apegarse a los objetivos difundidos por la SEP, en cuanto a la aplicación de tecnología educativa para lograr una educación de calidad. Véase Figura 28.

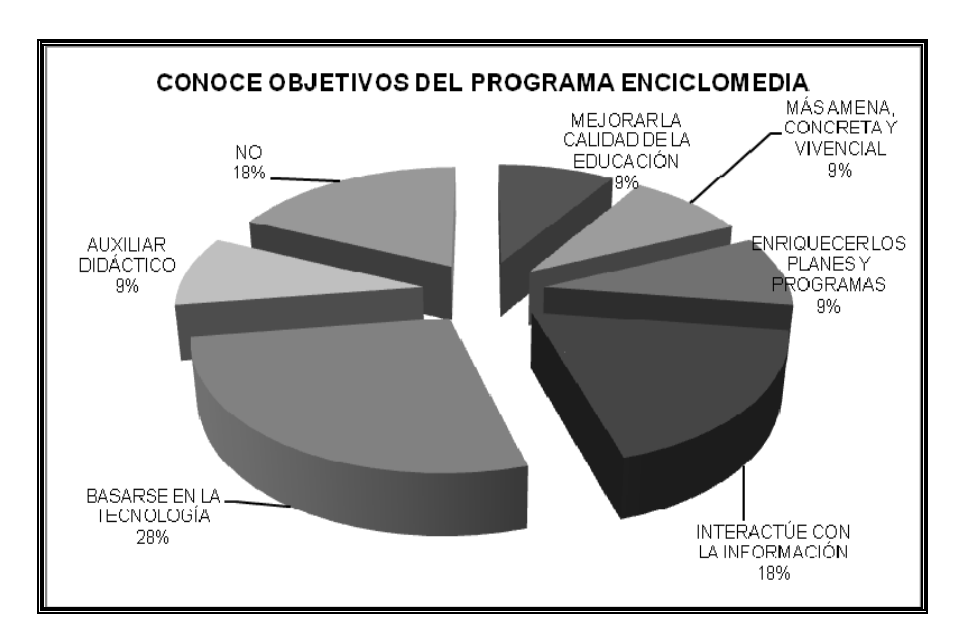

Figura 28. Aquí se muestran los parámetros que los mismos docentes mencionaron al preguntárseles sobre su conocimiento de los objetivos que maneja la implementación de ENCICLOMEDIA en las escuelas primarias.

Los elementos a tomar en cuenta para planear las clases con ENCICLOMEDIA fueron: conocer el programa (20%); vincular planes con ENCICLOMEDIA (10%); conocer ENCICLOMEDIA (10%); conocer la computadora (10%); conocer el equipo y saber el tema (10%); los intereses y necesidades de los niños (10%); el conocimiento previo al tema (10%); y un 20% indicó no saber. Remitirse a gráfica de la Figura 29

\_\_\_\_\_\_\_\_\_\_\_\_\_\_\_\_\_\_\_\_\_\_\_\_\_\_\_\_\_\_\_\_\_\_\_\_\_\_\_\_\_\_\_\_E**l docente y la implementación de ENCICLOMEDIA Capítulo III** 

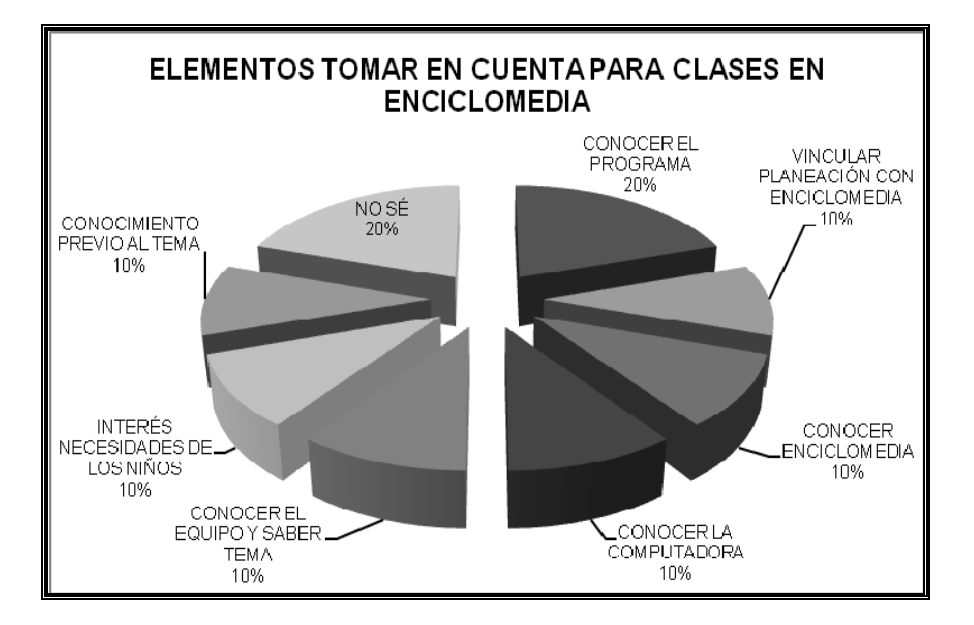

Figura 29. Elementos que toman en cuenta los docentes entrevistados para la planeación con ENCICLOMEDIA.

Sobre los distintos tipos de recursos ofrecidos por ENCICLOMEDIA para trabajar geometría Figura 30, se cuestionó en qué consisten y cómo se utilizarían en las distintas lecciones de los libros digitalizados de la asignatura de Matemáticas, un 30% indicó no conocerlos; el 6% sí los conoce, pero no especificó; el 18% señaló regla y transportador; 12% actividades; el 6% juegos; 6% manipulación; 6% observación; 6% dibujo; 6% enciclopedias; 6% análisis y 6% videos.

\_\_\_\_\_\_\_\_\_\_\_\_\_\_\_\_\_\_\_\_\_\_\_\_\_\_\_\_\_\_\_\_\_\_\_\_\_\_\_\_\_\_\_\_E**l docente y la implementación de ENCICLOMEDIA Capítulo III** 

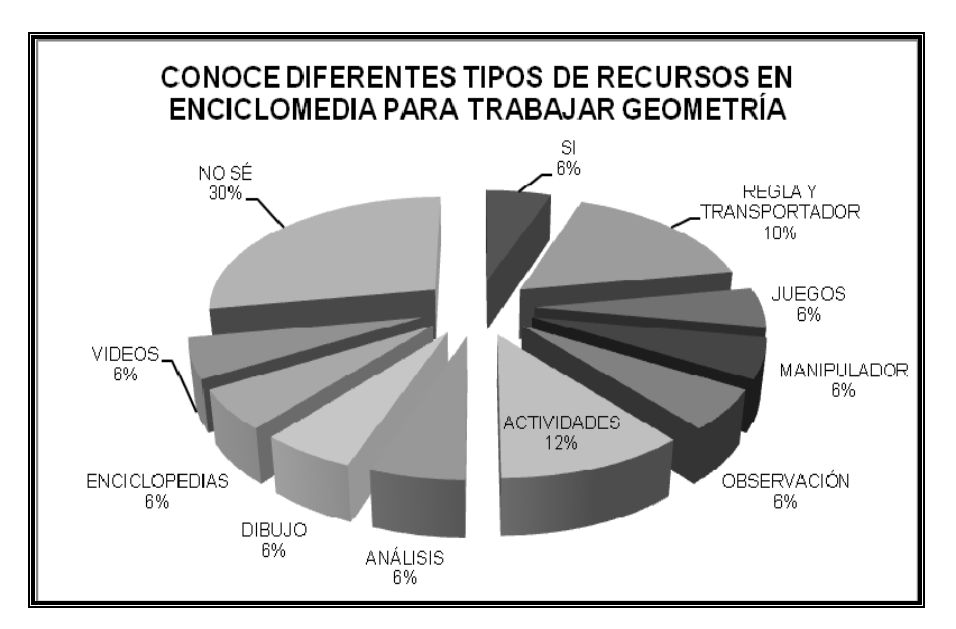

Figura 30. Gráfica sobre los recursos que conocen los docentes al trabajar el eje de Geometría con ENCICLOMEDIA.

Con relación a la pregunta sobre alguna sugerencia para dar una clase de construcción de cueros geométricos utilizando ENCICLOMEDIA, el 34% de la muestra indicó no saber cómo utilizar ENCICLOMEDIA para trabajar ese tema (Geometría tridimensional); el 22% indicó que siguiendo las ligas; el 11%, resaltó los conceptos; el 11% indicó que se impartan cursos; el 11% mencionó juegos; y el 11% restante mencionó que no es conveniente la utilización de ENCICLOMEDIA para el tema referido, lo anterior se expone en la gráfica respectivas de la Figura 31.

\_\_\_\_\_\_\_\_\_\_\_\_\_\_\_\_\_\_\_\_\_\_\_\_\_\_\_\_\_\_\_\_\_\_\_\_\_\_\_\_\_\_\_\_E**l docente y la implementación de ENCICLOMEDIA Capítulo III** 

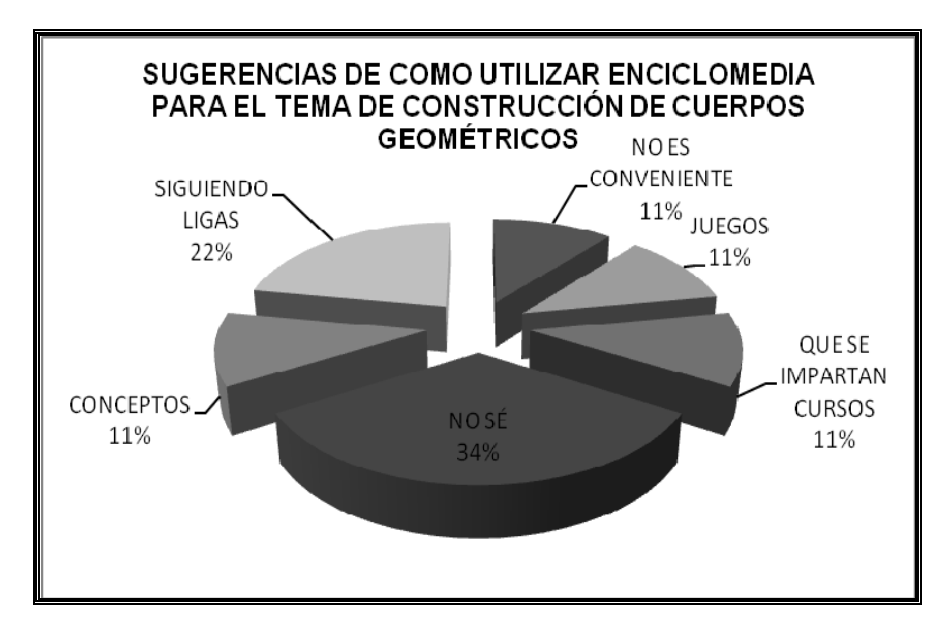

Figura 31. Gráfica mostrando como la tercera parte de los docentes manifiesta desconocimiento para utilizar ENCICLOMEDIA en la construcción de cuerpos geométricos.

En el tema de la necesidad de utilizar recursos adicionales o extra clase como complemento para el uso satisfactorio de ENCICLOMEDIA, el 56% de la muestra respondió que sí; 33% que no; y el 11% dijo que no sabía, como se puede ver en la Figura 32.

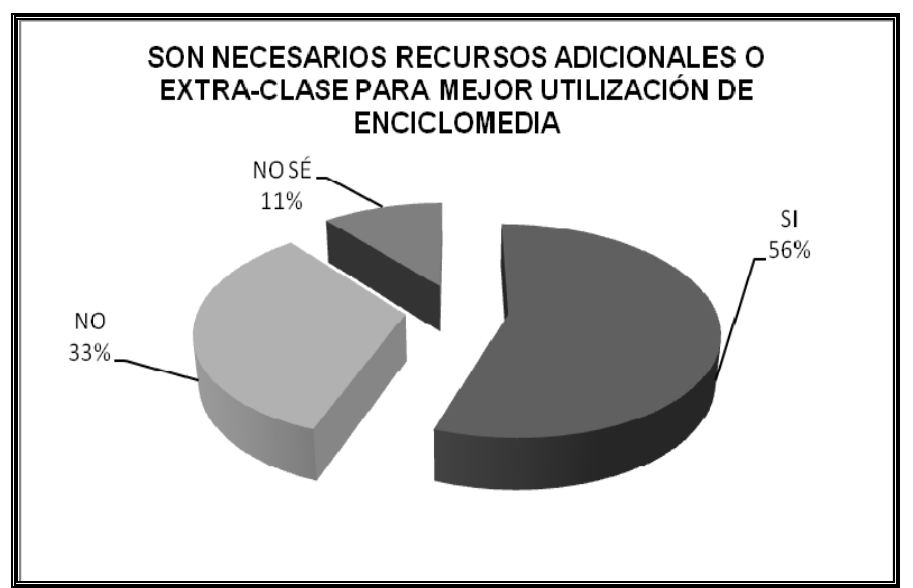

 Figura 32. Gráfica donde los docentes manifiestan si es necesario utilizar otros recursos para complementar la utilización de ENCICLOMEDIA.

Al revisar y analizar las gráficas anteriores, nuevamente se guió por la correlación entre la antigüedad de los profesores y los recursos de ENCICLOMEDIA empleados para trabajar geometría, por lo que se elaboraron cuadros de doble entrada (Figuras 33, 34 y 35) para, al mismo tiempo, sintetizar la información y observar a profundidad, las incidencias más importantes como resultado de la interacción con los mentores antes mencionados y que queda de la siguiente manera:

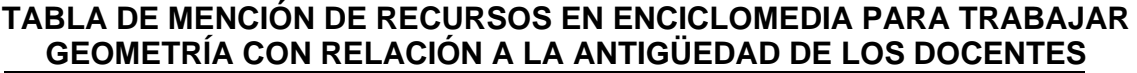

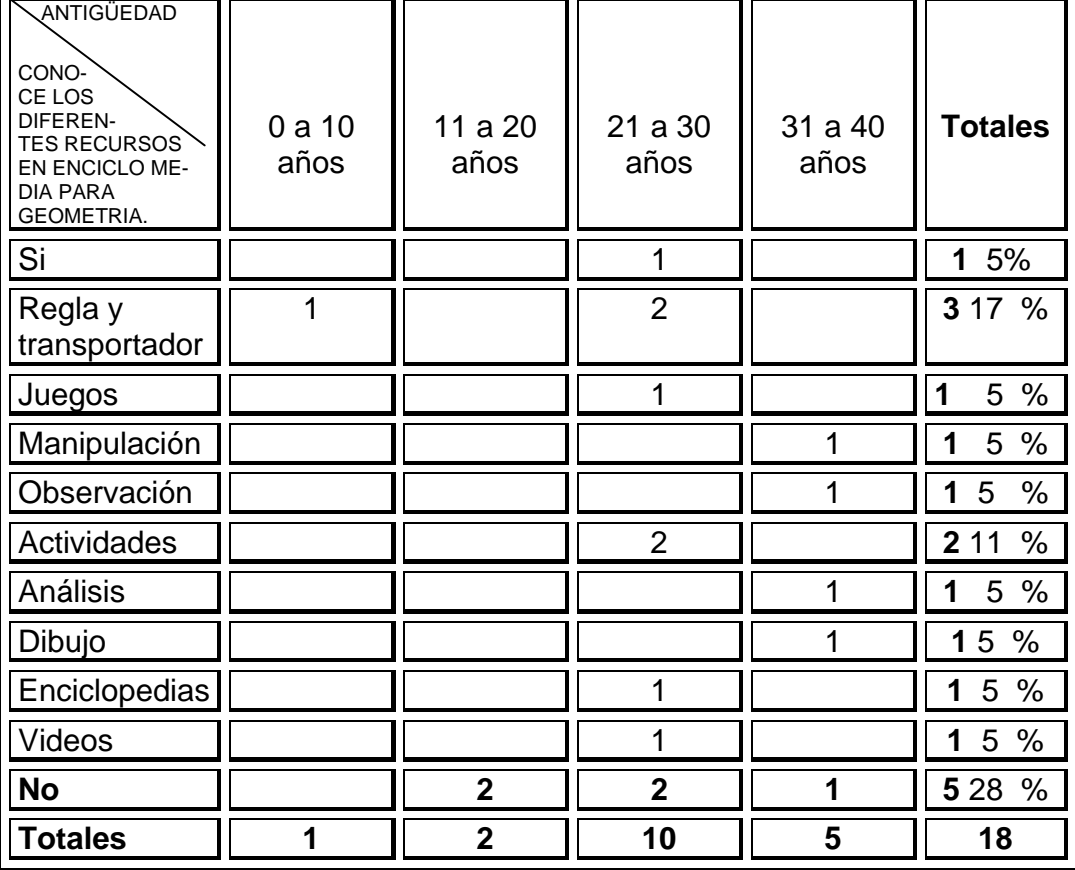

Figura 33. Tabla con la Antigüedad de los docentes y su conocimiento sobre ENCICLOMEDIA con Geometría.

De la gama de respuestas que se dieron es conveniente observar las dos más representativas:

La primera es la respuesta que proporcionaron de no conocer recursos en ENCICLOMEDIA para trabajar Geometría y que fue en un porcentaje del 28 %. La segunda repuesta con un porcentaje del 17 % se refiere al conocimiento en el manejo del la regla y el transportador que se encuentra en la barra de herramientas de la pantalla principal de ENCICLOMEDIA. Lo anterior lleva a suponer el conocimiento tan superficial con que se cuenta con respecto a lo que es el programa de ENCICLOMEDIA y sus múltiples posibilidades de uso e implementación en los salones de clase en el eje de geometría.

Se puede observar que los maestros en el rango de 21 a 30 años de antigüedad son los que más emplean recursos de ENCICLOMEDIA (regla y transportador ubicados en la barra de herramientas de la pantalla principal del programa, juegos, actividades, enciclopedias y videos), y los del rango de 31 a 40 años de antigüedad emplean la manipulación, la observación, el análisis y el dibujo. Los profesores con menor antigüedad hacen un uso más reducido de dichos recursos (sólo regla y transportador, en el rango de 0 a 10 años; y ninguno, en el rango de 11 a 20 años). Puede inferirse por lo tanto que al parecer, los profesores tienen un conocimiento muy superficial del programa y conocen poco sobre sus posibilidades de uso y aplicación en el aula.

## **TABLA DE MENCIÓN DE SUGERENCIAS EN LA CONSTRUCCIÓN DE CUERPOS GEOMÉTRICOS UTILIZANDO ENCICLOMEDIA CON RELACIÓN A LA ANTIGÜEDAD DE LOS DOCENTES**

| ANTIGÜEDAD<br>SU-<br>GEREN <sup>2</sup><br>CIAS PA-<br>RA CONS-<br><b>TRUCCIÓN</b><br>DE CUERPOS<br><b>GEOMÉTRICOS</b><br><b>UTILIZANDO</b><br>ENCICLOMEDIA. | 0a10<br>años | 11 a 20<br>años | 21 a 30<br>años | 31 a 40<br>años | <b>Totales</b> |
|----------------------------------------------------------------------------------------------------|--------------|-----------------|-----------------|-----------------|----------------|
| No es<br>conveniente                                                                                                    | 1            |                 |                 |                 | 1 11 %         |
| Juegos                                                                                                    |              |                 |                 | 1               | 11<br>1<br>%   |
| Que se<br>impartan<br>cursos                                                                                                    |              |                 | 1               |                 | 1 11 %         |
| No se                                                                                                    |              | 1               | 1               | 1               | 3 3 3<br>$\%$  |
| Conceptos                                                                                                    |              | 1               |                 |                 | 1<br>11<br>%   |
| Siguiendo<br>ligas                                                                                                    |              |                 | $\overline{2}$  |                 | 2 2 2 %        |
| <b>Totales</b>                                                                                                    | 4            | $\overline{2}$  | 4               | $\overline{2}$  | 9              |

Figura 34. Tabla donde se observa cómo los docentes entrevistados, trabajan el tema de construcción de cuerpos geométricos en ENCICLOMEDIA.

Frente a la pregunta del conocimiento sobre sugerencias para utilizar ENCICLOMEDIA al trabajar el contenido de matemáticas referente a la construcción de cuerpos geométricos, vale la pena anotar que una tercera parte de los nueve docentes o sea el 33 %, contestó el no saber alguna (Figura 34). Dos profesores que es el 22 %, explicaron que lo conveniente para el desarrollo del tema es ir siguiendo las ligas que el mismo programa propone. Del grupo de profesores restante es de llamar la atención que uno de ellos, (11 %), argumentó que específicamente para trabajar el tema de construcción de cuerpos

geométricos no era conveniente utilizar ENCICLOMEDIA ya que los podría

confundir y no se lograría cumplir con los objetivos trazados.

## **TABLA DE MENCIÓN DE NECESIDAD DE RECURSOS ADICIONALES A ENCICLOMEDIA CON RELACIÓN A LA ANTIGÜEDAD DE LOS DOCENTES**

| ANTIGÜEDAD<br>ES<br>NE-<br>CESA-<br>RIO EL<br>USO DE<br><b>RECURSOS</b><br><b>ADICIONALES</b><br>PARA LA<br><b>UTILIZACION</b><br>MAS<br><b>SATISFACTORIA</b><br>DE<br>ENCICLOMEDIA. | 0a10<br>años | 11 a 20<br>años | 21 a 30<br>años | 31 a 40<br>años | <b>Totales</b>  |
|----------------------------------------------------------------------------------------------------|--------------|-----------------|-----------------|-----------------|-----------------|
| Si                                                                                                    |              |                 | 3               | $\overline{2}$  | 5 55 %          |
| No                                                                                                    | 4            | $\overline{2}$  |                 |                 | 3 3 3 %         |
| No se                                                                                                    |              |                 | 1               |                 | 11<br>$\%$<br>1 |
| <b>Totales</b>                                                                                                    | 4            | $\overline{2}$  | 4               | $\overline{2}$  | 9               |

Figura 35. Cuadro donde se observa que los docentes de mayor antigüedad en el servicio son los que manifiestan el utilizar otros recursos aparte de ENCICLOMEDIA, para realizar su labor diaria.

De los nueve docentes con los que se trabajó (véase Figura 35), el 55 % mencionó que sí sería necesario utilizar recursos adicionales. El 33 % comenta que no. Un solo profesor que representa el 11 % argumenta el desconocimiento de la situación y simplemente no se define.

Este cuestionamiento realizado a los docentes es, para el presente trabajo, medular, ya que llama poderosamente la atención el hecho de que la mayoría piensa que es necesario el contar con otros recursos adicionales al programa de ENCICLOMEDIA y deja percibir muchas cuestiones como: a) el poco conocimiento

sobre las posibilidades de uso del programa ENCICLOMEDIA. b) la necesidad de informarles sobre los alcances que tiene ENCICLOMEDIA. c) como enriquecer una clase de Matemáticas específicamente en Geometría, d) implementar una didáctica adecuada a las necesidades y características de los alumnos para que el proceso de enseñanza y aprendizaje se realice en las mejores condiciones y con las más altas expectativas posibles.

## 3.2.4 Realización de entrevistas a profundidad.

En las entrevistas video grabadas con tres docentes frente a grupo Profesores 1,2 y 3 (Véase los formatos completos en Anexos 4 y 6), también se exploró el tema del trabajo con ENCICLOMEDIA, concretamente su aplicación en la enseñanza de las matemáticas, geometría y construcción de cuerpos geométricos y lo más significativo para la tesis fue:

El principal factor de presión para que el maestro use ENCICLOMEDIA son los alumnos: "el grado que tengo [sexto grado] pues ellos [los alumnos] quieren, y tengo muchos alumnos que están muy interesados en esta herramienta para el trabajo y así es, casi mi obligan". (Prof. 1). La presión de los alumnos, también motiva al maestro a aprender a usar ENCICLOMEDIA: "Ellos me obligan porque ellos quieren aprender, para que yo de la manera más clara les muestre que pueden, por eso trato de aprender, trato de aprender esta herramienta para llegar a un buen fin".

Aun cuando no hay exigencia de parte de las autoridades educativas o de la escuela, ni de los padres de familia, se considera el valor de la iniciativa propia para aprender a utilizar ENCICLOMEDIA, debido a que los recursos con que cuenta son percibidos como muy amplios y provechosos: "a mí me parece un recurso bien importante, importantísimo, porque hay situaciones en que no podemos dárselas a los niños en números. [Con] La ENCICLOMEDIA podemos hacer incluso visitas virtuales ya que muchos niños en muchas ocasiones no tienen el acceso de visitar lugares, ver imágenes, sitios, todo eso, para mí es de mucha importancia, además de que a mí sí me gusta meterme a esto de la computación, la ENCICLOMEDIA, buscarle ¿no?, y saber un poco más es muy importante, no hay influencia de nadie, es iniciativa propia". (Prof. 2).

Se considera que la base es el eje de los números, aunque los otros ejes también son importantes.

Resalta el hecho de que los maestros no han podido recibir capacitación sobre ENCICLOMEDIA en el Estado de México: "los cursos que nos dan aquí para lo de… carrera magisterial nunca vienen". (Prof. 2).

Se tiene la percepción de que ENCICLOMEDIA, como herramienta didáctica, beneficia al maestro y al alumno, ya que facilita al docente compartir con sus alumnos "situaciones que a lo mejor yo no puedo traerles materialmente al salón, ni puedo trasladarlos a otro lugar, entonces aquí las tienen, las tenemos a la mano y a nosotros se nos facilita, es una gran ayuda, enorme pero al niño también le hace comprender mejor lo que se le está impartiendo". (Prof. 2).

Se expresa que el uso de ENCICLOMEDIA ha modificado la práctica docente, que se ha vuelto más dinámica e interesante, tanto para el maestro como para los alumnos: "incluso los niños les gusta participar más, piden la ENCICLOMEDIA piden, vamos a hacer este ejercicio, hay espacios en este programa que traen también juegos, trae alusivos a los temas, les encanta a los niños entonces eso como una compensación a su esfuerzo y entonces es más interesante". (Prof. 2). Una interpretación notable, sobre el uso de ENCICLOMEDIA en el aula, es que este recurso vuelve relajante la clase: "Todo es más relajante, porque uno está participando más y además porque el interés del niño es mayor, de esa forma tenemos que agarrarle el beneficio". (Prof. 2).

## 3.3 Diagnóstico sobre las necesidades del docente para el uso de tecnología en la enseñanza de la geometría tridimensional.

La principal necesidad detectada en la presente investigación, es la falta de capacitación para el uso de ENCICLOMEDIA ya que el recurso llegó a las aulas sin que los profesores estuvieran preparados para poder utilizarla en forma eficiente (Acuña y Romo, 2008). De hecho, existe una disparidad entre los distintos docentes, en cuanto a su experiencia en el uso de computadoras (Vidales, 2005). Dicha diferencia no sólo se presenta entre los profesores adscritos a un mismo plantel educativo, sino también entre los maestros que

laboran en las zonas urbanas y rurales de todo el país, o quienes trabajan en zonas con mayor desarrollo y los sectores marginados.

Si el equipamiento de las escuelas con ENCICLOMEDIA hubiera sido precedido de un proceso de capacitación, para los profesores que utilizarían esta herramienta educativa, el uso de la misma sería más eficiente y efectivo. Esta omisión puede deberse a la falta de recursos, lo cual no es de extrañar, dadas las anomalías en "(...) licitaciones y contratos irregulares para el programa Enciclomedia por más de 31 mil millones de pesos" (Merlos y Gómez, 2007), detectadas a fines de noviembre de 2007 por la Subcomisión para Investigar y dar seguimiento a todo lo Relativo al Programa Enciclomedia, de la Cámara de Diputados del H. Congreso de la Unión. (Comisión de Educación Pública y Servicios Educativos, 2007).

En sus propias palabras, algunos de los entrevistados se refieren a las deficiencias en materia de capacitación en el uso de ENCICLOMEDIA: "(...) la forma para mí sería que yo tuviera una persona técnica que me enseñara un poquito más a manejar la ENCICLOMEDIA" como lo expresó el Prof. 1, o en otro caso el Profr. 2 mencionó: "(...) en mi caso yo nunca he tenido así un curso en si formal de ENCICLOMEDIA, lo he tenido sobre la practica el interés de abrir la computadora y buscar instrumentos".

Con todo, dada la instalación del recurso en escuelas de todo el país, y considerando que los equipos de tecnología tienden a volverse obsoletos con relativa rapidez, se requeriría una capacitación urgente del personal docente de las escuelas en que se trabaja con ENCICLOMEDIA. Asimismo, para evitar la

obsolescencia de los equipos, también sería necesario que se les actualice con cierta regularidad (Acuña y Romo, 2008), y que esto se acompañe de la capacitación de los docentes para el uso de los nuevos equipos.

En el caso de los niños, en la presente investigación no se indagó sobre dificultades operativas en el uso de ENCICLOMEDIA, sino de las asignaturas más complejas en su trabajo con el recurso. Fue notoria la coincidencia de percepción de maestros y alumnos (según los maestros), de las materias más difíciles. Esto no necesariamente puede deberse al conocimiento práctico del uso de tecnología, como ENCICLOMEDIA, sino en teoría, a la deficiencia en el aprovechamiento de los alumnos, la capacidad didáctica de los maestros, o los programas de estudio, por lo que es probable que se necesite reforzar los aspectos curriculares y conceptuales del proceso de enseñanza y aprendizaje, desde la formación misma de los docentes.

De la investigación aquí planteada se desprende que los docentes posiblemente desaprovechan las posibilidades ofrecidas por ENCICLOMEDIA, por desconocimiento. Por lo tanto, se puede suponer que no se cumplen por entero los objetivos de ENCICLOMEDIA –en tanto tecnología educativa— de contribuir a un adecuado desarrollo del proceso educativo (www.sep.gob.mx, 2007), ya que al parecer, ENCICLOMEDIA se utiliza insuficientemente.

Algunos de los maestros entrevistados buscan paliar esta situación, mediante la experimentación, al navegar al azar con los alumnos, dentro de los contenidos del programa, por lo que la iniciativa propia de cada docente también es un factor que puede propiciar u obstaculizar la incorporación de esta tecnología

a su clase: "ante todo esto también despierta curiosidad, investigar, ver un poco más. (…) [En el] turno matutino nos dieron un folleto donde habla de la ENCICLOMEDIA, lo leemos, abrimos la computadora y nos damos cuenta que tiene más cosas, sorprendentemente están ahí y no las usamos, pero de ahí es donde nos vamos, hay cosas interesantes, dependiendo del tema si no los ocupas" (Prof. 2).

Sería recomendable que la experiencia en el uso de tecnología educativa, iniciara desde la formación magisterial, ya fuera en escuelas normales o en universidades (Mejía, 2007), a través de talleres de cómputo y recursos multimedia, que incluso pudieran orientarse a formar creadores de softwar*e* educativo, como parte de la investigación realizada en las escuelas de formación de maestros. De esta forma, los egresados podrían ingresar a los centros educativos con las herramientas necesarias para el uso de tecnología educativa (Mejía, 2007). Ello supondría una integración entre los programas de aplicación de recursos tecnológicos a las escuelas, y los programas educativos de formación magisterial.

Es significativo, para los propósitos del presente trabajo, que la materia más difícil para las labores docentes con ENCICLOMEDIA, sea matemáticas, debido a los distintos factores relacionados con esta asignatura, como la complejidad del razonamiento que se requiere para su aprendizaje (Rodríguez, 2007), e incluso la animadversión de maestros y alumnos hacia ciertos contenidos de la materia. Por ello, se demandaría que los profesores recibieran capacitación y adiestramiento en el manejo de ENCICLOMEDIA, a fin de que conozcan la

diversidad de recursos con que cuenta ENCICLOMEDIA y probablemente, facilitar su tarea educativa en una asignatura tan importante para el desarrollo de los educandos como es Matemáticas (Martínez y López, 2007).

Según se desprende de la investigación, la mayoría de los entrevistados consideró necesario contar con recursos adicionales a ENCICLOMEDIA, si bien se percibió que entre la muestra investigada hay poco conocimiento de las posibilidades ofrecidas por el programa, de modo que se hace necesario informar a los maestros de los alcances del programa, en especial para enriquecer la clase de matemáticas, en el tema de geometría y construcción de cuerpos geométricos. Para ello sería de particular ayuda la implementación de una didáctica adecuada a las necesidades y características de los alumnos (Corbalán, 1998:33), a fin de que el proceso didáctico se realice en las mejores condiciones, de modo que puedan cumplirse los objetivos plantados por cada uno de los docentes.

En suma, se podría entrever que se requiere una capacitación completa de los docentes para el uso adecuado de ENCICLOMEDIA, y que dicha capacitación sea concordante con los planes y programas de estudio de las escuelas en donde se forman los maestros, a fin de que estos sean capaces de manejar recursos tecnológicos enfocados a la educación. Asimismo, es probable la necesidad de un programa permanente de capacitación para los maestros, aunado a un plan de motivación en el uso de tecnologías ya que hay profesores renuentes a emplearlas, por no estar familiarizados con ellas.

En el caso de la enseñanza de las matemáticas, parece ser necesario el reforzar esta asignatura desde la formación del maestro y seguirse un programa

de actualización para los profesores que laboran en las distintas primarias oficiales, enfatizando en el uso de tecnologías educativas para la enseñanza de matemáticas, a fin de conocer sus ventajas y desventajas, y saberlas aplicar en la práctica en el aula.

Partiendo de las referencias que se obtuvieron en los diferentes cuestionarios y en las entrevistas y teniendo en cuenta las posibles carencias encontradas en el uso del sistema ENCICLOMEDIA y en la planeación de las clases con ayudas tecnológicas, se desarrolló una serie de actividades con la pretensión de llenar los vacios detectados. El objetivo de las actividades estructuradas se plantearon buscando ser integrales en el usos de textos y de ayudas pedagógicas ya sean digitales o no; con una fundamentación metodológica cualitativa, se buscó fundamentalmente la composición de los diversos medios y se pretendió que el maestro, partiendo de la pluralidad de herramientas pedagógicas con que cuenta, sepa discriminar cuales son las más pertinentes para cada actividad educativa. Es obvio que en el taller se considera el uso de ENCICLOMEDIA como herramienta principal pero su uso se ve complementado por el programa educativo CABRI. Así mismo, con las actividades se busca la identificación permanente de problemas teniendo como base grabaciones en video de algunas clases, entrevistas, debate, etc.

# Capítulo IV

Diseño e implementación de una propuesta de taller para el uso de tecnología en la enseñanza de la geometría tridimensional y la reflexión sobre la práctica docente incorporando tecnología

## 4.1 Introducción

El taller se realizó dentro de una zona escolar ubicada en el municipio de Ixtapaluca perteneciente al Estado de México, era conveniente llevarla a cabo allí por el tiempo que disponen los docentes (de 8:00 a 12:30 hrs. y/o 13:30 a 18:00 hrs), por las facilidades que otorgan las autoridades y por los recursos con que cuentan las escuelas de la Zona.

4.2 Actividades diseñadas para el uso de los programas educativos ENCICLOMEDIA y CABRI, en relación con la construcción de cuerpos geométricos para 5º y 6º grados de educación primaria

El taller se desarrolló a partir del análisis de las gráficas que se generaron en el diagnóstico realizado en el Capítulo III, donde también se consideraron las entrevistas a profundidad en el cuerpo del taller, además del trabajo con los contenidos del programa educativo ENCICLOMEDIA como una herramienta para la enseñanza de la geometría, se hizo una inclusión con la combinación de otras ayudas de las tecnologías de la información y la comunicación como el *software* CABRI además del uso de análisis de videos de clases.

El taller se estructuró para llevarse a cabo en siete sesiones distribuidas para realizarse dos sesiones por semana, una los lunes y la segunda los viernes, de ese modo las actividades efectuadas se completaron en tres semanas completas más una sesión de cierre. La duración de cada sesión fue de 4 horas, de las 13:30 a las 18:00 horas, con un descanso de media hora, de las 16:00 a las 16:30 horas. Se llevó a cabo en ese horario porque a decir del Jefe de Sector, había mejores condiciones de trabajo con los docentes que participarían.

El análisis y redacción de los resultados, se efectuaron a partir del mes de mayo de 2008.

Los temas que se desarrollaron en cada sesión fueron:

a) ENCICLOMEDIA y la enseñanza

b) ENCICLOMEDIA y la planeación

c) ENCICLOMEDIA y sus recursos para enseñar Matemáticas en el eje de

Geometría (geometría tridimensional).

- d) Uso didáctico del software educativo CABRI.
- e) Taller: Análisis de videos donde se usa ENCICLOMEDIA
- f) Taller: Análisis de videos donde se usa CABRI
- g) Valoración de actividades.

El taller se diseñó pensando en una retroalimentación de información cuyo objetivo principal era que todos los actores (el que impartió el taller y los profesores participantes) fueran activos no sólo en el momento de inferir los conocimientos sino también al instante de compartir información. Se partió de la idea de Salvador Llinares (2004) de que:

- Perspectivas de acción y práctica generadas". (pág. 5).

Eso supone que los profesores involucrados en un taller aporten desde lo que saben, desde sus historias personales y desde su experiencia para poder generar un conocimiento compartido. Se empieza por identificar cuál es el conocimiento particular de cada uno sobre el tema a tratar –en este caso ENCICLOMEDIA- y se pide que compartan lo que saben. En el análisis de videos,

<sup>&</sup>quot;aprender a enseñar matemáticas supone para los estudiantes para maestros la generación y caracterización de una serie de instrumentos técnicos y conceptuales concretándose en:

<sup>-</sup> Aprender conocimiento procedente de la Didáctica de las Matemáticas como dominio científico (instrumentos conceptuales y técnicos) relativos a los diferentes dimensiones de la práctica de enseñar matemáticas en la Enseñanza Primaria.

<sup>-</sup> Desarrollar métodos de análisis e interpretación que permitan argumentar iniciativas pedagógicas con fundamentos (razonamiento pedagógico),

<sup>-</sup> Adoptar posiciones críticas sobre la relación entre sus creencias y conocimiento

se muestran videos de clases en donde se use el recurso ENCICLOMEDIA y se pide que hagan una crítica del mismo, señalando que se vio en el video, cuáles son las falencias y cuáles los aciertos del profesor en la cátedra. Se debe identificar si ENCICLOMEDIA está apoyando al desarrollo la sesión. Después se propone que los profesores preparen una clase y que desarrollen problemas que posiblemente encuentran en una sesión con sus alumnos. Luego se sigue con una experimentación intuitiva del programa para posteriormente pasar al análisis del recurso pedagógico CABRI. Posteriormente se analizan videos y se vuelven a realizar críticas finalizando así en el planteamiento de que se proponga una preparación de clases teniendo en cuenta los recursos ENCICLOMEDIA y CABRI.

 Como se puede ver, en este taller se consideraron factores como la observación, la práctica, la transmisión de conocimientos y la crítica, que suponen que el maestro no sólo va a ser capaz de identificar los problemas en sus clases (ya sea de recursos prácticos o metodológicos) sino que se vería impulsado a ofrecer soluciones prácticas que ayuden en conjunto a formular una sesión integral en este caso, de geometría.

El esquema de trabajo que se propuso en el taller se puede resumir así:

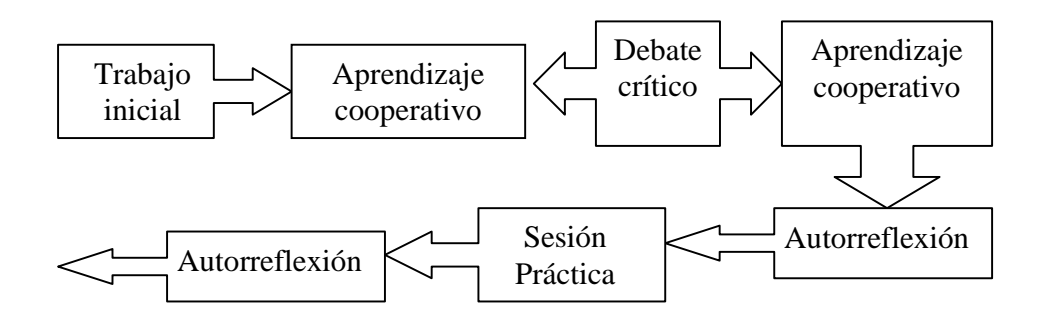

Para el diseño del taller se consideró de fundamental importancia el uso del video como herramienta de autorreflexión y análisis. Es importante señalar que el uso de videos en la práctica es notable porque permite que se identifiquen, desde la observación de un caso real, diferentes factores que están influyendo tanto positiva como negativamente en la clase. Con esto se está siguiendo lo propuesto por Llinares (2005) en que:

"Al considerar la "enseñanza de las matemáticas" como una práctica que tiene que ser comprendida y aprendida podemos identificar algunas actividades que la articulan y algunas habilidades profesionales que permiten realizarlas, como por ejemplo

- **Observar**
- Diagnosticar dotar de significado a las producciones de los alumnos-,
- Planificar –determinar planes de acción-,
- Evaluar tomar decisiones sobre cómo, dónde, y qué hacer con la información, gestionar debates – formular preguntas que permitan vincular concepciones previas con lo nuevo, subrayar y valorar las diferentes aportaciones matemáticas de los alumnos-".

En el caso particular de las sesiones filmadas en donde se hacía uso de ENCICLOMEDIA, los docentes pudieron identificar que, en general, el recurso fue al principio subestimado y subutilizado por los docentes participantes en la reflexión. No obstante, lo más curioso es que a partir de la observación de los videos ellos mismos reconocieron que cometían muchos de los errores que se podían ver en las grabaciones.

Obviamente, lo que se pretendía era una mejor planeación de las clases después de identificar y discutir los posibles errores detectados en el video. Así por ejemplo, como cuando un deportista intenta mejorar su desempeño partiendo de los videos grabados en sus actuaciones y del análisis que haga de sus

conductas, el profesor podría planear con eficacia una clase en donde supone y/o sabe específicamente cuales son los posibles errores que se esten cometiendo.

El uso del video se puede esquematizar de la siguiente forma

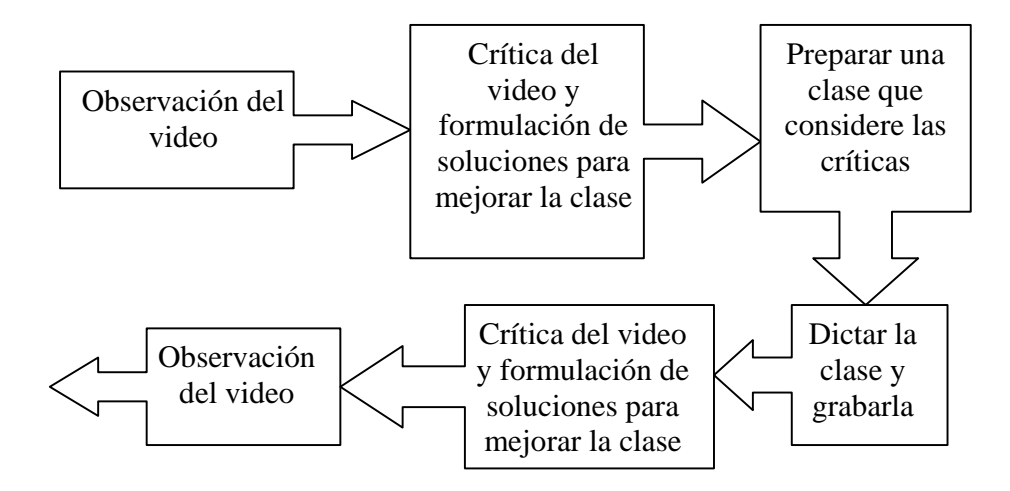

El diseño del taller se estructuró con contenidos donde se plantearon ciertos objetivos a alcanzar, se desarrollaron actividades acordes a los docentes que participaron (iniciaron 12 docentes con asistencia muy irregular y en la última sesión se contó con 6 maestros), se contempló el uso de tecnología y material posible para poder utilizar y en la columna de observaciones se ubicó la distribución de los tiempos a cubrir, las sesiones quedaron de la siguiente manera:

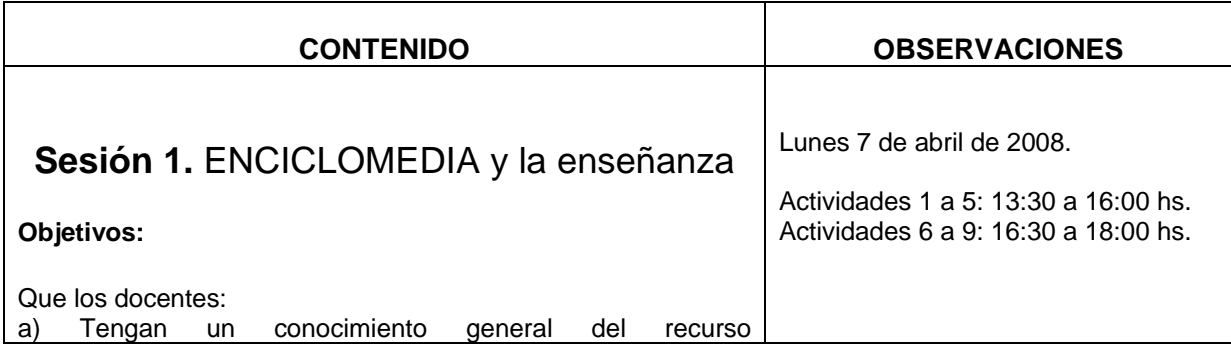

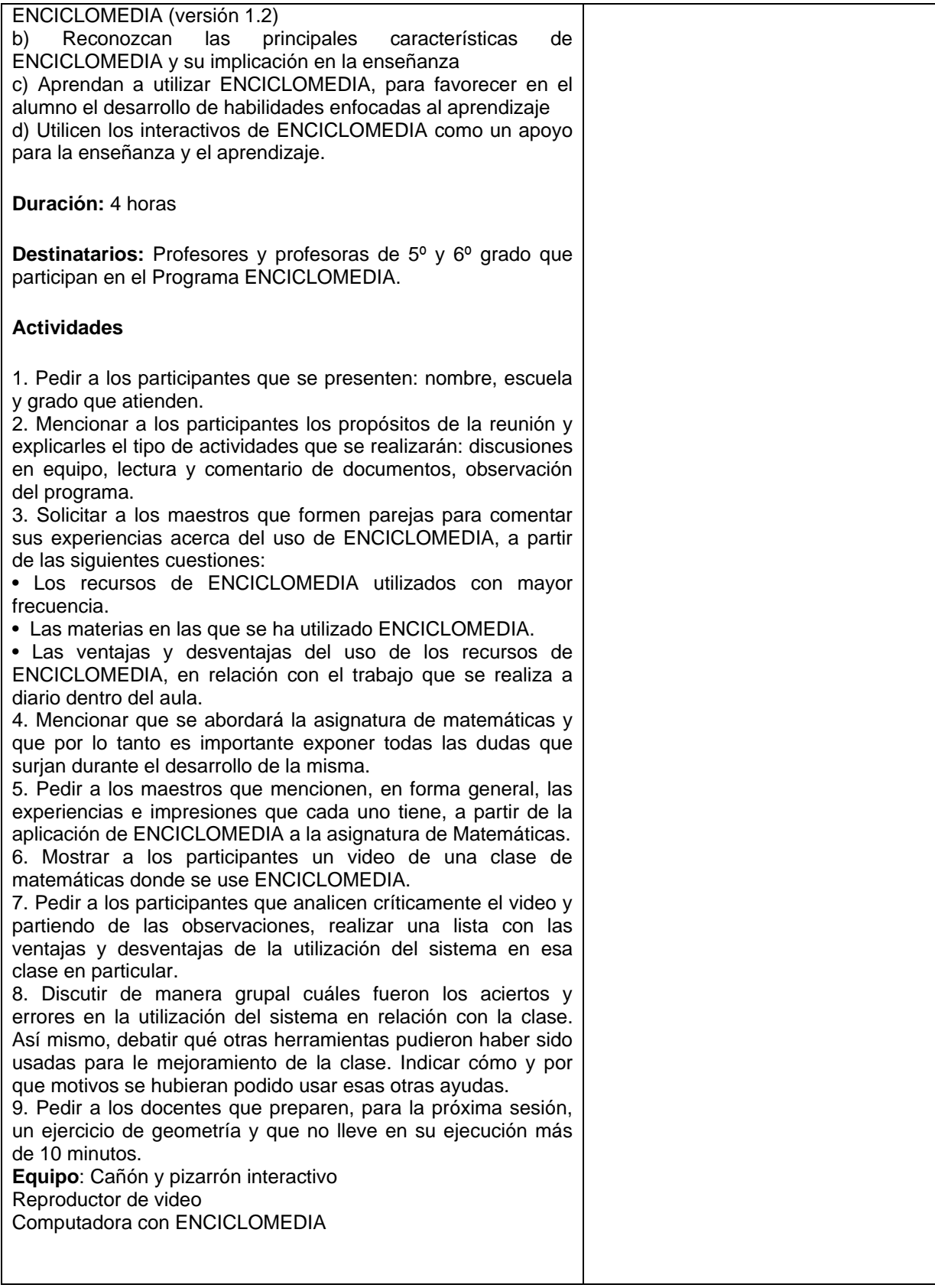

 $\overline{\phantom{0}}$ 

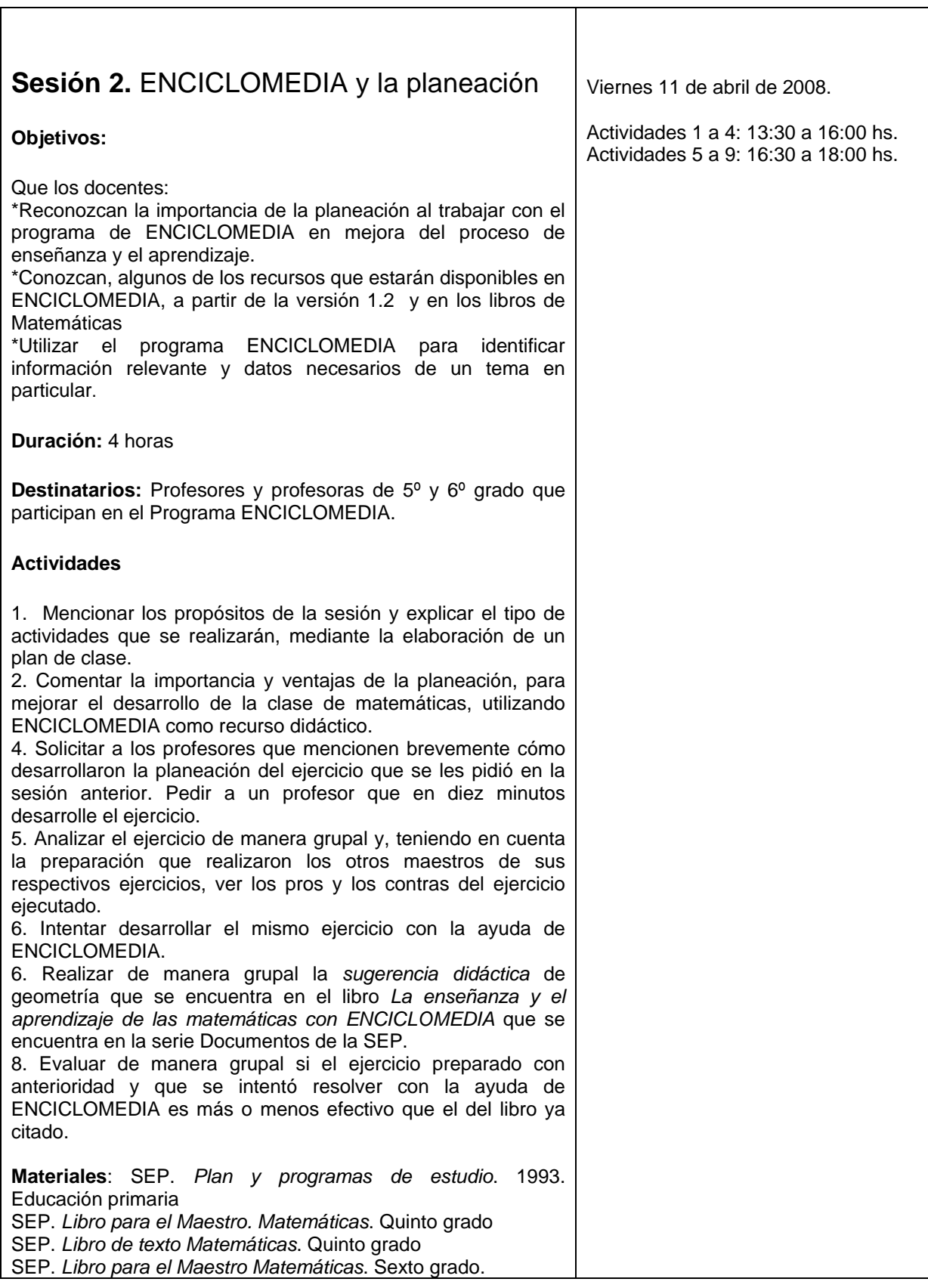

 $\Gamma$ 

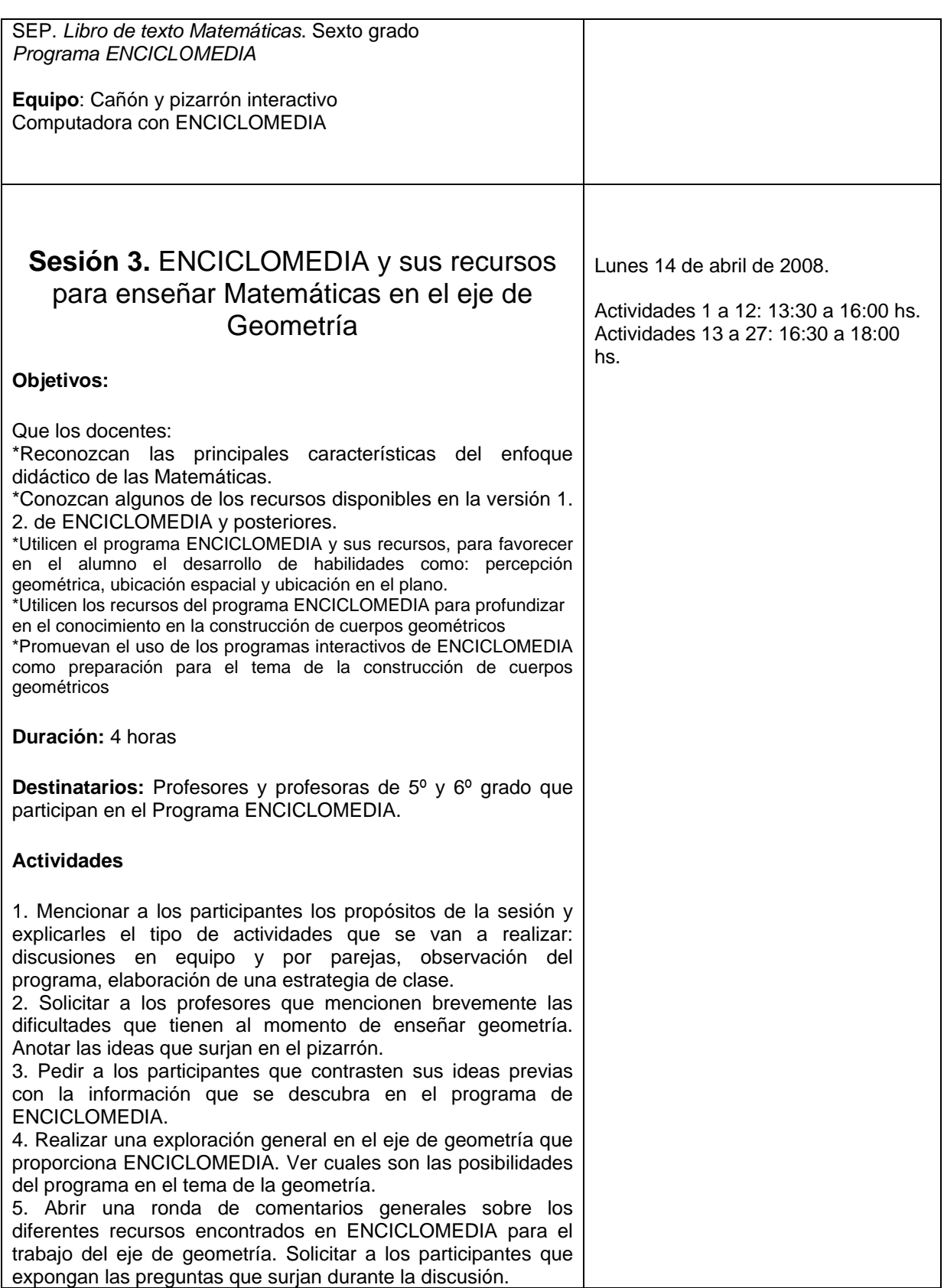

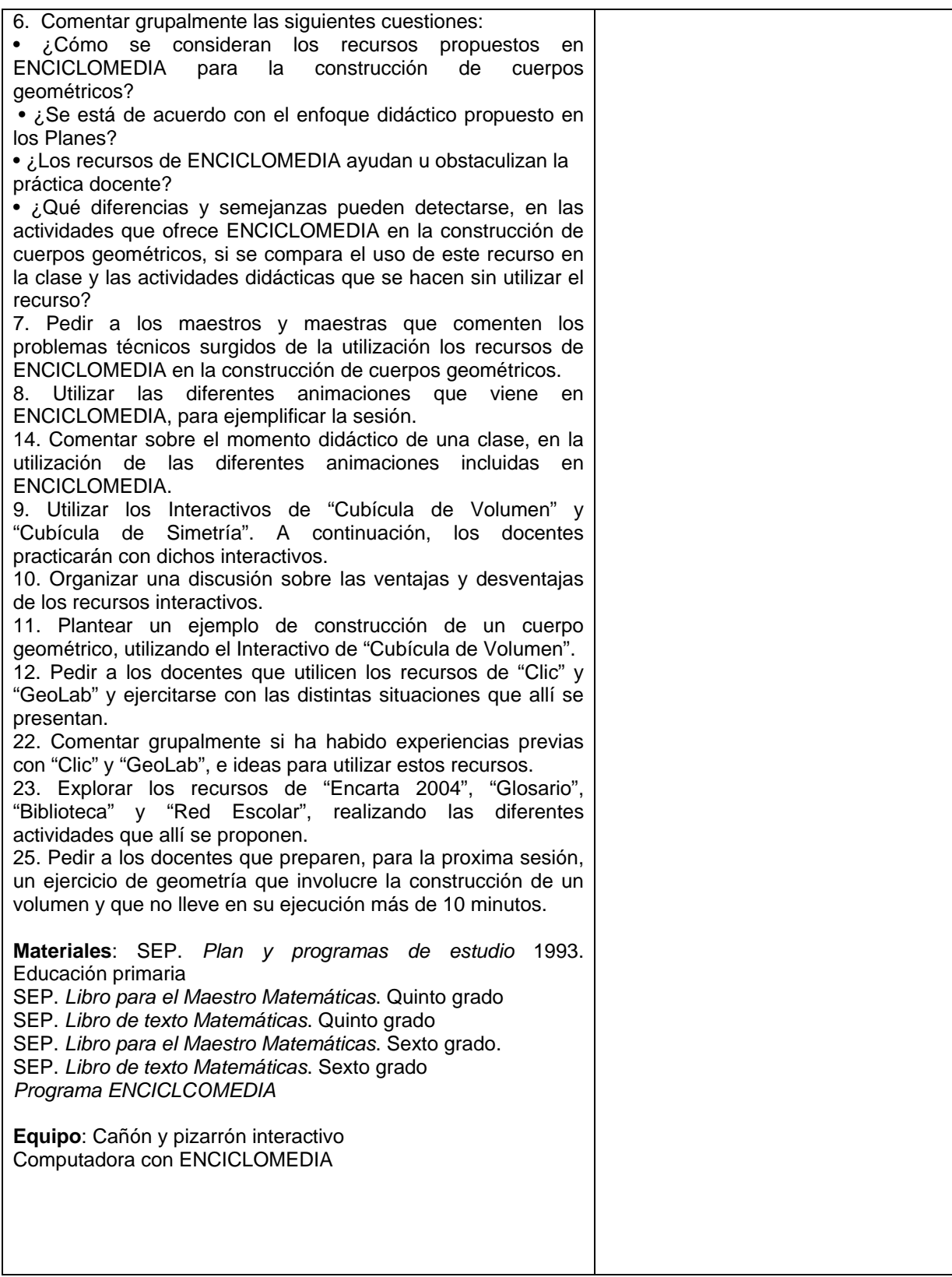

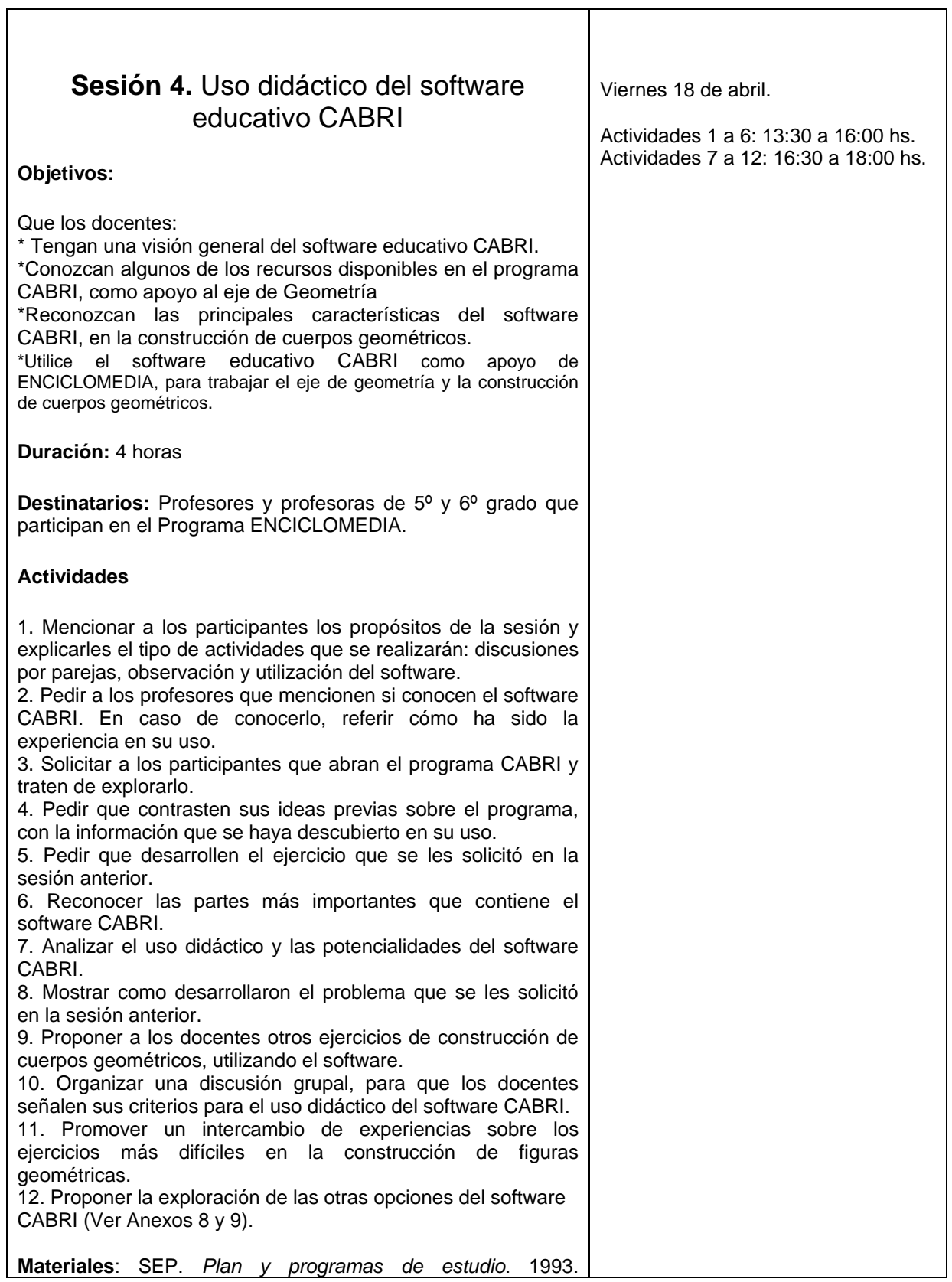

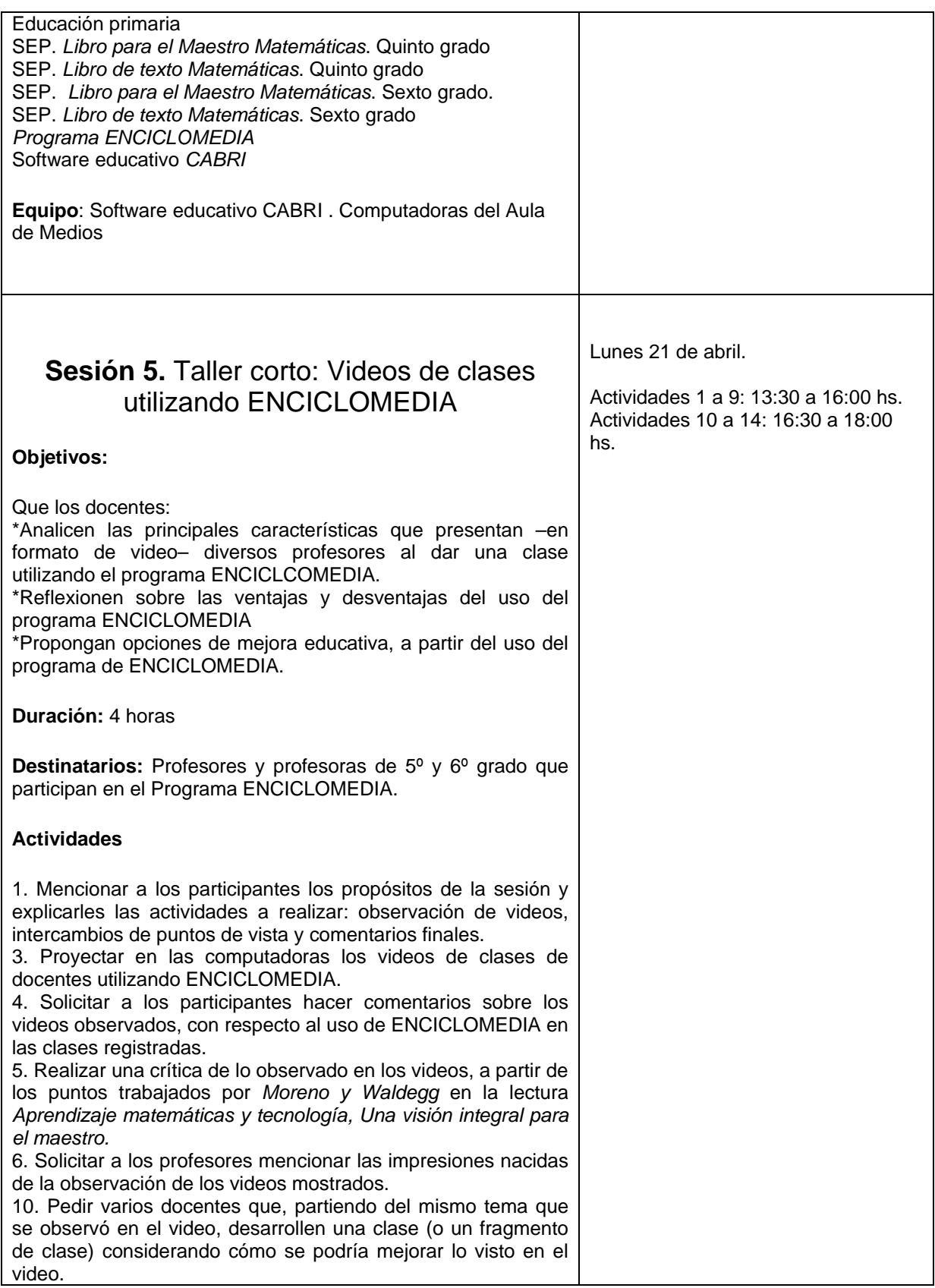

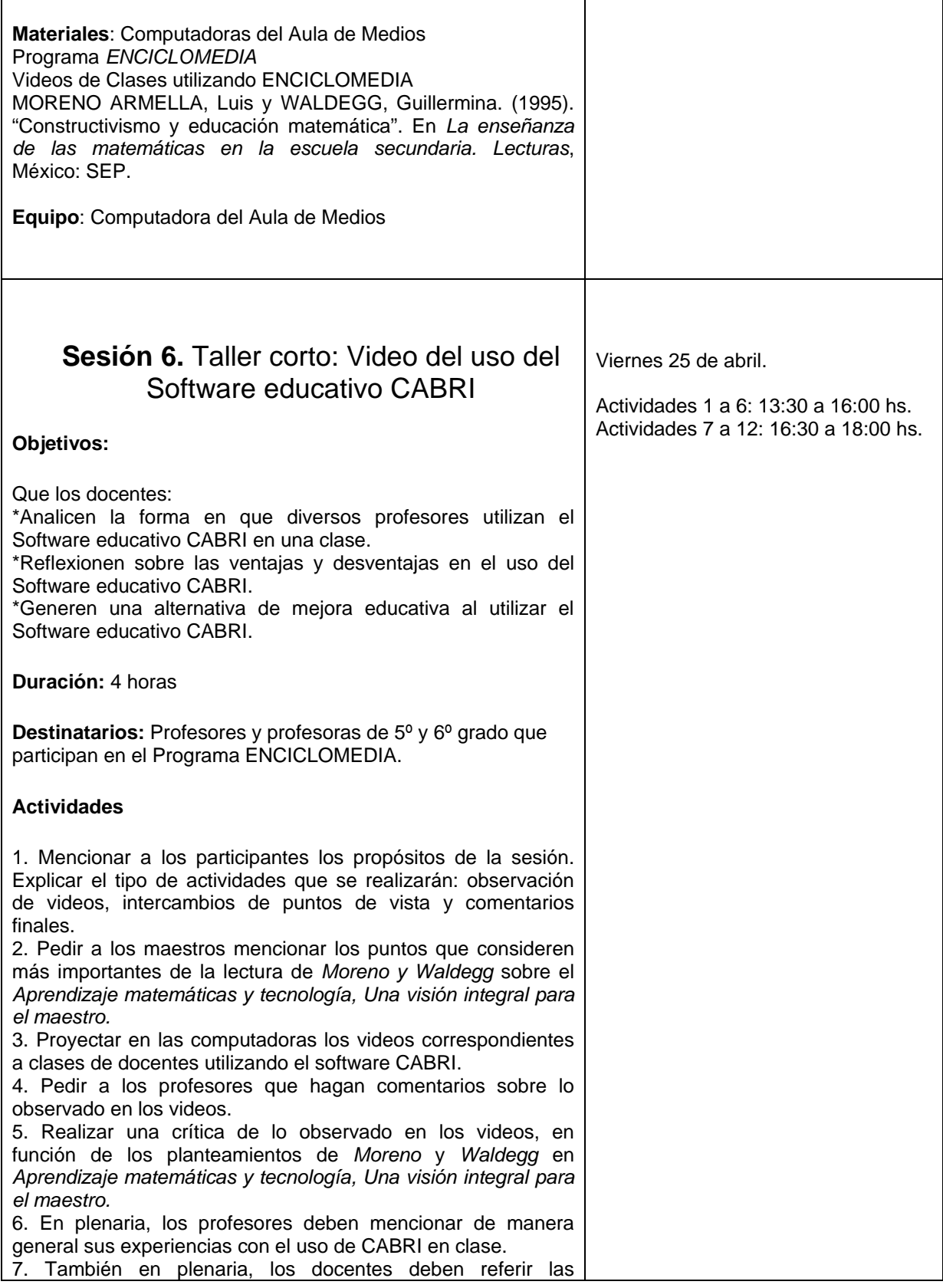

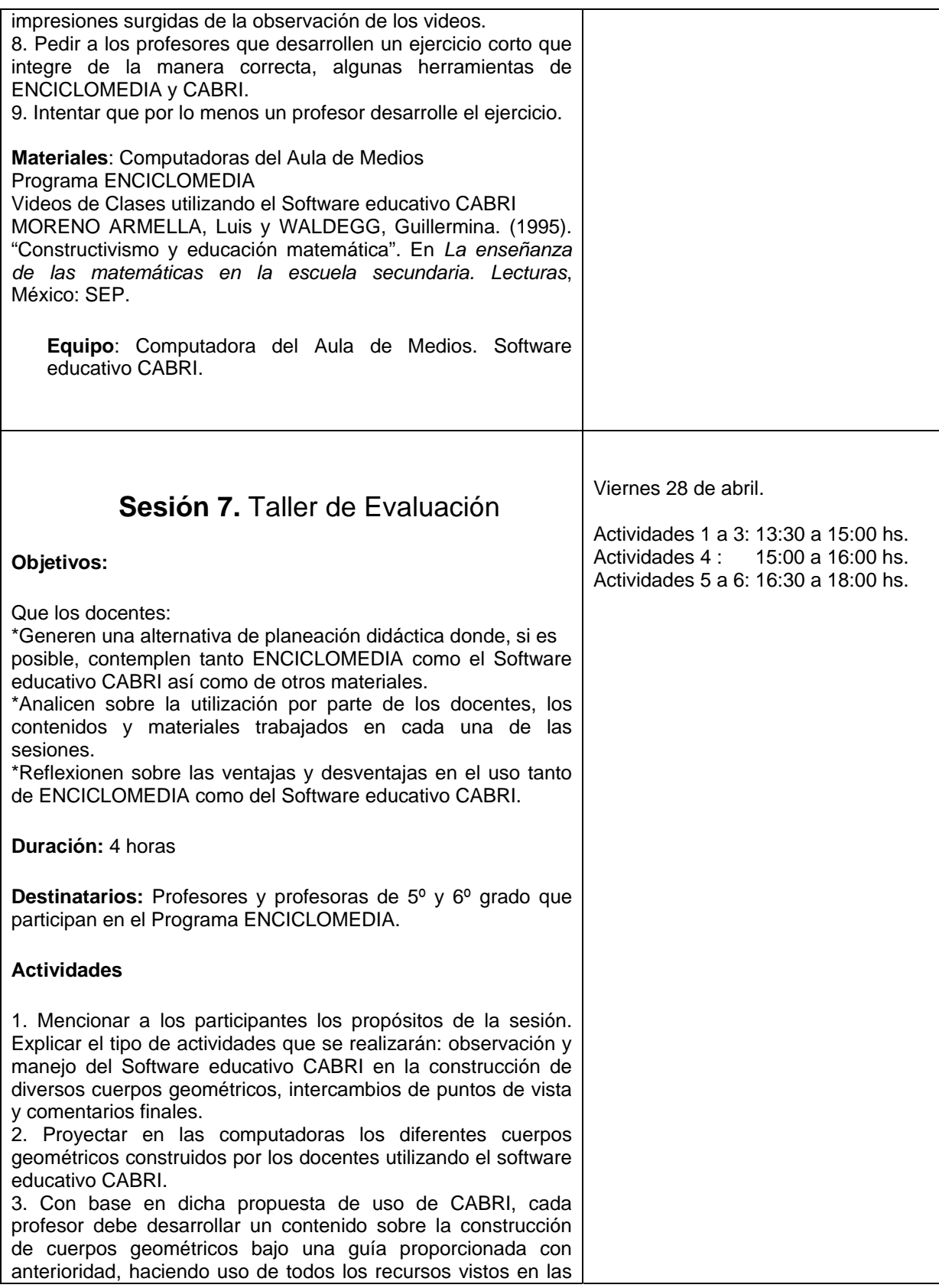

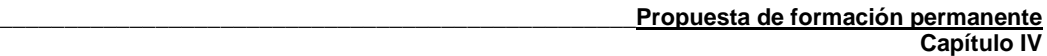

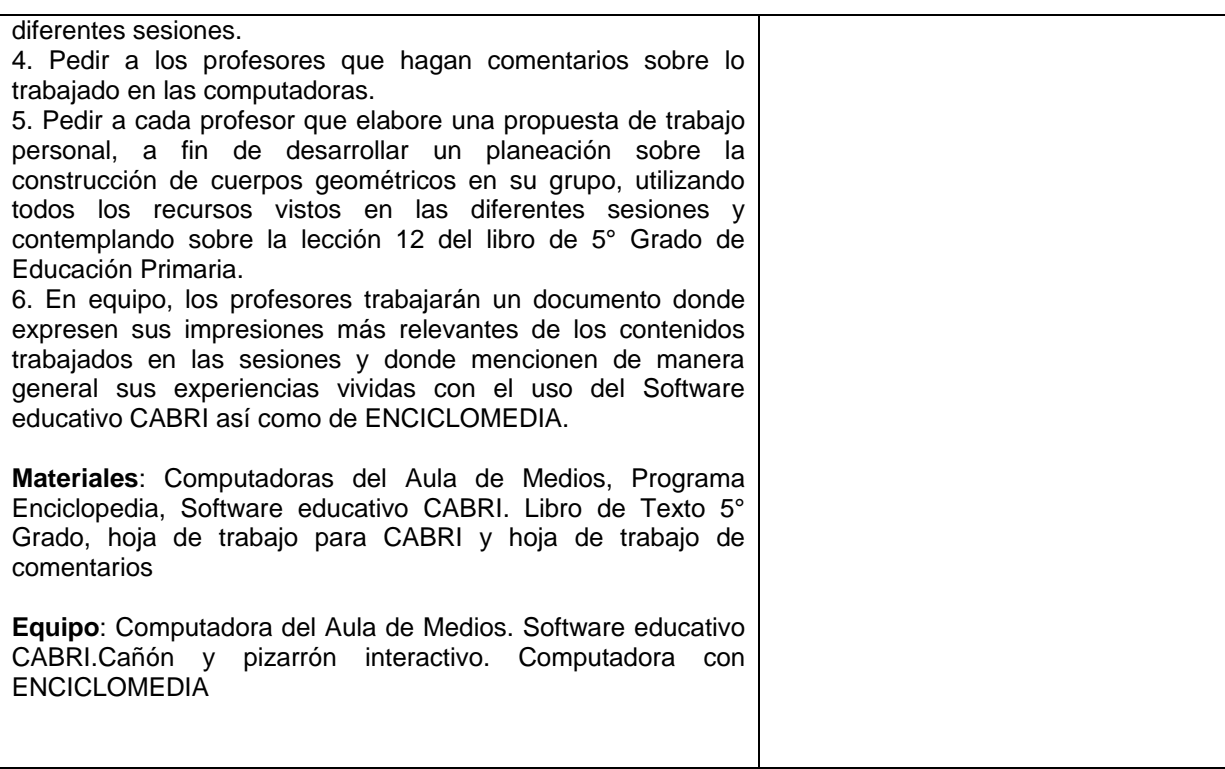

A partir de estructurar el trabajo para cada una de las sesiones, se

pretendió alcanzar con los docentes participantes, las siguientes expectativas

generales:

- a) Se familiaricen con el programa educativo ENCICLOMEDIA y el software CABRI, en especial en su aplicación a la construcción de cuerpos geométricos del área de Geometría (geometría tridimensional), en la asignatura de Matemáticas.
- b) Identifiquen los recursos que ofrecen ENCICLOMEDIA y CABRI para la enseñanza de matemáticas en general, y para la construcción de cuerpos geométricos en particular.
- c) Tengan la iniciativa de auto aprender el uso de ENCICLOMEDIA y de CABRI.

d) Generen propuestas creativas para el uso de ENCICLOMEDIA y CABRI.

4.3 Opinión de los profesores derivada de su participación en el taller.

**A**. En la planeación de la lección 12 de matemáticas 5º Grado (Véase Anexo 7): Desarrollo en el plano de cubos y prismas. El forro de las cajas.

Objetivo: Comprobar si los maestros podían combinar a su criterio, los distintos recursos (ENCICLOMEDIA, CABRI, material concreto, libro de texto, taller de cómputo y otras estrategias de aprendizaje), después de participar en las pláticas al respecto y con base en su experiencia en la práctica educativa.

A partir de los datos plasmados en las 3 entrevistas a los equipos (Ver Anexo 10), en general, se detectaron los siguientes temas:

- Uso de programas (CABRI, ENCICLOMEDIA)
- Uso de materiales para la planeación y durante la clase (por parte del Maestro):
- a) Planes (anual y semanal), ficheros, avance programático.
- b) Libro de texto
- Uso de materiales durante la clase (por parte del alumno)
- a) Libro de texto
- b) Material: cajas, cartón, plastilina

En cuanto a las entrevistas por cada equipo del trabajo por realizar:

1. El profesor pide a los alumnos llevar material (cajas, plastilina) para la clase. El alumno trabaja con dicho material (manipulación, construcción, forro), calcula el área y el perímetro. Esto se da a partir de una planeación basada en los planes de estudio y los programas informáticos (CABRI, pues no se mencionó ENCICLOMEDIA). Es decir, explicaron la planeación basada en la combinación de materiales y el uso del programa CABRI para realizar trazos.

2. De manera esquemática, la respuesta fue una lista de materiales (cajas, cartón, plastilina), los planes (anual y semanal) en que se basará la planeación, los libros (del maestro y del alumno) y los programas ENCICLOMEDIA y CABRI. No explicaron la forma en que se hará uso de estos elementos, ni el orden en que se emplearán. Al parecer, no se captaron completamente los elementos mencionados en las pláticas previas, pues no se consideró el trazado en papel con uso del juego de geometría.

3. Se planteó una descripción más acabada de la planeación, dividida en pasos:

a) Consulta de conceptos generales de CABRI, como actividad previa

b) Uso de CABRI para construir cuerpos geométricos

c) Uso de ENCICLOMEDIA, en actividades y citas sobre el tema

d) Uso de cajas para entender descomposición de cuerpos geométricos

e) El maestro enseña a trazar cuerpos geométricos a partir de las cajas

f) Evaluación impresa.
De lo anterior se desprende una planeación clara y definida, centrada en la combinación de los recursos informáticos con el uso de materiales específicos (cajas), la instrucción por parte del maestro y la aplicación de una evaluación final.

El programa educativo ENCICLOMEDIA y en especial el software educativo CABRI, se utilizan como fuente de consulta y como herramienta para trazar cuerpos geométricos. No se refirió el material sobre el que se trazarán los cuerpos geométricos (como puede ser el papel).

**B**. Hoja de comentarios sobre cambios cognitivos a partir del trabajo realizado en el curso de uso de ENCICLOMEDIA para la construcción de cuerpos geométricos.

Objetivo: registrar los posibles cambios cognitivos, después de las sesiones de trabajo durante el taller.

El cuestionario fue contestado por tres equipos, de dos integrantes cada uno (Ver Anexo 12).

Temas destacados, por cada reactivo:

1. No se indicó cambio de concepciones. Se tuvo una opinión positiva de ENCICLOMEDIA, considerada como recurso que ayuda al proceso didáctico y al aprovechamiento de los alumnos, que se sienten atraídos por medios interactivos.

2. Sí se consideraron cambios en prácticas educativas, con la incorporación formal de la tecnología educativa en el aula. Se expresó que el recurso provoca aprendizaje significativo.

3. Sí se consideró tener conocimientos de ENCICLOMEDIA y CABRI, cuyos elementos conceptuales pueden adecuarse a los contenidos del plan y programas.

Las posibilidades didácticas sirven si el conocimiento tiene sentido y significado y si no hay sobreabundancia de información.

4. Sí se identificó el uso de materiales y herramientas virtuales. Expresaron que debe haber exploración de contenidos de ENCICLOMEDIA, a fin de identificarlos. Debe haber una planificación previa para su uso, seguida de apoyo.

5. Expresaron que la incorporación de ENCICLOMEDIA, mediante el refuerzo de conocimientos adquiridos, promueve nuevos aprendizajes mediante imagen en movimiento. Mencionaron que su anexión significaba la ruptura de paradigmas.

6. Las herramientas y/o recursos se pueden aplicar mediante retroalimentación, en forma práctica, orientados al reforzamiento de contenidos.

7. Expresaron que sí es importante y necesaria la planeación previa a toda actividad; ya que permite adaptarse a los avances tecnológicos; los sistemas de aprendizaje deben concordar con estrategias de enseñanza.

8. Mencionaron que no puede soslayarse la planeación. Es necesaria para no fracasar y tener éxito en el logro de un mejor aprendizaje.

9. Enunciaron la posibilidad real de mejorar la planeación de una clase, a partir del nuevo panorama sobre TIC's, pues estas permiten al alumno comprobar y dinamizar el conocimiento para hacerlo significativo. El alumno puede comprobar conceptos y busca contenidos mediante actividades interactivas, la información de Encarta, las zonas virtuales, los diagramas temáticos y los ejercicios digitalizados o escritos.

10. Se conocieron estrategias didácticas innovadoras, particularmente el conocimiento del software CABRI.

11. Se organizó la clase por equipos de 2 y 3 participantes; se utilizó material.

12. Se socializó y confrontaron resultados del trabajo de los participantes, en forma constructiva y propositiva, mediante la rotación de ejercicios entre el grupo, la explicación de la actividad realizada y la evaluación en forma escrita y digital.

13. Se expresó sobre el docente, la necesidad de contar con los siguientes elementos: dominio del programa, guía y orientación, uso de recursos con base en planeación.

Del alumno: Participación activa y centrada en el tema.

14. Se refirió que con el uso de CABRI el alumno sí puede tener logros educativos del eje de Geometría en la asignatura de Matemáticas, mediante la ejercitación en computadoras y con el programa. Debe conocer los pasos del programa y sugerir trazos y actividades en relación con el contenido.

15. Se discutió que si se practica la propuesta de lo trabajado en el taller, sí puede favorecerse la comprensión y aprendizaje del alumno, en comparación con el uso de una sola herramienta (ENCICLOMEDIA), porque se realiza un aprendizaje constructivo y significativo a través de la combinación de métodos y la aplicación de distintas estrategias y recursos.

16. Dos equipos consideraron que sí es viable el uso de videos para la formación docente, porque permite la retroalimentación (al poder ver los propios

errores) y para comparar el trabajo de otros docentes con el propio, así como para reflexionar sobre la adecuación o inadecuación de la propia forma de trabajo.

 Un equipo consideró que no es viable el uso de videos para la formación docente, ya que la planeación y estrategias deben ser individuales y ajustarse a las condiciones y limitantes particulares.

17. Se tuvo una opinión positiva de CABRI como complemento de ENCICLOMEDIA, pues el software permite al alumno construir y manipular cuerpos geométricos, facilita los contenidos y puede combinarse con otra propuesta para lograr los contenidos del programa.

18. Los retos que se plantearon fueron: el perder miedo y atreverse a usar el programa; conocerlo para usarlo; basar su uso en la planeación; considerar los objetivos y enfoques de la asignatura y el grado de estudios.

19. Dos equipos consideraron insuficientes las opciones ofrecidas por ENCICLOMEDIA para la formación o autoformación, porque en su uso, el alumno no construye su propio aprendizaje; opinaron que el recurso debería contar con más actividades interactivas.

Un equipo consideró suficientes las opciones de ENCICLOMEDIA para la formación o autoformación, expresó que si se dedicara tiempo (que es escaso) y se explorara el programa sería una herramienta eficaz para la labor docente.

4.4 Resultados de la implementación del taller.

Con base en el análisis de las respuestas a los 19 reactivos (Anexo 12), se establecieron las siguientes categorías de análisis general:

- I. Actitud hacia programas educativos (ENCICLOMEDIA y CABRI)
- II. Percepción de programas educativos (ENCICLOMEDIA y CABRI )
- III. Percepción del uso de programas por parte de los alumnos
- IV. Uso de programas educativos (ENCICLOMEDIA y CABRI ) en el eje de geometría de la asignatura de matemáticas.
- V. Desarrollo del eje de geometría en la asignatura de matemáticas, con apoyo de programas educativos (ENCICLOMEDIA y CABRI )
- VI. Actitud hacia la planeación
- VII. Uso de videos como apoyo a la formación docente
- VIII. Percepción de cambio, a raíz de la asesoría
- En la categoría I, los programas educativos (ENCICLOMEDIA y CABRI) se consideran positivos al ser un recurso provechoso para los alumnos y para el proceso didáctico en general, cuando se usan formalmente en el aula ya que pueden inducir un aprendizaje significativo y el conocimiento adquiere más sentido. Se plantea que sirven de apoyo. Deben combinarse con otros métodos. Presentan contenidos conceptuales amplios y variados y se complementan con el plan y programas de estudios vigentes. Dada la amplitud y variedad de los conceptos, existe el riesgo de que tengan por

resultado una sobreabundancia de información, conducente a la desinformación. Es indispensable conocer su uso y posibilidades, aun cuando esto suponga un esfuerzo para el profesor. Implican un cambio de paradigmas.

Lo señalado por los profesores entrevistados sobre el fomento del aprendizaje logrado a través de programas educativos, concuerda con la teoría de la cognición de Maturana y Varela referida en el primer capítulo (Capítulo I págs. 21, 22). En efecto, esta teoría concibe el aprendizaje como acción efectiva o adecuada, que se realiza en un determinado contexto y cuando hay interacción entre los individuos; dicha interacción cambia su conducta y la orienta a una creación colectiva de las condiciones que favorecerán acciones adecuadas. Es decir, mediante la interacción se generan los patrones de conducta característicos de la cultura del aula.

Las percepciones de los docentes entrevistados, con respecto a esta categoría, permite constatar la perspectiva teórica enunciada en el primer capítulo (Capítulo I págs. 11, 12, 13, 19, 21, 22, 27,) y en el segundo capítulo (Capítulo II págs. 56, 59, 60, 63, 64, en el sentido de que las nuevas tecnologías aplicadas a la enseñanza, tienen la función de mediadores en el proceso didáctico, pues son instrumentos que contribuyen a construir el conocimiento y a ejercitar la capacidad de conceptualización. Estos recursos no sólo son un apoyo para la enseñanza y el aprendizaje, además, moldean la actividad de los educandos. Como toda

herramienta, abren espacio a la acción y sus características implican ciertos límites o restricciones a los usuarios a partir de lo cual se pueden propiciar nuevas acciones. Los recursos informáticos deben usarse en forma conjunta por maestros y alumnos, a fin de generar cambios en las conductas de estos, con base en las posibilidades que ofrecen. En el caso del docente, debe aplicar su creatividad a estas posibilidades a fin de desarrollar la lección conforme a sus propios objetivos así como a los del programa.

La valoración positiva que hacen los maestros de estos recursos tecnológicos, significa una diferencia en la percepción y uso de los recursos didácticos tradicionales previos a la aplicación de las nuevas tecnologías educativas, con los que no era posible la integración de contenidos como ocurre en cambio con los programas informáticos educativos, los cuales permiten asociar contenidos y actividades a fin de que los alumnos logren tener un aprendizaje específico, por medio del dominio de los contenidos escolares.

• En la categoría II se pone de manifiesto la sensación de dificultad inherente al conocimiento y uso de programas educativos. Se considera una diferencia generacional entre los docentes y los alumnos, en cuanto al uso de nuevas tecnologías ["desplegar la posibilidad de educar a los ciudadanos del siglo XXI con profesionales del siglo XX", Acuña y Romo (2008) hablan de los profesores como miembros de la "generación predigital" y de los alumnos como miembros de la "generación digital"], y se opina que los alumnos tienen familiaridad y agrado por el uso de estas tecnologías ("el

alumno logra engancharse fácilmente a estos medios interactivos"), lo que facilita su participación; en este sentido, la categoría 2 se vincula con la categoría 3. Se plantea que el docente debe perder el miedo a estos recursos y conocerlos hasta tener dominio de ellos y utilizarlos en el aula.

Estos recursos son identificados como un apoyo, para la exploración e identificación de contenidos, permiten el refuerzo de conocimientos y la promoción de nuevos aprendizajes. Su uso debe estar precedido de la planeación, por lo que esta categoría se asocia a la categoría VI.

Esta situación y percepción concuerdan con lo mencionado en el primer capítulo (Capitulo I págs. 14, 17, 38, 39 ), con respecto a la dificultad que ha tenido la escuela para adoptar y utilizar los avances tecnológicos lo que implica un cierto retraso entre el uso de tecnologías en la sociedad y el que hace la escuela, lo cual se debe a que las relaciones didácticas entre las personas han estado mediados durante siglos por la palabra oral y la impresa; en cambio, los medios de comunicación y las nuevas tecnologías de la información son comparativamente recientes, aun cuando su difusión e importancia es cada vez mayor.

A pesar de ello, algunos maestros entrevistados siguen oponiendo cierta resistencia al uso de estas tecnologías, aun cuando su carácter es prácticamente obligatorio en las escuelas del sistema educativo nacional. Esto se relaciona con lo expresado por Sandoval, Lozano y Trigueros (Capítulo I págs. 21, 22, 24) de que la aproximación a la forma de aprendizaje de los alumnos con este tipo de herramientas, debe basarse en la observación y la interacción entre profesor,

estudiantes y recursos tecnológicos; dicha interacción genera los patrones conocidos como culturas de aula.

• En la categoría III, se expresa que los alumnos tienen facilidad para entender y manejar los recursos interactivos y ello facilita su aprendizaje, al dinamizar conocimientos para volverlos significativos, poder comprobar conceptos y buscar contenidos, con una participación activa y una organización por equipos. Se pretende un uso constructivo y propositivo de los programas. No obstante, estos recursos son insuficientes para la construcción del aprendizaje, por lo que deben complementarse con otras actividades, o bien, contar con tiempo para dedicarlo a la exploración de los programas.

Esta apreciación corresponde a lo planteado en el primer capítulo (Capítulo I págs. 21, 22, 23), acerca de la consideración del aprendizaje como proceso que fomenta en los involucrados la apropiación de instrumentos que permiten el pensamiento y la acción en una comunidad de práctica dentro de un contexto social determinado.

La construcción social del conocimiento se produce en espacios de interacción, en los que el trabajo del docente consiste en la articulación de tareas profesionales con instrumentos didácticos, a fin de diseñar, modificar o elegir actividades didácticas o problemas a resolver; organizar y ordenar el contenido de la materia en las clases; la interacción con los alumnos mediante los contenidos matemáticos; el análisis e interpretación de los resultados que obtienen los alumnos; y el entendimiento de los instrumentos y su uso.

A este respecto, los instrumentos se conciben como medios técnicos para lograr el objetivo del aprendizaje, si se utilizan en combinación con instrumentos conceptuales y teóricos, para generar estrategias orientadas a la resolución de problemas y a la construcción de conocimiento en el aula.

• En la categoría IV, se plantea que la combinación de recursos informáticos y tradicionales enriquecerían la clase de matemáticas si se toman en cuenta los contenidos, planes y programas. Estos recursos permiten al alumno la construcción y manejo de cuerpos geométricos. Favorecerían la retroalimentación y el reforzamiento de contenidos. La combinación de CABRI y ENCICLOMEDIA permitiría la ejercitación en equipos y en los programas, para realizar trazos y actividades referidas al contenido.

La apreciación anterior se coincide con lo relatado en el primer capítulo (Capítulo I pág. 26, 27, 28).

• En la categoría V se plantea que el profesor debe tener dominio de los programas (ENCICLOMEDIA y CABRI) y otros recursos didácticos, así como planear la clase tomándolos en cuenta. La organización del grupo es por equipos, para los ejercicios y uso del material. El alumno debe buscar contenidos y comprobar conceptos en los programas; realizar actividades interactivas, explorar y manejar diagramas temáticos, manipular y construir cuerpos geométricos, mediante el uso de los programas y realizar ejercicios tanto digitales como escritos. Se propone la rotación de ejercicios dentro del grupo, la explicación de las actividades que se realicen, y la evaluación escrita y digital (Véase Anexo 8 y 9).

Como se planteó en el primer capítulo (Capítulo I pág. 27,28) y segundo capítulo (Capítulo II pag 47, 48, 49, 50, 51, 52, 54, 55, 56, 57, 58), las posibilidades de las nuevas tecnologías en la enseñanza de matemáticas, deben combinarse con métodos didácticos como grupos de discusión, lo cual precisa que el docente tenga un conocimiento suficiente del área de matemáticas así como experiencia en el uso de tecnologías.

El conocimiento matemático, sin embargo, es insuficiente para los profesores de educación básica que respondieron los cuestionarios, por lo que se detectó la necesidad de incorporar a los programas de formación docente, contenidos matemáticos y métodos didácticos orientados a la enseñanza de las matemáticas. Es decir, se requiere un proceso de formación y actualización de los profesores de matemáticas en torno a tres áreas: el conocimiento profesional, el aprendizaje del profesor y la enseñanza misma de las matemáticas, mediante una combinación entre saber teórico y conocimiento práctico que, a decir de Salvador Llinares (2005), se caracteriza como conocimiento en acción, fundamentado en la experiencia y la reflexión, a fin de hacer compatible la acción y el conocimiento, en torno a problemas específicos y su posible uso.

Debe considerarse la práctica como vinculación entre el conocimiento y las situaciones en que este se aplica y se obtiene, como se señaló en el segundo capítulo (Capítulo II pág. 55, 56, 57, 58). De esta forma, el docente y al alumno se podrán apropiar de instrumentos enfocados al pensamiento y la acción en la comunidad de enseñanza de matemáticas, mediante instrumentos conceptuales y técnicos.

Uno de estos instrumentos utilizados durante la investigación de campo es CABRI GÉOMÉTRE, referido a la geometría dinámica, esto es, a la construcción de cuerpos geométricos, de escasa complejidad, que permite el diseño, construcción y manipulación de objetos entremezclados y ejes coordenados, en un ambiente amigable –una de las razones para elegir este programa— que permite un conocimiento y uso paulatino de las herramientas, en relación con los problemas a resolver y los temas a tocar, de forma que se integren conceptos y procedimientos en forma interactiva entre el usuario y el programa.

Por su parte, el programa ENCICLOMEDIA se utilizó porque, como se explicó en el primer capítulo (Capítulo I págs. 11, 12, 21,22, 27), se pretendía un enfoque que uniera actividades para los alumnos con las características del programa, la secuencia didáctica y los contenidos. Esta combinación generaría situaciones didácticas, como la discusión y, en especial, el conocimiento de vocabulario especializado y la mejora de las competencias didácticas de los alumnos. Esto facilitaría la comprensión de textos e ideas abstractas, y permitería que los alumnos expliquen los temas con la ayuda de los recursos del programa y recursos propios. Con ello se busca integrar información de distintas fuentes y complementarla con actividades, y esto otorga complejidad y riqueza al proceso cognitivo. En concordancia con lo enunciado en el primer capítulo por Sánchez Rosete (2006): (Capítulo I págs. 27, 28, 29), ENCICLOMEDIA puede aplicarse a distintas situaciones de aprendizaje, en las que el papel del docente es fundamental.

• En la categoría VI, se concibe la planeación como necesaria para tener resultados positivos y un mejor aprendizaje. Favorece la concordancia entre sistemas de aprendizaje y estrategias de enseñanza. Permite adaptarse a los avances tecnológicos. En combinación con las nuevas tecnologías, fomenta la comprobación y búsqueda de datos y vuelve significativo el conocimiento para el alumno.

La percepción que tienen los maestros sobre la planeación, concuerda con lo mencionado en el primer capítulo (Capitulo I págs. 26, 27, 29), en el sentido de que el proceso de planeación permitiría la previsión de escenarios futuros con respecto a los procesos educativos, a partir de la especificación de fines y objetivos, pues esto permite definir cursos de acción con base en los recursos y estrategias más adecuados. A la vez, mediante la planeación podría evitarse la dispersión y la desviación de la labor educativa en función de los programas y planes de estudio.

La planeación supone proponer un cambio para mejorar una situación presente, para lograr mejores resultados e identificar posibles problemas para resolverlos. A fin de nivelar las estrategias de enseñanza con los sistemas de aprendizaje, la planeación educativa precisa un proceso lógico y sistemático a través de un diagnóstico, el análisis del problema, el diseño y evaluación de las posibles acciones, la implantación de los planes a la realidad específica y la evaluación de los resultados.

En el caso de la enseñanza de matemáticas, la planeación de la clase debe considerar los recursos disponibles que, en la actualidad, incluyen los programas

educativos como ENCICLOMEDIA, que forman parte de la tecnología de la información y la comunicación, la cual –según la percepción de los maestros entrevistados—facilitaría la enseñanza y aprendizaje de las matemáticas, además de la formación de los maestros. Como se planteó en el primer capítulo (Capitulo I págs. 21, 22), este tipo de tecnologías aumentarían los niveles de interacción, comunicación, investigación y otros procesos que contribuyen al proceso didáctico.

Queda claro que la planeación es responsabilidad de los docentes, cuyas acciones son relevantes para modelar la cultura del aula, toda vez que los maestros suelen decidir sobre el uso de los programa informáticos educativos y fomentan o desalientan acciones de los alumnos con respecto al aprendizaje a través de los recursos con los que cuentan. Estos recursos deben ser considerados por los profesores en la planeación de sus clases y, de hecho, ENCICLOMEDIA integra distintos recursos, para ser probados por el profesor, a fin de que elija los que le resulten más útiles para ayudarse en su labor, de acuerdo con el tema de estudio, los objetivos planteados y posiblemente, al estilo personal de enseñanza de cada docente. Esto corresponde a lo planteado por Sánchez Rosete, acerca de que la planeación en el primer capítulo (Capítulo I pág. 27,) refleja la búsqueda de la coherencia entre los recursos disponibles, la presentación de los mismos, su complemento con ciertas actividades y el aprendizaje que puede fomentar en el alumno.

• En la categoría VII, por una parte se plantea que el uso de videos es positivo para la formación docente, ya que permite la retroalimentación –al

poder revisar los propios errores— y la comparación de su trabajo con el de otros profesores, lo que conduce a la reflexión sobre las fuerzas y debilidades del propio desempeño. Por la otra, se considera que el uso de videos no es favorable, porque cada profesor debe establecer sus propias estrategias y planeación en forma individual, así como ajustarse a sus condiciones y limitantes.

En general, la posición de los informantes es favorable al uso del video y herramientas similares en la formación docente, aunque se enfatiza el criterio individual para el trabajo en clase. No obstante, es necesario considerar las actitudes de los docentes frente a las posibilidades de cambio, pues no todos presentan las mismas habilidades y disposición para utilizar nuevas estrategias e instrumentos de apoyo a su labor pedagógica.

Las actividades en las que se apoyó el presente trabajo, permitieron a los participantes entender la enseñanza de las matemáticas como una práctica que debe ser comprendida y aprendida. Como se planteó en el primer capítulo, (Capítulo I págs. 26, 28,) y segundo capítulo (Capítulo II págs. 47, 48, 55, 56, 57, 65, se lleva a cabo por medio de actividades y el desarrollo de habilidades profesionales, con base en la observación, el diagnóstico, la planeación y la evaluación. De ahí que el profesor de matemáticas debe comprender la enseñanza de la disciplina, aprender a llevar a cabo las actividades y hacer uso de los instrumentos técnicos y conceptuales, disponibles en la institución escolar, con miras a la producción de conocimiento.

El uso de video y otras técnicas orientadas a la formación docente, favorecería la reflexión y la interpretación de situaciones prácticas, por medio de una interacción entre el uso práctico de instrumentos técnicos, para crear instrumentos conceptuales y productos de aprendizaje asociados a los contenidos.

• En la categoría VIII, se considera que en el taller recibido por los profesores se reflejó un cambio en sus prácticas educativas, al aplicar el uso de tecnología de la información y la comunicación (ENCICLOMEDIA y CABRI) para producir un aprendizaje significativo en los alumnos.

Si bien este curso fue diseñado y aplicado fundamentalmente como una fuente de compilación de datos para la presente investigación, sirvió asimismo como una estrategia de profesionalización mediante la capacitación y actualización de los maestros, enfocado a la mejora cualitativa de la práctica educativa a través del uso de nuevos instrumentos, la aplicación de tecnologías educativas y el conocimiento didáctico y psicopedagógico.

Como se desprende de lo señalado por los maestros que participaron, recursos de tecnología como el video, permitirían la actualización y capacitación si se usan a partir de la reflexión, el análisis y la identificación de problemas y carencias. Como lo plantea Francisco Millán, (Capítulo II pág. 51), la capacitación y actualización del docente constituyen espacios de labor académica, en donde los profesores pueden recuperar sus conocimientos y prácticas, contactar con los conocimientos y prácticas de otros docentes y descubrir nuevas facetas de la labor didáctica en las que puedan desarrollarse profesionalmente. Se considera que el

taller (método de trabajo en esta investigación) posibilitó un aprendizaje por medio de la retroalimentación e interacción, misma que propició la reflexión de los maestros participantes a partir del manejo y contacto con diversas situaciones didácticas.

# **Conclusiones**

El propósito de esta investigación se refirió a averiguar cómo los profesores de educación primaria de 5° y 6° grados, refieren y representan pedagógicamente en una clase de matemáticas, los contenidos de la geometría tridimensional.

A continuación y en base a un diagnóstico aplicado, se conformó un taller en miras de reforzar las nociones tecnológicas de los docentes y a la vez favorecer una reflexión relacionada a la práctica docente que realiza cuando se incorporan nuevas tecnologías.

Al evaluar los resultados que se obtuvieron tanto de las entrevistas realizadas a los maestros (Véase págs. 82 y118) como del taller impartido a los mismos (Véase cap. IV, págs. 126-140), se pueden concluir tres puntos fundamentales: 1) falta de capacitación de los maestros en las nuevas tecnologías aplicadas a la enseñanza. En donde esta carencia se puede hacer extensiva con respecto a la formación de los maestros en las escuelas normales (Véase págs. 51 y 52). 2) El programa educativo ENCICLOMEDIA se convierte en una herramienta limitada en sus posibilidades pedagógicas y didácticas con respecto a la enseñanza de la geometría (Véase las págs. 24 y 26). 3) Falta de una planeación previa para dictar las clases de geometría (Véase págs. 29 y de la 107 a la 117).

### **CAPACITACIÓN DE LOS MAESTROS EN EL USO DE NUEVAS TECNOLOGÍAS**

En cuanto a la preparación de los profesores para el uso de tecnología (en especial el caso de ENCICLOMEDIA), los docentes que participaron en el estudio, manifestaron que dicha preparación era deficiente (Véase Capítulo III págs. 105, 108 y Anexos 2 y 6), tanto en las habilidades requeridas para el manejo del equipo, como en el conocimiento de las metodologías más adecuadas para el abordaje de estos recursos.

Por ello, uno de los retos de las autoridades educativas en relación con ENCICLOMEDIA, consiste en preparar a los profesores para obtener un mayor provecho del recurso. Es necesario fortalecer la formación permanente del maestro tanto en el aspecto matemático como en el pedagógico, sin soslayar el desarrollo de las habilidades de utilización de la tecnología actual.

Al implementarse la utilización de un programa computacional como es ENCICLOMEDIA, debe partirse de la concepción de que el ejercicio docente es una profesión que precisa una constante actualización, (Acosta, 1996) no sólo porque el conocimiento se produce y cambia constantemente, sino porque los medios para trasmitirlo también están cambiando en sus distintos campos. La formación permanente de los maestros debe ser una prioridad aun cuando el profesor pueda contar con mucha experiencia en su ejercicio profesional.

Valdría la pena señalar que constituye un problema la formación permanente de los profesores (Martínez, 1997) debido a la resistencia que ofrecen al uso de tecnología en sus clases (tres de los diez profesores que participaron en el diagnóstico tuvieron esa actitud), y la falta de interés por la

utilización de tecnología en su práctica (Véase Capítulo III, págs. 100,101, 103, 105, 10, 108, 110 a la 117,).

Aunque éste trabajo no permite concluir de manera categórica que los profesores se rehúsan a implementar nuevas tecnologías, sí se puede inferir que algunos prefieren métodos más tradicionales de enseñanza. Se deja entonces abierta la interrogante del por qué existe tal resistencia a estos medios pedagógicos (donde ellos mismos les atribuyen muchas bondades), camino abierto y fértil para una investigación posterior en ese sentido.

### **LIMITACIONES PEDAGÓGICAS Y DIDÁCTICAS EN EL USO DE LA TECNOLOGÍA**

Respecto al programa ENCICLOMEDIA y su uso pedagógico en el área de geometría, se puede concluir que este sistema se vuelve limitado porque a partir de su uso real en las aulas (Chávez, 2007), las formas tradicionales de enseñanza no se ven influenciadas, en particular el profesor sigue basando su enseñanza en el uso del texto, el pizarrón y en la exposición del tema (Véase Capítulo III, págs. 97 a la 109, 113 a la 117 y Anexo 6).

En general, se observó que la manera en que los profesores usan ENCICLOMEDIA se relaciona con tres aspectos: a) Sus concepciones de aprendizaje y enseñanza. b) Su conocimiento y dominio del contenido matemático que aborda. c) La familiaridad y habilidad para manejar la computadora (Anexos 1,2 3, 5 y 6)

Con base en esto, se puede afirmar que ENCICLOMEDIA no altera las concepciones de los maestros, sino que su uso se adapta a éstas y a las formas de enseñanza que implementan habitualmente los profesores en las aulas.

Cuando se utiliza ENCICLOMEDIA, el contenido matemático en general, se presenta en el formato ofrecido en el libro de texto pues la mayoría de los usos están basados en una proyección del texto en la pantalla. Esto puede ser una consecuencia de la estructura de ENCICLOMEDIA, la cual se articuló a partir de la digitalización de los libros de texto (www.enciclomedia.edu.mx, 2007).

En este sentido, se encontró que con el uso de ENCICLOMEDIA se permite optimizar el uso del libro de texto, por lo que desde este punto de vista, en realidad no constituiría una verdadera implementación novedosa en la escuela, ya sea técnica ó conceptual.

Sin embargo, ENCICLOMEDIA ayuda a que la información sea transmitida rápidamente por la facilidad de proyectar datos de forma colectiva y, por lo tanto, hacerlos públicos con facilidad (Capítulo III, págs. 98, 102, 113 y Anexo 5).

No obstante, como las actividades o ejercicios sólo pueden leerse y resolverse en los propios cuadernos de los alumnos, no hay una interactividad con el mismo material digital al respecto, sino que sólo se optimiza la publicación del material existente en el libro de texto.

Esta investigación nos permite afirmar que la combinación de ENCICLOMEDIA con otros sistemas, ya sean digitales o no, podrían ayudar a

un mejoramiento en la enseñanza de la geometría tridimensional (Capítulo IV, págs. 140 a la 146).

Uno de los elementos que podría favorecer una aplicación exitosa de ENCICLOMEDIA sería una adecuada articulación entre ésta y otros programas interactivos vigentes, como es el caso de CABRI (véase págs. 65-71).

Hay referencias de investigaciones en donde se ha podido determinar que la combinación de distintos recursos didácticos hace más dinámicas las sesiones de clase y facilitan aprendizajes (Penalva, Rey y Llinares, 2003; Valls, Cos y Llinares, 2003).

En este trabajo por ejemplo, el uso de CABRI ayudó a los docentes participantes a una mejor comprensión de conceptos como: *caras, vértices,*  línea, segmento, etc. (Véase Capítulo II, págs. 65 a la 71).

Sin embargo, debe tomarse en cuenta que la elección de los modos en que se ejerce la docencia, depende en parte del maestro y no solo de los recursos tecnológicos. Por otro lado, es de notar que en el taller hubo un interés más generalizado por el software educativo CABRI, el cual resultó directamente proporcional a la distancia que asumieron ciertos maestros con respecto a ENCICLOMEDIA (Capítulo IV, págs. 140 a la 146).

A decir de todos los docentes que participaron en el taller, el uso de CABRI les permitió descubrir y realizar múltiples actividades gráficas y les ayudó a la comprensión empírica de cómo se construye un sólido geométrico (véase págs. 145, 146 y 154).

Esa experiencia tecnológica quizá no se pueda lograr con ENCICLOMEDIA, porque su interactividad, a decir de los docentes, es más limitada (véase págs. 145 y 146).

Sin embargo, es posible que ENCICLOMEDIA ayude a la formalización de conceptos a través de definiciones precisas pero ese camino no se trabajó en la presente tesis.

En síntesis, al usar CABRI de forma combinada con ENCICLOMEDIA, fue posible vincular los conocimientos previos de los docentes, los aspectos conceptuales de la geometría, la observación directa de cuerpos sólidos y sus características y la propia construcción interactiva de sólidos geométricos.

#### **PLANEACIÓN DOCENTE EN LA CONSTRUCCIÓN DE CUERPOS GEOMÉTRICOS**

En lo que se refiere a la elaboración de las clases por parte de los profesores, se puede observar que, en general, no se cuenta con una preparación previa y que los contenidos se desarrollan como van apareciendo y se sugieren trabajar en el libro de texto (Capítulo III, pág. 97, 98, 99, 103, 104, 114)

Es importante señalar que la ausencia de planeación hace evidente una subestimación y una implementación reducida del programa ENCICLOMEDIA (véase págs. 28 y 29). De esto se puede concluir que si el docente no se preocupa tanto por la planeación de sus clases en general y de geometría en particular, le va a ser mucho mas complicado introducir un nuevo sistema como ENCICLOMEDIA y, por supuesto, si no está previamente familiarizado con el

programa se puede inferir que: o no lo va a usar en las clases o lo va a subutilizar por no conocer todos sus recursos.

El uso de videos en los talleres sirvió para conjeturar que este recurso ayuda a los maestros a la preparación de las sesiones educativas, pues les ayuda a identificar posibles problemas que se pueden manifestar antes, durante y después de la clase, analizarlos y plantear su posible corrección (Capítulo IV, págs. 145, 146, 156 y 157).

El video de clases se plantea como recurso para el análisis (véase págs. 130 y 131), porque permite al docente una retroalimentación y ayuda a una crítica constructiva que posibilita implementar soluciones para mejorar la práctica pedagógica.

La enseñanza a maestros fundamentada en la observación de videos podría ser efectiva pues al promover la utilización de esta tecnología en el taller implementado (Capítulo IV, pág. 145,146, 156 y 157), los docentes mismos, hicieron el señalamiento de que una crítica constructiva en grupo es buena (Bruner, 1999:31), no sólo porque les permite ver posibles errores en el transcurso de una clase sino que les propone de antemano la preparación de la clase tratando de evitar ciertas conductas erróneas.

Para finalizar, es importante señalar que la aplicación del taller fue un intento de promover nuevos ambientes, nuevas tecnologías con la sola idea de actualizar a los maestros y prepararlos en su formación para usar nuevos medios tecnológicos en educación.

## **Fuentes** consultadas

- ACOSTA, S. (1996). La profesionalización de la docencia en el nivel superior. En Kuri Uhehaybar et. al. (comps.) *La formación docente. Perspectivas teóricas y metodológicas*. CISE. UNAM. México.
- ACUÑA LIMÓN, A. (coord.).(2004). *Nuevos medios, viejos aprendizajes. Las nuevas tecnologías en la educación.* Universidad Iberoamericana. México.
- ACUÑA LIMÓN, A. y Romo Cedano M. (2008). *Diseño instruccional multimedia. Herramientas de aprendizaje para la generación digital*. Progreso. S.A. de C.V. México.
- AGUILERA, S. RODRÍGUEZ, M.A. y Silva, M. (Elaboración). Muñoz, C. Rodríguez, I.R. (Revisión). (2005). *Plataforma educativa 2006, cuadernos de trabajo para foros regionales Núm. 5: "Educación Básica".* México.
- AMADOR BAUTISTA, R. (1995). Universidad y telecomunicaciones. *Urbi et orbi*. En Alejandro Acuña Limón, (coord.). *Nuevos medios, viejos aprendizajes. Las nuevas tecnologías en la educación*. Universidad Iberoamericana. *.* México.
- APPENDINI, M. Artículo: *Tiene primaria hidrocálida Enciclomedia y dos letrinas*. (2005). Reforma. México.
- ARÉVALO ZAMUDIO, J. (1995). Cadencias y proporciones en la construcción de mensajes audiovisuales educativos. En Alejandro Acuña Limón, (coord.). *Nuevos medios, viejos aprendizajes. Las nuevas tecnologías en la educación.* Universidad Iberoamericana. México.
- ARMENTA GONZÁLEZ, E.A. (2007). *El uso de la ENCICLOMEDIA en el aula*. Disponibleen:ww.enciclomedia.edu.mx/Los\_Maestros/El\_uso\_de\_Enciclomedia\_en\_el\_aul a.pdf - (Consultado en agosto de 2007).
- ÁVILA STORER, A. (2005). *El saber matemático de los analfabetos. Origen y desarrollo de sus estratégias de cálculo*. Revista Latinoamericana de estúdios educativos. 3er – 4to. Trimestres. Vol. XXXV. Números 3-4. Centro de Estudios Educativos. D.F. México, p.p. 179-219.
- BALACHEFF, N. (2000). Entornos informáticos para la enseñanza de las matemáticas (p.93). En *Matemáticas y educación retos y cambios desde una perspectiva internacional*. N. Gorgorió, J. Deulofeu, A. Bishop (coords.). Materiales para la innovación educativa no.14. España.
- BEGER, P. y Luckman, T. (1994). *La construcción social de la realidad*. Amorrortu. Argentina.
- BELLEMAIN, F. (1992). *Conception, realization et experimentation d´un logiciel d´aide ál*
- *enseignement de la géometrie: Cabri-Géométre*, Thése Doctoral. Université Joseph Fourier. Grenoble (France).
- BISHOP, A. (1992) International Perspectivas on Research in Mathematics Education en Douglas A. Grows (Ed.) *Handbook of research on mathematics teaching and learning*. Mac. Millan Pub. Co. USA.
- BISHOP, A, (1999). *Enculturación matemática*, Paidós, Barcelona.

BOGDAN, R y Taylor, S. (1996). *Introducción a los métodos cualitativos de investigación*. Paidós. Barcelona.

BOLAÑOS, V.H. (1982). *Historia de la educación en México en el siglo XX contada por sus protagonistas. Educación, ciencia y cultura*. Tomo 1. México.

BROUSSEAU, G. (2000) *Educación y didáctica de las matemáticas*. *Educación Matemática* Vol. 12 No.1 . Ed. Grupo editorial Iberoamericana. México.

- BROWN, J.S. Collins, A. y Duguid, P. (1989). *Situated cognition and the culture of learning educational researches*. January-february. Pp. 32-42.
- BRUNER, J. (1991). *Actos de significado. Más allá de la revolución cognitiva*. Alianza. Madrid.
- CABERO, J. (1990). *Análisis de medios de enseñanza. Aportaciones para su selección, utilización, diseño e investigación*. Alfar. Sevilla.

CABERO, J. (1999). *Tecnología educativa*. Madrid. España.

- CABERO, J; Duarte, A. y Barroso, J. (1997). *La piedra angular para la incorporación de los medios audiovisuales, informáticos y nuevas tecnologías en los contextos educativos: la formación y el perfeccionamiento del profesorado*. Edutec, *Revista electrónica de tecnología educativa*, Núm 8 noviembre1997. Disponible en http://www.uib.es/depart/gte/revelec8.html
- CABERO, J. Salinas, J. Duarte, A. y Domingo, J. (2000). *Nuevas tecnologías aplicadas a la educación*. Síntesis Educación. Madrid, España.
- CAMPOS, Y. (2004). *Un modelo de hipermediación de libros de texto para la educación básica*. http/:www.campos.net/Orepositorio/ponencias.pdf. México.
- CARRETERO, M. (2002). *Constructivismo y educación*. Segunda Edición. Progreso. S.A. de C. V. México.
- CARVAJAL J. (2004). *Las matemáticas en la escuela primaria: construcción de sentidos diversos*. En: Educación Matemática, diciembre, año/vol 16 número 003. Santillana. México:
- CASTRO Y LLURIA, R. (1995). Nuevas modalidades de transmisión cultural y cambios en la educación. En Alejandro Acuña Limón, (coord.). *Nuevos medios, viejos aprendizajes. Las nuevas tecnologías en la educación.* Universidad Iberoamericana. México.
- CHÁVEZ RUIZ, Y. (2007). *Enciclomedia en la clase de Matemáticas.* (Tesis de maestría). Universidad Pedagógica Nacional. México.
- CIVERA, A. (1997). Crisis política y reforma educativa: el Estado de México, 1934-1940. En: Susana Quintanilla y M.K- Vaughan (coords). *Escuela y sociedad en el periodo cardenista.* F.C.E. México. pp. 141-165.
- CLEMENTS, D. H. y Sarama, J. *Herramienta para mejorar la comprensión de las Matemáticas.* (En línea). Disponible en:

http://gsep.pepperdine.edu/~gstager/logoexchange/Clements.html (Consultado en octubre de 2007).

- COMISIÓN DE EDUCACIÓN PÚBLICA Y SERVICIOS EDUCATIVOS. (2007) *Resultados y recomendaciones al programa Enciclomedia.* Primer informe. Palacio Legislativo de San Lázaro. 29 de noviembre de 2007. (En línea). Cámara de Diputados. Disponible en: http://www.eluniversal.com.mx/nacion/enciclomedia.pdf
- CORBALÁN, F. (1998). *Juegos matemáticos para secundaria y bachillerato*. Síntesis. Madrid:
- CORTÉS ZAVALA, J.C. y Núñez Palenius, E. (2007). Ponencia: *Ambientes tecnológicos interactivos para el aprendizaje de las matemáticas*. COMIE. Yucatán México.
- CROVI DRUETTA, D. (1995). Teleducación, asignatura pendiente en la integración latinoamericana. En Alejandro Acuña Limón, (coord.). *Nuevos medios, viejos aprendizajes. Las nuevas tecnologías en la educación.* Universidad Iberoamericana. México.
- DE LA TORRE GÓMEZ, A. (2003). *El método socrático y el modelo de Van Hiele*. En *Lecturas Matemáticas vol. 24.* Sociedad Colombiana de Matemáticas, p. 109. Disponible en: http://www.scm.org.co/Articulos/733.pdf (consultado en septiembre de 2007).
- DUBINSKY, E. (1996). El aprendizaje de los conceptos abstractos de la matemática avanzada. En: *Memorias d la décima reunión Centroamericana y del Caribe sobre la formación de profesores e investigación en Matemática Educativa*. Puerto Rico.

EISNER, E. W. (1998). *El ojo ilustrado*. Paidós. Barcelona.

- ELIZONDO, A, Paredes, F.J y Prieto, A.M. (2006). *Enciclomedia. Un programa a debate*. En Revista Mexicana de Investigación Educativa, enero-marzo año/vol 11, número 128, COMIE, México D.F.
- EZPELETA, J. (2004). *Innovaciones educativas. Reflexiones sobre los contextos en su implementación*. Revista Mexicana de Investigación Educativa. Vol. 9. Núm. 21. Pp. 403- 24. México.
- FERRY, G. (1990). *El trayecto de la formación. Los enseñantes entre la teoría y la práctica*. Paidós. México.
- FLICK, U. (2000). *An introduction to Qualitative Research.* SAGE Publications. London.
- GALVAN, M, Ursini, S y Aguilar, C. (1995). *Prefigurando la idea de discontinuidad en*

*ambientes Logo*. En memorias de la IX Reunión Centroamericana y del Caribe, vol. I La Habana. Pp. 313-318.

- GARCÍA SANTIBAÑEZ, y Sánchez, E. (1999). *Diagnóstico de las necesidades de formación de profesores de matemáticas de secundaria*, Memorias del VII Simposio Internacional en educación matemática. UPN. Grupo Editorial Iberoamérica. México, D.F.
- GARCÍA-VALCÁRCEL, A. (2003). *Tecnología educativa. Implicaciones educativas del desarrollo tecnológico*. La Muralla. Madrid.
- GARCÍA VÁZQUEZ, M.de L. (2007). *Formación permanente: Algunas creencias docentes que dificultan el proceso*. IX Congreso Nacional de Investigación Educativa. Ponencia. Yucatán. México.
- GIMENO SACRISTÁN, José. (1998). *Poderes inestables en educación*. Morata. Madrid.
- GOETZ, J.P. y Lecompte, M.D. (1984). *Etnografía y diseño cualitativo en investigación educativa*. Morata. Madrid.
- GÓMEZ, M. (2004). Investigación, formación y conocimiento en educación, de lo parametral a la potenciación. En Marco Antonio Jiménez. *Los usos en la teoría en la investigación educativa.* Plaza y Valdés. *México*.
- GONZÁLEZ SOTO, A.P. (2001) *La formación de adultos en el siglo XXI, Formación, trabajo y certificación. Nuevas perspectivas del trabajo y cambio en la formación*, Reunión de Expertos. Zaragoza: IFES-Universidad de Zaragoza.
- GUEVARA, I.A. (2002*). Elaboración y desarrollo del curso introductorio al centro de auto-acceso de la UV en formato de disco compacto.* Tesis de Maestría en Tecnología educativa. Universidad Autónoma de Tamaulipas. México
- GUTIÉRREZ, E. y Quiroz, R. (2007). *Usos y formas de apropiación del video en una secundaria incorporada al proyecto SEC XXI*. En Revista Mexicana de Investigación Educativa. RMIE. Enero-marzo. Vol. 12. Núm. 32. Pp. 337-358.
- HABERMAS, J. (1971). *Conocimiento e interés*. Taurus. Madrid.
- HEARGREAVES, A. (1999). *Profesorado, cultura y postmodernidad*. Morata. Madrid.
- HELLER, A. (1977). *Sociología de la vida cotidiana*. Península. Barcelona.
- HOLLAN, I. et, al. (2006). Informe de evaluación de Enciclomedia. En Reimers, F. *Aprender más y mejor. Políticas, programas y oportunidades de aprendizaje en educación básica en México*. SEP. ILCE. FCE. México
- HONORÉ, Bernard. (1980). *Para una teoría de la formación dinámica de la formatividad*. Narcea. Madrid.
- HOYOS, V. (2002). *Coordinating Mediation of Activity in the Learning of Geometrical Transformations*. Proceedings of PME-NA XXIV. ERIC/University of Georgia. Athens, Georgia. En Rodríguez Ruiz, G. (2007). Tesis de Maestría.U.P.N. México.
- ILCE (INSTITUTO LATINOAMERICANO DE LA COMUNICACIÓN EDUCATIVA). (1991) *La Microcomputadora como Auxiliar Didáctico en el Aula.* Computación Electrónica en la Educación Básica. Instituto Latinoamericano de la Comunicación Educativa. México.
- ILCE (INSTITUTO LATINOAMERICANO DE LA COMUNICACIÓN EDUCATIVA). (2002). *Uso y Disponibilidad de la Tecnología Educativa en Escuelas de Educación Básica y Normal en México*. Instituto Latinoamericano de la Comunicación Educativa.
- ILCE (INSTITUTO LATINOAMERICANO DE LA COMUNICACIÓN EDUCATIVA). (2006). Página web: http:/www.ilce.edu.mx. Consultada en 2007.

INEE (INSTITUTO NACIONAL PARA LA EVALUACIÓN DE LA EDUCACIÓN). (2004). *Resultados de las pruebas PISA 2000 y 2003 en México*. Habilidades para la vida en estudiantes de 15 años. Resumen ejecutivo, México.

JACKSON, P. (1975). *La vida en las aulas*. Morova. Madrid.

JIMÉNEZ, M.A. (2006). *Los usos de la teoría en la investigación educativa*. México. Plaza y Valdés.

JUÁREZ PACHECO, M. y Waldegg, G. (2003). *Comparación de la utilidad de dos dispositivos Web en una experiencia de aprendizaje colaborativo para la enseñanza de las ciencias*. En VII Congreso Nacional de Investigació Educativa. Consejo Mexicano de Investigación Educativa- U. de G. Guadalajara, Jal., México.

KOZULIN, A. (1994). *La psicología de Vygotski*. Alianza Editorial. Madrid.

KOZULIN, A. (2000). *Instrumentos Psicológicos. La educación desde una perspectiva sociocultural*. Paidós. Madrid.

LABORDE, C. (1992). *Solving problems in computer based geometry environments: the influence of the features of the software*. Zentralblatt fur Didaktik der Mathematik. 92 (4), p. 126-133.

- LABORDE, J.M. y Bellemain, F. (1981). *Software Educativo Interactivo Cabri*, Versión 1.0 para MS-DOS. Instituto de Informática y Matemáticas Aplicadas de Grenoble (IMAG). Francia.
- LABRA MANJARREZ, A. y Ramírez del Razo, H. (2007). Política educativa para el desarrollo con equidad. En CALVA, José Luis. (Coord.). *Educación, ciencia, tecnología y competitividad.* UNAM/Miguel Ángel Porrúa. México.

LARIOS OSORIO, V. (1998). *Guía Rápida de Cabri Géométre II*. Disponible en www.uaq.mx/matematicas/gr/grflg.pdf. (consultada en septiembre de 2007).

LEY GENERAL DE EDUCACIÓN. (1993). *Diario Oficial de la Federación*. SEGOB. SEP. México.

LLINARES, S. (1991). *La formación de profesores de matemáticas*. GID. Sevilla, España.

- LLINAR ES, S. (1996). Contextos y aprender a enseñar matemáticas: el caso de los estudiantes para profesores de primaria. En J Giménez Sánchez, S Llinares y V Sánchez. *El proceso de llegar a ser un profesor de primaria.* Comares. Granada.
- LLINARES, S. (2000). *Intentando comprender la práctica del profesor de matemáticas.* Departamento de didáctica de las matemáticas. ICME. Universidad de Sevilla.
- LLINARES, S. (2004). *Building virtual learning communities an the learning of mathematics studens teachers*. Regular lectue en ICME04.
- LLINARES, S. (2005). *Relación entre teorías sobre el aprendizaje del profesor de matemáticas y diseño de entornos de aprendizaje*. En: Enrique Guimaraes y L Serrazina, (orgs.) Conferências. Associação de Professores de Matemática. Porto.
- LLINARES, S, y Sánchez, G. (1990) *Teoría y Práctica en Educación Matemática*. Ediciones Alfar. España.
- LLINARES, S. y Sánchez, V. (1994). *Aprender a enseñar, modos de representación y número racional*. Universidad de Sevilla, España.
- LLINARES, S. y Sánchez, V. (1998). *Aprender a enseñar matemáticas: los videos como instrumentos metodológicos en la formación inicial de profesores*. Revista de enseñanza universitaria. 13, 29-44.
- LÓPEZ, Á. (2003). *Saberes científicos, humanísticos y tecnológicos: Procesos de enseñanza y aprendizaje*. Tomo I: El campo de la educación matemática, 1993-2001. COMIE. Grupo Ideograma Editores. México.
- LÓPEZ CUEVAS, Leticia. (2007). Ponencia: *Estudios sobre el impacto del uso de la tecnología, en el curso de química inorgánica montado en la plataforma blackboard de la prepa-tec., en el campus Ciudad de México*. COMIE. Yucatán México.
- LOZANO MEDINA, W.A. (2007). *La importancia de la capacitación docente en la incorporación del proyecto Enciclomedia*. Tesis de Lcenciatura.UPN. México.
- MANUAL CABRI-GÉOMÉTRE II. (1997-1999). Recuperado en 2007, de http://www.cabri.com.
- MARÍN MARÍN, A. (2005). *Historia de la pedagogía en México*. Disponible en:http://www.geomundos.com/sociedad/universidades/historia-de-la-pedagogia-enmexico\_doc\_5941.html (consultado en octubre de 2007).
- MARTÍNEZ, A. (1997). *Construir el programa nacional para la actualización permanente: del Centro de Maestros a la escuela para mejorar el trabajo de los profesores*. SEP. México.

MARTÍNEZ GUZMÁN, M. D. y López Vera, L. (2007). *Experiencia pedagógica en la construcción de significados numéricos algebráicos y geométricos a través de objetos de aprendizaje*. Comité Regional Norte de Cooperación con la Unesco.

MATURANA ROMESÍN, H. y Varela, F.J*. El árbol del conocimiento: Las bases biológicas del conocimiento humano*. Editorial Debate. España.

MEJÍA NAVARRETE, J. (2004). *Sobre la investigación cualitativa. Nuevos conceptos y campos de desarrollo*. Año 8. Núm. 13. En http://sisbib.unmsm.edu.pe.

MEJÍA SÁNCHEZ, A. (2007). *La preparación de los futuros docentes en el uso del programa enciclomedia, una propuesta*. Tesis de Maestría. UPN. México.

- MENDOZA, M. (2004). La Reforma curricular y los problemas en la clase de matemáticas. En: A. Avila, (et, al.) *La Reforma realizada. La resolución de problemas como vía de aprendizaje en nuestras escuelas*. SEP. México.
- MERLOS, A. y Gómez, R. (2007). *Ligan a Muñoz con fraude de 31 mil mdp*. En El Universal (en línea). Miércoles 05 de diciembre de 2007. Disponible en: http://www.eluniversal.com.mx/notas/465655.html .
- MIER, R. (2006). Para una reflexión sobre la imaginación teórica en la acción formativa. En Marco Antonio Jiménez. (2006). *Los usos de la teoría en la investigación educativa*. Plaza y Valdés. México.
- MILES MATTHEW B. y Huberman, A. M. (1994). *Qualitative Data Analysis. An Expanded Sourcebook*. SAGE Publications. EEUU.
- MILLÁN VEGA, F. R. (1995). La capacitación y actualización de docentes: un proceso permanente. En *La Tarea*. Revista de Educación y Cultura de la Sección 47 del SNTE. Nº 7. Octubre-Diciembre, 1995. Disponible en http://www.latarea.com.mx/articu/articu7/millan7.htm (Consultado en octubre de 2007).
- MORA, J. A. (2007). *El Programa CABRI*. (En línea). Disponible en http://divulgamat.ehu.es/weborriak/RecursosInternet/RecInternet/Cabri/Cabri.asp (Consultado en octubre, noviembre de 2007).

MORENO, L. y Santos, L. M. (2001). *De la herramienta al instrumento: una perspectiva informática. Educación Matemática*, Vol. 13, No. 2, agosto. (pp.78-97). Santillana. México.

- MORENO, L y Waldegg, G. (1995). Constructivismo y educación matemática. En *La enseñanza de las matemáticas en la escuela secundaria. Lecturas*. SEP. México.
- MORENO, L. y Waldegg, G. (2004). Aprendizaje, Matemáticas y Tecnología.México. Ed. Aula XXI Santillana.(2001) De la herramienta al instrumento: una perspectiva informática. En *Educación Matemática vol. 13 No. 2* Agosto 2001. Grupo Editorial Iberoamérica. NCTM (2000). Principios y Estándares para la Educación. México.
- MOTA, F. (2006). *Reflexiones sobre educación. La docencia como actividad profesional*. Conferencia. Universidad Autónoma de Guadalajara. México.
- MOUSLEY, J., Lambdin, D. y Koc, Y. (2003). En Bishop, Alan. (Ed.). *Second Internacional Handbook of Mathematics Education.* Springer. Gran Bretaña.
- NAVARRETE, J. (2004) Sobre la investigación cualitativa. Nuevos conceptos y campos de desarrollo. En: *Investigaciones Sociales*. AÑO VIII N° 13, Lima UNMSM. Disponible en http://sisbib.unmsm.edu.pe/BibVirtualData/publicaciones/inv\_sociales/N13\_2004/a15.pdf (Consultado en línea Noviembre 2008)
- NAVARRO RODRÍGUEZ, M. Morfín Otero, M. y Moreno, Martha. (2007). Ponencia: *Cultura tecnológica y práctica docente de profesores indígenas de una región sierra en el estado de Durango*. COMIE. Yucatán México.
- NÚÑEZ, M. (1997). *El razonamiento matemático en los alumnos de primaria. El caso de la geometría.* Tesis de Pedagogía. UNAM-FFy L. México.
- OBAYA VALDIVIA, A. y Ponce Pérez, R. (2003). *La secuencia didáctica como herramienta del proceso enseñanza aprendizaje en el área de Químico Biológicas*. FES-Cuautitlán. UNAM.
- ORTIZ RAZO, V. (1989). *Política Educativa Nacional, camino a la modernidad*. Imagen Editores. México. pp. 298.
- OSORIO GONZÁLEZ, B. V. (coord.). (2007). La enseñanza y el aprendizaje de las Matemáticas con Enciclomedia. *En Enciclomedia*. Serie Documentos, p. 8. Disponible en: http://

 pronap.ilce.edu.mx/enciclomedia/site/documentos/serie\_doc/matematicas.pdf Consultado en septiembre , octubre, noviembre, etc. de 2007.

PAPERT, S, Bobrow, D. y Feurzeig, W. (1979). *Software Educativo Logo*. Laboratorio de Inteligencia Artificial del Instituto Tecnológico de Massachussets, USA.

PENALVA, C, Rey, C. y Llinares, S. (2003). *Virtual learning environments and pre-service primary teachers conceptions. Second international conference on multimedia and informations & communication technologies in education* (m.ICTE, 2003). Badajoz, España.

PÉREZ GÓMEZ, A. (2000). *La cultura escolar en la sociedad neoliberal*. Morata. Madrid.

PERRENOUD, Philippe. (2003). *Construir competencias desde la escuela*. LOM. Santiago de Chile.

PLAN DE ESTUDIOS DE LICENCIATURA EN EDUCACIÓN PRIMARIA. (1997). SEP. México.

PLAN NACIONAL DE DESARROLLO, (PLANADE). (1988). 1988-1994. Instituto Nacional de Estadística Geografía e Informática. México.

PLAN Y PROGRAMAS DE ESTUDIO EDUCACIÓN PRIMARIA. (1993). SEP. México.

- POPKEWITZ, T.S. (1997). *Sociología Política de las Reformas Educativas. El poder sobre la enseñanza, la formación del profesorado y la investigación*. Murala-Paideia. Madrid.
- POPKEWITZ, T.S. Barry, F. y Pereyra, M. (Compil). (2003). *Historia cultural y educación. Ensayos críticos sobre conocimiento y educación.* Ediciones Pomares. Barcelona.
- PORLÁN, R. y Rivero, A. (1998). *El conocimiento de los profesores*. Madrid. Colección: Investigación y enseñanza. Serie Fundamentos, Núm. 9.
- PRIETO, B. Bernier, J.L. Castillo, P.Á. y Cañas, A. (2006). *Web site prototype design to suit the education and research purposes of university departments. 3rd. International conference on multimedia and information and communication technologies in education*. Cáceres, Spain.

PROGRAMA EDUCATIVO NACIONAL 1995-2000. (1995). SEP. México.

- PROGRAMA GENERAL DE FORMACIÓN CONTÍNUA PARA MAESTROS DE EDUCACIÓN BÁSICA 2006-2007. (2006). SEP. México.
- PROGAMA NACIONAL DE EDUCACIÓN 2001-2006. (2001). SEP. México.pp.107-110,115- 119,122-127
- PRONAP (2005). *Reglas de operación 2005 del Programa Nacional para la Actualización Permanente de los Maestros de Educación Básica en Servicio*. SEP. México.
- RAMÍREZ ROMERO, J. L. (2006). Las tecnologías de la información y de la comunicación en la educación en cuatro países latinoamericanos. En *Revista Mexicana de Investigación Educativa,* enero-marzo, año/vol. 11, número 028. COMIE. México, D. F.
- RODRÍGUEZ GÓMEZ, G., Gil Flores, J. y García Jiménez, E. (1999). *Metodología de la investigación cualitativa*. Ediciones Aljibe. España.
- RODRÍGUEZ RUIZ, G. (2007). *Funcionalidad de juegos de estrategia virtuales y del software cabri géométre II en el aprendizaje de la simetría en secundaria*. Tesis de Maestría. UPN. México.
- SACRISTÁN, A. (2006). Actividades de programación computacional con Logo para el aprendizaje matemático en: T. Rojano. *Enseñanza de la Física y las Matemáticas con Tecnología: Modelos de transformación en las prácticas y la interacción social en el aula*. (ed.) CINVESTAV, IPN, SEP. México.
- SÁNCHEZ, J. (1999). *Construyendo y aprendiendo con el computador*. Primera Edición. Centro Zonal. Universidad de Chile. Chile.
- SÁNCHEZ ROSETE, L. (2006). *El programa Enciclomedia visto por los maestros*. En Revista Mexicana de Investigación Educativa. Enero-marzo 2006, vol. 11., núm. 28, p. 192.
- SANDOVAL, I. T., Lozano, M. D. y Trigueros, M. (2006). *The culture of mathematics classrooms with the use of Enciclomedia, a nacional programme*. Documento presentado en la reunion annual del North American Chapter of the International Group for the Psychology of Mathematics Educations. TBA. Noviembre 09, 2006. Disponible en: http://www.allacademic.com/meta/p115565\_index.html. Mérida, Yucatán. Mexico.
- SCHÖN, D. (1993). Teaching and learning as a reflective converstion. In L. Montero & J. M. Vez (Eds.) *Las didácticas específicas en la formación del profesorado*. (pp. 5-27). Tórculo Ediciones. Santiago de Compostela, España.
- SCHUTZ, A. (1974). *El problema de la realidad social*. Amorrourtu. Buenos Aires.

SCHUTZ, A. y Luckmann, T. (1973). *La estructura del mundo de la vida*. Amorrortu. Buenos Aires. SEP (SECRETARIA DE EDUCACIÓN PÚBLICA). (1997). *Una política, un modelo formativo y un* 

- *sistema académico para la actualización permanente de los maestros de México*. México. SEP (SECRETARÍA DE EDUCACIÓN PÚBLICA). (2003). *Hacia una política integral para la formación y el desarrollo profesional de los maestros de educación básica. Documento base*. (Cuaderno de discusión No. 1.). SEP. México. pp.44-46.
- SEP (SECRETARÍA DE EDUCACIÓN PÚBLICA). (2005). *Panorama de la educación secundaria en el Distrito Federal. Bases para la acción*. SEP-AFSEDF. México.
- SEP (SECRETARÍA DE EDUCACIÓN PÚBLICA). (2005). *Reglas de operación del Programa Nacional para la Actualización Permanente de los maestros de educación básica en servicio*. SEP. México.
- SFDA (SUBDIRECCIÓN DE FORMACIÓN Y ACTUALIZACIÓN DOCENTE). (2007). (En línea). Disponible en http://www.edomex.gob.mx. (Consultado octubre de 2008).
- SOTO, C. (2002). *Capacitación y etapas de adopción de la tecnología informática un estudio con profesores mexicanos*. Instituto Latinoamericano de la Comunicación Educativa (ILCE). Dirección de Investigación y Contenidos Educativos.
- SZENDREI, J. (1996). Capítulo 11: Concrete Materials in the Classroom. In Bishop et al. (Eds.). *International Handbook of Mathematics Education* (pp. 411-434). Kluwer Academic Publishers. Dordrecht Netherlands:
- TRIGUEROS, M. y Carmona, G. (2006). Nuevas perspectivas de evaluación, en: Rojano (ed*). La tecnología en la enseñanza de las ciencias y las matemáticas con tecnología; Modelo de transformación de las pràcticas y la interacción social en el aula*. México: Subsecretaría de Educación Básica, p.p. 231-241.
- TYLER, R. W. (1982). *Principios básicos del currículo*. Troquel. Buenos Aires.
- URSINI, S. (2003). *Un proyecto de uso de tecnología para la enseñanza de las matemáticas*. Ponencia elaborada para su presentación en las XIX Jornadas del SI-IDM del 3 al 6 de abril. Córdoba, España. Disponible en: http://www.ugr.es/~jgodino/siidm/cordoba\_2003/sursini.DOC (consultado en septiembre de 2007).
- URSINI, S. (2006). Enseñanza de las matemáticas con tecnología (EMAT), en: *Enseñanza de la física y las matemáticas con tecnología: Modelos de transformación en las prácticas y la interacción social en el aula*. Rojano, T. (ed.). CINVESTAV. IPN. SEP. México.
- VAILLANT, D. y Marcelo C. (2001). *Las tareas del formador*. Aljibe. España.
- VALLS, J, Cos, A, & Llinares, S. (2003). *Virtual debate vs. In public debate as learning environments for mathematics education*. Comunicación en el Second international conference on multimedia and informations & communication technologies in education (m.ICTE, 2003). Badajoz, España.
- VAN HIELE, P. (1986). *Structure and Insight: A Theory of Mathematics Education*, Academic Press, Orlando, Florida.
- VIDALES DELGADO, I. (2005). *El programa Enciclomedia en las escuelas primarias de Nuevo León*. Aula XXI. Santillana. México
- VIGOTSKY, L. S. .(1934) *Pensamiento y lenguaje. Teoría del desarrollo cultural de las funciones psíquicas*. Editorial Alfa y Omega. México.
- VIGOTSKY, L. S. (1978). *El desarrollo de los procesos psicológicos superiores*. Crítica. Grupo Editorial Grijalbo. España.
- VIGOTSKY, L.S. (1979). *El desarrollo de los procesos psicológicos superiores*. Crítica. Barcelona. VILLORO, L. (1996). *Creer, saber y conocer*. Siglo XXI. México.
- WALDEGG, G. (2002). *El uso de las nuevas tecnologías para la enseñanza y aprendizaje de las ciencias*. Revista electrónica de investigación educativa. Vol. 4. Número 1.
- WWW.EDOMEX.GOB.MX (2008).Secretaría de Educación Pública. Gobierno del Estado de México. Consultado en 2008.
- WWW.ENCICLOMEDIA.EDU.MX (2007). Secretaria de Educación Pública. Consultado mayo 2007.
- WWW.ENCICLOMEDIA.EDU.MX (2008). Secretaria de Educación Pública. Consultado agosto de 2008.
- WWW.SEP.GOB.MX (2007). Secretaria de Educación Pública. Consultado en 2007.

WWW.SEP.GOB.MX (2008). Secretaria de Educación Pública. Consultado en 2008.

YUREN, M. T. (1992). *Eticidad, valores sociales y educación*. U.P.N. México.

ZAMORA GONZÁLEZ, E.A. y Rodríguez Gómez, M. (2006). *"Formación continua enciclomedia" Propuesta para la gestión y formación continua en enciclomedia*.Tesis de Especialidad. UPN. México.

ZUBIETA, G. (2000). *Ventajas al utilizar cabri-gèometre para el aprendizaje de la geometría.*  Memorias del VI Taller sobre la Enseñanza de la Matemática para la Ingeniería y Arquitectura, ISPEJAE. La Habana, Cuba ISBN-952-261-009-6. (En disco compacto). http://investigacion.ilce.edu.mx/panel\_control/doc/tyc12.pdf.

ZUBIETA, G., Martínez, A., Rojano, T. y Ursini, S. (2000). *Geometría Dinámica. Enseñanza de las Matemáticas con Tecnología* (EMAT). SEP-ILCE. México.

# Anexos

#### Anexo Núm. 1

#### Cuestionario No. 1.

El siguiente Test, es parte de un proceso de indagación acerca de la cultura escolar y nos interesa conocer la información que usted posee, le rogamos que sus respuestas sean personales y ajustadas a la realidad.

Toda información que usted aporte será absolutamente confidencial.

Nombre\_\_\_\_\_\_\_\_\_\_\_\_\_\_\_\_\_\_\_\_\_\_\_\_\_\_\_\_\_\_\_\_\_\_\_\_\_\_\_\_\_\_\_\_\_\_\_\_\_\_\_\_\_\_\_\_\_\_\_\_\_\_\_\_\_\_

Nombre de la escuela que este establecer establecer establecer establecer establecer establecer establecer establecer establecer establecer establecer establecer establecer establecer establecer establecer establecer estab

Turno:\_\_\_\_\_\_\_\_\_\_\_\_\_\_\_\_\_\_\_\_\_\_\_\_

1. Antigüedad que ud. tiene en el centro escolar. 4. Edad:

- a) 3 años o menos a) Menos de 25 años
- b) Entre 3 y 6 años b) Entre 25 y 35 años
- 
- 
- e) 13 años o más e) Más de 55 años

2.- Sexo: femenino masculino

 $\overline{\phantom{a}}$  , and the contract of the contract of the contract of the contract of the contract of the contract of the contract of the contract of the contract of the contract of the contract of the contract of the contrac

- -
	- b) Licenciatura b) Diplomados
	-
	-
- 3.- Estudios máximos realizados: 5.- Se ha actualizado por medio de: a) Normal básica. a) cursos de carrera magisterial
	-
	- c) Maestría c) Cursos a distancia
	- d) Doctorado d) Otros (especifique)
- -
	-
- c) Entre 6 y 9 años c) Entre 35 y 45 años
- d) Entre 9 y 12 años d) Entre 45 y 55 años
	-
- 
- 8.-La temática de los cursos que ha tomado 9. En el área de matemáticas cuál es
	- a) Español
	- b) Matemáticas
	-
	-
	-
	- g) Educación Cívica. c) Geometría.
	- g) Otros (especifique)\_\_\_\_\_\_\_\_\_\_\_\_\_\_\_\_ d) Procesos de cambio
- 10. Para la enseñanza de las matemáticas 11.- Respecto al eje de Geometría, la can
	- a) Plan y Programa 1993 a) Suficientes
	- b) Libro para el maestro. b) Insuficientes
	- c) Fichero de actividades c) Exceden en cantidad
	- d) Libro del alumno d) Otros\_\_\_\_\_\_\_\_\_\_\_\_\_\_\_\_\_\_\_\_\_\_\_\_
	- e) Todos
	- f) Otros (especifique)\_\_\_\_\_\_\_\_\_\_\_\_\_\_
- 6. Grupo y grado que atiende \_\_\_\_\_\_\_\_\_\_\_\_ 7.- Número de años que ha atendido Quinto grado\_\_\_\_\_\_\_\_\_\_\_\_\_\_\_\_\_\_\_\_\_\_ Sexto grado Otros (especifique)\_\_\_\_\_\_\_\_\_\_\_\_\_\_  $\overline{\phantom{a}}$  , and the contract of the contract of the contract of the contract of the contract of the contract of the contract of the contract of the contract of the contract of the contract of the contract of the contrac
	- de actualización han sido enfocado para el eje que recibe su mayor considera apoyar mas la asignatura de: ción en el momento de su planeación
	- c) Ciencias naturales a) Los números , sus relaciones y e) Historia sus operaciones.
	- f) Geografía b) Medición.
		-

 $\overline{\phantom{a}}$  , and the contract of the contract of the contract of the contract of the contract of the contract of the contract of the contract of the contract of the contract of the contract of the contract of the contrac

- 
- \_\_\_\_\_\_\_\_\_\_\_\_\_\_\_\_\_\_\_\_\_\_\_\_\_\_ \_\_\_\_ e) Tratamiento de la información
- f) Predicción y azar.
- g) Otros (especifique)\_\_\_\_\_\_\_\_\_\_\_\_\_
- cuál de los siguientes materiales elabo- tidad de lecciones contenidas en el li dos por la SEP usa con más frecuencia. bro del alumno le parece que son:
	-
	-
	-
	-
- 12. Para la enseñanza de la geometría, de que 13. En relación a la enseñanza de la geo materiales se apoya con mayor frecuencia metría tridimensional en el tercer ci para sus clases. clo, usted considera que su propósito:

\_\_\_\_\_\_\_\_\_\_\_\_\_\_\_\_\_\_\_\_\_\_\_\_\_\_\_\_\_

- a) Se apega a las actividades sugeridas es: en el libro del alumno. a) La destreza en el uso de ciertos
- 
- c) Manejo de material concreto y cálculo.
- d) Uso del Programa de Enciclomedia b) La habilidad para estimar resulta-
- 
- 
- b) Uso de material impreso. instrumentos de medición, dibujo
- e) Otros (especifique) dos de cálculos y mediciones.
	- \_\_\_\_\_\_\_\_\_\_\_\_\_\_\_\_\_\_\_\_\_\_\_\_\_\_\_\_\_\_ c) La imaginación espacial.
	- d) La representación en el plano de lo que el niño percibe.

Anexo Núm. 2

Cuestionario No. 2

Nombre\_\_\_\_\_\_\_\_\_\_\_\_\_\_\_\_\_\_\_\_\_\_\_\_\_\_\_\_\_\_\_\_\_\_\_\_\_\_\_\_\_\_\_\_\_\_\_\_\_\_\_\_\_\_\_\_\_\_\_\_\_\_\_\_\_\_

Nombre de la escuela  $\Box$ 

Turno:\_\_\_\_\_\_\_\_\_\_\_\_\_\_\_\_\_\_\_\_\_\_\_\_

A continuación le presentamos 13 preguntas relacionadas al tema de la geometría tridimensional, de los cuales le solicitamos amablemente las responda.

1.-¿Le agradó la instalación de Enciclomedia en el salón? Especifique

\_\_\_\_\_\_\_\_\_\_\_\_\_\_\_\_\_\_\_\_\_\_\_\_\_\_\_\_\_\_\_\_\_\_\_\_\_\_\_\_\_\_\_\_\_\_\_\_\_\_\_\_\_\_\_\_\_\_\_\_\_\_\_\_\_\_\_\_\_\_\_\_\_

2.-¿El profesor necesita conocimientos previos en computación para poder manejar Enciclomedia? especifique

\_\_\_\_\_\_\_\_\_\_\_\_\_\_\_\_\_\_\_\_\_\_\_\_\_\_\_\_\_\_\_\_\_\_\_\_\_\_\_\_\_\_\_\_\_\_\_\_\_\_\_\_\_\_\_\_\_\_\_\_\_\_\_\_\_\_\_\_\_\_\_\_\_

\_\_\_\_\_\_\_\_\_\_\_\_\_\_\_\_\_\_\_\_\_\_\_\_\_\_\_\_\_\_\_\_\_\_\_\_\_\_\_\_\_\_\_\_\_\_\_\_\_\_\_\_\_\_\_\_\_\_\_\_\_\_\_\_\_\_\_\_\_\_\_\_\_ \_\_\_\_\_\_\_\_\_\_\_\_\_\_\_\_\_\_\_\_\_\_\_\_\_\_\_\_\_\_\_\_\_\_\_\_\_\_\_\_\_\_\_\_\_\_\_\_\_\_\_\_\_\_\_\_\_\_\_\_\_\_\_\_\_\_\_\_\_\_\_\_\_

\_\_\_\_\_\_\_\_\_\_\_\_\_\_\_\_\_\_\_\_\_\_\_\_\_\_\_\_\_\_\_\_\_\_\_\_\_\_\_\_\_\_\_\_\_\_\_\_\_\_\_\_\_\_\_\_\_\_\_\_\_\_\_\_\_\_\_\_\_\_\_\_\_

\_\_\_\_\_\_\_\_\_\_\_\_\_\_\_\_\_\_\_\_\_\_\_\_\_\_\_\_\_\_\_\_\_\_\_\_\_\_\_\_\_\_\_\_\_\_\_\_\_\_\_\_\_\_\_\_\_\_\_\_\_\_\_\_\_\_\_\_\_\_\_\_\_ \_\_\_\_\_\_\_\_\_\_\_\_\_\_\_\_\_\_\_\_\_\_\_\_\_\_\_\_\_\_\_\_\_\_\_\_\_\_\_\_\_\_\_\_\_\_\_\_\_\_\_\_\_\_\_\_\_\_\_\_\_\_\_\_\_\_\_\_\_\_\_\_\_

3.¿Trabaja sus clases usando Enciclomedia? (Justifique)

4.-¿Qué criterios utiliza para elegir materiales a usar con Enciclomedia? (Especifique)

5.-¿Planea sus clases al usar Enciclomedia? Justifique

6.-¿Cuál es la asignatura que más le gusta trabajar cuando usa Enciclomedia? (Especifique)

\_\_\_\_\_\_\_\_\_\_\_\_\_\_\_\_\_\_\_\_\_\_\_\_\_\_\_\_\_\_\_\_\_\_\_\_\_\_\_\_\_\_\_\_\_\_\_\_\_\_\_\_\_\_\_\_\_\_\_\_\_\_\_\_\_\_\_\_\_\_\_\_\_

 $\overline{\phantom{a}}$  ,  $\overline{\phantom{a}}$  ,  $\overline{\phantom{a}}$ 

\_\_\_\_\_\_\_\_\_\_\_\_\_\_\_\_\_\_\_\_\_\_\_\_\_\_\_\_\_\_\_\_\_\_\_\_\_\_\_\_\_\_\_\_\_\_\_\_\_\_\_\_\_\_\_\_\_\_\_\_\_\_\_\_\_\_\_\_\_\_\_\_\_ \_\_\_\_\_\_\_\_\_\_\_\_\_\_\_\_\_\_\_\_\_\_\_\_\_\_\_\_\_\_\_\_\_\_\_\_\_\_\_\_\_\_\_\_\_\_\_\_\_\_\_\_\_\_\_\_\_\_\_\_\_\_\_\_\_\_\_\_\_\_\_\_\_

7.-¿Cuál es la asignatura que más le gusta trabajar al alumno cuando utiliza Enciclomedia?

\_\_\_\_\_\_\_\_\_\_\_\_\_\_\_\_\_\_\_\_\_\_\_\_\_\_\_\_\_\_\_\_\_\_\_\_\_\_\_\_\_\_\_\_\_\_\_\_\_\_\_\_\_\_\_\_\_\_\_\_\_\_\_\_\_\_\_\_\_\_\_\_\_

\_\_\_\_\_\_\_\_\_\_\_\_\_\_\_\_\_\_\_\_\_\_\_\_\_\_\_\_\_\_\_\_\_\_\_\_\_\_\_\_\_\_\_\_\_\_\_\_\_\_\_\_\_\_\_\_\_\_\_\_\_\_\_\_\_\_\_\_\_\_\_\_\_

8.-¿Se le dificulta a usted trabajar un tema determinado con Enciclomedia? (Especifique)

9.-¿Cuál es el tema que se le dificulta a los alumnos al trabajar con Enciclomedia? (Especifique) \_\_\_\_\_\_\_\_\_\_\_\_\_\_\_\_\_\_\_\_\_\_\_\_\_\_\_\_\_\_\_\_\_\_\_\_\_\_\_\_\_\_\_\_\_\_\_\_\_\_\_\_\_\_\_\_\_\_\_\_\_\_\_\_\_\_\_\_\_\_\_\_\_

10.-¿Ha recibido capacitación para trabajar con Enciclomedia?(Especifique)

 $\mathcal{L}_\text{max} = \frac{1}{2} \sum_{i=1}^{n} \frac{1}{2} \sum_{i=1}^{n} \frac{1}{2} \sum_{i=1}^{n} \frac{1}{2} \sum_{i=1}^{n} \frac{1}{2} \sum_{i=1}^{n} \frac{1}{2} \sum_{i=1}^{n} \frac{1}{2} \sum_{i=1}^{n} \frac{1}{2} \sum_{i=1}^{n} \frac{1}{2} \sum_{i=1}^{n} \frac{1}{2} \sum_{i=1}^{n} \frac{1}{2} \sum_{i=1}^{n} \frac{1}{2} \sum_{i=1}^{n} \frac{1$  $\overline{\phantom{a}}$  ,  $\overline{\phantom{a}}$  ,  $\overline{\phantom{a}}$ 

\_\_\_\_\_\_\_\_\_\_\_\_\_\_\_\_\_\_\_\_\_\_\_\_\_\_\_\_\_\_\_\_\_\_\_\_\_\_\_\_\_\_\_\_\_\_\_\_\_\_\_\_\_\_\_\_\_\_\_\_\_\_\_\_\_\_\_\_\_\_\_\_\_

\_\_\_\_\_\_\_\_\_\_\_\_\_\_\_\_\_\_\_\_\_\_\_\_\_\_\_\_\_\_\_\_\_\_\_\_\_\_\_\_\_\_\_\_\_\_\_\_\_\_\_\_\_\_\_\_\_\_\_\_\_\_\_\_\_\_\_\_\_\_\_\_\_

\_\_\_\_\_\_\_\_\_\_\_\_\_\_\_\_\_\_\_\_\_\_\_\_\_\_\_\_\_\_\_\_\_\_\_\_\_\_\_\_\_\_\_\_\_\_\_\_\_\_\_\_\_\_\_\_\_\_\_\_\_\_\_\_\_\_\_\_\_\_\_\_\_

11.-¿Le gustaría que se le auxiliara con un curso o taller para el uso de Enciclomedia? ¿Cuáles?

12.-¿Cuáles piensa usted que son las habilidades que se desarrollan tanto a los alumnos como al maestro al trabajar con Enciclomedia? (Especifique)

\_\_\_\_\_\_\_\_\_\_\_\_\_\_\_\_\_\_\_\_\_\_\_\_\_\_\_\_\_\_\_\_\_\_\_\_\_\_\_\_\_\_\_\_\_\_\_\_\_\_\_\_\_\_\_\_\_\_\_\_\_\_\_\_\_\_\_\_\_\_\_\_\_

\_\_\_\_\_\_\_\_\_\_\_\_\_\_\_\_\_\_\_\_\_\_\_\_\_\_\_\_\_\_\_\_\_\_\_\_\_\_\_\_\_\_\_\_\_\_\_\_\_\_\_\_\_\_\_\_\_\_\_\_\_\_\_\_\_\_\_\_\_\_\_\_\_

13.-¿Ha realizado una clase que considera usted que fue exitosa con Enciclomedia? (Especifique y/o comente al respecto)

\_\_\_\_\_\_\_\_\_\_\_\_\_\_\_\_\_\_\_\_\_\_\_\_\_\_\_\_\_\_\_\_\_\_\_\_\_\_\_\_\_\_\_\_\_\_\_\_\_\_\_\_\_\_\_\_\_\_\_\_\_\_\_\_\_\_\_\_\_\_\_\_\_ \_\_\_\_\_\_\_\_\_\_\_\_\_\_\_\_\_\_\_\_\_\_\_\_\_\_\_\_\_\_\_\_\_\_\_\_\_\_\_\_\_\_\_\_\_\_\_\_\_\_\_\_\_\_\_\_\_\_\_\_\_\_\_\_\_\_\_\_\_\_\_\_\_
Cuestionario No. 3

Nombre

Nombre de la escuela que este escuela que escuela que escuela que escuela que escuela que escuela que escuela

Turno:

A continuación le presentamos 9 preguntas relacionadas al tema de la Enciclomedia, de los cuales le solicitamos amablemente las responda.

1.- ¿Conoce una propuesta de planeación didáctica para la enseñanza de las matemáticas? **Especifique** 

\_\_\_\_\_\_\_\_\_\_\_\_\_\_\_\_\_\_\_\_\_\_\_\_\_\_\_\_\_\_\_\_\_\_\_\_\_\_\_\_\_\_\_\_\_\_\_\_\_\_\_\_\_\_\_\_\_\_\_\_\_\_\_\_\_\_\_\_\_\_\_\_\_ \_\_\_\_\_\_\_\_\_\_\_\_\_\_\_\_\_\_\_\_\_\_\_\_\_\_\_\_\_\_\_\_\_\_\_\_\_\_\_\_\_\_\_\_\_\_\_\_\_\_\_\_\_\_\_\_\_\_\_\_\_\_\_\_\_\_\_\_\_\_\_\_\_

\_\_\_\_\_\_\_\_\_\_\_\_\_\_\_\_\_\_\_\_\_\_\_\_\_\_\_\_\_\_\_\_\_\_\_\_\_\_\_\_\_\_\_\_\_\_\_\_\_\_\_\_\_\_\_\_\_\_\_\_\_\_\_\_\_\_\_\_\_\_\_\_\_ \_\_\_\_\_\_\_\_\_\_\_\_\_\_\_\_\_\_\_\_\_\_\_\_\_\_\_\_\_\_\_\_\_\_\_\_\_\_\_\_\_\_\_\_\_\_\_\_\_\_\_\_\_\_\_\_\_\_\_\_\_\_\_\_\_\_\_\_\_\_\_\_\_

2.- ¿Conoce los objetivos programados para el uso e implementación del programa ENCICLOMEDIA? Especifique

3.- Elementos que piensa debe tener usted para planear una clase en ENCICLOMEDIA. **Justifique** 

\_\_\_\_\_\_\_\_\_\_\_\_\_\_\_\_\_\_\_\_\_\_\_\_\_\_\_\_\_\_\_\_\_\_\_\_\_\_\_\_\_\_\_\_\_\_\_\_\_\_\_\_\_\_\_\_\_\_\_\_\_\_\_\_\_\_\_\_\_\_\_\_\_ \_\_\_\_\_\_\_\_\_\_\_\_\_\_\_\_\_\_\_\_\_\_\_\_\_\_\_\_\_\_\_\_\_\_\_\_\_\_\_\_\_\_\_\_\_\_\_\_\_\_\_\_\_\_\_\_\_\_\_\_\_\_\_\_\_\_\_\_\_\_\_\_\_

4.- ¿Conoce los propósitos fundamentales en ENCICLOMEDIA para el trabajo del eje de geometría? Justifique

\_\_\_\_\_\_\_\_\_\_\_\_\_\_\_\_\_\_\_\_\_\_\_\_\_\_\_\_\_\_\_\_\_\_\_\_\_\_\_\_\_\_\_\_\_\_\_\_\_\_\_\_\_\_\_\_\_\_\_\_\_\_\_\_\_\_\_\_\_\_\_\_\_ \_\_\_\_\_\_\_\_\_\_\_\_\_\_\_\_\_\_\_\_\_\_\_\_\_\_\_\_\_\_\_\_\_\_\_\_\_\_\_\_\_\_\_\_\_\_\_\_\_\_\_\_\_\_\_\_\_\_\_\_\_\_\_\_\_\_\_\_\_\_\_\_\_

5.- ¿Conoce los recursos de ENCICLOMEDIA para trabajar el eje de geometría?, ¿En qué consisten y cómo se utilizarían? Especifique

> \_\_\_\_\_\_\_\_\_\_\_\_\_\_\_\_\_\_\_\_\_\_\_\_\_\_\_\_\_\_\_\_\_\_\_\_\_\_\_\_\_\_\_\_\_\_\_\_\_\_\_\_\_\_\_\_\_\_\_\_\_\_\_\_\_\_\_\_\_\_\_\_\_  $\_$  , and the set of the set of the set of the set of the set of the set of the set of the set of the set of the set of the set of the set of the set of the set of the set of the set of the set of the set of the set of th

6.- Sugiera una estrategia de pomo utilizar ENCICLOMEDIA para el tema de construcción de cuerpos geométricos. \_\_\_\_\_\_\_\_\_\_\_\_\_\_\_\_\_\_\_\_\_\_\_\_\_\_\_\_\_\_\_\_\_\_\_\_\_\_\_\_\_\_\_\_\_\_\_\_\_\_\_\_\_\_\_\_\_\_\_\_\_\_\_\_\_\_\_\_\_\_\_\_\_

\_\_\_\_\_\_\_\_\_\_\_\_\_\_\_\_\_\_\_\_\_\_\_\_\_\_\_\_\_\_\_\_\_\_\_\_\_\_\_\_\_\_\_\_\_\_\_\_\_\_\_\_\_\_\_\_\_\_\_\_\_\_\_\_\_\_\_\_\_\_\_\_\_

7.- ¿Piensa que es necesario contar con recursos adicionales o extraclase para utilización más satisfactoria del programa educativo ENCICLOMEDIA? Justifique

8.- ¿Conoce los recursos con que cuenta ENCICLOMEDIA para trabajar la construcción de cuerpos geométricos? Especifique

8b.- Resuma su experiencia con los recursos de ENCICLOMEDIA para trabajar la construcción de cuerpos geométricos. Justifique

Tabla de concentración de los profesores que participaron en los trabajos de campo que se realizó en las dos escuelas primarias participantes

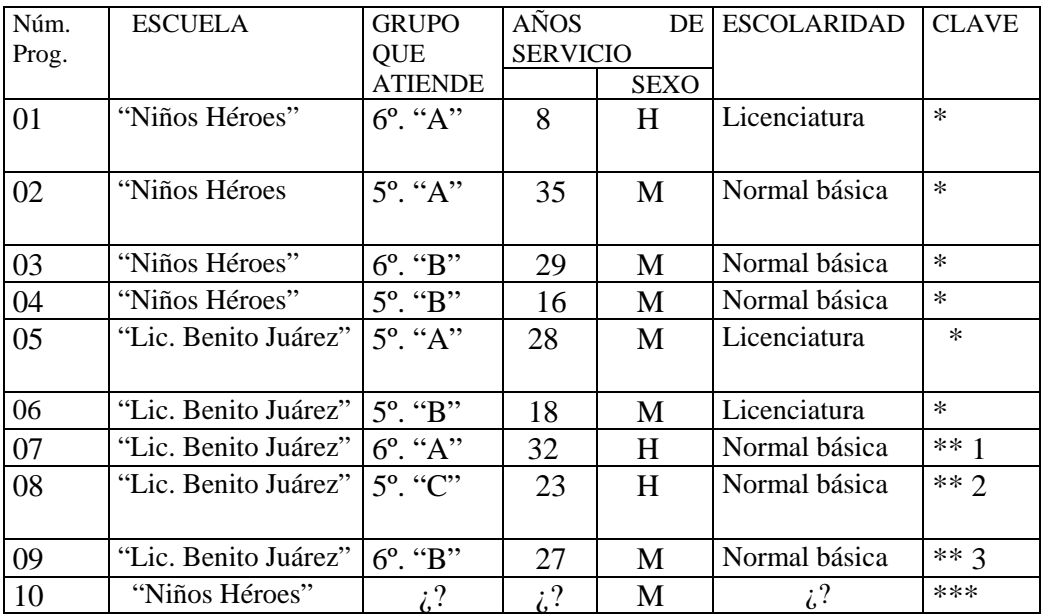

Nomenclatura elaborado a partir del ejemplo tomado en Arteaga (2007)

(\*) Profesores que participaron en el proceso de la aplicación de cuestionarios.

(\*\*) Profesores que participaron en todo el proceso y que adicionalmente accedieron a ser entrevistados y videograbados.

(\*\*\*) Profesor que contestó parcialmente los cuestionarios

(1,2,3) Numerología utilizada para los profesores citados en el trabajo de campo

# Gráficas sobre las preguntas aplicadas a los docentes en los tres cuestionarios anteriores

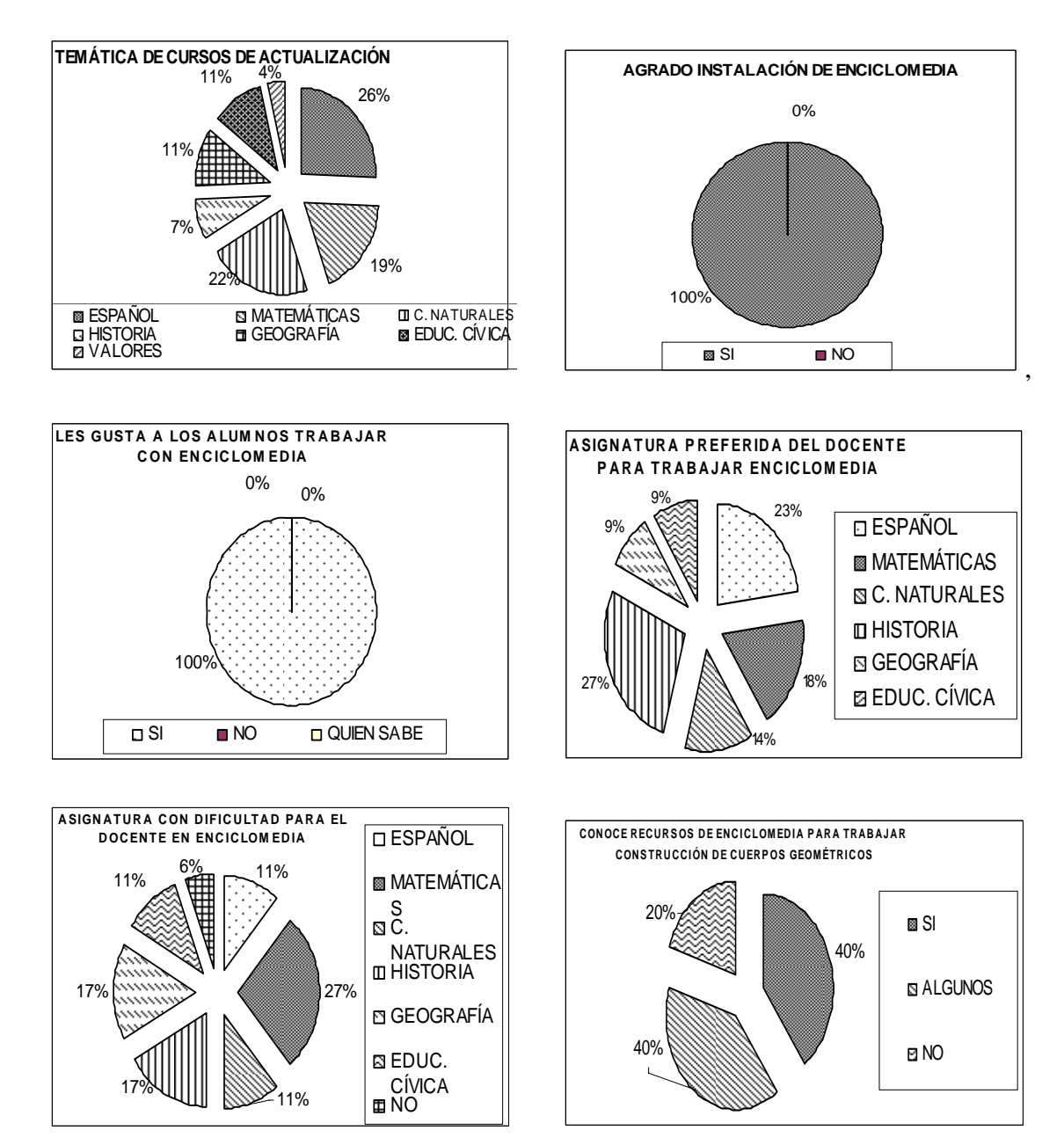

Entrevistas aplicadas a los docentes

### **Entrevista Número 1**

Javier: Bueno, bueno, este, estamos estamos en el salón en la escuela Benito Juárez estamos con el Profesor Guillermo Torres Rolón, eee profe memo, el profe memo, este le he traigo unos cuestionarios para que me hiciera favor de de contestarlos y de ahí saque algunos datos y los estuve leyendo para darme una, una mejor idea de la forma en la que usted piensa y pues aquí para identificar el esta platica quiero repetir el nombre es Guillermo Torres Rolón, de la Escuela Benito Juárez, licenciado Benito Juárez usted tiene una edad de 55 años y una antigüedad de

## **Prof. Guillermo:** De 32

**Javier:** 32 de 32 años

**Prof. Guillermo:** De 32 AÑOS

**Javier:**Y veo que si tiene experiencia con sextos años, o como ahorita tiene sexto año y veo que si tiene experiencia, ha trabajado varios años con este grado ¿así es?

#### **Prof. Guillermo:** Si

**Javier: M**e llamó la atención una un cuestionamiento que usted puso en un cuestionario me llamo mucho la atención cuando yo le pregunto cuál es el tema que a los alumnos se les dificulta mas en Enciclomedia y, y al al estarla leyendo veo que usted me anotó que el uso de la tecnología es un aspecto que he detectado que dificulta el aprendizaje aquí me da a entender que usted comenta en el sentido de la tecnología no es tan buena para que el niño aprenda o ¿o me quiso decir alguna otra cuestión?

**Prof. Guillermo:** *Si, bueno mi cuestión de ese punto de vista es de que la tecnología esta avanzada pero la forma en la que uno imparte, uno quiere enseñar, no se puede o sea que la forma para mi seria que yo tuviera una persona técnica que me enseñara un poquito mas a manejar la Enciclomedia, para que así yo pueda hee mostrar, si encuentra esa dificultad porque yo mismo a veces quiero encontrar pues algunas respuestas mas concretas y no puedo* 

Javier: Entonces usted se refería al uso no, no tanto a que las las herramientas computacionales dificulten el aprendizaje

#### **Prof. Guillermo:** No

**Javier:** Entonces, *i*, que seria?

**Prof. Guillermo:** *Seria la forma en que como maestro necesito mas, mas forma de entender la Enciclomedia, mas pero en forma técnica, o se para mi para que de ahí enseñe a los adultos, si.* 

**Javier:** Si, porque le digo me llamo la atención porque me dio a pensar que usted iba en contra de las tecnologías porque inclusive ya mas adelante dice que son buenas, nada mas esa partecita que me llamo la atención, una pregunta profe.

#### **Prof. Guillermo:** Si

Javier: Usted trabaja con Enciclomedia, *i*, alguien le obliga?, *i*, está obligado por alguien a usar Enciclomedia en sus clases?

**Prof. Guillermo:** *no, no porque al ver esta herramienta que nos legó como maestro, yo me sentí como algo raro, pero al mismo tiempo sentí bonito porque comencé a aprender comencé a llevarla así como va el trabajo.* 

Javier: Pero específicamente que le obliguen a usarla y hablo de varias este, de varios factores que intervienen en esto que yo quiero llamar comunicación le podría mencionar, no se he, el director, los padres de familia, los niños, ¿usted se siente obligado de usar Enciclomedia? o no.

**Prof. Guillermo:** *Bueno si, eeh ahorita el grado que tengo de sexto grado pues ellos quieren, quieren y tengo muchos alumnos que están muy muy interesados en esta herramienta para el trabajo y si es casi mi obligan pero la presión de* 

Javier: ¿Quién?

**Prof. Guillermo:** Mis alumnos

**Javier:** Los alumnos

**Prof. Guillermo:** Mis alumnos

**Javier:** Ellos lo obligan

**Prof. Guillermo:** *Ellos me obligan para que ellos quieren aprender, para que yo de la manera mas, mas clara le muestre que pueden, por eso trato de aprender, trato de aprender esta herramienta para llegar a un buen fin* 

**Javier:** Entonces esa obligación es de los niños

**Prof. Guillermo:** Si casi, casi

**Javier:** *i*Del director? o *i* de los padres?

**Prof. Guillermo:** Maestros ni nada

**Javier:** Ok, bueno, otra pregunta profe, eeh, *i*, quién cree usted que beneficia mas Enciclopedia?, al alumno o al profesor, al estarlo utilizando, ¿a quién beneficia mas?, ¿al alumno o al profesor?.

**Prof. Guillermo:** Pues yo pienso que al profesor, pero con responsabilidad que trate de trabajar con ella y a la vez que enseñe a los niños a los alumnos

**Javier:** O se usted cree que beneficia mas al profesor, porque...

**Prof. Guillermo:** *Por muchas cosas porque esa tecnología si nos sirve para muuuuchas cosas por ejemplo en la pantalla nos muestra muchas, muchas asignaturas a donde nos desglosamos a la enseñanza y aprendizaje es por eso por ello en la iluminación las figuras todo todo lo que trae todo en si lo que representa la Enciclomedia* 

**Javier:** Y, y como herramienta, *i* obtiene mas beneficios usted?.

#### **Prof. Guillermo:** Claro

**Javier:** Tiene mas elementos

**Prof. Guillermo:** *Claro, mas conceptos, principalmente los conceptos*

**Javier:** Conceptos

**Prof. Guillermo:** Si es en donde yo siento que el niño pues le da gusto ver, pone mas atención y en verdad si le sirve también a el, pero en parte muy particular a mi también **Javier:** Entonces usted

**Prof. Guillermo:** Pero ya ahorita como que me lo preguntó así como que hay chihuahua y muchos si me lo hicieron y otros no me lo hacen

**Javier:** Aja

**Prof. Guillermo:** Eso es también otro de los problemas yo a veces le pido a los maestros que a fuerza pero no entienden es como todo a la fuerza, yo les digo mira es como todo si nosotros tratamos de hacer algo bonito sale y si tronamos mal,

**Javier: G**racias, gracias,

**Prof. Guillermo:** Ya me agarro in fraganti **Javier:** No, no **Prof. Guillermo:** Me agarro **Javier: Javier:** No, no.

#### **Entrevista Número 2**

**Javier:** Bueno, este, buenas tardes profe

#### **Profesor Raúl:** --Buenas tardes

**Javier:** Estamos aquí en la Escuela licenciado Benito Juárez con el profesor Raúl Rufino Enríquez, y pues antes que nada pues agradecerle me permita hacerle esta entrevista ehh ya habíamos trabajado con usted en cuanto a unos cuestionarios

#### **Profesor Raúl:** Así es

Javier: Oue me ha hecho favor de contestarme y los cuestionarios que le había dado y este lo estuve leyendo lo que usted me respondió y pues me llamo la atención algunos aspectos del cuestionario y otros aspectos que quisiera agregar para hacer un poquito mas ehh, a profundidad esta entrevista y conocer el trabajo que usted realiza en esta escuela me llamó la atención en el cuestionario donde ehh, referente a a matemáticas, en el área de matemáticas en que yo le pregunté en que usted le daba usted un poquito mas de fuerzas en su trabajo y usted me contestó en los números, sus relaciones y sus operaciones y el tema que yo quiero trabajar es geometría entonces yo le, me gustaría preguntarle, ¿porque le da mas carga al eje de los números y a geometría este no?, que, ¿que piensa de eso que considera a la geometría para el trabajo de matemáticas?.

**Profesor Raúl:** No pues imagínate que es una parte de las matemáticas sin embargo, lo que pasa es a mi me gustaban los trabajos de Enciclomedia.

#### **Javier:** Ajá

**Profesor Raúl:** Y muchas veces la falta de saber manejar los instrumentos esa es la problemática no, pero de hecho es muy importante en cuanto a los números son operaciones básicas incluso es inicio para poder desarrollar las matemáticas sin descuidar claro la geometría por eso no había puesto esta respuesta

Javier: Por eso *i* usted considera el eje de los números como la base?

**Profesor Raúl:** La base exactamente

**Javier:** Para todo lo demás

**Profesor Raúl:** Así es

**Javier:** Entonces *i* si considera los otros ejes muy importantes?

**Profesor Raúl:** Claro son importantes

**Javier:** *i*. El padre de familia le pide que le de mas carga a ese eje de los números? oh no oh es de usted

**Profesor Raúl:** no, no, no definitivamente no los padres la planeación que se hace y también depende de cómo encontremos a los niños al inicio del curso, el nivel que tengan para poder dar este un poquito mas de importancia a determinados aspectos también, pero no los papás no tienen injerencia en este sentido

Javier: Bueno, otra pregunta que quisiera que me aclarara un poquito mas, eh yo le pregunté por ahí que si usted consideraba que para el trabajo ya en Enciclomedia era conveniente que el maestro tuviera conocimientos de computación y usted me maneja que, que si es necesario tener conocimientos, ¿es difícil manejar la Enciclomedia a a una persona que no tiene conocimientos de computación?

**Profesor Raúl:** Es decisión, es decisión porque manejábamos esa situación de que es preferible que un instrumento se descomponga por usarla a que quede por ahí estable, en mi caso yo nunca he tenido así un curso en si formal de Enciclomedia, lo he tenido sobre la practica el interés de abrir la computadora y buscar instrumentos en el turno matutino nos han este instruido pero dentro de la escuela con compañeros con la directora nos ha, ahorita incluso estamos en eso en ese periodo de aprender Enciclomedia, aun aunque yo no tengo quinto lo que nos esta capacitando, a todos, a todo el personal y esto que esta un poco cojo y alguna vez una plática de usted profesor, fue lo poco, lo poco que he aprendido.

**Javier:**¿Lo están capacitando para el uso de Enciclomedia?

**Profesor Raúl:** Si

**Javier:**¿Quién?, perdón

**Profesor Raúl:** La profesora Mónica Pilar Porrua

**Javier:**En que, *i*,en que turno?

**Profesor Raúl:** Matutino

**Javier:**En el matutino

**Profesor Raúl:** Si

**Javier:**Usted trabaja en el D.f.

**Profesor Raúl:** En el Distrito Federal

**Javier:**En la mañana

**Profesor Raúl:** En la mañana

**Javier:**Aquí en la tarde en el estado de México, ¿no ha recibido curso?

**Profesor Raúl:** No, no, no

**Javier:**O sea lo que sabe de Enciclomedia es por parte de la mañana

**Profesor Raúl:** Por parte de la mañana, así es, si aquí nunca he recibido un curso

**Javier:**En el Estado de México ¿no?

**Profesor Raúl:** No, claro aquí en el Estado llevo poco tiempo, 7,8 años **Javier:**Ajam

**Profesor Raúl:** Es poco, nunca he tenido la oportunidad de recibir capacitación de un curso **Javier:**Ajam, ¿Porque?, ¿no no sabe por que en el Distrito Federal hay capacitación para Enciclomedia y en el estado de México no?

**Profesor Raúl:** No, no, desconozco, desconozco, los cursos que nos dan aquí para lo de… carrera magisterial nunca vienen, en el Distrito Federal ahorita actualmente también ya están metiendo nuevamente la informática no?, pero…este … también ahí con los compañeros y también los centros de maestros dan capacitación… cuando lo solicita uno

**Javier:**En los cursos de carrera magisterial no, ¿no hay un curso para Enciclomedia?

**Profesor Raúl:** Mmm... no, hay informática por lo menos en esta segunda etapa del Distrito Federal hubo informática, claro que es insuficiente, por que se llenan muy rápido los grupos, pero si es necesario que haya mas apertura

**Javier:**Me parece interesante lo que dice por que… varios profes de los que les di el cuestionario decían que su capacitación en Enciclomedia era por medio de los cursos de carrera

**Profesor Raúl:** Pero… no se en que parte, yo aquí he tomado curso de carrera, es mas ni nos dan a escoger ¿no? por que es un curso nada mas y ya **Javier:**Ajam…

**Profesor Raúl:** Pero en el Distrito si hay para escoger y si tenemos la fortuna de ser los primeros nos metemos si ya no en Enciclomedia a lo mejor en el informático **Javier:**Ajam…

**Profesor Raúl:** Eso es por parte del centro de maestros solicitar un curso a la escuela y los mismos maestros que están el centro nos capacitan

**Javier:**Ajam…

**Profesor Raúl:** Pero es estar constantemente en eso

Javier: Usted no ha visto cursos de carrera magisterial que se traten de Enciclomedia?

**Profesor Raúl:** Nmm… no, no, no

**Javier:**Que bueno por que si me llamo la atención esa contestación, bueno ya la iremos trabajando para corroborar lo que nos dicen y me llamó la atención y usted ahorita me aclara un poquito ese punto, por ahí le pediría que me dijera cosas interesantes sobre Enciclomedia, sobre recursos para dar una clase y usted me menciona algunos… permítame poquito… perdón continuamos, le mencionaba que en una pregunta yo le hacia por ahí el cuestionamiento de ¿Cómo trabajar en Enciclomedia con construcción de cuerpos geométricos? La construcción de cuerpos geométricos es el tema que yo estoy trabajando y usted me contesto algo interesante que se ve que si conoce cuestiones que tiene Enciclomedia porque me hablaba de artículos, de biblioteca, de ejercicios suplementarios, de la encarta, de glosarios y algunos videos por ahí también menciono ¿Qué parte de Enciclomedia a usted le gusta mas? Específicamente, una partecita

**Profesor Raúl:** Ehh… me gusta…a mi me gusta mucho el encarta **Javier:**Encarta

**Profesor Raúl:** Si,si,si... lo que pasa es que también va complicado, combinado todo esto, esto esta con el tema según con los recursos con que cuenta cada tema y de ahí ¿no? hay situaciones interesantes, esto lo empecé apenas a ver precisamente ante todo esto también despierta curiosidad investigar, ver un poca mas y precisamente volviendo a mi reiterativo al turno matutino nos dieron un folleto donde precisamente habla de la Enciclomedia lo leemos abrimos la computadora y nos damos cuenta que tiene mas cosas, no, sorprendentemente esta, están ahí y no los usamos pero de ahí es donde nos vamos, nos vamos, hay cosas interesantes dependiendo el tema si no los ocupas

**Javier:**Que bueno, otra vez me vuelve a mencionar el matutino, parece que en el matutino si hay información Enciclomedia y aquí no ¿verdad?

#### **Profesor Raúl:** Ese es el

**Javier:**Una pregunta para ahondar un poquito mas en el tema, ¿usted se ve obligado a usar Enciclomedia aquí por alguien?, me refiero a la autoridad, a los padres a los niños, ¿usted se ve obligado a usar Enciclomedia? o usted la usa porque la cree necesaria para sus clases

**Profesor Raúl:** No aquí no hay , no hay exigencia, sugerencia en algunas ocasiones porque así es, así lo marca para eso están ahí pero yo considero que independientemente de que nos den la sugerencia o no también es iniciativa propia a mi me parece un recurso bien importante, importantísimo porque hay situaciones en que no podemos dárselas a los niños en números….la Enciclomedia aquí podemos hacer incluso visitas virtuales ya que muchos niños en muchas ocasiones no tienen el acceso de visitar lugares ver imagines, sitios, todo eso, para mi es de mucha importancia a demás de que a mi si me gusta meterme a esto de la computación, la Enciclomedia, buscarle ¿no?, y saber un poco mas es muy importante, no hay influencia de nadie, es iniciativa propia

**Javier:**Bien, una, una pregunta así, que yo me la he hecho un montón de veces *i* a quién cree usted que beneficia mas Enciclomedia como herramienta didáctica?, ¿al maestro o al alumno?, a quien cree que beneficie

**Profesor Raúl:** Ambos, ambos porque a nosotros como maestros si, exactamente, van al parejo, van al parejo porque al maestro se le facilita mas es una herramienta muy

importante que la tiene ya pero los niños pueden palpar, pueden ver pueden vivir las cosas que uno le imparte su refuerzo, entonces yo creo que el beneficio es conjunto, hacerse llegar situaciones que a lo mejor yo no puedo traerles materialmente al salón y puedo trasladarlos a otro lugar, entonces aquí, aquí las tienen, las tenemos a la mano y a nosotros se nos facilita, es una gran ayuda, enorme pero al niño también le hace comprender mejor lo que se le esta impartiendo

**Javier:**Entonces ¿usted cree que va a la par?

#### **Profesor Raúl:** Va a la par

**Javier:**Tan benéfico tanto como para el maestro como el alumno,

**Profesor Raúl:** Si

**Javier:**¿No se carga con uno mas?

**Profesor Raúl:** No, no, no, es al parejo, es al parejo

**Javier:**Porque, le pregunto esto porque este yo hablaba con otro maestro que entreviste también y el me decía que a su consideración al que beneficia es al maestro en si, usted cree que es a la par

**Profesor Raúl:** Yo digo que es a la par, a fin de cuentas considero sin tener mas información considero personalmente que es, que esa es la finalidad no, hacer llegar las facilidades al maestro para poder impartir y la finalidad es que el niño capte lo que uno esta dando entonces va a la par

**Javier:**Bueno, veo aquí en los datos que me dio que usted lo voy a echar de cabeza

#### **Profesor Raúl:** Jaa, jaa

**Javier:**Usted tiene 45 años 23 de servicio

#### **Profesor Raúl:** Así es

**Javier:**Eeh poco tiempo aquí en esta escuela, de echo estuvimos trabajando cuando llegó usted a esta escuela, pero tiene, tiene varios años de experiencia hee sobre todo en sexto y quinto año

permítame poquito, bueno, veo que si tiene experiencia eh, me marca aquí trece años en sexto

**Profesor Raúl:** Así es

**Javier:**Y en quinto año cuatro años de Enciclomedia, eh cuantos años tiene con Enciclomedia porque empezó Enciclomedia si no me equivoco en el 2004, el año pasado aquí usted ingreso porque tenia cuarto año y el año pasado el ciclo escolar que corre ahorita empezó, ¿ya había trabajado con Enciclomedia?.

**Profesor Raúl:** No, no, no, no de hecho la Enciclomedia empecé a trabajarla aquí porque aun que he tenido sexto año en las otras escuelas todavía no se manejaba Enciclomedia y en la escuela de la mañana no tenia ese grado y cuando la tuve, que fue cuando –parece que-- y todo, bueno ya estaba pero no tenia la capacitación y la computadora que yo tenia en mi salón para mala fortuna mía no servia, pero de hecho aquí fue donde yo empecé a trabajar la Enciclomedia

**Javier:**¿Ha cambiado su práctica?

#### **Profesor Raúl:** Bastante

**Javier:**Con la Enciclomedia que sin tener Enciclomedia, ¿ha cambiado su práctica?

**Profesor Raúl:** Si, si, si, bastante, bastante, mas dinámica, mas interesante me siento mejor, incluso los niños les gusta participar mas piden la Enciclomedia piden, vamos a hacer este ejercicio, hay espacios en este programa que traen también juegos, trae alusivos a los temas, les encanta a los niños entonces eso como una compensación a su esfuerzo y entonces es mas interesante, pero si, si ha cambiado bastante

**Javier:**En su planeación, en su tiempo

**Profesor Raúl:** Todo es más relajante, es más relajante porque está uno participando más y además porque el interés del niño es mayor de esa forma tenemos que agarrarle el beneficio **Javier:**Me llama la atención cuando dice es más relajante

#### **Profesor Raúl:** Si

**Javier:***i*En que sentido?

**Profesor Raúl:** En cuanto a que ya no batalla uno tanto para hacer llamar la atención a los niños, anteriormente sin las , sin ese instrumento de la pantalla es muy fácil que el niño se distrajera por participación

**Javier:**Mmmm

**Profesor Raúl:** Ahorita la pantallita es una forma de atraerlos

**Javier:**Jalarlos

**Profesor Raúl:** Exactamente, entonces como que es mas sencillo para nosotros no, es muy importante sabemos que si no hay motivación si el niño no hay interés en lo que estamos viendo, por mas que hablemos y le busquemos no nos van a entender y de esta forma pues para mi es mas accesible ¿no?, llegar a eso.

Javier: En cuando a lo que es matemáticas y geometría en específico, ¿ha visto algún beneficio significativo en los alumnos?, ¿un avance en cuanto a conocimientos?, hablando de matemáticas de geometría

Profesor Raúl: Pues, como le comentaba hace un momento lo que pasa es que también aquí, aquí si me falta a mi en cuando a manejar esa parte de geometría que hace poco fue cuando empecé a buscarle un poco más y bueno resultados así que digamos significativos si los hay pero no como quisiéramos, como esperáramos teniendo el instrumento por falta de capacitación, falta de --- regresamos a la impartición normal que teníamos antes de Enciclomedia, pero es tiempo de meterse un poco mas para ver los beneficios que uno tiene en las otras áreas, esa es la situación pero tenemos tiempo si nos comprometemos, como lo hacen y no nos salga nada

**Javier:**O sea bueno, ¿resultados ahorita no podrían ser tan palpables? eh, con el trabajo de Enciclomedia

**Profesor Raúl:** No, ahorita no

**Javier:**Sin tomar en cuenta Enciclomedia, sin tomarla en cuenta ¿usted podría conocer individualmente a cada niño y determinar que conocimientos o que lenguaje maneja de geometría en cada niño?, ¿podría usted decirme?, eh Juanito podría estar aquí, sabe estos conceptos. Pepito sabe estos concepto, ¿podría usted decirlo? o no, ¿podría decirlo? o no

**Profesor Raúl:** Si, si, si ya nos conocemos ahorita, porque si ya hemos trabajado juntos un rato hasta por donde andamos

**Javier:** ¿Si podría identificar esos conocimientos individuales de geometría?

**Profesor Raúl:** Pues a fondo no pero si, si podría decirles mas o menos en uno o dos porcentajes hasta que alcances tenemos

**Javier:** *i*Clasificarlos como le hacíamos antes?

#### **Profesor Raúl:** Exacto

Javier: La fila de los buenos, es decir los que manejan muchos conceptos de geometría, estos son los que manejan ¿lo podría?

**Profesor Raúl:** Si

**Javier:** *i*Si lo podría hacer?

**Profesor Raúl:** Si

**Javier:** Bueno

#### **Profesor Raúl:** Si lo pondría hacer

Javier: Un favorzote, así tratando de ser breve concreto mas que breve, concreto hacer una planeación de una clase sin usar Enciclomedia, tratando de recordar lo que podría ser una clase, ¿no?, las partes del inicio, actividad, como voy llevando y el cierre de la clase que es mas o menos es los elementos de una planeación, podría decirme en esta lección del libro de matemáticas de quinto grado, si tiene quinto grado, esta la lección doce en la pagina 32, pagina 33, ya ve que cada lección tiene 2 hojas

#### **Profesor Raúl:** 2 paginas

**Javier:** 2 paginas, esta lección se llama el forro de las cajas, yo creo que ya la vieron

**Profesor Raúl:** Así es

Javier: Porque es de las primeras es la lección doce, creo supongo que ya la vieron, ¿es así o no?

**Profesor Raúl:** Si, así es

**Javier:** Este, esta clase, esta lección que nos maneja aquí el libro que si usted se fija es de cuerpos geométricos

#### **Profesor Raúl:** Si

Javier: Le vuelvo a repetir que mi tema es cuerpos geométricos y aquí hay algunos patrones este, así en concreto ¿me podría decir como planearía dar una clase ahí en su grupo trabajando esta lección pero sin usar Enciclomedia?

**Profesor Raúl:** Bueno, primero lo que haríamos es, este dar, claro dar los conocimientos previos es muy importante

**Javier:** Aja

**Profesor Raúl:** Aquí, esta clase, esta clase le pedimos a los niños que recolectaran cajitas de lo que fuera, medicamentos cualquier cajita que tuvieran en casa

**Javier:** Oue recogieran cajitas

**Profesor Raúl:** Si, que las traigan para ver el concepto de lo que es volumen que es diferente a lo que es perímetro y área

**Javier:** Al cuerpo

**Profesor Raúl:** Exactamente, a lo que es el cuerpo, aquí nos marca el desarrollo de planos y cubos, como se ve entonces ya teniendo las cajas primero vamos a ver el concepto que ahí ocupan un espacio, ese es el volumen y después posteriormente por ahí desármanos para ver como esta hecho, como estaban hechas

**Javier:** Entonces pidió

**Profesor Raúl:** Cajas

**Javier:** Pediría eh, cuerpos

**Profesor Raúl:** Cajas

**Javier:** Cajas, después vería algunos elementos

**Profesor Raúl:** Así es

**Javier:** Después, me dijo que es

**Profesor Raúl: Profesor Raúl:** Desarmarlas

**Javier:** Desarmar las cajas

**Profesor Raúl:** Si para verlas como están, para ver como esta la estructura armada, previamente y también se les solicitó, para ver, para aprovechar aquí todo, porque es muchas cosas que hay que ver no, ya tenemos el antecedente de ya tenemos antes las listas y repasar toda esa situación

**Javier:** Va a repasar

**Profesor Raúl:** Así es

**Javier:** Entonces **Profesor Raúl:** Se aprovecha **Javier:** Se les pidió los cuerpos esto me dijo. **Profesor Raúl:** Se desarman **Javier:** Se desarmó y se vieron algunos elementos geométricos, ángulos, caras, vértices **Profesor Raúl:** Vértices **Javier:** Después **Profesor Raúl:** Bueno ya después ya teniendo este concepto que tienen que realizar de elaboración de cuerpos geométricos, en base a eso ver como están elaborados y ocupan un

lugar en el espacio nada mas eso seria y ver las partes, caras, las caras que tienen diferenciar de entre lo que es un prisma y lo que es son pirámides eso es lo que se haría , y bueno al cierre al cierre de esta clase de acabar sus actividades al cierre seria que ellos mismos ya tomando en cuenta los patrones que tenían de esto elaboren con cartón y cartoncillo la figura que mas le agrade

#### **Javier:** Entonces

**Profesor Raúl:** Tomando en cuenta, tomando en cuenta que esto ocupa un lugar en el espacio entonces estamos hablando de volúmenes, esta es la finalidad de esta lección

**Javier:** Recuerdo, les pidió material, lo

**Profesor Raúl:** Observaron

Javier: Lo desarmaron, lo observaron, vieron algunas características, lo desarmaron y repasaron algunos conceptos de ángulos, aristas, después les pidió que lo volvieran a armar y después mencionó el hecho de trazarlo

**Profesor Raúl:** Trazarlo

**Javier:** Trazarlo y armar su cuerpo geométrico

**Profesor Raúl:** Así es

**Javier:** Si

**Profesor Raúl:** Si, si, incluso, dejándoles la medida que ellos quieren y la figura que ellos quieren ya sea una pirámide o un, un este prisma

¿Ellos escogieron?

**Profesor Raúl:** Si así es

**Javier:** Entonces esa fue, seria la planeación, ahora, esa misma lección así como ahorita me lo platicó, ¿como la planearía? así tratando de seguir este, los mismos pasos pero con la Enciclomedia, como, ¿como lo haría con la Enciclomedia?

**Profesor Raúl:** Pues con la Enciclomedia, la nos iríamos a encarta

**Javier:** Mmm

**Profesor Raúl:** Para que analizaran, revisaran los cuerpos geométricos que existen ahí, pudiera ser a la mejor bajar las que es las pirámides – esta edificios pero algo que esta en su entorno social algo real porque todo eso se va a aplicar a la vida diaria y de ahí tomar en cuenta que todos esos cuerpos ocupan un espacio y todo eso es volumen. Y ya de ahí bajaría los conceptos nuevamente para que comprendan que todo eso, eso es el tema que estamos viendo

**Javier:** Entonces, les mostraría con Enciclomedia cuerpos geométricos en este caso me decía de pirámides

**Profesor Raúl:** Claro de edificio

**Javier:** Edificios para que vean su forma

**Profesor Raúl:** Así es

**Javier:** Y después vería conceptos, ¿ajá?

**Profesor Raúl:** Eso es lo que se haría para entrar en conceptos en todo esto, bueno ya después seria ir al ejercicio a lo practico, al que elaboraran ellos e incluso que lo ilustraran que lo ilustre con figuras que puedan llevar a la casa, ¿no?, muchas ocasiones en las propagandas tenemos envases de leche de chiles, de cualquier tipo se recortan de cualquier forma son cuerpos geométricos y que estén ahí, la impresión es esa

**Javier:** Entonces, esa seria mas o menos su plantación usando Enciclomedia, quiero entender que lo, ocuparía Enciclomedia como el antecedente, como el principio de la clase **Profesor Raúl:** Así es

**Javier:** ¿Lo ocuparía en esta misma lección como cierre de clase? o nada más así, como inicio de la clase

**Profesor Raúl:** Pues también, porque hace rato le mencionaba que era atraer **Javier:** La atención

**Profesor Raúl:** La atención de ellos, seria como presentación y bueno ya seria cuestión de buscar más herramientas, más recursos que tuviera nuestra computadora, que no las manejo, ese es el problema todavía, hay que ponerse un poco mas para investigar y este, bajar cosas, ya vi que trae muchas cosas, eso es lo que no se manejar y si me gustaría cerrar con eso ¿no?, en el trazo de las figuras

**Javier:** Pero no lo puede hacer porque no tiene el manejo adecuado de esa herramienta **Profesor Raúl:** Exactamente, exactamente, eso es lo que necesitamos para cerrar, poder elaborar un cuerpo geométrico, que sepamos como se elabora y que es lo que contiene

Javier: En su clase sin el uso de Enciclomedia, usted cerro me comentaba en su estructuración de clase en que construyera el cuerpo geométrico que quisiera, lo dejo libre que construyera. En esta clase con Enciclomedia le quise entender que también cerraba de la misma manera, que construyeran cuerpo geométrico

**Profesor Raúl:** Así es, si, también, también es así

Javier: O sea, diríamos que, que cerraba, cerraría sus dos clases con Enciclomedia o sin Enciclomedia con una construcción de un cuerpo geométrico

**Profesor Raúl:** Así es

**Javier:** *i* Es tardado?, usted que tiene experiencia, *i* quita mucho tiempo, como docente que el niño en su lugar trace, haga el dibujo, recorte, pegue, es tardado?, ¿se tarda el niño o no?

**Profesor Raúl:** No, no es tardado, no es tardado si el niño ya viene con los antecedentes de que sepa utilizar sus herramientas en este caso pedir la escuadra, no, no es tardado

**Javier:** *i*Sabemos que si tienen ese manejo de instrumentos?

**Profesor Raúl:** Si, si lo tienen, el problemas es cuando no esta acostumbrado el niño a manejar eso, yo no le puedo decir que así lo manejen al 100% pero la gran mayoría si lo sabe usar, entonces pues si estamos con eso no hay mucha inversión, mucha perdedera de tiempo esta dentro del parámetro de lo que es una clase

Javier: Pues gracias, este, creo que mas o menos nos entendimos, usted ya elaboró esta lección, ya la hicieron, este la contestaron

**Profesor Raúl:** Ya

**Javier:** Este, *i*, fue con Enciclomedia o no?

**Profesor Raúl:** No, no Enciclomedia

**Javier:** No, no

**Profesor Raúl:** No, bueno, le voy a comentar como ahorita le estoy comentando por la falta de conocimiento de lo que tenia, no, pero, pero trabajé en una clase como siempre hemos trabajado sin Enciclomedia

Javier: Este, *i* no la ocupo?

**Profesor Raúl:** No Javier: ¿Por qué? **Profesor Raúl:** Porque el hecho del curso y me faltaba el manejo, el manejo de esta parte, de esta parte que le estoy comentando Javier: Y, ¿si construyeron el cuerpo geométrico los niños? **Profesor Raúl:** Si, si construyeron Javier: El libro, ¿en que momento lo contestaron?, al final, en medio de la planeación de su clase **Profesor Raúl:** No, al final **Javier:** Al final **Profesor Raúl:** Primero vimos que es lo que requería y luego ya después empezamos **Javier:** Y todos los niños construyeron su cuerpo **Profesor Raúl:** Si **Javier:** Geométrico **Profesor Raúl:** Si **Javier:** Si, *i* son prismas?, *i* verdad? **Profesor Raúl:** Prismas **Javier:** Son, son, prismas, no se ve aquí **Profesor Raúl:** Yo aproveche para ver eso, son prismas Javier: Construyeron su cuerpo, ahí en el salón, lo dejo de tarea **Profesor Raúl:** Aquí en el salón **Javier:** ¿Y si lo construyeron? **Profesor Raúl:** Si lo construyeron, si les salió **Javier:** *i*Si les salio bien? **Profesor Raúl:** Perfecto no, pero bueno se les nota la intención **Javier:** Usted lo vio, que fue bueno **Profesor Raúl:** Así es **Javier:** Bueno, una última pregunta profe Raúl, este, ¿cree usted darle el tiempo adecuado a los contenidos que trabajan el concepto de construcción de cuerpos geométricos aquí en matemáticas?, porque yo estuve revisando el libro y hay varias lecciones, varias lecciones, tuve la oportunidad de revisar el de quinto y el de sexto y es casi el doble de lecciones en quinto año que en sexto, ¿cree usted darle el tiempo adecuado específicamente para construcción de cuerpos geométricos a las lecciones que manejan ese tema?. O no **Profesor Raúl:** No, yo siento que falta tiempo, nos falta tiempo, dedicarle a esto es que no es nada mas, es casi en todas las áreas, todas las áreas además de las clases extras que tenemos aquí, como danza, educación física, computación, entonces eso como que nos resta tiempo a lo que nosotros quisiéramos y no nada mas estoy hablando de esta materia, de todas, el tiempo es insuficiente, entonces tratamos de abocarnos a lo que consideramos más importante ya haciendo la dosificación de contenidos y, bueno en este caso si comprendemos esto a lo mejor como repaso o como tarea si se ve, pero en la clase lo que es

en el salón considero yo no le doy el tiempo que yo quisiera, no, para esto **Javier:** Los traemos corriendo al momento en que les pedimos que construyan un cuerpo geométrico, los tenemos que ir apurando, ¿es tardado la elaboración?

**Profesor Raúl:** Si, si pero es tardado pero interesante porque a los niños les encanta si les gusta todo lo que es este tipo les encanta, pero si yo insisto en que requerimos más tiempo, más tiempo para todo esto

**Javier:** Ok, pues profe Raúl la verdad que muchas gracias que me haya permitido platicar un rato con usted, no es lo mismo el darle un cuestionario, dejárselo y después leerlo, para nada que es lo mismo que estar platicando aquí, de frente, la verdad que fue una plática muy buena, y este, yo le agradezco el tiempo que nos dedico, se que tuvimos que dejar al grupo entretenido por ahí, ojalá se hayan portado bien, pero pues le agradezco estos minutos que me ha dado para enriquecerme un poquito, un poquito mas, muchas gracias

**Profesor Raúl:** No, sabemos que esto es recíproco también nosotros aprendemos de esto y que bueno profesor, y ya sabe lo que usted solicite estamos aquí para servirle para eso estamos y nos hace también saberle un poquito mas buscarle un poquito mas despertar esa curiosidad es bueno

**Javier:** Bueno, pues gracias, gracias, gracias **Profesor Raúl:** Para servirle.

#### **Entrevista Número 3**

**Javier:** Bueno, buenas tardes

#### **Profra. Silvia: B**uenas tarde

**Javier:** Este, estamos aquí en la escuela licenciado Benito Juárez, y vamos a entrevistar y vamos a platicar, maestra Silvia, Silvia Polanco Castillo, esta a cargo del sexto año

# **Profra. Silvia:**- Grupo B

**Javier:** Grupo B, de esta escuela vespertina en el Estado de México, y maestra si usted recuerda, eh ya habíamos trabajado con usted viendo unas preguntas sobre una investigación que estamos haciendo de la maestría que estoy estudiando y habíamos tenido la oportunidad de entregarle unas preguntitas y que usted me hizo favor de contestarlas mi trabajo es sobre construcción de cuerpos geométricos, matemáticas y geometría que es lo que estamos por ahí tratando de investigar y me dí a la tarea de leer su, las preguntas que me contesto y me llamo la atención por ahí en una que no me quedo muy clara yo le pregunto, si usted realiza una planeación previa para usar Enciclomedia en el salón, y no me quedo muy claro porque usted me contesta ahí venia la opción de si y no, y no me subrayo nada, y después me contesta: porque no necesariamente se tiene que cumplir con un programa al pie de la letra, con los propósitos , se trata, se toma en cuenta lo que los alumnos quieren aprender claro, siguiendo una línea de cumplimiento no me quedo muy precisa y yo me gustaría volvérsela a hacer ¿realiza una planeación previa para, para Enciclomedia?

**Profra. Silvia:** Pues si, si la realizó, porque aparte de que es un requisito para las autoridades educativa, nos ayuda bastante para llevar a cabo de mejor manera nuestro trabajo, eh, si a lo mejor ahí e falto un poquito mas de de ser precisa ¿no?, pero, este, si me doy cuenta del error que, que cometí al contestarle, ehh, así a medias pero si efectivamente yo si los planeo, este, a usted le consta, porque cuando estaba como director aquí anteriormente yo le hice llegar y creo no se si estoy segura que fui una de las maestras que le entrego la planeación con el formato que se nos hizo llegar por parte de las autoridades educativas, ¿no se si recuerda?

**Javier:** Si, si, no es error, nada más simplemente, como que no estaba muy especificada en la respuesta, no supe si era si o si era no, entonces quedamos que ¿si realiza esa planeación? **Profra. Silvia:** Si

**Javier: O**k, y también otra pregunta que me llamo mucho la atención, yo se, yo conozco el puesto que usted hace en la mañana, eh, y me llama la atención lo que usted me contesta en otro cuestionario donde usted me dice, que, bueno, leyendo lo que usted me comenta sobre Enciclomedia a usted le agrado que se haya impuesto, a los niños les gusta, usted ha trabajado ha trabajado, bueno me contesta quemas o menos con la Enciclomedia, que ha estado trabajando bien, que se el hace interesante, pero me llama la atención la ultima pregunta donde usted me dice que hay escuelas donde los maestros se niegan a usar Enciclomedia, bueno yo si lo entiendo por la función que usted tiene en la mañana, pero haber acláremelo, ¿si?

**Profra. Silvia:** Lo que pasa es que hay muchos maestros que ya tienen muchos años de servicio, por decirle algo, mas de 30 años y sabemos que son buenos maestros ahora si que enseñando, pero con esto de Enciclomedia, inclusive una maestra llego a decir, yo prefiero seguir trabajando con la edad de piedra, que porque a ella le funcionaba mas entonces, por eso yo me atreví a comentarle allí, porque yo he escuchado comentarios de algunos, se de otros maestros también que lamentablemente están dejando un buen recurso, un avance tecnológico a la deriva, que no utilizarlo y eso se supone que es un avance que los niños necesitan y a nosotros también porque yo no le voy a decir, ah que yo soy muy buena, no, yo igual voy aprendiendo junto con los niños pero lo que mas importa aquí es que al maestro le interese el aparato que utiliza

**Javier:** Pero, *i* se niegan a hacerlo?

**Profra. Silvia:**--se niegan a hacerlo

**Javier:** *z* quieren trabajar que....?

**Profra. Silvia:**--en la edad de piedra, así comento una maestra, yo prefiero trabajar con la edad de la piedra

**Javier:** *¿*Porque no?, porque no la querrán utilizar, porque no la conocen, porque no saben computación, ¿porque cree usted que se nieguen?.

**Profra. Silvia:** Pues lo primero que dicen es, yo ya me voy a ir yo para que quiero aprender, pues yo ya para el otro año, y vemos que llega el año y no se van, entonces siento que es el interés de cada uno de nosotros

**Javier:** El interés, porque por allí yo hago otra pregunta donde les digo que si es, *i* es necesario saber computación para usar Enciclopedia?, usted me dice no necesariamente

**Profra. Silvia:** No necesariamente, porque este, al principio dije, no voy a poder, yo solita como que me puse una barrera y decía yo con eso no, no, no voy a poder, al principio pues era emoción no, pues una pantalla y va hacer así, pues la verdad hasta que la tienen uno entonces la va uno conociendo le va a uno interesando, este, yo no sabia absolutamente nada, le soy bien sincera cuando llego lo de Enciclomedia pues a mi me daba hasta miedo prenderla, pero poco a poco, en mi casa con mis hijos, allí en mi casa hay computadora desde hace muchos años, he igual nunca tuve el gusto por acercarme y aprender si no que por la, también fue por gusto y por necesidad

**Javier:** se convirtió en necesidad

**Profra. Silvia:** Se convirtió en necesidad

**Javier: E**ntonces esos maestros que se niegan a usarla no es porque no sepan computación, es por que no tienen interés

**Profra. Silvia:** No tienen interés y hay tampoco no saben computación

**Javier: B**ueno, eso es una de las cuestiones que quería aclarar

**Profra. Silvia:** Es que sabe que se facilita bastante, aunque no sepa uno computación porque con el solo hecho de utilizar, si cierto, a lo mejor estuvimos en la edad de la piedra pero utilizamos primero una maquina mecánica este hacer documentación

**Javier:** ¿Que es tecnología?

**Profra. Silvia:** Que es tecnología, un poco atrasada pero en ese momento era la actual, después vino la máquina eléctrica he igual sabiendo, mmmmm como se dice, este teclear, ya era gane, ya era una ganancia, después el avance tecnológico saca las computadoras, es lo mismo, es lo mismo nada mas que hay con ver una pantalla muchos ya se espantan pero no el saber teclear, prenderla y buscarle y asi poquito a poquito le va llamando a uno el interés de aprender, pero pues es que hay maestra así yo también ya voy de salida, pero, pero si le entré, si le entré porque, porque si me interesó

Javier: Bueno, ok que bueno que me aclare esos puntos, y, y, maestra Silvia, una preguntota, en esta escuela específicamente en esta escuela ¿usted se ve obligada por alguien a usar la Enciclopedia?, me refiero obligada por la, por el director o directora, o sea por las autoridades, por los padres por los niños por usted, ¿se ve usted obligada a usar Enciclomedia por alguien aquí?.

**Profra. Silvia:** Bueno tanto como obligada, obligada, no pero si es una responsabilidad de cada uno de nosotros y si un poco, yo creo que mas que obligación

**Javier:** exigencia

**Profra. Silvia:** Compromiso

Javier: ¿Hay exigencia de alguien para que la use?

**Profra. Silvia:** Mas que de, no, no, le llamaría yo exigencia yo le llamaría compromiso ¿Por qué?, porque los niños les llama la atención, la utilizan, les gusta una ahora por otro lado cuando los papas se enteraron que en esta escuela había Enciclomedia, en su mayoría estoy hablando en su mayoría porque sabemos que en esta escuela hay padres de familia con, con no se, una profesión a lo mejor arriba que la de nosotros, se puede llamar, médicos, enfermeras, secretaria, no se doctores, etcétera, entonces cuando ellos se enteraron que aquí había Enciclomedia, no pues fue maravilloso para ellos fue algo, y es que al menos yo tengo un grupo de padres muy responsables, que están atentos a las noticias que oyen, porque luego vienen y me dicen, maestra ya se acerca el examen de enlace o ya tiene los resultados de esto, o sea, eso me da a entender a mi que ellos que, que ellos están interesados en que saben, entonces, que es lo que a mi me corresponde, pues dije, me van a rebasar, entonces yo tengo que echarle, ponerle mas ganas para que vean, mas que nada como este, cada quien cada uno de nosotros nos ganamos un prestigio ante los padres, y sabemos quienes son los maestros que trabaja, quienes son los que le echan ganas, quienes son los que usan la Enciclomedia, yo no se si aquí la usan todos

#### **Javier: ¿**Entonces es?

**Profra. Silvia:** Yo no se

**Javier:** entonces es exigencia de uno

**Profra. Silvia:** Uno mismo, de uno mismo, no necesariamente que lleguen y que digan, usted tiene que usar esto porque si no le voy a hacer esto, o le voy a bajar esto, o algo **Javier:** los niños

**Profra. Silvia:** Los niños, pues ellos si, ellos si exigen pero no con palabras que digan, sino con hechos con trabajos, queremos ver esto maestra, queremos aprender esto, como se hace esto o sea no dicen, maestra usted nos tiene que enseñar así, porque en las noticias dicen que todas las escuelas cuentan con esto, no, yo creo que uno mismo ve las necesidades de los alumnos y uno mismo se exige cada día aprender mas y ser mejor

Javier: Ok. maestra otra pregunta, este, ¿a quien cree usted que beneficie mas el uso de la Enciclomedia como un herramienta que tenemos en el grupo para enseñar a los niños a quien cree que beneficie mas al docente o al alumno quien aprovecha mas lo que trae la Enciclopedia?.

**Profra. Silvia:** Bueno, aquí el beneficio yo le voy a hablar de mi caso, mío, particular porque a lo mejor hay maestros en otras escuelas que pues, mis respetos tienen, a lo mejor, la licenciatura, maestría, hasta doctorado que a lo mejor a ellos pues ya no les beneficia en nada y allí los únicos beneficiados serian los alumnos nada mas porque ellos pues automáticamente rebasan a los alumnos pero yo le voy a hablar en mi caso personal aquí los beneficiados somos nosotros, hasta yo, los alumnos y yo porque yo desconozco, no le voy a asi de rapidito, la semana pasada fuimos al museo del Instituto Politécnico Nacional al Planetario que apenas lo, lo reinaguraron no hombre esta impresionante y por estar nada mas ahi buscándole con los niños que estaban exponiendo, buscamos un tema de, de este, solita me metí sin querer y me di cuenta que ahí esta todo lo que yo vi en el planetario **Javier:** Mmm

**Profra. Silvia:** Allí en la pantalla, claro que allí esta el globo y da vueltas así muy, muy aparatoso

**Javier:** Virtual

**Profra. Silvia:** Virtual, todo pero pues aquí lo tenemos, o sea todas las maravillas que hay aquí, que, que la verdad nos falta tiempo para conocer mas y compartirlo con los niños

Javier: entonces ¿a usted si le ha dejado conocimientos la Enciclopedia?

**Profra. Silvia:** Si,

**Javier:** A quien beneficia más a *i* usted al aprender o al niño?

**Profra. Silvia:** Al alumno

Javier: En concreto *i* le servirá mas la Enciclomedia al alumno?, si

**Profra. Silvia:**--que, yo también aprendo pero más a los alumnos

Javier: Usted piensa que mas al alumnos, ok, otra pregunta a cambiado, usted lleva algunos años ya de servicio y ya tiene experiencia 27 años de servicio, ¿ha cambiado su, su practica educativa?

**Profra. Silvia:** Claro que si

**Javier:** Con la Enciclomedia

**Profra. Silvia:** Si,

**Javier:** Si

**Profra. Silvia:** Ha cambiado, ha cambiado mucho porque por ejemplo

Javier: Usted hablaba hace un rato perdón, de la edad de piedra, si *i* es diferente el trabajo que se hace ahorita ocupando Enciclomedia que en esa edad de piedra que menciono?

**Profra. Silvia:** Si, porque mire por ejemplo le voy a hablar de hace cuantos años, de la edad de piedra le voy a hablar, este, teníamos los objetos para manipularlos por decir de manera o de equis material y eran muy pocos los maestros pues que los tenían a la vista de los alumnos porque no es lo mismo dibujarlo en el pizarrón que tenerlos para manipularlos y la diferencia ahorita es en Enciclomedia que le presentan el, el, por decir un voy a trazar figura equis, no, entonces le va marcando paso a paso como hacerlo, y por decir, por ejemplo si yo voy a enseñarles a los alumnos cuál es la superficie total de un prisma en la Enciclomedia ya le va diciendo eso es una base, se la quita, esta es una base, se la ponen para acá, se la pone para acá, esta es una cara lateral va para acá esta es otra cara **Javier:** La va desvistiendo

**Profra. Silvia:** La va desvistiendo, entonces el niño con esto, que quiere decir que va comprendiendo mas, y si yo mas, mire yo lo tengo, como se dice, en, en objeto yo tengo las figuras en concreto las tengo de plástico, las tengo grandes cuando las va pasando en la Enciclomedia yo se las tengo acá esas no las puedo desbaratar **Javier:** Aja,

**Profra. Silvia:** Pero las de aquí de la Enciclomedia si las puedo desbaratar entonces ellos van viendo, comparando allíestán como observando, comparando como la figura se va, entonces allí los niños comprenden mas, por ejemplo, vamos a sacar primero el, el este, el área de una base, que es esta, yo les levanto y les digo esta es esta, esta es esta, esta es la obra base ya la sacamos esta es de una carta, ya la sacamos todas, si, ahora vamos a sumarlas, ahora las vamos a armar y solitas las va poniendo, las va poniendo

**Javier: ¿**Enciclomedia las vuelve a colocar?

**Profra. Silvia:** Vuelve a colocar

**Javier:** Entonces *i* si le beneficia al niño esa manera de trabajo?

**Profra. Silvia:** Si

**Javier:** ¿Le beneficia significativamente?

**Profra. Silvia:** Yo creo que si, le estoy hablando nada mas de un ejemplo de matemáticas **Javier:** aja

**Profra. Silvia:**--ahora imagínese de todas las demás materias, donde se puede armar por ejemplo por partes las partes del continente o según el tema que estemos viendo

Javier: bueno, este, es muy interesante lo que me esta platicando, una, una pregunta, veo que si, usted a trabajado varios años en quinto con sexto, si, tiene experiencia en ese sentido una pregunta, un poquitito difícil, ¿usted conoce a cada niño su avance en los conceptos que maneja de geometría, que es lo que a mi me interesa cuerpos geométricos?, ¿usted me podría decir Juanito eh tiene este alcance en conocimientos geométricos, Pepito tiene este alcance, usted podría hacer esa clasificación individual de los conocimientos o lenguaje que maneja cada uno de los niños?, ¿si lo conoce?

**Profra. Silvia:** Ahorita si, si le podría este describir las carencias o el avance que tenga cada uno de los alumnos de mi grupo, porque, porque yo los tuve en quinto año y usted sabe que en quinto año pues es uno de los, de los, de los este, grados con un poco mas de dificultad porque es, este, el programa de quinto es muy extenso, pero yo desde quinto año les empecé a trabajar, empecé a trabajar con ellos, y si ya casi se va a concluir el grado de sexto año y muchos niños no alcanzaron a comprender lo que es por decir, por ejemplo usted sabe que una figura geométrica que cada grado va teniendo un avance un poco un grado mas de dificultad, usted sabe que el primer año primero su forma y distinguir un cuadrado de un triangulo, de un rectángulo es la base, ya en el segundo año se empieza a sacar que el perímetro de esas tres figuras que el niño conoció en primero, ya en tercer año son figuras con un poco mas de dificultad se le empieza a poder mas figuras ya este, vamos a llamarle figuras este, que no tengan el mismo numero de lados iguales, una clasificación mas con un poquito mas de dificultad ya en cuatro año ya empieza con que vamos a aumentar, que le gustaría cuarto año empiezan las áreas sencillas lo que es cuadrado, triangulo ya en quinto año ahí si es donde ya entra este, perímetro, este, superficie o se área, volumen, en quinto año sabiendo el niño eso, dominando eso, en seto año ahorita le agregamos a las figuras lo que es el, las pirámides lo que son las este

#### **Javier:** Prisma

**Profra. Silvia:** Los prismas, clasificar, diferenciar cuales son, porque, porque esto se llaman pirámides y porque es tos se llaman prismas y que formas tienen sus bases, que forma tiene este, con que el niño aprenda a diferencia

**Javier:** Entonces, ¿usted si podría decir, este niño sabe esto, este niño sabe lo otro?, yo le platicaba a otro maestro que entreviste a lo mejor es un mal ejemplo, pero, separarlos, por ejemplo la fila que maneja muchos conceptos geométricos, estos son los que manejan mas o menos tal cantidad de, de conocimientos en geometría y estos tienen esas carencia, usted podría hacer esa clasificación individual y formar, dos, tres no se cuantas filas

**Profra. Silvia:** Si yo le podría decir

**Javier:** Si lo conoce

**Profra. Silvia:** Todos estos niños hasta la fecha, hasta cuarto bimestre ahorita que ya saben sacarle este, todas las diagonales a un, a un octágono, haber dime cuantas diagonales tiene este octágono y porque, y que formula utilizaste, porque hay una formula para saber cuantas diagonales tiene cada figura sin trazarla, entonces yo le puedo decir en esta fila estos niños ya saben hasta esto, estos niños hasta acá

**Javier:** Hasta acá

 **Profra. Silvia:** Y estos niños

**Javier:** Entonces si los distingue, si los distingue

**Profra. Silvia:** Si los distingo

Javier: Ok, yo escogí esta, esta lección, viene en el libro de matemáticas de sexto grado, es la lección 26 que se llama construcción de cuerpos geométricos que es armado de patrones pagina 62, pagina 63 mire, yo me imagino que ya la vieron porque es la lección 26

#### **Profra. Silvia:** Segundo bimestre

**Javier:** Vamos, vamos mas adelantados esta es una lección que nos ponen aquí y que sabemos que viene en la Enciclomedia, la Enciclomedia son digitalizados, ¿podría usted decirme? si la quiere leer un poquito, ¿podría decirme usted, hacerme una planeación para dar esta lección con los niños sin usar Enciclopedia?, ¿como puedo dar esta clase?, la voy a planear pero sin usar Enciclomedia, seguir unos pasos para darla, leala para que vea y me comente, si

**Profra. Silvia:** Si

Javier: **;**Como seria, como seria esa planeación?

**Profra. Silvia:** A ver

**Javier:** Para esta lección, sin Enciclomedia

**Profra. Silvia:** Ok, para trabajar con esta lección, primero que nada habría que pedirles a los niños el material necesario, puede ser material desechable, puede ser cartoncillo y trabajar en el salón haciendo trazando las figuras

**Javier:** sale, les pediría material

**Profra. Silvia:** Material

**Javier:** Después en el salón trazaría las figuras

**Profra. Silvia:** Exacto, para que porque aquí hay que buscar cual es el desarrollo plano de cada una de las figuras

**Javier:** Mmmhi

**Profra. Silvia:** Que si los niños comparan, hacen sus trazos y posteriormente comparan hay unos que no van a coincidir y eso es una forma de que ellos, este, saquen sus dudas, por qué no coincidió

**Javier:** Se den cuenta

**Profra. Silvia:** Se den cuenta, lo vuelven a abrir, yo he trabajado con este, así a veces he trabajado con sin Enciclomedia, con alguno de los temas por ejemplo este, y si también es necesario porque, porque lo agarran, por ejemplo hay a habido veces que lo que los niños ya armaron lo rompemos lo abrimos, aunque después lo volvemos a unir, aunque todo arrugado pero lo que importa es que el niño manipule y se vaya con ese conocimiento, este, bueno que si lo aprendió, porque no tiene caso hágame esto en su casa, y allí quien lo va a supervisar, quien va a ver si el niño lo trazo bien, en cambio ahora si que con la vigilancia del maestro pues va uno diciéndoles, no hijo así y así

**Javier:** Entonces, les pediría material después en el salón haría los trazos, los armaría me dice, aunque salieran mal

**Profra. Silvia:** Si, aunque salieran mal

**Javier:** Se arma y después

**Profra. Silvia:** Posteriormente que se arme vamos viendo cuales son, diferenciando cuales son las caras

**Javier:** Aja

**Profra. Silvia:** Cuales son las bases

**Javier:** Lo que serian conceptos

**Profra. Silvia:** Aja, bueno

**Javier:** ¿Que conceptos?

**Profra. Silvia:** Ahora esta figura puede estar parada, si esta de este lado como son sus bases, ahora yo la voy a voltear vas a tomar las mismas como base o las mismas como caras, o sea por que eso también es bien importante porque si yo se las presento al niño así el siempre se va a imaginar que la figura nunca se va a mover que siempre va a estar esa misma figura y cuando vaya a la secundaria y se la volteen que, como va a contestar el niño si le preguntan cuales son las caras de esta figura, cuales son, cuales son las, las, bases

**Javier:** Entonces regresaríamos, les pide material, hacen los trazos, lo arman

#### **Profra. Silvia:** Manipulan

**Javier:** Manipulan y ven conceptos, ven concepto que decía, caras, bases, aja, permítame, si entonces seria mas o menos la estructura de la, de la clase, pedir material, hacer los trazos, armarlo allí que lo

**Profra. Silvia:** Manipularlo

**Javier:** Manejen aunque lo echen a perder

**Profra. Silvia:** Aunque lo echen a perder

Javier: Después lo vuelven a arman, después se ven conceptos, se ven conceptos se repasan conceptos

**Profra. Silvia:** Y al final se sacan áreas de esa misma figura

Javier: aja, se sacan las áreas, ok, eso seria más o menos la estructura, el libro, ¿se resolvería antes, durante o hasta después como ejercicio?.

**Profra. Silvia:** Como ejercicio porque muchas veces dice uno que en su mayoría trabajamos con los datos previos del niño, pero como nos damos cuenta si el niño tiene esos datos previos, por medio de lo que ya esculcamos anteriormente, porque si les digo, contesta el libro, como me voy a dar cuenta que el niño como lo va a contestar si no, si no este, no observo, no manipulo

**Javier:** Entonces *i* seria después de hacer toda esta planeación?

**Profra. Silvia:** A mi me funciona después

**Javier:** Por eso, *i* seria después?

**Profra. Silvia:** A mi después

Javier: Ok, ahora, la misma clase, ya seria, seria sin la Enciclomedia, no hay otro punto

**Profra. Silvia:** Este, también hay un material, por ejemplo la clasificación de figuras a veces es difícil que el niño se aprenda, este se llama así, este se llama así, entonces hay, hay, hay infinidad de material que uno puede utilizar y reafirmar, por ejemplo hay una lotería de figuras geométricas, hay un disco de figuras geométricas, el niño va como, como

una rocola, le va dando vueltas y quiero como sacar el área o perímetro de esta figura, le busca o por medio de memorama, o sea hay mucho material

#### **Javier:** Ese seria también ya después

**Profra. Silvia:** Ya después para confirmar si el niño va aprendiendo o ya aprendió a clasificar las figuras, esta se llama así, ya con el simple hecho de verla, este, ya puede decir esta es una pirámide cuadrangular, este es un prisa hexagonal

**Javier:** que es para confirmar lo último

#### **Profra. Silvia:** Confirmar

Javier: Ya lo ultimo, ok, estructurar una clase con este mismo tema, pero ahora usando Enciclomedia, ¿como lo planearía?

**Profra. Silvia:** Enciclomedia, con Enciclomedia, en Enciclomedia también se manejan conceptos ya seria, ya este buscar el concepto para ver si es el mismo que ellos llegaron a la conclusión, porque al final el grupo

Javier: Pero ¿cuál seria su estructura para dar esa clase?, ¿cómo la armaría?, lo que vimos aquí sin Enciclomedia, únicamente con el libro, así como me dijo, me dijo pedirles material hacer, o sea lo mismo pero con la Enciclomedia, donde mete Enciclomedia, ¿como quedaría esa clase ocupando Enciclopedia?

**Profra. Silvia:** Bueno, con la Enciclomedia, usted ya sabe que este libro aparece allí entonces yo utilizo mi, como se llama mi lápiz electrónico

**Javier:** aja, entonces *i* el primer paso seria proyectar la lección en el pizarrón?

**Profra. Silvia:** Si, empezamos a, a, preguntar, quien de ustedes conoce esta figura o si armo esta cual será, entonces ya entra lo que es la manipulación pero directamente, yo siempre trabajo con ellos con su libro abierto y yo el mío en la Enciclomedia

**Javier:** O sea, que abran su libro en la pagina 62

**Profra. Silvia:** 62

**Javier:** 63 y lo proyecta y empieza a preguntar, después

**Profra. Silvia:** Ya que hallamos contestado el libro, se buscan muchos ejercicios de figuras geométricas de la Enciclomedia, ya salimos de acá

#### **Javier:** aja

**Profra. Silvia:** Buscamos, por ejemplo yo le busco allí le pongo figuras geométricas y ya me aparecen varios, este, como se les llama, juegos

**Javier:** Aja

**Profra. Silvia:** Ya serian juegos, eso seria la diferencia de jugar, por ejemplo como le decía yo anteriormente en el libro sin usar Enciclomedia con haciendo los trazos y en la Enciclomedia se puede trazar allí también, se puede trazar las figuras, vamos a agarrar colores vamos a agarrar diferentes lápices de trazos

Javier: Usted haría, o sea *i* esos trazos usted los haría en el pizarrón?

**Profra. Silvia:** En el pizarrón

**Javier:** Ouien *i* usted o los niños?

**Profra. Silvia:** Los niños

**Javier:** Los niños, entonces vamos, los niños abren su libro en la lección, proyecta en el pizarrón, empieza a preguntar y después ocupa un clik que se llama, para ir trazando las figuras, pasa a unos niños a que vayan haciendo los trazos, ¿y después?

**Profra. Silvia:** Ya después de que ya los niños, yo me di cuenta de que ya dominan ahora si el concepto, las figuras, les encanta buscar juegos que en este caso ya terminamos esto, pues les encanta buscar los juegos de figuras geométrica

**Javier:** Aja

**Profra. Silvia:** De meterlas en algún lado, o de acomodarlas, clasificarlas pero hay algo, hay varios

Javier: Entonces, se metería en abriendo un link para, de juegos y ese va a reflejar lo que va aprendiendo jugando después

**Profra. Silvia:** Este, para la evaluación, pues yo creo que con todo lo que aprendieron, la observación, no necesariamente, este, se puede también evaluar trazándolos en su cuaderno, porque esto también es importante, que aunque ya lo hicieron en la Enciclomedia

**Javier:** Aja

**Profra. Silvia:** Ahora lo van a repetir pero en su cuaderno cada uno

**Javier:** Entonces, después de haberlo trabajado en la Enciclomedia, de haber preguntado, de haberse ido a conceptos, de, de, mencionó juegos

**Profra. Silvia:** Juegos

**Javier:** Reforzaría eso, así lo quiero entender, en el cuaderno y haría trazos

**Profra. Silvia:** Trazos

**Javier:** Los niños harían trazos allí de las figuras

**Profra. Silvia:** De las figuras

**Javier:** Aja, muy bien y

**Profra. Silvia:** Y este, y también aparte de trazarlos en su cuaderno, ahora si elaborar, elaborar sus propias figuras cada quince

**Javier:** Ya lo hicieron en la Enciclomedia

**Profra. Silvia:** Ya lo hicieron en la Encilcomedia

**Javier:** Pero ahora que lo hagan en su banca

**Profra. Silvia:** Si se fija en las dos maneras siempre es la elaboración de figuras utilizando o no Enciclomedia es muy importante que ellos aprendan a elaborar sus propias figuras geométricas

**Javier:** Bueno, entonces aquí ocuparía usted Enciclomedia al principio, en medio, después como juego y hasta allí para que el niño elabore las figuras

**Profra. Silvia:** Y aparte también uno hacerlo de material, por ejemplo yo tengo un CD de sexto año donde vienen muchísimos juegos, donde trae como 150 juegos

**Javier:** Eso es extra,

**Profra. Silvia:** Eso es extra

**Javier:** De Enciclomedia

**Profra. Silvia:** Eso es extra de Enciclomedia

**Javier:** Usted se cerraría con eso, proyectándoles otro programa diferente a Enciclomedia para reforzar, es lo que ocuparía para esta ---- de esta casi

**Profra. Silvia:** Si en mi CD viene un tema, por ejemplo con este lo busco y se los doy

**Javier:** Aja, ¿que mas?, ¿habría otro paso en esa planeación de con Enciclopedia? o hasta allí cerraría con ese otro programa si es que aclarece sus dudas

**Profra. Silvia:** Yo creo que si las trae, ya que apenas lo adquirí, porque me lo recomendaron y si es bueno

Javier: Una pregunta, ¿esta lección ya la vio?, es de, este, bueno

**Profra. Silvia:** Del segundo bimestre

**Javier:** Del segundo bimestre, *i* como lo trabajo? con Enciclomedia o sin Enciclomedia

**Profra. Silvia:** Este lo trabaje, no recuerdo, haber déjeme, fue, este lo trabaje con Enciclomedia

Javier: *¿*Ocupó Enciclomedia, mas o menos como me platicó esa planeación o con una cosa diferente?

**Profra. Silvia:** Creo que hubo algo diferente, algo diferente, pero no fuera de, pero si lo hicimos, trazamos figuras, sacamos área, este, vimos los juegos, que por cierto yo no me había dado cuenta y son los niños son los que mas

**Javier:** Los encuentran

**Profra. Silvia:** Los encuentran

**Javier:** Entonces, si ocupó Enciclomedia

#### **Profra. Silvia:** Si

Javier: Bueno, y por ultimo maestra este, a mi me interesa, yo estoy trabajando con construcción de cuerpos geométricos es mi tema de estudio, yo tendría que hacer un comparativo con Enciclomedia de quinto y de sexto de cuantas lecciones sobre construcción de cuerpos geométricos había en quinto año y cuantas en sexto, ¿usted cree? que de las lecciones de construcción de cuerpos geométricos específicamente, ¿cree que usted le da el tiempo adecuado para trabajar este tipo de lecciones? o no

**Profra. Silvia:** La verdad no, a veces anda uno muy apresurado y tiene uno que adaptarse al tiempo, porque si esto requiere de mucho tiempo, mucha paciencia sobre todo para que los niños aprendan a trazar, o aprendan a trazar, porque a veces salen de primaria y se van sin saber trazar una figura geométrica

**Javier:** Si, este, lo que pasa es que me repitió lo que usted me contesto, y usted me dijo que el área de matemáticas que le daba un poquito mas de consideración en su planeación y era geometría, me llamo la atención y por eso me atreví a platicar con usted, porque es mi tema precisamente geometría y me, al preguntarle que, si yo le doy me considera un poquito mas de interés, usted me contesto geometría este, entonces regreso a esto

**Profra. Silvia:** O sea si le pongo todo el interés

**Javier:** Si le damos

**Profra. Silvia:** Si le pongo todo el interés, si le pongo todo el interés y si la mayoría de los niños han aprendido a, a trazar figuras, le estoy hablando de cuando estuvieron conmigo como en quinto, trazar una figura dentro de un circulo decía, pero como lo voy a trazar maestra , o sea, una cosa tan sencilla era trazar un circulo y en medio trazar un pentágono y ahora sácame el área del pentágono, nada mas, ahora, ya sálganse, entonces todo eso me costo, pero yo siento que no al 100%, con todas las necesidades de los niños

**Javier:** Usted, *i* a usted le gusta trazar figuras geométricas?, a usted, a usted en lo personal **Profra. Silvia:** Así en lo personal que yo este

**Javier:** Que sea hábil, que le guste armar figuras geométricas

**Profra. Silvia:** Precisamente, se me dificulta un poco pero, como es parte de mi trabajo trato de hacerlo lo más preciso o bien que yo pueda para yo podérselo enseñar a los niños **Javier:** A ver, los niños, *i*, les gusta hacer figuras geométricas?

**Profra. Silvia:** Si a ellos si, a ellos si

**Javier:** Se les facilita

**Profra. Silvia:** Y me di cuenta ahora, por ejemplo en este bimestre el cuarto que viene el tema de las diagonales es, que están fascinados trazando diagonales y descubrí, que primero les di el concepto ese día, les dije como creen que vamos a terminar cuantas diagonales en esta figura y no pues tanto, no pues cinco, no se fueron con la idea de que por ejemplo lo intentaron y dicen tiene cinco, pues como tiene cinco lados, pues tiene cinco diagonales y el octágono pues, como tiene ocho lados pues tiene ocho diagonales primero empecé a preguntar, y ya después hice que se dieran cuenta porque no porque estaban --- entonces utilizamos la formula y que cree que bien bonito yo me admire que cuando les pedí el cuaderno para revisarles el trazo de sus diagonales, fíjese que trazaran desde un triangulo,

un cuadrado, un pentágono, hexágono, decágono, hasta la figura de doce lados primero me lo vas a sacar así, y vas a comprobar tu, trazando las líneas, bien bonito que me trazaban todas las diagonales, sea allí me di cuenta que si a ellos les llama mucho la atención les gusta trazar, lo malo es que a lo mejor no les damos las bases suficientes para que ellos se interesen, descubran todo lo maravilloso que es trazar

**Javier: ¿**Pero si les gusta?

**Profra. Silvia:** Pero si les gusta

**Javier:** Es laborioso

**Profra. Silvia:** Es laborioso

**Javier:** Quita mucho tiempo

**Profra. Silvia:** Aja, pero

**Javier:**  $\lambda$ Si lo hacen;?

**Profra. Silvia:** Si lo hacen

**Javier:** *i*, Usted trata de que lo hagan en el salón?

**Profra. Silvia:** Si

**Javier:** *i* Enciclomedia le avuda para eso?

**Profra. Silvia:** Como no, me ayuda bastante y yo mientras este, mis tres años que me faltan y me dan quinto y sexto para terminar con la Enciclomedia mejor

**Javier:** Bueno pues, maestra, este, muchas gracias es muy diferente leer el cuestionario que yo les proporciones por ahí, leer lo que me contestan es muy diferente a lo que estamos haciendo ahorita, que nos estamos platicando, la verdad es muy agradable y yo le agradezco, le agradezco de verdad el tiempo que me dedica para hacer esta platica se que tenemos que descuidar a las niños, pero me enriquece este tipo de comentarios que usted me hace y de verdad le agradezco el apoyo que me brinda, muchas gracias

**Profra. Silvia:** De que al contrario, muy agradecida de que haya, se haya acercado a mi, y si en algo puedo ayudar, ahí estamos para serviles

Javier: ok, gracias.

En lo que respecta a la actividad que se les pidió donde se les solicita realizar un bosquejo de planeación de la lección 12 de matemáticas 5º Grado, que es:

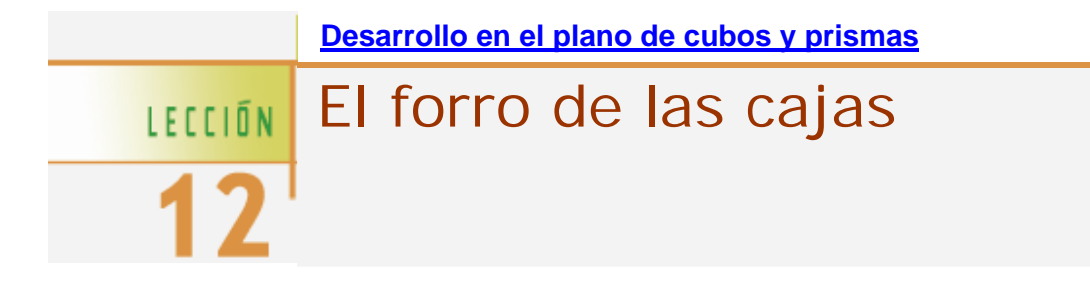

# **1. Consigue cajas de diferentes formas; por ejemplo, dos de chocolate y una de espagueti.**

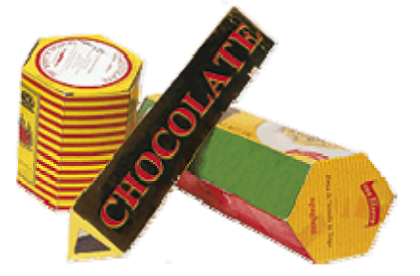

• Toma una de las cajas y traza en un pliego de papel el contorno de todas sus caras. Traza una de las caras y gira la caja sin despegarla del papel, hasta que completes todas las caras. En el trazo las caras tienen que quedar unidas por uno, dos, o tres de sus lados.

- Verifica que el forro que hiciste cubre una sola vez todas las caras de la caja.
	- En los diferentes forros de la caja que

están dibujados a continuación, algunos

están mal hechos y otros están incompletos. Encuéntralos.

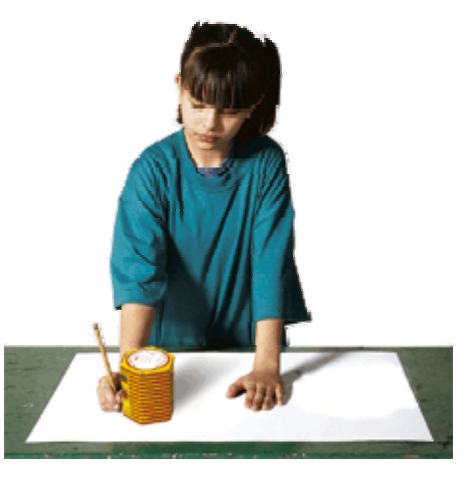

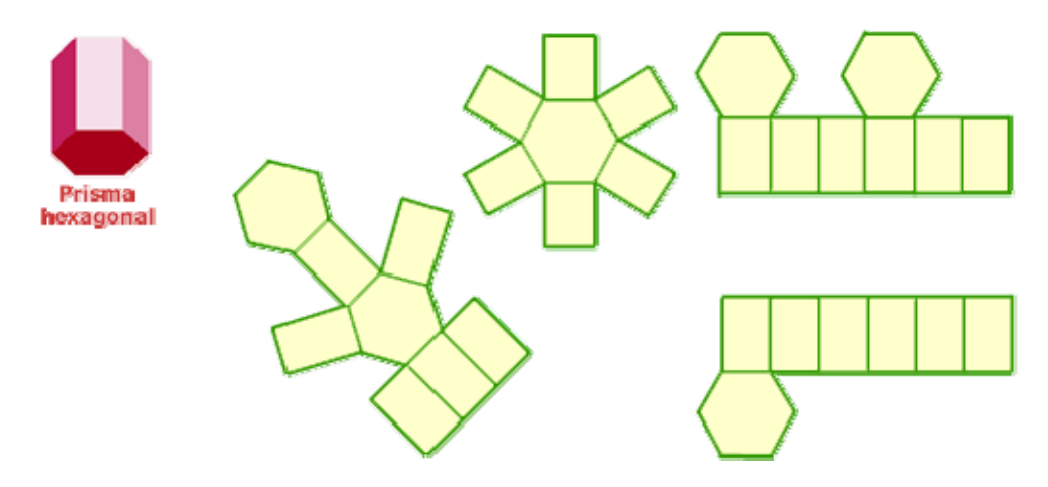

• Pinta de azul el forro que cubre toda la caja.

• Tacha el que no sirve, ya que con él dos partes del forro quedan sobre las mismas caras de la caja.

Completa los otros dos forros.

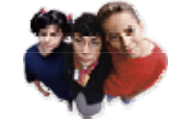

**Compara tus soluciones con las de un compañero. ¿Los dos hicieron lo mismo?** 

**2.** Observa la forma de las caras de las cajas y ve cómo se relacionan éstas con el nombre del prisma.

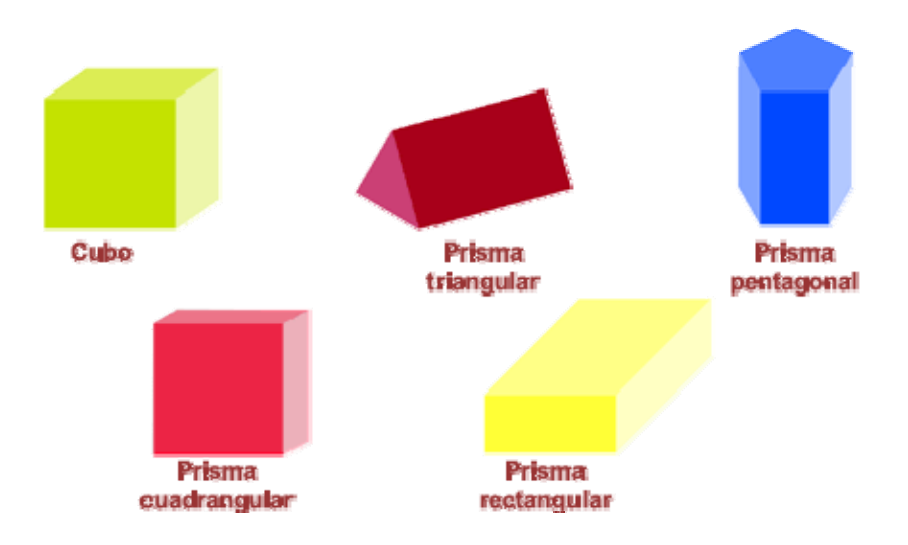

Contesta las siguientes preguntas.

Tiene dos cuadrados grandes iguales y cuatro rectángulos chicos, también

iguales. ¿Cómo se llama? \_\_\_\_\_\_\_\_\_\_\_\_\_\_\_\_\_\_\_\_\_\_\_\_\_\_\_\_\_\_\_\_\_\_\_\_\_

Tiene tres pares de rectángulos iguales. ¿Cómo se llama? \_\_\_\_\_\_\_\_\_\_\_\_\_\_\_\_\_\_\_\_\_\_\_

Tiene dos triángulos iguales y tres rectángulos iguales. ¿Cómo se llama? \_\_\_\_\_\_\_\_\_\_\_\_\_\_\_\_\_\_\_\_\_\_\_\_\_\_\_\_\_\_\_\_\_\_\_\_\_\_\_\_\_\_\_\_\_\_\_\_\_\_\_\_\_\_\_\_

\_\_\_\_\_\_\_\_\_\_\_\_\_\_\_\_\_\_\_\_\_\_\_\_\_\_\_\_\_\_\_\_\_\_\_\_\_\_\_\_\_\_\_\_\_\_\_\_\_\_\_\_\_\_\_\_

\_\_\_\_\_\_\_\_\_\_\_\_\_\_\_\_\_\_\_\_\_\_\_\_\_\_\_\_\_\_\_\_\_\_\_\_\_\_\_\_\_\_\_\_\_\_\_\_\_\_\_\_\_\_\_\_

\_\_\_\_\_\_\_\_\_\_\_\_\_\_\_\_\_\_\_\_\_\_\_\_\_\_\_\_\_\_\_\_\_\_\_\_\_\_\_\_\_\_\_\_\_\_\_\_\_\_\_\_\_\_\_\_

Tiene dos pentágonos iguales y cinco rectángulos iguales. ¿Cómo se llama?

Si el forro que hizo Éric tiene seis rectángulos iguales, ¿le sirve para forrar un prisma rectangular? \_\_\_\_\_\_\_\_\_\_ ¿Por qué ? \_\_\_\_\_\_\_\_\_\_\_\_\_\_\_\_\_\_\_\_\_\_

Si el forro que hizo Eugenia tiene cuatro rectángulos iguales y dos pentágonos iguales, ¿le sirve para forrar un prisma pentagonal? \_\_\_\_\_\_\_\_\_\_\_\_\_\_\_\_\_\_ ¿Por qué?

\_\_\_\_\_\_\_\_\_\_\_\_\_\_\_\_\_\_\_\_\_\_\_\_\_\_\_\_\_\_\_\_\_\_\_\_\_\_\_\_\_\_\_\_\_\_\_\_\_

Mariana hizo un forro bien hecho para un prisma cuadrangular. Si los rectángulos miden 5 cm de ancho y 8 cm de largo, ¿cuánto pueden medir los lados de los cuadrados?

#### Material trabajado en el taller con los docentes

HOJA DE TRABAJO CON CABRI II

Profesor: The Contract of the Contract of the Contract of the Contract of the Contract of the Contract of the Contract of the Contract of the Contract of the Contract of the Contract of the Contract of the Contract of the

1.- ¿Cómo trazar un punto en la hoja de Cabri?

2.- ¿Cómo mover el punto?

3.- ¿Cómo borrar el punto?

4.- Con el mismo procedimiento hacer rectas, segmentos, semirrectas y vectores

5.- ¿Cómo podemos nombrar a cada uno de los puntos de un segmento?

6.- De la misma manera hacer círculos, cuadrados, rectángulos

7.- ¿Cómo comprobar propiedades de las figuras trazadas? 

8.- ¿Cómo combinar figuras geométricas con líneas para formar cuerpos geométricos?

9.- ¿Cómo movemos y borramos los cuerpos geométricos trazados?

10.- ¿Cómo comprobamos las propiedades geométricas de los cuerpos trazados?

#### HOJA DE TRABAJO CON CABRI II

Profesor: EJERCICIO 1

1.- Trazar un polígono regular de 4 lados

2.- Trazar a una distancia de 5 centímetros aproximadamente de la figura trazada, un vector con medida y dirección aleatoria.

3.- Escoger la función de traslación

4.- Trasladar la figura punto por punto o de uno de los segmentos trasladar la figura completa

5.- Nombrar cada uno de los vértices

6.-Trazar los segmentos correspondientes para construir el prisma regular

#### EJERCICIO 2

- 1.- Trazar un polígono regular de 5 lados
- 2.- Ponerle nombre a cada uno de los vértices de la figura trazada
- 3.- Trazar un segmento separado de la figura a unos 5 centímetros y de la longitud que se desee.
- 4.- Escoger la simetría axial

5.- Puntear vértice por vértice o si prefiere de un segmento cualquiera para obtener la simetría de la figura previamente hecha.

- 6.- Identificar los vértices y colocar las letras correspondientes
- 7.- Trazar los segmentos correspondientes para construir un prisma regular

#### EJERCICIO 3

Escribir las instrucciones para la realización de un cubo

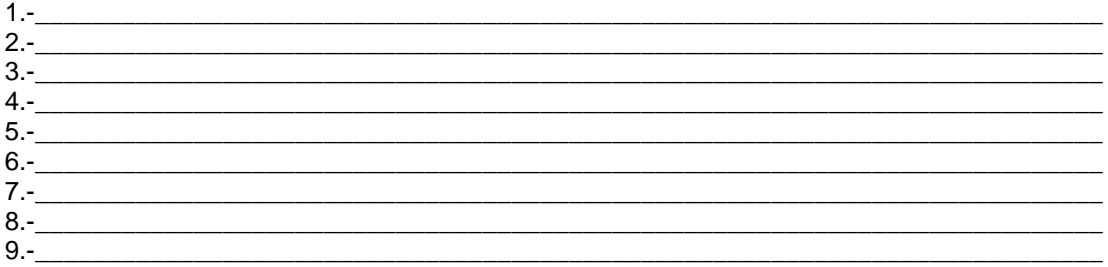

A partir de ese ejercicio, se video grabó parte de las actividades realizadas y se les cuestionó a los docentes sobre algunos puntos que se consideró importante aclarar sobre su actuar con Cabri, la filmación nos arrojó el siguiente texto:

**Profesora 1:** -Es que me gusta más tomar nota y después platicar…-

**Javier:** -*i*, Si, primero...?-

**Profesora 1:** -Porque así, o sea… atiendo explicaciones pero después no sé qué hacer-

**Javier:** -Primero anota-

**Profesora 1:** -ajá-

**Javier:** -*i*, Y eso ya le sirve de...?-

**Profesora 1:** -De guía-

**Javier:** -*i*,De guía?-

**Profesora 1:** -Si-

Javier: -Bueno... *i* Ya trazamos el...?-

**Profesor 1:** -Otra vez me voy a ir a mi PC profe-

**Javier:**  $\ldots$ ...Sí, por favor... ¿el polígono regular?... mejor de... de ahí, de ahí es más fácil-

**Profesor 1:** -Mejor la **(…)** se pone, se pone en azul mire… ahí está…-

**Javier:** -Se me hace que su destino va a ser con su mujer-

**Profesor 1:** -Si (ríe)-

**Profesora 1:** -Hasta que la muerte los separe-

**Javier:** -Se va a tener que cambiar de computadora. El destino lo quiere-

**Profesor 2: (…)** otra vez se fue a…-

**Javier:** -Pues otra vez con su mujer… Ya tenemos el polígono de los cinco lados, ahora le vamos aponer a cada uno de los vértices… vamos aponerle el nombre… A ver, pónganle el nombre a cada uno de los vértices por favor-

**Profesora 1:** -¿**(…)** verdad? **-**

**Javier:** -Si-

**Profesora 1:**- **(…)-**

**Javier:** -Ajá. Y vértice por vértice vamos poniendo…-

**Profesora 1:** -Pero  $(...)$  qué tengo que hacer, ¿marca de A<sub>1</sub>? No-

**Javier:** -No, la primerita, cheque la primerita-

**Profesora 1: -¿Teta?-** 

**Javier:** -Ajá-

**Profesora 1:** -Ok, eso es lo que me falta anotar porque yo no sé… Entonces déjeme poner esa nota…-

**Javier:** -A usted le gusta tomar nota-

**Profesora 1:** -Si-

**Javier:** -*i*, Ya, ya están los nombres?-

- **Profesora 2:** -*i*, Aquí cómo le puedo hacer? Porque quedó el punto fuera de la pantalla y no…-
- **Javier:** -Acuérdese que tenemos esta función acá, la podemos recorrer, píquele aquí y nos avienta poquito-
- **Profesora 2:** -Ah, si es cierto…-
- **Javier:** -Un poquito más **(…)**-

**Profesora 1:** -Esto es para poner nombre, ¿Verdad?-

- **Javier:** Así es. Para etiquetar cada uno de los vértices, de los lados, de las figuras que vayamos trazando, de las caras… ¿Ya está?... Entonces, ya tenemos el nombre de cada uno de los vértices… ¿Ya está?... Ahora vamos a trazar un segmento, vamos a buscar la función de los íconos donde dice: "Segmento" y vamos a trazar un segmento más o menos a una distancia de cinco centímetros… ajá… de preferencia, les voy a aconsejar que sea de arriba para abajo, el segmento que quede de arriba, empezamos arriba y lo bajamos, que sea vertical, que quede vertical a nuestra figura que trazamos.
- ¿Ya está, ya está el segmento?... Ahora nos vamos a los íconos y escogemos la función de: "Simetría Axial", buscamos donde dice: "Simetría Axial" arriba (se dirige hacia la Profesora 1, ella estaba distraída platicando con su esposo)
- **Profesora 1:** (Al ver que Javier se dirige hacia ella, ésta se vuelve hacia la computadora)- ¿Qué más sigue?-
- **Javier:** -Nos vamos, buscamos: "Simetría Axial" en los íconos, ¿Qué número de ícono es?, ¿Nos ayudan?
- **Profesora 2:** -El séptimo, parece-
- **Javier:** -Es el séptimo, parece-
- **Profesora 2:** -No, no, no, no, es el sexto-
- **Javier:** -Es el sexto, a ver, checamos en el sexto…-
- **Alguna Profesora:** -¿Es la "x"?
- **Javier:** -…"Simetría Axial"…a un lado, buscamos: "Simetría Axial", ¿Ya?... Ahora, no me lo hagan, decidan primero: lo podemos hacer igual como hicimos el ejercicio de traslación, lo podemos hacer vértice por vértice o hacemos la figura completa. Creo que es más fácil que encontramos, ¿cómo?...-
- **Todos los profesores:** -La figura completa-
- **Javier:** -La figura completa. Hagan… Háganlo, recuerden: tocamos un punto donde diga… ¿Qué dice la figura completa?... A ver, díganme…-
- **Profesora 2:** -Dice: "Simétrico desde este punto"-
- Javier: -No, pero no el punto, sino los lados, ¿Qué dice?... "Simétrico..."-
- **Profesora 2:** -"Simétrico de este Polígono"-
- **Javier:** -Así es-
- **Alguna de las profesoras, creo que la 1:** ¿"Se traza un segmento" o "se va a vector"?-
- **Javier:** -No, "segmento"-
- **Profesor 1:** -"Segmento"-
- **Javier:** -Y "Con respecto al segmento", acuérdense que tienen que tocar "segmento"... y ya…-
- **Profesora 2:** -Ya me lo dio pero **(…)**
- **Javier:** -Así es. ¿Si les salió?
- **Profesora 3:** -Sí, ya-
- **Profesora 2:** -Ya, pero **(…)** en grande, así que lo paso…
- **Javier:** -Ah… pero ¿Sí lo hizo?-
- **Profesora 2:** -Sí, ya, mire, aquí lo tengo-
- **Javier:** -Nada más que lo hizo un poquito grande, pero acuérdese que tenemos la función que podemos recorrerlo, no hay ningún problema. ¿A usted le salió? (dirigiéndose a la profesora 3)-
- **Profesora 3:** -Ni lo he intentado-

**Javier:** -A ver…-

**Profesora 2:** -(Dirigiéndose a la Profesora 3) Primero vas a dar nombre a los puntos-

- **Javier:** -Sí, habíamos dicho que les damos… nada más que… ahí vamos a tener un detalle… A ver, ¿En qué punto está usted? Escogemos: "Simetría Axial"
- **Profesora 3:** -Sí-
- **Javier:** -Ajá, ¿Ya trazó el segmento? Ya-
- **Profesora 3:** -Acá está-
- **Javier:** -Ah, ok. Entonces escogemos la figura, acuérdese que hay dos: punto por punto o la figura completa… es más fácil… y ahí está… Nada más que vean, vean que es muy diferente, es diferente lo que hicimos con el de traslación, ¿Quién me dice por qué es diferente? Aparentemente nos llevamos la figura igualito que en la anterior, pero ¿qué es lo que encuentran?-
- **Profesora 2:** -Es que está respecto a sus ejes de simetría-
- Javier: -Así es. No es lo mismo, la traslación se la llevó tal cual y aquí estuviera ¿como qué?… ¿cómo que hubiéramos puesto qué ahí en medio?
- **Profesora 2:** El eje de simetría-
- Javier: -Pero... sí... Cuando le enseñamos el eje de simetría ¿Qué utilizamos con los niños para que tracen más fácil el eje de simetría?, ¿Qué aparatito usamos?
- **Profesora 2:** -El… compás y la regla-
- **Javier:** -Sí, sí… Ah… Pero decimos que la simetría es como si fuera un… espejo de la figura. Acuérdense que si yo me paro enfrente de un espejo y me estoy lavando los dientes con la mano derecha, pareciera que lo estoy haciendo ¿con qué?...
- **Profesor 1:** Con la izquierda-
- **Javier:** Con la mano izquierda. La simetría me lo refleja así, no es tal cual como el de traslación que hicimos hace rato. Entonces, ¿Por qué les menciono esto? Porque van a poner el nombre de los vértices que pusieron pero que le correspondan con la figura que tenemos y que va a estar como volteada, ¿Verdad? Entonces tienen que tener mucho cuidado al poner el nombre porque no es tal cual. Acuérdense que es con simetría, también por eso para empezar escogí la figura de cinco lados porque de alguna manera ese piquito nos da una referencia y nos podemos ubicar. ¿Y ale pusimos nombre? (dirigiéndose a la Profesora 3)
- **Profesora 3:** -Ya-
- **Javier:** -*i*, Sí le quedó?
- **Profesora 3:** -Sí-
- **Javier:** -En la figura que trazó primero... ¿Dónde?... ¿Qué letras utilizó?
- **Profesora 3:** -"A", "B", "C", "D", "E"-
- **Javier:** -A ver, señáleme "A" por favor- (La profesora 3 le señala la letra "A" y luego la otra figura trasladada)
- **Profesora 3:** -"A" (le señala con el dedo en la pantalla la letra "A")-
- **Javier:** -Y de la figura que trasladamos
- **Profesora 3:** -Acá (le señala con el dedo la otra figura en el monitor)
- Javier: -*i*Es esa?-
- **Profesora 3:** -Sí-
- **Javier:** -¿Segura?-
- **Profesora 3:** -Sí. Es como si la doblara así-
- **Javier:** -Ajá-

**Profesora 3:** -Y esta queda acá-Javier: -La "E", ¿Cuál es el punto "E"?-**Profesora 3:** -¿La "E"?- **Javier:** -En la primer figura-**Profesora 3:** -Esta y esta-**Javier:** -En la primer figura, ¿Dónde está?- **Profesora 3:** -En la primer figura: acá-**Javier:** -*i*, Y en la segunda dónde queda?-**Profesora 3:** - Hasta el otro extremo-**Javier:** -¿Segura?- **Profesora 3:** -Pues yo digo que sí. Porque es como si la doblara yo así, ¿no?-**Javier:** -Ajá. Ahora, de abajo, el punto "B" que estoy viendo, ¿Cuál es?, ¿De la primer figura?- **Profesora 3:** -Este y este-**Javier:** -Es el más cercano al segmento, ¿Verdad? El punto "D", ¿Me lo puede señalar en la primer figura?- **Profesora 3:** -Este-**Javier:** -Y en la segunda, ¿Dónde queda?-**Profesora 3:** -Acá-**Javier:** -*i*, Y el "C"?-**Profesora 3:** -Es acá y acá-**Javier:** -Ese no hay problema, ¿Verdad? Ese no es tanto el detalle. Ok.-**Profesora 3:** - Los doblamos, yo digo... que estaban diciendo que era como espejo, ¿no?, si los doblamos quedan así-**Javier:** -Y queda un punto encima del otro, ¿Verdad?, ¿Sí es así?-**Profesora 3:** -Sí-**Javier:** -Bueno. Ahora ya que tenemos, que estamos bien segurotes de que no lo hicimos eh… mal… ahora vamos a trazar los segmentos-**Profesora 3:** -**Me está haciendo dudar profe**-**Javier:** - Ahora trazamos los segmentos, según como lo… creo que utilizaron: "A, B, C, D, E", ¿Verdad? Entonces ahora sí: "A" con "A", "B" con "B", "C" con "C"- **Profesora 1:** -**No me salió**-**Javier:** -*i*, Le salieron?-**Profesora 1:** -Está acá muy…- **Javier:** -Tiene que ser... ¿Puede mover el segundo?-**Profesora 3:** -No-**Javier:** - A ver, trate-**Profesora 3:** -No. No, tampoco-**Javier:** -*i*.Cuál puede mover? **Profesora 3:** -El primero-**Javier:** -Ajá-**Profesora 3:** -El primero se puede mover-**Javier:** - A ver, ahora, ya que lo tenemos así, parece que le quedó bien. A ver, mida un lado del polígono original, mida un lado y este…- **Profesora 3:** -Ya-**Javier:** -Y mida el otro porque si un niño nos dice que si ahí hay algún problema hay que demostrarle que no cambian las propiedades de las figuras-

**Profesora 3:** -Ahí está-**Javier:** -Ahora, el correspondiente al otro, al simétrico-**Profesora 3:** - Ay, ¿A este? **Javier:** -Sí, al simétrico-**Profesores: (…)**  Javier: -Vea qué lado es el simétrico... ¿Mide lo mismo? **Profesora 3:** -Mide lo mismo, ahí está-**Javier:** -¿Cuánto mide?-**Profesora 3:** -Mide tres pun… centímetros-**Javier:** -Tres punto cero un centímetros, *i* Igual el otro?-**Profesora 3:** -Sí, acá está-**Javier:** - A ver, ahora movemos la figura y cheque si la simétrica... **Profesora 3:** -Mmm… a ver… ay… ajá…- **Javier:** -… ¿Cambia?- **Profesora 3:** -Sí cambia y sigue siendo…- **Javier:** -*i*, Es igual?-**Profesora 3:** - Es la misma-**Javier:** -¿Segura?- **Profesora 3:** -Sí, aquí está-**Javier:** -A ver, rótela-**Profesora 3:** -Ahí está, despacito y se va viendo cómo va cambiando-**Javier:** -¿Sí?, ¿No hay ningún problema?-**Profesora 3:** -No-**Javier:** -*i*. Quiere medir un ángulo?-Alguna profesora ríe y se oyen murmullos **Javier:** -A ver mida un ángulo y también tiene que medir el simétrico porque si los niños son muy especiales y si nos dicen: "A ver, demuéstreme que no cambia la figura porque a mi se me hace que sí cambia". Usted misma dudó, ¿No?- **Profesora 3:** -Sí-**Javier:** -Que no le había quedado la figura, ¿Se acuerda?-**Profesora 3:** -Si-**Javier:** - Entonces un niño igual le puede decir…- **Profesora 3:** -Ciento ocho-**Javier:** -¿Cuánto mide?- **Profesora 3:** -Ciento ocho grados-**Javier:** -A ver, señálelo donde dice-**Profesora 3:** -Acá está-Javier: -Ajá. ¿Y el otro, el simétrico?-**Profesora 3:** -El simétrico… mmm… Ciento ocho y aquí está **Javier:** -A ver, ahora sí, muévalos, vea si aumenta, si disminuye simétricamente-**Profesora 3:** -Sigue quedando el mismo ángulo-**Javier:** -*i*, Si?-**Profesora 3:** -Y de los dos igual-**Javier:** -*i* Queda igual?-**Profesora 3:** -Sí-Javier: -No se mueve el de ángulo, ¿verdad?-**Profesora 3:** -No-
**Javier:** -Porque los ángulos no se mueven, son los mismos-**Profesora 3:** -Ajá-**Javier:** -Los lados sí-**Profesora 3:** -Sí, eso es lo que varía-**Javier:** -Pero ya con eso le puede demostrar al niño, ¿Verdad? Que se mantienen las propiedades de las figuras, ¿Estamos?- **Profesora 3:** -Sí-Javier: -Bueno, ¿Cómo vamos, Usted, ya?-**Profesora 2:** -Ya estoy empezando a unir puntos-**Javier:** -Ajá. ¿Tuvo que hacer otra vez todo?-**Profesora 2:** -Volví a mover la etiqueta… No, todo no. Las etiquetas **Javier:** -Ajá-**Profesora 3:** -Tanto trabajo para que ya nos **retracemos**-**Javier:**- Ja ja ja-**Profesora 2:** -Las hice de poco… de diferente **(…) las etiquetas**-**Javier:** -A ver, entonces seguimos con lo segmentos. ¿Cómo vamos?-**Profesora 1:** -Eso-**Javier:** - Ja ja ja… Ahí vamos, ahí…- **Profesor 1:** -Aquí queda **(…)** Aquí está **(…)**… Ahora me voy a traslación, ¿Verdad Prof.?- **Javier:** -Habíamos dicho que era simetría. Simetría axial-**Profesor 1:** -Ah, sí-**Profesora 1:** -A la "X"- **Profesor 1:** -Simetría Axial-**Javier:** -Mj, tocamos la figura. No, la figura primero-**Profesor 1:** -Dice: "Simétrico de este vector", ¿Está bien?- **Javier:** -Ajá, pero primero escogemos la figura que vamos a hacer simétrica… **Profesor 1:** -Aquí-**Javier:** - ¿Con respecto a…?-**Profesor 1:** - A este vector-**Javier:**: -Ajá. Le picamos… Y ahí está. Nada más que se la dio muy juntita-**Profesor 1:** -Junta. Está pegada-**Javier:** -Ajá-**Profesor 1:** - ¿Cómo la muevo?, ¿Con la manita, no? pero aquí no está la manita-**Javier:** -Mmm. No, no la va a poder mover-**Profesor 1:**  $\cdot$  $\cdot$  $\cdot$  **que buscar por aquí...** (Javier se aleja de la máquina correspondiente al profesor 1, el cual estaba sentado con su esposa y se acerca las profesoras 2 y 3) **Javier:** - Acuérdese, tiene que dar las instrucciones para que el niño fácilmente haga las figuras, en este caso el cubo. Ya le salió, lo puede ir trazando así como lo vaya pensando, abajito, sin que se pierda aquella figura. Y deben de quedar las instrucciones claritas para que se haga la figura bien. Es la… construcción de un cubo. Paso por paso, ¿Eh? Las instrucciones. (Se acerca a la Profesora 2) ¿Ya estamos? ¿Ya casi?- **Profesora 2:** -Todavía no, apenas estoy empezando-

(Javier se acerca a los profesores 1)

**Javier:** -Ahí está. El destino los junta a ustedes. Por más que los quise separar... **Profesora 1:** -No lo logró-

**Javier:** -Ahí va, yo veo una cara ahí más grande-

**Profesor 1: -Ahora voy a hacer magia-**

- **Javier:** -Con lo poquito que vimos de Enciclomedia, porque vimos por ahí algunas cosas que tiene Enciclomedia y con lo que están viendo que tiene este programa, ¿Cuál se les hace más fácil para la construcción de cuerpos geométricos? ¿Enciclomedia o Cabri?
- **Profesora 2:** Cabri-
- **Javier:** -¿Cabri?, ¿Por qué?
- **Profesora 2:** -Porque las funciones que tiene son específicas para el trazo de figuras y de cuerpos-
- **Javier:** -*i*, Enciclomedia no lo tiene?-
- **Profesora 2:** -De otra manera y el niño no lo podría trabajar **directamente**, tendría que ser todo el grupo-

**Javier:** - Ajá, entonces, a usted le parece que es mejor para estos ejercicios...

- **Profesora 2:** -… El programa Cabri…-
- **Javier:** ¿…Cabri?
- **Profesora 2:** Sí-
- **Javier:** (Se dirige a la profesora 3) -*i* Usted, maestra? Sabemos que no conocemos muy bien Enciclomedia, pero la pregunta es: Con lo poquito que sabemos de Enciclomedia y este programa, ¿Cuál sería el más adecuado para trabajar la construcción de cuerpos geométricos?-
- **Profesora 3:** -Realmente yo no conozco en sí Enciclomedia, ¿Eh?, pero este se me hace muy... este… más fácil porque tiene la forma de entrar hasta para medir lados, ángulos; y como que para el niño eso le facilitaría más la comprensión para todo ese tipo de conocimiento porque si lo llevamos a la práctica de manera… no conozco Enciclomedia pero… de manera práctica, como que sí estaría un poquito más…
- **Javier:** -Pero sí vimos Enciclomedia algunas de las herramientas que tiene, algunos recursos…-
- **Profesora 3:** -Mj-
- **Javier:** -... ¿Vimos algo parecido que esto o les mencioné algo parecido?-
- **Profesora 3:** -Yo llegué desde tiempo después-
- **Javier:** Aja, y desconoce…-
- **Profesora 3:** -Sí-
- **Javier:** -… Situaciones de Enciclomedia-
- **Profesora 3:** Sí-
- **Javier:** Ok. Entonces, *i*, Si se le hace muy viable este programa?
- **Profesora 3:** -Se me hace muy fácil, se me facilita más el trabajo este, así, que con otro tipo de actividades-
- **Javier:** -*i*, Usted Prof.?, *i*, Cómo ve el programa? Javier se dirige al Profesor 1
- **Profesor 1:** Pues yo no trabajo frente a grupo, ya tengo varios que no he trabajado frente agrupo pero he visto y yo mismo he estado **explorando** Enciclomedia en los momentos que tengo libres y yo creo que Cabri es el mejor para los trazos. Lógico que hay que conocerlo y manejar bien el Mouse-
- **Javier:** -Ajá. Tenía mucha práctica ¿Verdad?-
- **Profesor 1:** -Sí, tenía práctica-
- **Javier:** Pero bueno, aquí la ventaja…-
- **Profesor 1:** -Se divierte uno más porque en Enciclomedia pues no hay mucho que construir. Aquí te deja abierto, tú puedes hacer lo que quieras…-
- **Javier:** Esa es mi pregunta, el niño trabajando Cabri…-
- **Profesor 1:** -... Manejas áreas, manejas áreas también, incluso superficies planas... no nada más este… cuerpos geométricos… e incluso aquí te da las medidas de cada uno de los segmentos y distancias y **(…)** -
- Javier: Ajá. Con lo que conoce de Enciclomedia, ¿Se podría hacer algo parecido con Enciclomedia con lo que se hace en Cabri?-
- **Profesor 1:** -Mmm… pues muy poco, está muy limitado Enciclomedia-
- **Javier:** -Para esto-
- **Profesor 1:** Para esto-
- **Javier:** Ajá-
- **Profesor 1:** para esto sí… Para el trazo de…-
- **Javier:** -Construcción de cuerpos geométricos-
- **Profesor 1:** -... Cuerpos geométricos, ¿Si? Está sumamente limitado-
- **Javier:** Ok-
- **Profesor 1:** -Esta te lo deja muy abierto, incluso puedes trazar… infinidad de figuras… infinidad…-
- **Javier:** Buscándole, ¿verdad?... las funciones-
- **Profesor 1:** -Además por ejemplo, en polígonos hasta aparecen estrellas y figuras así… caprichosas, ¿no?... Preciosas
- **Javier:** Bueno, ok, gracias-
- **Profesora 1:** ¿Puedo salir u ratito con mi esposo?- Javier y los demás profesores ríen
- **Javier:**  Sí, claro que sí- La profesora se levanta de su silla pero en seguida se sienta
- **Javier:** *i*, Usted sí conoce Enciclomedia?- Se dirige a la profesora 1 aprovechando que esta se volvió a sentar
- **Profesora 1:** -La verdad no, es el primer curso que tengo porque siempre había tenido primer año-
- **Profesor 1:** ¿Y la mentira cuál es?, ¿Esa es la verdad?- Dirigiéndose a su esposa. Javier ríe
- **Profesora 1:** -Y la mentira… no, no hay mentira-
- **Javier:** Pero ¿Sí ve el programa viable para que el niño construya cuerpos geométricos?-
- **Profesora 1:** -Eh.. sí, me parece bastante bueno porque aquí el niño hace su aprendizaje significativo, o sea, no le estoy hablando de que: "hazlo" si no le doy la herramienta-

**Javier:** -Mj-

- **Profesora 1:** -Y este me parece un buen recurso, una buena herramienta para que el niño compruebe lo que le estoy diciendo-
- **Javier:** -Ok, gracias- **(Se corta el video, aparece la Profesora 1 con su esposo y la Profesora 3, parece que les va a ayudar en algo con el programa)**
- **Profesora 3:** -El segmento lo borra- Le dio instrucciones al Profesor 1
- **Profesor 1:** -¿Borro el segmento?-

**Profesora 3:** -Sí-

**Profesor 1:** -Ya borré el segmento-

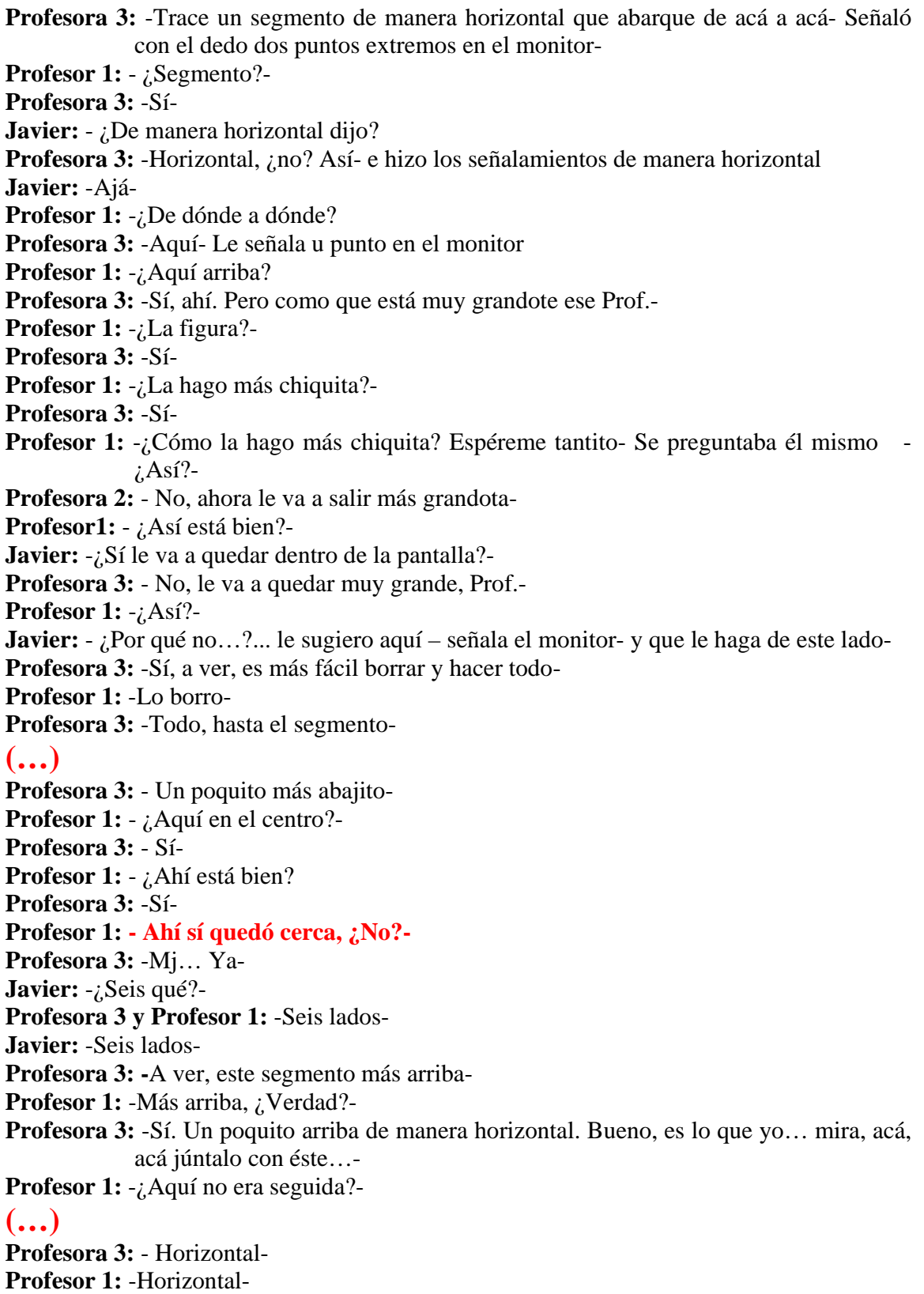

**Profesora 3:** -Más abajo-

- **Profesor 1:** -Más abajo-
- **Profesora 3:** -Ahí-
- **Profesor 1:** -Ahí-
- **Profesora3:** -Ya-
- **Profesor 1:** -Ya así-
- **Javier:** ¿Qué pasó?, ¿Ya acabó?- Se acerca a la profesora 2, al cual está parada frente a su monitor
- **Profesora 2:** -No, **(…)** pero ya salió-
- **Javier:** -¿Cómo le hizo?-
- **Profesora 2:** -Uní los puntos con respecto al segmento para formar la pirámide-
- **Javier:** -Y ese segmento, ¿Por qué escogió ese segmento?-
- **Profesora 2:** -Porque es el que está… paralelo… con simetría con respecto a la figura plana-
- **Javier:** -¿Con simetría? Eh... ¿Cómo encontró la simetría?, ¿O la simetría de qué parte del **hexágono**?-
- **Profesora 2:** -Eh… del punto medio-
- **Javier:** -*i*,Punto medio?
- **Profesora 2:** -Punto medio-
- **Javier:** -Ajá, ahí le faltan algunos trazos, nada más tiene dos caras, ¿No?, ¿O cuántas caras tiene la pirámide?, ¿Cuántas caras debe de tener?-
- **Profesora 2:** -Seis-
- **Javier:** -Seis, ¿Cuántas lleva ahí?-
- **Profesora 2:** -Tres, si, voy a comenzar-
- **Javier:** -¿Sí? Le faltan más-
- **Profesora 2:** -Sí, exacto, le faltan más-
- **Javier:** -*i*, Dónde le marcó el punto simétrico del centro de la figura?-
- **Profesora 2:** -Con respecto al… al segmento-
- Javier: -Al segmento. ¿Dónde la marcó el punto?-
- **Profesora 2:** -No, no marca punto, marqué segmento y de acuerdo al segmento la simetría, de acuerdo al punto medio-
- **Javier:** Para que quede centrado-
- **Profesora 2: –**Exactamente-
- **Javier:** -Ok, nada más que en este caso le faltaría trazar los…-
- **Profesora 2:** -…Trazar las siguientes líneas para que quede completa la pirámide-
- Javier: -Ajá, ok- Se voltea otra vez con los profesores 1 y la profesora 3 -*¿Ya* quedó allá?, ¿Ya lo hicieron?-
- **Profesora 3:** -Sí-
- **Javier:** -Uy, fue más rápido-
- **Profesora 3:** -Le dije de manera horizontal pero puede ser de cualquier…-
- **Javier:** -Vertical-
- **Profesora 3:** -…lado- La profesora 3 fue de vuelta a su computadora y Javier la sigue y se dirige hablando hacia ella.
- **Javier:** -Le repetí... le dije que me repitiera porque si pudieran tener la oportunidad de ver el video y ver qué lenguaje están utilizando, verían que ya es un lenguaje diferente porque este programa es lo que permite: que cuando estoy dando instrucciones estoy usando ese lenguaje ya matemático. Por eso les decía que es mejor con los niños el usar esto porque empezamos a usar palabras, como

lo que me decía: horizontal, vertical, los vértices, trasladar, ¿si?. Si ustedes tuvieran la oportunidad de **checarse** , ya su lenguaje ya no es el que utilizamos normalmente, ya es más matemático esto.

 Se corta la toma y aparecen la profesora 2 y el profesor 1 en una mesa resolviendo un cuestionario. Y la profesora 3 y la profesora 1 en una mesa a parte platicando algo en voz baja. El profesor 1 está utilizando una calculadora mientras la profesora 2 está resolviendo una pregunta del cuestionario. La profesora 1 le platica algo a la profesora 3 mientras hace ademanes con un lápiz en la mano derecha y la profesora 3 sólo la mira a los ojos.

 Mientras la profesora 1 habla, la profesora 3 la mira y hace unas pocas anotaciones en los papeles que tiene delante de ella, al parecer, también un cuestionario. La profesora 2 está concentrada tratando de resolver la pregunta del cuestionario mientras sostiene con la mano derecha n lápiz, el cual está pegado a su barbilla.

 Parece que el profesor 1 le ayuda un poco a la profesora 2 y entre los dos llegan a un resultado. Mientras la profesora 2 escribe su respuesta, se observa que en el cuestionario del profesor 1 sólo están contestadas dos de cuatro preguntas de una hoja. La profesora 2 sigue leyendo para sí las preguntas y entre ella y su compañero quieren llegar a un resultado, pero parece que les cuenta trabajo responder.

 Después el profesor 1 se acerca a la mesa de su esposa y la profesora 3, parece que a él y a su compañera les está costando trabajo responder, por lo que se levanta con ellas para pedir su opinión sobre algunas respuestas pero parece que ellas también tienen problemas para contestar las preguntas.

# Anexo Núm. 11

#### **Materiales con los que se evaluó el trabajo realizado en el taller**

Tomando en cuenta todos los elementos vistos (La planeación, Enciclomedia, Software Cabri), se repartió a todos los asistentes copia de la lección, la intención del trabajo fue para tratar de ver si eran capaces después de las diversas pláticas realizadas de combinar a su criterio el uso de Enciclopedia, Cabri, material concreto, libro de texto, taller de cómputo y otras estrategias de aprendizaje que su práctica educativa les indicara. Al hacer el ejercicio de planeación, redactaron en equipos de dos personas lo siguiente:

## EQUIPO 1

"LA PLANEACIÓN DE CLASIFICANDO OBJETOS" "SE PIDE ALOS ALUMNOS QUE LLEVEN AL SALON DIFERENTES CAJAS; EL ALUMNO HACE EL MANIPULEO DE ESAS CAJAS CONSTRUYE ALGUNAS CON PLASTILINA POSTERIORMENTE FORRA LAS CAJAS AL FINAL SE SACA AREA Y EL PERIMETRO ESTO SE HACE EN BASE A UNA PLANEACION USANDO PLANES Y PROGRAMAS FICHEROS AVANCE PROGRAMATICO, TERMINANDO CON ELOS TRAZOS DEL PROGRAMA DE CABRÍ.

Observaciones: Aquí se percibe que los docentes toman en cuenta varios elementos para trabajar con los alumnos como: materiales concretos y el uso de Cabri, extrañamente no toman en cuenta el usar Enciclomedia ni hacer trazos en papel utilizando el juego geométrico, además incluyen otros contenidos de trabajo como es el de manejo de área y perímetros.

### EQUIPO 2

"Planeacion de la construcción de cuerpos geométricos"

- "1- Plan Nacional
- 2- Plan Semestral (con Actividades)
- 3- Solicitar material simple (cajas, Carton plastilina)
- 4- Libros del maestro
- 5- Libros del alumno
- 6- Enciclomedia
- 7- Cabri

Observaciones: Aquí se hace solo una descripción de materiales pero no se especifica la manera de utilizarlo. Lo que se rescata es que se toma en cuenta lo que se manejó en las sesiones como son Enciclomedia, Cabri y material concreto aunque se omite el poner actividades de trazado en papel con juego geométrico.

### EQUIPO 3

-" Para las actividades Previas se utilizaría el Software Cabri en el Conocimiento de Conceptos generales.

- Se incluiría el uso del Soft ware Cabri para la construcción de cuerpos geométricos

- Se utilizaría el Recurso de Enciclomedia buscando tanto las actividades como las Citas referentes a este contenido

- Utilizaría cajas para su descomposición

- Enseñaría a Trazar cuerpos geométricos a partir de las Cajas.

- La Evaluación sería impresa incluyendo los conceptos anteriores.

Aquí se nota una descripción más detallada del trabajo que realizaría el docente con los alumnos y como se utilizarían los diferentes materiales con que se cuenta para trabajar el contenido ya que contempla utilizar Enciclomedia, Cabri, material concreto y la realización de trazos geométricos en otro tipo de material aunque no especifica éste. Llama la atención que ocuparían Cabri para trabajar el "Conocimiento de Conceptos generales" aparte de utilizarlo para ala realización de trazos.

Se realizó una hoja para comentarios para tratar de dar cuenta sobre los posibles cambios cognitivos después de las sesiones de trabajo y el documento que se elaboro y que se repartió el día 28 de abril, día marcado como de evaluación de actividades y fue el siguiente:

Anexo Núm. 12

COMENTARIOS DEL TRABAJO REALIZADO EN EL CURSO DE USO DE ENCICLOMEDIA PARA LA CONSTRUCCIÓN DE CUERPOS GEOMÉTRICOS

PROFESOR:\_\_\_\_\_\_\_\_\_\_\_\_\_\_\_\_\_\_\_\_\_\_\_\_\_\_\_\_\_\_\_\_\_\_\_\_\_\_\_\_\_\_\_\_\_\_\_\_\_\_\_\_\_\_\_

1.- Después del curso ¿han cambiado sus concepciones sobre la herramienta de Enciclomedia? ¿Qué opina de ella?

\_\_\_\_\_\_\_\_\_\_\_\_\_\_\_\_\_\_\_\_\_\_\_\_\_\_\_\_\_\_\_\_\_\_\_\_\_\_\_\_\_\_\_\_\_\_\_\_\_\_\_\_\_\_\_\_\_\_\_\_\_\_\_\_\_\_ \_\_\_\_\_\_\_\_\_\_\_\_\_\_\_\_\_\_\_\_\_\_\_\_\_\_\_\_\_\_\_\_\_\_\_\_\_\_\_\_\_\_\_\_\_\_\_\_\_\_\_\_\_\_\_\_\_\_\_\_\_\_\_\_\_\_

2.- ¿Han cambiado sus prácticas educativas después del curso tomado? ¿De qué manera?

\_\_\_\_\_\_\_\_\_\_\_\_\_\_\_\_\_\_\_\_\_\_\_\_\_\_\_\_\_\_\_\_\_\_\_\_\_\_\_\_\_\_\_\_\_\_\_\_\_\_\_\_\_\_\_\_\_\_\_\_\_\_\_\_\_\_ \_\_\_\_\_\_\_\_\_\_\_\_\_\_\_\_\_\_\_\_\_\_\_\_\_\_\_\_\_\_\_\_\_\_\_\_\_\_\_\_\_\_\_\_\_\_\_\_\_\_\_\_\_\_\_\_\_\_\_\_\_\_\_\_\_\_

3.- ¿Creé que ya tiene más elementos conceptuales para poder trabajar los contenidos del Plan y Programas y las posibilidades didácticas de las TIC´s? ¿Cuáles?

\_\_\_\_\_\_\_\_\_\_\_\_\_\_\_\_\_\_\_\_\_\_\_\_\_\_\_\_\_\_\_\_\_\_\_\_\_\_\_\_\_\_\_\_\_\_\_\_\_\_\_\_\_\_\_\_\_\_\_\_\_\_\_\_\_\_ \_\_\_\_\_\_\_\_\_\_\_\_\_\_\_\_\_\_\_\_\_\_\_\_\_\_\_\_\_\_\_\_\_\_\_\_\_\_\_\_\_\_\_\_\_\_\_\_\_\_\_\_\_\_\_\_\_\_\_\_\_\_\_\_\_\_

4.- ¿Le es más fácil ya identificar el uso que se les puede dar a los recursos, materiales didácticos y herramientas virtuales existentes en Enciclomedia? ¿De qué manera?

\_\_\_\_\_\_\_\_\_\_\_\_\_\_\_\_\_\_\_\_\_\_\_\_\_\_\_\_\_\_\_\_\_\_\_\_\_\_\_\_\_\_\_\_\_\_\_\_\_\_\_\_\_\_\_\_\_\_\_\_\_\_\_\_\_\_ \_\_\_\_\_\_\_\_\_\_\_\_\_\_\_\_\_\_\_\_\_\_\_\_\_\_\_\_\_\_\_\_\_\_\_\_\_\_\_\_\_\_\_\_\_\_\_\_\_\_\_\_\_\_\_\_\_\_\_\_\_\_\_\_\_\_

5.-¿Puede exponer cómo incorporaría Enciclomedia, sus diferentes herramientas y recursos para dar una clase?

\_\_\_\_\_\_\_\_\_\_\_\_\_\_\_\_\_\_\_\_\_\_\_\_\_\_\_\_\_\_\_\_\_\_\_\_\_\_\_\_\_\_\_\_\_\_\_\_\_\_\_\_\_\_\_\_\_\_\_\_\_\_\_\_\_\_ \_\_\_\_\_\_\_\_\_\_\_\_\_\_\_\_\_\_\_\_\_\_\_\_\_\_\_\_\_\_\_\_\_\_\_\_\_\_\_\_\_\_\_\_\_\_\_\_\_\_\_\_\_\_\_\_\_\_\_\_\_\_\_\_\_\_

6.- ¿Podría ya analizar las sugerencias de aplicación educativa de los recursos y materiales didácticos y herramientas virtuales que se proponen en el programa de Enciclomedia y aplicarlos a situaciones concretas de su práctica docente? ¿De qué manera?

\_\_\_\_\_\_\_\_\_\_\_\_\_\_\_\_\_\_\_\_\_\_\_\_\_\_\_\_\_\_\_\_\_\_\_\_\_\_\_\_\_\_\_\_\_\_\_\_\_\_\_\_\_\_\_\_\_\_\_\_\_\_\_\_\_\_ \_\_\_\_\_\_\_\_\_\_\_\_\_\_\_\_\_\_\_\_\_\_\_\_\_\_\_\_\_\_\_\_\_\_\_\_\_\_\_\_\_\_\_\_\_\_\_\_\_\_\_\_\_\_\_\_\_\_\_\_\_\_\_\_\_\_

7.- Después del curso, ¿creé que es básica la planeación didáctica para la aplicación y utilización de Enciclomedia? ¿Por qué?

8.- ¿Se pueden poner en práctica las sugerencias de aplicación educativa de los recursos y materiales didácticos y herramientas virtuales que se proponen en el programa de Enciclomedia sin poner énfasis en lo relativo a la planeación didáctica? ¿Por qué?

\_\_\_\_\_\_\_\_\_\_\_\_\_\_\_\_\_\_\_\_\_\_\_\_\_\_\_\_\_\_\_\_\_\_\_\_\_\_\_\_\_\_\_\_\_\_\_\_\_\_\_\_\_\_\_\_\_\_\_\_\_\_\_\_\_\_ \_\_\_\_\_\_\_\_\_\_\_\_\_\_\_\_\_\_\_\_\_\_\_\_\_\_\_\_\_\_\_\_\_\_\_\_\_\_\_\_\_\_\_\_\_\_\_\_\_\_\_\_\_\_\_\_\_\_\_\_\_\_\_\_\_\_

\_\_\_\_\_\_\_\_\_\_\_\_\_\_\_\_\_\_\_\_\_\_\_\_\_\_\_\_\_\_\_\_\_\_\_\_\_\_\_\_\_\_\_\_\_\_\_\_\_\_\_\_\_\_\_\_\_\_\_\_\_\_\_\_\_\_ \_\_\_\_\_\_\_\_\_\_\_\_\_\_\_\_\_\_\_\_\_\_\_\_\_\_\_\_\_\_\_\_\_\_\_\_\_\_\_\_\_\_\_\_\_\_\_\_\_\_\_\_\_\_\_\_\_\_\_\_\_\_\_\_\_\_

9.- Con el nuevo panorama que tiene sobre las TIC`s, ¿puede planear mejor una clase para sus alumnos? Explíquela

\_\_\_\_\_\_\_\_\_\_\_\_\_\_\_\_\_\_\_\_\_\_\_\_\_\_\_\_\_\_\_\_\_\_\_\_\_\_\_\_\_\_\_\_\_\_\_\_\_\_\_\_\_\_\_\_\_\_\_\_\_\_\_\_\_\_ \_\_\_\_\_\_\_\_\_\_\_\_\_\_\_\_\_\_\_\_\_\_\_\_\_\_\_\_\_\_\_\_\_\_\_\_\_\_\_\_\_\_\_\_\_\_\_\_\_\_\_\_\_\_\_\_\_\_\_\_\_\_\_\_\_\_

10.- ¿Se logró poner a su alcance estrategias didácticas innovadoras para el tratamiento de los temas, que refuercen el aprendizaje de los contenidos curriculares en la asignatura de Matemáticas?

\_\_\_\_\_\_\_\_\_\_\_\_\_\_\_\_\_\_\_\_\_\_\_\_\_\_\_\_\_\_\_\_\_\_\_\_\_\_\_\_\_\_\_\_\_\_\_\_\_\_\_\_\_\_\_\_\_\_\_\_\_\_\_\_\_\_ \_\_\_\_\_\_\_\_\_\_\_\_\_\_\_\_\_\_\_\_\_\_\_\_\_\_\_\_\_\_\_\_\_\_\_\_\_\_\_\_\_\_\_\_\_\_\_\_\_\_\_\_\_\_\_\_\_\_\_\_\_\_\_\_\_\_

11.- ¿Cómo organizaría a los alumnos para trabajar cualquier clase de Matemáticas?

\_\_\_\_\_\_\_\_\_\_\_\_\_\_\_\_\_\_\_\_\_\_\_\_\_\_\_\_\_\_\_\_\_\_\_\_\_\_\_\_\_\_\_\_\_\_\_\_\_\_\_\_\_\_\_\_\_\_\_\_\_\_\_\_\_\_ \_\_\_\_\_\_\_\_\_\_\_\_\_\_\_\_\_\_\_\_\_\_\_\_\_\_\_\_\_\_\_\_\_\_\_\_\_\_\_\_\_\_\_\_\_\_\_\_\_\_\_\_\_\_\_\_\_\_\_\_\_\_\_\_\_\_

12.- ¿Socializaría y confrontaría los resultados del trabajo obtenidos de los alumnos?, ¿de qué manera?

\_\_\_\_\_\_\_\_\_\_\_\_\_\_\_\_\_\_\_\_\_\_\_\_\_\_\_\_\_\_\_\_\_\_\_\_\_\_\_\_\_\_\_\_\_\_\_\_\_\_\_\_\_\_\_\_\_\_\_\_\_\_\_\_\_\_ \_\_\_\_\_\_\_\_\_\_\_\_\_\_\_\_\_\_\_\_\_\_\_\_\_\_\_\_\_\_\_\_\_\_\_\_\_\_\_\_\_\_\_\_\_\_\_\_\_\_\_\_\_\_\_\_\_\_\_\_\_\_\_\_\_\_

13.- ¿Cuáles serían los roles tanto del profesor como del alumno en una clase utilizando las TIC´s?

\_\_\_\_\_\_\_\_\_\_\_\_\_\_\_\_\_\_\_\_\_\_\_\_\_\_\_\_\_\_\_\_\_\_\_\_\_\_\_\_\_\_\_\_\_\_\_\_\_\_\_\_\_\_\_\_\_\_\_\_\_\_\_\_\_\_

\_\_\_\_\_\_\_\_\_\_\_\_\_\_\_\_\_\_\_\_\_\_\_\_\_\_\_\_\_\_\_\_\_\_\_\_\_\_\_\_\_\_\_\_\_\_\_\_\_\_\_\_\_\_\_\_\_\_\_\_\_\_\_\_\_\_

Docente:\_\_\_\_\_\_\_\_\_\_\_\_\_\_\_\_\_\_\_\_\_\_\_\_\_\_\_\_\_\_\_\_\_\_\_\_\_\_\_\_\_\_\_\_\_\_\_\_\_\_\_\_\_\_\_\_\_\_\_

Alumno:\_\_\_\_\_\_\_\_\_\_\_\_\_\_\_\_\_\_\_\_\_\_\_\_\_\_\_\_\_\_\_\_\_\_\_\_\_\_\_\_\_\_\_\_\_\_\_\_\_\_\_\_\_\_\_\_\_\_\_

14.- Después del curso tomado, ¿cree que con el uso del software CABRI para reforzar Enciclomedia, el alumno alcanzará logros educativos del eje de Geometría en la asignatura de Matemáticas? ¿De qué manera?

\_\_\_\_\_\_\_\_\_\_\_\_\_\_\_\_\_\_\_\_\_\_\_\_\_\_\_\_\_\_\_\_\_\_\_\_\_\_\_\_\_\_\_\_\_\_\_\_\_\_\_\_\_\_\_\_\_\_\_\_\_\_\_\_\_\_ \_\_\_\_\_\_\_\_\_\_\_\_\_\_\_\_\_\_\_\_\_\_\_\_\_\_\_\_\_\_\_\_\_\_\_\_\_\_\_\_\_\_\_\_\_\_\_\_\_\_\_\_\_\_\_\_\_\_\_\_\_\_\_\_\_\_

15.- Poniendo en práctica la propuesta expuesta en el curso, ¿cree usted que se favorecerá la comprensión por parte del alumno de mejor manera que con el método convencional y por ende se logrará un aprendizaje más efectivo? ¿Por qué?.

\_\_\_\_\_\_\_\_\_\_\_\_\_\_\_\_\_\_\_\_\_\_\_\_\_\_\_\_\_\_\_\_\_\_\_\_\_\_\_\_\_\_\_\_\_\_\_\_\_\_\_\_\_\_\_\_\_\_\_\_\_\_\_\_\_\_ \_\_\_\_\_\_\_\_\_\_\_\_\_\_\_\_\_\_\_\_\_\_\_\_\_\_\_\_\_\_\_\_\_\_\_\_\_\_\_\_\_\_\_\_\_\_\_\_\_\_\_\_\_\_\_\_\_\_\_\_\_\_\_\_\_\_

16.- La Estrategia de uso de videos para la formación docente ¿es viable para implementarla con los profesores ? ¿Por qué?

\_\_\_\_\_\_\_\_\_\_\_\_\_\_\_\_\_\_\_\_\_\_\_\_\_\_\_\_\_\_\_\_\_\_\_\_\_\_\_\_\_\_\_\_\_\_\_\_\_\_\_\_\_\_\_\_\_\_\_\_\_\_\_\_\_\_ \_\_\_\_\_\_\_\_\_\_\_\_\_\_\_\_\_\_\_\_\_\_\_\_\_\_\_\_\_\_\_\_\_\_\_\_\_\_\_\_\_\_\_\_\_\_\_\_\_\_\_\_\_\_\_\_\_\_\_\_\_\_\_\_\_\_

17.- Después de trabajarlo, ¿cuál es su opinión del software Cabri como complemento de Enciclomedia en la construcción de cuerpos geométricos?

\_\_\_\_\_\_\_\_\_\_\_\_\_\_\_\_\_\_\_\_\_\_\_\_\_\_\_\_\_\_\_\_\_\_\_\_\_\_\_\_\_\_\_\_\_\_\_\_\_\_\_\_\_\_\_\_\_\_\_\_\_\_\_\_\_\_ \_\_\_\_\_\_\_\_\_\_\_\_\_\_\_\_\_\_\_\_\_\_\_\_\_\_\_\_\_\_\_\_\_\_\_\_\_\_\_\_\_\_\_\_\_\_\_\_\_\_\_\_\_\_\_\_\_\_\_\_\_\_\_\_\_\_

18.- ¿Cuáles son los retos que debe enfrentar para utilizar Enciclomedia como un recurso que fortalezca su práctica docente y mejore los resultados educativos de sus estudiantes?

\_\_\_\_\_\_\_\_\_\_\_\_\_\_\_\_\_\_\_\_\_\_\_\_\_\_\_\_\_\_\_\_\_\_\_\_\_\_\_\_\_\_\_\_\_\_\_\_\_\_\_\_\_\_\_\_\_\_\_\_\_\_\_\_\_\_ \_\_\_\_\_\_\_\_\_\_\_\_\_\_\_\_\_\_\_\_\_\_\_\_\_\_\_\_\_\_\_\_\_\_\_\_\_\_\_\_\_\_\_\_\_\_\_\_\_\_\_\_\_\_\_\_\_\_\_\_\_\_\_\_\_\_

19.- Con referencia a las opciones que se presentan en Enciclomedia para su formación continua o para su autoformación, ¿piensa que es suficiente?¿por qué?

\_\_\_\_\_\_\_\_\_\_\_\_\_\_\_\_\_\_\_\_\_\_\_\_\_\_\_\_\_\_\_\_\_\_\_\_\_\_\_\_\_\_\_\_\_\_\_\_\_\_\_\_\_\_\_\_\_\_\_\_\_\_\_\_\_\_ \_\_\_\_\_\_\_\_\_\_\_\_\_\_\_\_\_\_\_\_\_\_\_\_\_\_\_\_\_\_\_\_\_\_\_\_\_\_\_\_\_\_\_\_\_\_\_\_\_\_\_\_\_\_\_\_\_\_\_\_\_\_\_\_\_\_